# Quasi Deterministic Radio Channel Generator User Manual and Documentation

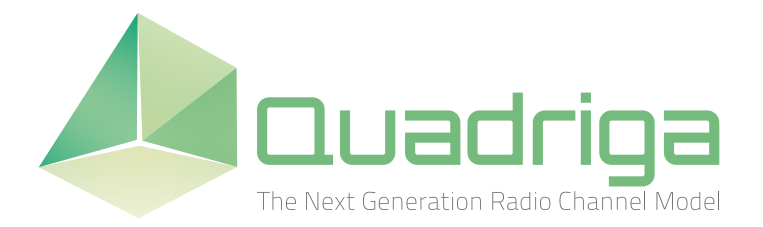

Document Revision: v1.4.8-571 September 5, 2016

Fraunhofer Heinrich Hertz Institute Wireless Communications and Networks Einsteinufer 37, 10587 Berlin, Germany

e-mail: quadriga@hhi.fraunhofer.de <http://www.quadriga-channel-model.de>

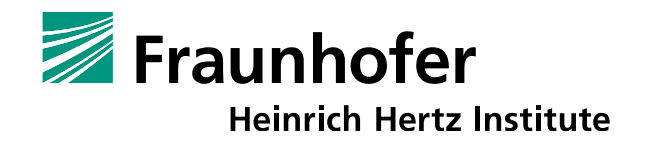

# **Contributors**

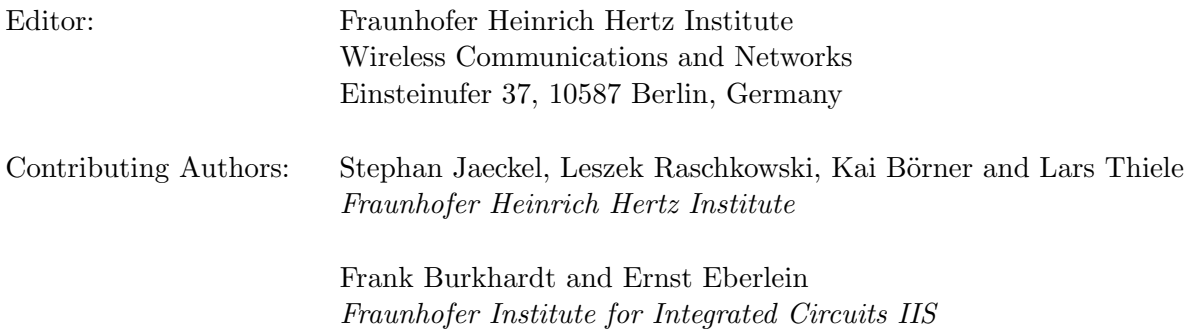

# Grants and Funding

This work was supported by

- the European Space Agency (ESA) in the Advanced Research in Telecommunications Systems (ARTES) programme under contract AO/1-5985/09/08/NL/LvH (Acronym: MIMOSA), [\[1\]](#page-8-0) <http://artes.esa.int/projects/mimosa-characterisation-mimo-channel-mobile-satellite-systems>
- the German Federal Ministry of Economics and Technology (BMWi) in the national collaborative project IntelliSpektrum under contract 01ME11024 <http://www.intellispektrum.de>
- the European Commission co-funded the project METIS as an Integrated Project under the Seventh Framework Programme for research and development (FP7) <http://www.metis2020.com>
- the GreenTouch consortium within the funded project "LSAS Channel Modelling" <http://www.greentouch.org>
- the European Commission co-funded the project mmMAGIC as an Integrated Project under the Horizon 2020 Programme for research and development (FP7) <https://5g-mmmagic.eu/>

# Acknowledgements

The authors thank G. Sommerkorn, C. Schneider, M. Kaeske [Ilmenau University of Technology (IUT), Ilmenau, Germany] and V. Jungnickel [Heinrich Hertz Institute (HHI), Berlin, Germany] for the fruitful discussions on the QuaDRiGa channel model and the manuscript of this document.

# How to Cite QuaDRiGa

- [\[2\]](#page-8-1) S. Jaeckel, L. Raschkowski, K. Börner, and L. Thiele, "QuaDRiGa: A 3-D multi-cell channel model with time evolution for enabling virtual field trials," IEEE Trans. Antennas Propag., vol. 62, pp. 3242-3256, 2014.
- [\[3\]](#page-8-2) S. Jaeckel, L. Raschkowski, K. Börner, L. Thiele, F. Burkhardt and E. Eberlein, "QuaDRiGa" - Quasi Deterministic Radio Channel Generator, User Manual and Documentation", Fraunhofer Heinrich Hertz Institute, Tech. Rep. v1.4.8-571, 2016.

# **Contents**

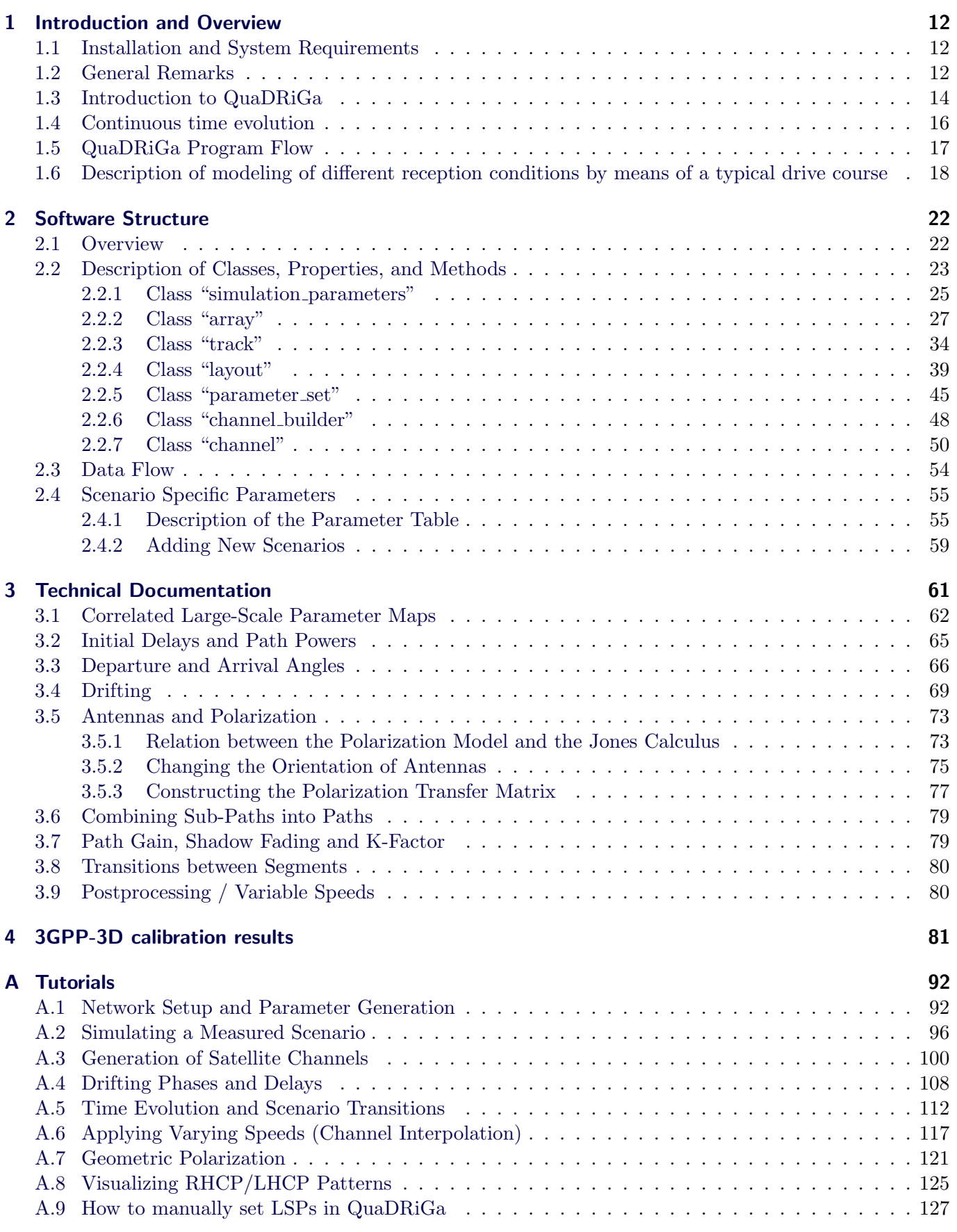

## [B Departure and Arrival Angles \(Adopted WINNER Method\)](#page-130-0) 131

# List of Figures

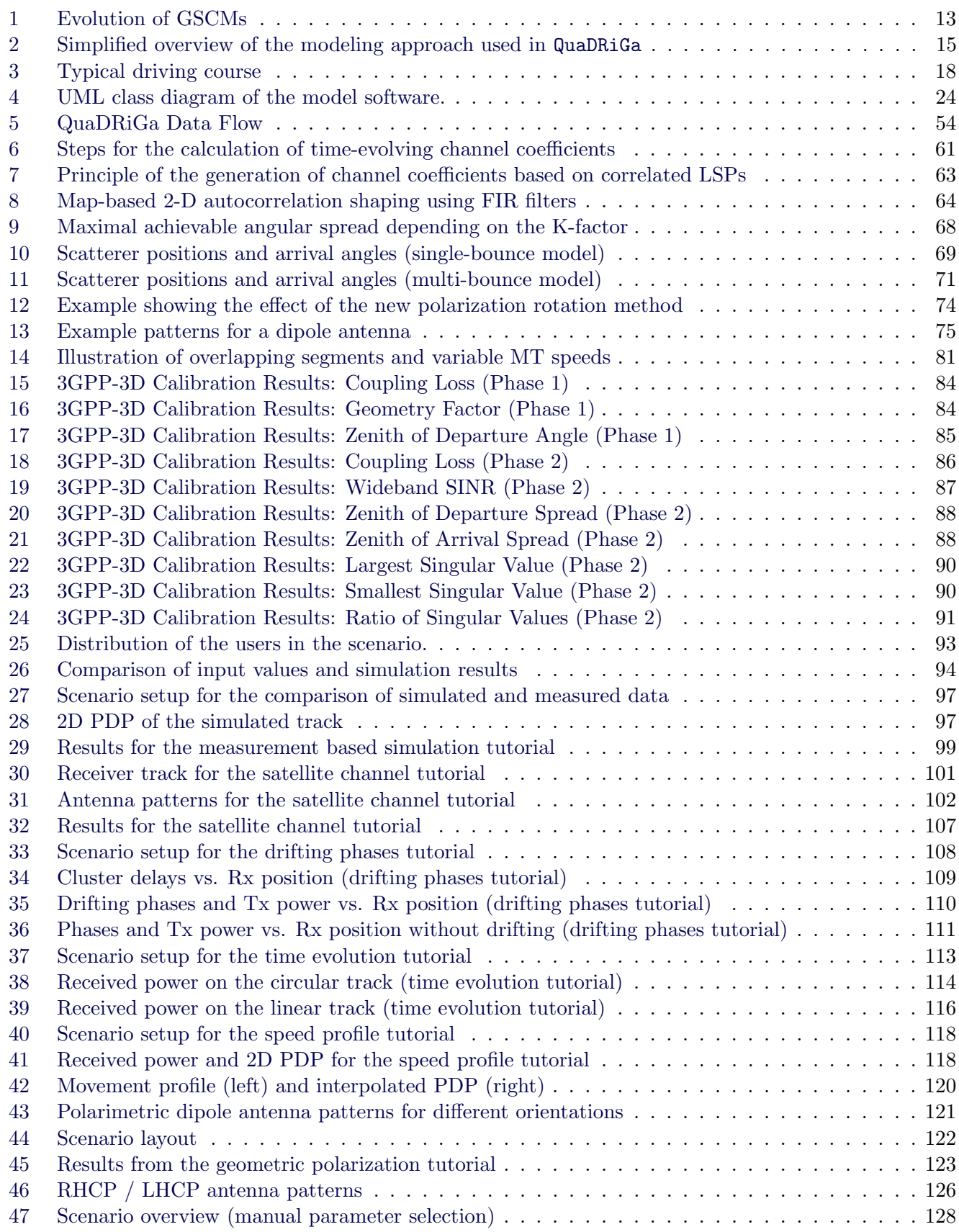

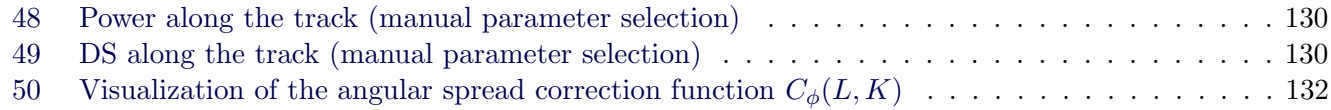

# List of Tables

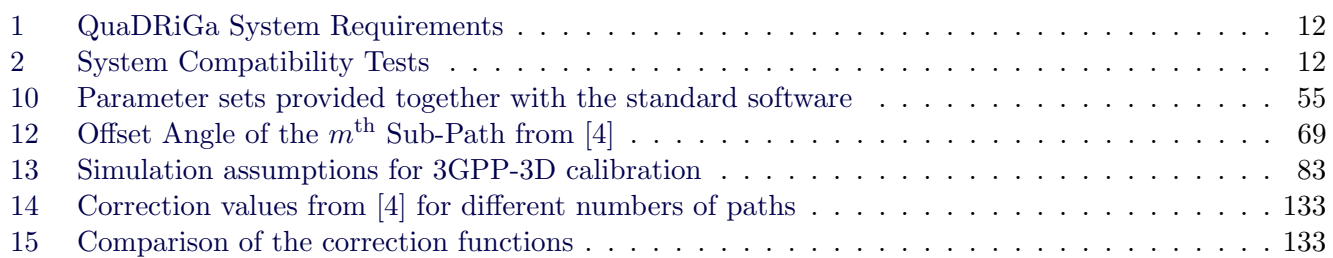

# List of Acronyms

<span id="page-4-14"></span><span id="page-4-13"></span><span id="page-4-12"></span><span id="page-4-11"></span><span id="page-4-10"></span><span id="page-4-9"></span><span id="page-4-8"></span><span id="page-4-7"></span><span id="page-4-6"></span><span id="page-4-5"></span><span id="page-4-4"></span><span id="page-4-3"></span><span id="page-4-2"></span><span id="page-4-1"></span><span id="page-4-0"></span>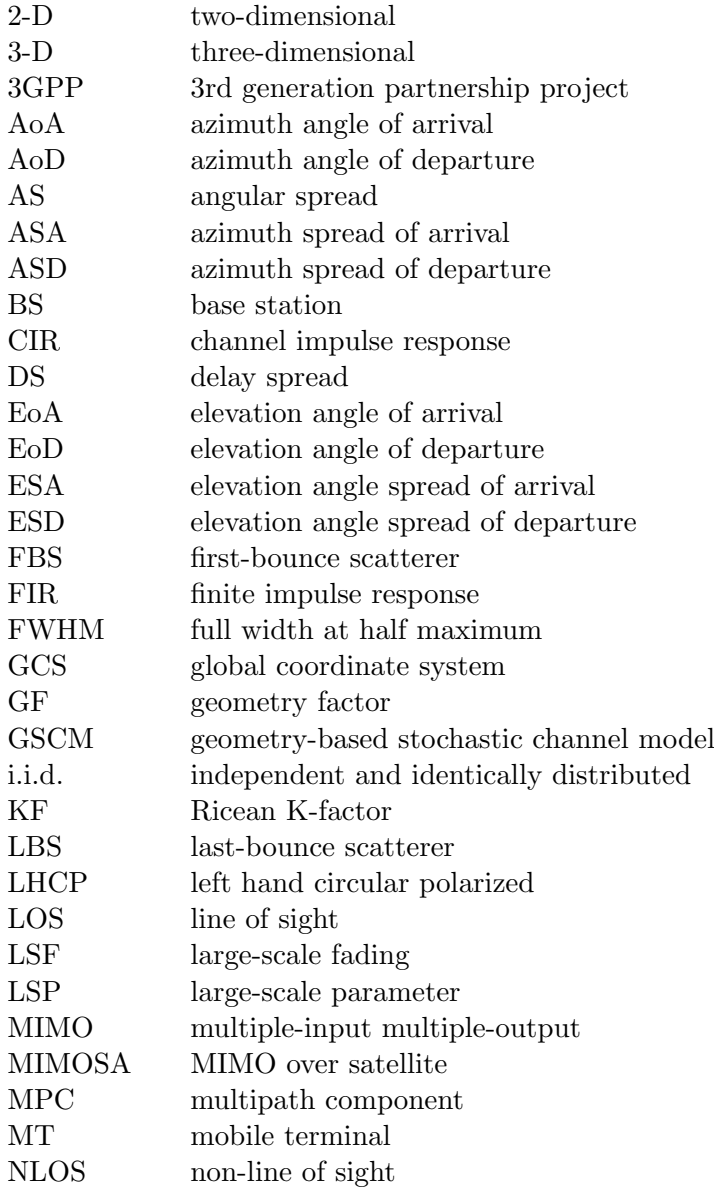

<span id="page-5-15"></span><span id="page-5-14"></span><span id="page-5-13"></span><span id="page-5-12"></span><span id="page-5-11"></span><span id="page-5-10"></span><span id="page-5-9"></span><span id="page-5-8"></span><span id="page-5-7"></span><span id="page-5-6"></span><span id="page-5-5"></span><span id="page-5-4"></span><span id="page-5-3"></span><span id="page-5-2"></span><span id="page-5-1"></span><span id="page-5-0"></span>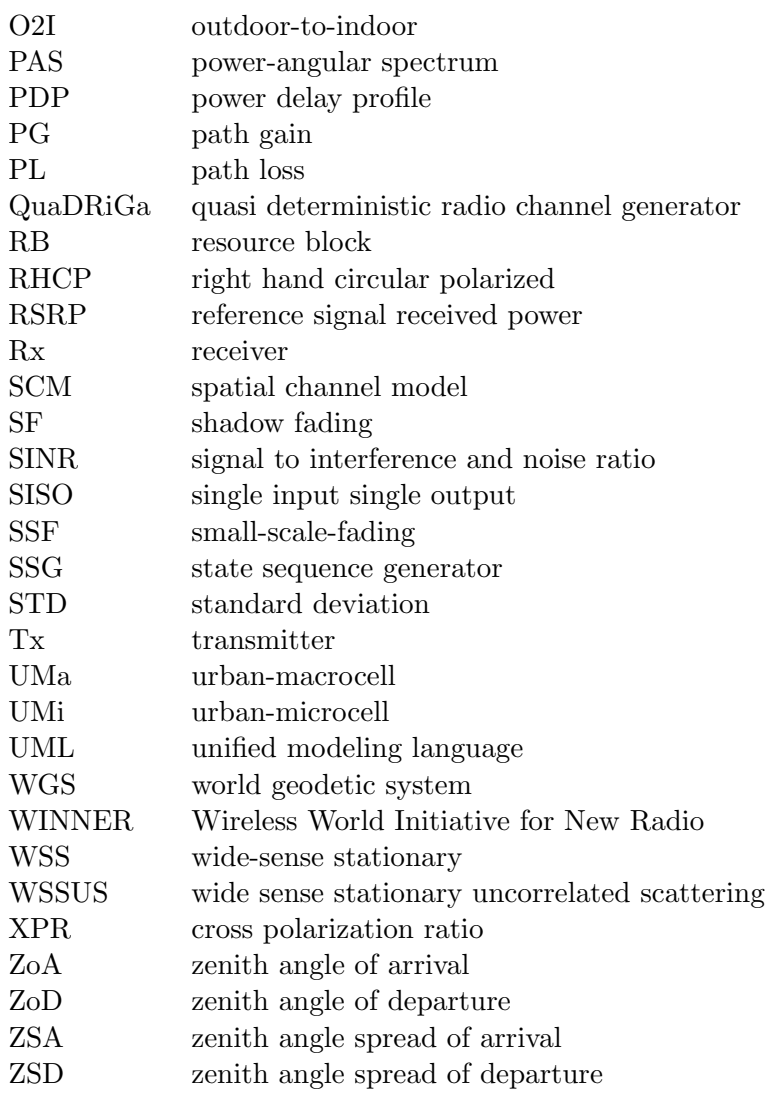

# **Glossary**

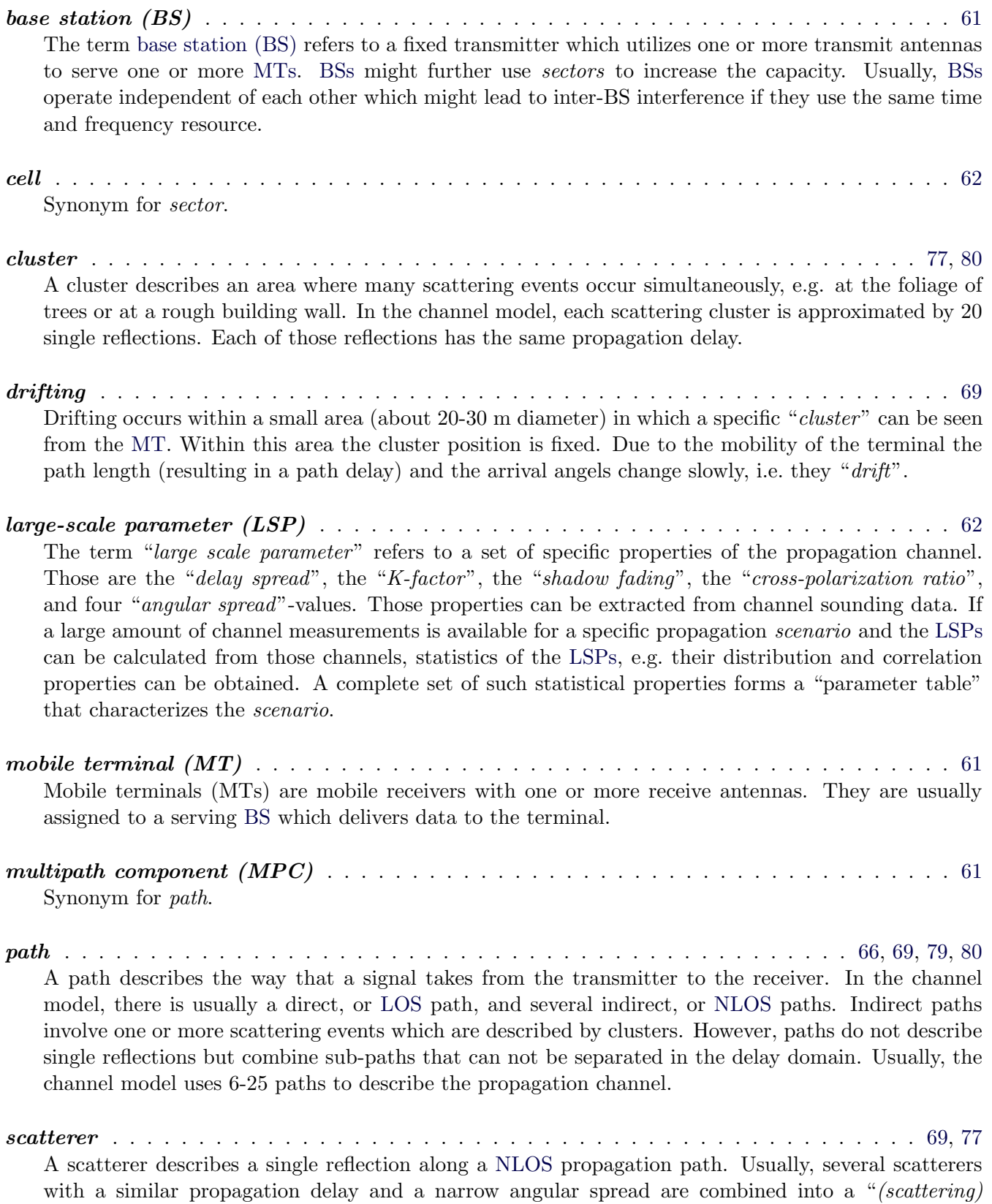

cluster".

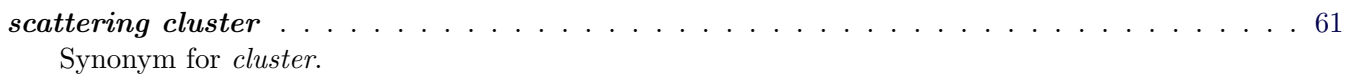

#### scenario . . . . . . . . . . . . . . . . . . . . . . . . . . . . . . . . . . . . . . . . . . . . . . . . . . [62](#page-61-1) In this thesis, the term *scenario* refers to a specific propagation environment such as "Urban macrocell", "Urban satellite", "Indoor hotspot", etc. Usually, each propagation environment can be further split into [LOS](#page-4-4) and [NLOS](#page-4-5) propagation (e.g. "Urban macro-cell LOS" and "Urban macro-cell NLOS"), both of which might have very different properties. In the channel model, each *scenario* is fully specified by a parameter table.

segment . . . . . . . . . . . . . . . . . . . . . . . . . . . . . . . . . . . . . . . . . . . . . . [62,](#page-61-1) [69,](#page-68-3) [80](#page-79-2) Segments are parts of a user trajectory in which the [LSPs](#page-4-3) do not change considerably and where the channel keeps its [WSS](#page-5-0) properties. Typical segment lengths are 5-30 m. It is assumed that within a segment, the scattering clusters are fixed.

## sub-path . . . . . . . . . . . . . . . . . . . . . . . . . . . . . . . . . . . . . . . . . . . . . . . . [68,](#page-67-1) [79](#page-78-2) A sub-path is the exact way that a signal takes from the transmitter to the receiver. It contains at least one reflection. However, normally the channel model uses two scatterers (resulting in two reflections) to create a sub-path. 20 sub-paths are combined to a path. The [LOS](#page-4-4) path has no sub-paths.

time evolution . . . . . . . . . . . . . . . . . . . . . . . . . . . . . . . . . . . . . . . . . . . . [61,](#page-60-2) [69](#page-68-3) Time evolution describes how the propagation channel changes (or evolves) with time. In the channel model, two effects are used to describe this time-dependency: *drifting* and the birth and death of scattering clusters during the transition between *segments*. The propagation environment is considered static and, thus, the model includes time-evolution only when the receiver is moving.

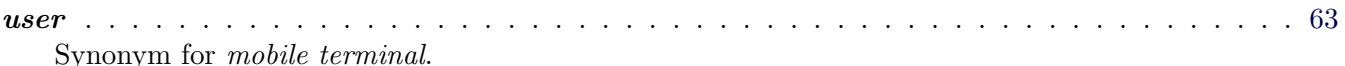

# List of Symbols

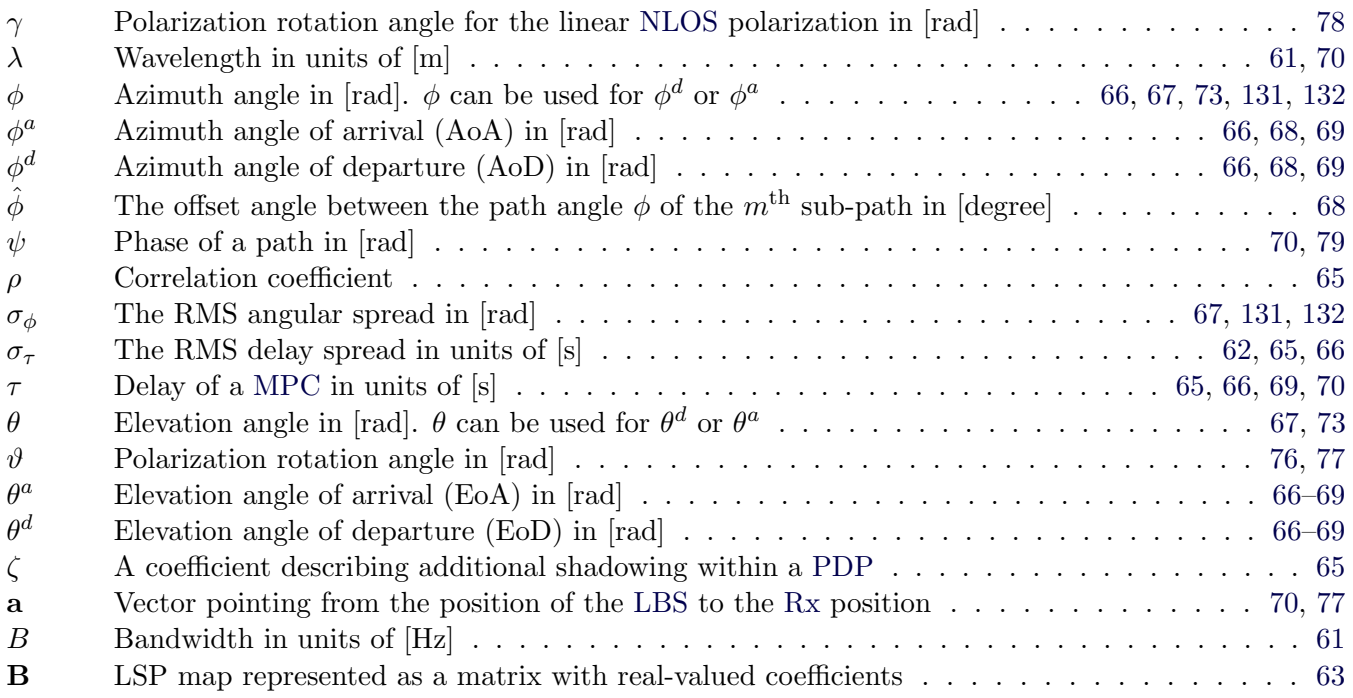

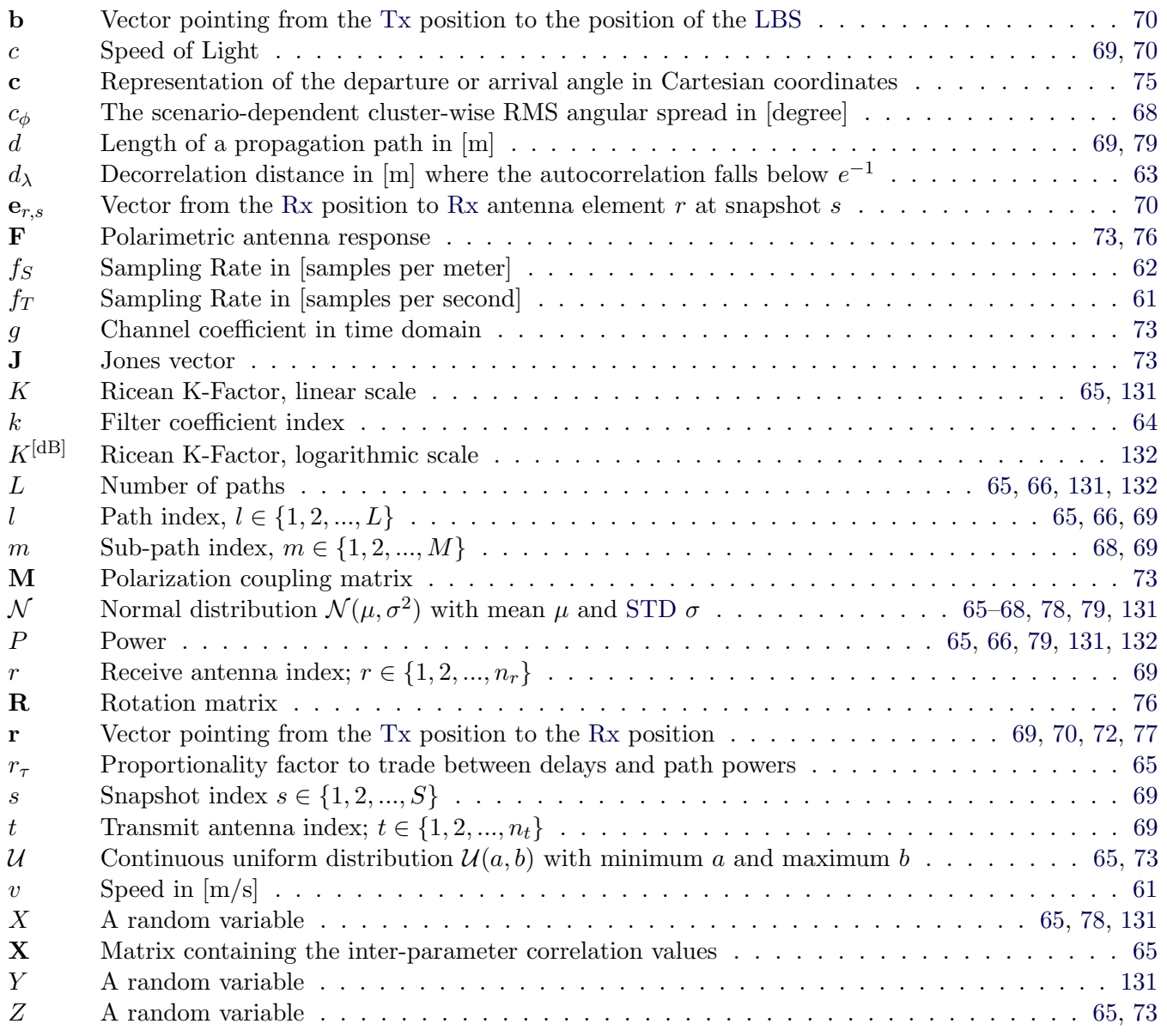

# References

- <span id="page-8-0"></span>[1] E. Eberlein, T. Heyn, F. Burkhardt, S. Jaeckel, L. Thiele, T. Haustein, G. Sommerkorn, M. Käske, C. Schneider, M. Dominguez, and J. Grotz, "Characterisation of the MIMO channel for mobile satellite systems (acronym: MIMOSA), TN8.2 – final report," Fraunhofer Institute for Integrated Circuits (IIS), Tech. Rep. v1.0, 2013.
- <span id="page-8-1"></span>[2] S. Jaeckel, L. Raschkowski, K. Börner, and L. Thiele, "QuaDRiGa: A 3-D multi-cell channel model with time evolution for enabling virtual field trials," IEEE Trans. Antennas Propag., vol. 62, pp. 3242-3256, 2014.
- <span id="page-8-2"></span>[3] S. Jaeckel, L. Raschkowski, K. Börner, L. Thiele, F. Burkhardt, and E. Eberlein, "QuaDRiGa - Quasi Deterministic Radio Channel Generator, User Manual and Documentation," Fraunhofer Heinrich Hertz Institute, Tech. Rep. v1.4.1-551, 2016.
- <span id="page-8-3"></span>[4] P. Kyösti, J. Meinilä, L. Hentilä et al., "IST-4-027756 WINNER II D1.1.2 v.1.1: WINNER II channel models," Tech. Rep., 2007. [Online]. Available: <http://www.ist-winner.org>
- <span id="page-9-0"></span>[5] P. Heino, J. Meinilä, P. Kyösti et al., "CELTIC / CP5-026 D5.3: WINNER+ final channel models," Tech. Rep., 2010. [Online]. Available: <http://projects.celtic-initiative.org/winner+>
- <span id="page-9-1"></span>[6] C. Schneider, M. Narandzic, M. Käske, G. Sommerkorn, and R. Thomä, "Large scale parameter for the WINNER II channel model at 2.53 GHz in urban macro cell," Proc. IEEE VTC '10 Spring, 2010.
- <span id="page-9-2"></span>[7] M. Narandzic, C. Schneider, M. Käske, S. Jaeckel, G. Sommerkorn, and R. Thomä, "Large-scale parameters of wideband MIMO channel in urban multi-cell scenario," Proc. EUCAP '11, 2011.
- <span id="page-9-3"></span>[8] 3GPP TR 36.873, "Study on 3D channel model for LTE," Tech. Rep., 2015.
- [9] H. Xiao, A. Burr, and L. Song, "A time-variant wideband spatial channel model based on the 3gpp model," Proc. IEEE VCT '06 Fall, 2006.
- [10] D. Baum, J. Hansen, and J. Salo, "An interim channel model for beyond-3G systems," Proc. IEEE VCT '05 Spring, vol. 5, pp. 3132–3136, 2005.
- [11] [Online]. Available: <http://www.quadriga-channel-model.de>
- [12] S. Jaeckel, K. Börner, L. Thiele, and V. Jungnickel, "A geometric polarization rotation model for the 3-D spatial channel model," IEEE Trans. Antennas Propag., vol. 60, no. 12, pp. 5966–5977, 2012.
- [13] A. Algans, K. Pedersen, and P. Mogensen, "Experimental analysis of the joint statistical properties of azimuth spread, delay spread, and shadow fading," IEEE J. Sel. Areas Commun., vol. 20, no. 3, pp. 523–531, 2002.
- [14] K. Bakowski and K. Wesolowski, "Change the channel," IEEE Veh. Technol. Mag., vol. 6, pp. 82–91, 2011.
- [15] S. Szyszkowicz, H. Yanikomeroglu, and J. Thompson, "On the feasibility of wireless shadowing correlation models," IEEE Trans. Veh. Technol., vol. 59, pp. 4222–4236, 2010.
- [16] M. Gudmundson, "Correlation model for shadow fading in mobile radio systems," IET Electron Lett., vol. 27, no. 23, pp. 2145–2146, November 1991.
- [17] 3GPP TR 25.996 v10.0.0, "Spatial channel model for multiple input multiple output (MIMO) simulations," Tech. Rep., 3 2011.
- [18] K. Pedersen, P. Mogensen, and B. Fleury, "Power azimuth spectrum in outdoor environments," Electronics Letters, vol. 33, no. 18, pp. 1583–1584, 1997.
- [19] G. F. Masters and S. F. Gregson, "Coordinate system plotting for antenna measurements," AMTA Annual Meeting & Symposium, 2007.
- [20] R. C. Jones, "A new calculus for the treatment of optical systems, i. description and discussion of the calculus," Journal of the Optical Society of America, vol. 31, pp. 488–493, July 1941.
- [21] M. Narandzic, M. Käske, C. Schneider, M. Milojevic, M. Landmann, G. Sommerkorn, and R. Thomä, "3D-antenna array model for IST-WINNER channel simulations," Proc. IEEE VTC '07 Spring, pp. 319–323, 2007.
- [22] S. Gregson, J. McCormick, and C. Parini, Principles of Planar Near-Field Antenna Measurements. IET, 2007.
- [23] T. Svantesson, "A physical MIMO radio channel model for multi-element multi-polarized antenna systems," Proc. IEEE VTC' 01 Fall, vol. 2, pp. 1083–1087, 2001.
- [24] L. Materum, J. Takada, I. Ida, and Y. Oishi, "Mobile station spatio-temporal multipath clustering of an estimated wideband MIMO double-directional channel of a small urban 4.5 GHz macrocell," EURASIP J. Wireless Commun. Netw., no. 2009:804021, 2009.
- [25] F. Quitin, C. Oestges, F. Horlin, and P. De Doncker, "A polarized clustered channel model for indoor multiantenna systems at 3.6 GHz," IEEE Trans. Veh. Technol., vol. 59, no. 8, pp. 3685–3693, 2010.
- [26] J. Poutanen, K. Haneda, L. Liu, C. Oestges, F. Tufvesson, and P. Vainikainen, "Parameterization of the COST 2100 MIMO channel model in indoor scenarios," Proc. EUCAP '11, pp. 3606–3610, 2011.
- [27] Y. Zhou, S. Rondineau, D. Popovic, A. Sayeed, and Z. Popovic, "Virtual channel space-time processing with dual-polarization discrete lens antenna arrays," IEEE Trans. Antennas Propag., vol. 53, pp. 2444– 2455, Aug. 2005.
- [28] C. Oestges, B. Clerckx, M. Guillaud, and M. Debbah, "Dual-polarized wireless communications: From propagation models to system performance evaluation," IEEE Trans. Wireless Commun., vol. 7, no. 10, pp. 4019–4031, 2008.
- [29] M. Hata, "Empirical formula for propagation loss in land mobile radio services," IEEE Trans. Veh. Technol., vol. 29, no. 3, pp. 317–325, 1980.
- [30] 3GPP TDOC R1-143469, "Summary of 3D-channel model calibration results," Nokia Networks, Nokia Corporation, Tech. Rep., 2014. [Online]. Available: [http://www.3gpp.org/DynaReport/](http://www.3gpp.org/DynaReport/TDocExMtg--R1-78--30657.htm) [TDocExMtg--R1-78--30657.htm](http://www.3gpp.org/DynaReport/TDocExMtg--R1-78--30657.htm)

# <span id="page-11-0"></span>1 Introduction and Overview

# <span id="page-11-1"></span>1.1 Installation and System Requirements

The installation is straightforward and it does not require any changes to your system settings. If you would like to use QuaDRiGa, just extract the ZIP-File containing the model files and add the "source"-folder from the extracted archive to you MATLAB-Path. This can be done by opening MATLAB and selecting "File" - "Set Path ..." from the menu. The you can use the "Add folder ..." button to add QuaDRiGa to your MATLAB-Path.

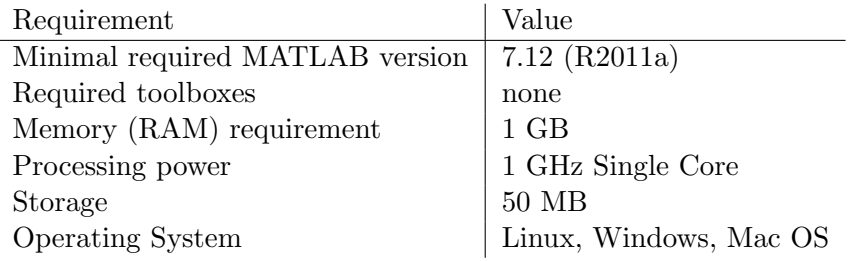

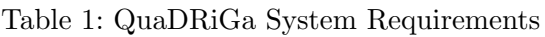

The following table provides some compatibility tests for different operating systems, architectures, MAT-LAB versions, and QuaDRiGa versions.

| <b>Operating System</b> | <b>MATLAB</b> Version | Architecture | QuaDRiGa Version | Test result |
|-------------------------|-----------------------|--------------|------------------|-------------|
| Ubuntu 14.04            | R2011a (7.12)         | $64$ bit     | 1.3.8-491        | works       |
|                         | R2012a (7.14)         | $32$ bit     | 1.3.8-491        | works       |
|                         | R2013a(8.1)           | 64 bit       | 1.4.0-491        | works       |
|                         | R2014a(8.3)           | 64 bit       | 1.3.8-491        | works       |
|                         | R2014b (8.4)          | $64$ bit     | 1.3.8-491        | works       |
|                         | R2015a(8.5)           | 64 bit       | 1.3.8-491        | works       |
| Windows 7               | R2013a(8.1)           | 64 bit       | 1.3.8-491        | works       |
|                         | R2014b(8.4)           | 64 bit       | 1.3.8-491        | works       |
|                         | R2015a(8.5)           | 64 bit       | 1.3.8-491        | works       |

<span id="page-11-3"></span>Table 2: System Compatibility Tests

# <span id="page-11-2"></span>1.2 General Remarks

This document gives a detailed overview of the QuaDRiGa channel model and its implementation details. The model has been evolved from the [Wireless World Initiative for New Radio \(WINNER\)](#page-5-5) channel model described in [WINNER](#page-5-5) II deliverable D1.1.2 v.1.1 [\[4\]](#page-8-3). This document covers only the model itself. Measurement campaigns covering the extraction of suitable parameters can be found in the [WINNER](#page-5-5) documentation [\[4,](#page-8-3) [5\]](#page-9-0) or other publications such as [\[6,](#page-9-1) [7\]](#page-9-2). Furthermore, the MIMOSA project [\[1\]](#page-8-0) covers the model development and parameter extraction for land-mobile satellite channels.

Figure [1](#page-12-0) gives an overview of a family of [geometry-based stochastic channel models \(GSCMs\),](#page-4-8) starting with the [3rd generation partnership project \(3GPP\)](#page-4-9)[-spatial channel model \(SCM\)](#page-5-6) in 2003. Work on QuaDRiGa started in 2011, after the end of the 3rd phase of the [WINNER](#page-5-5) project. On year later, in 2012, [3GPP](#page-4-9) and the European-funded research project METIS started working on an evolution of the [SCM,](#page-5-6) which later became commonly known as the [3GPP-](#page-4-9)3D channel model [\[8\]](#page-9-3). However, the core components, e.g. the [small](#page-5-7)[scale-fading \(SSF\)](#page-5-7) model, of this new model are in many parts identical to the [WINNER+](#page-5-5) model, which was

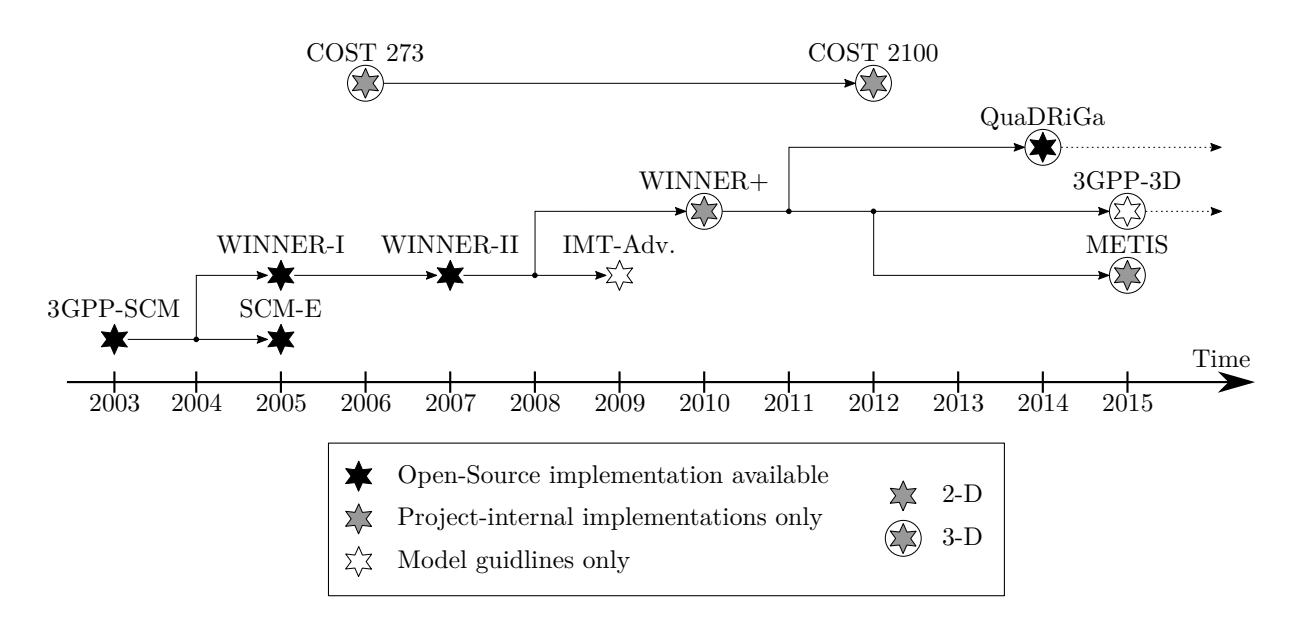

<span id="page-12-0"></span>Figure 1: Evolution of GSCMs

also the baseline for [quasi deterministic radio channel generator \(QuaDRiGa\).](#page-5-8) Hence, [QuaDRiGa](#page-5-8) can be regarded a [3GPP-](#page-4-9)3D reference implementation. A mandatory part of the [3GPP-](#page-4-9)3D model is a calibration phase, were individual implementations of the [3GPP](#page-4-9) contributors have to create a set of metrics which show that the model implementation fulfills the requirements. This calibration exercise was also performed by [QuaDRiGa.](#page-5-8) The results can be found in section [4.](#page-80-0)

The QuaDRiGa channel model follows a geometry-based stochastic channel modeling approach, which allows the creation of an arbitrary double directional radio channel. The channel model is antenna independent, i.e. different antenna configurations and different element patterns can be inserted. The channel parameters are determined stochastically, based on statistical distributions extracted from channel measurements. The distributions are defined for, e.g. delay spread, delay values, angle spread, shadow fading, and crosspolarization ratio. For each channel segment the channel parameters are calculated from the distributions. Specific channel realizations are generated by summing contributions of rays with specific channel parameters like delay, power, angle-of-arrival and angle-of- departure. Different scenarios are modeled by using the same approach, but different parameters. The basic features of the model approach can be summarized as follows:

- Support of freely configurable network layouts with multiple transmitters and receivers
- Scalability from a [single input single output \(SISO\)](#page-5-9) or [multiple-input multiple-output \(MIMO\)](#page-4-10) link to a multi-link [MIMO](#page-4-10) scenario
- Same modeling approach indoor, outdoor, and satellite environments as well as combinations of them
- Support of a frequency range of 2-6 GHz with up to 100 MHz RF bandwidth (additional frequency bands can be modeled as well, if suitable parameter tables are available)
- Support of multi-antenna technologies, polarization, multi-user, multi-cell, and multi-hop networks
- Smooth time evolution of large-scale and small-scale channel parameters including the transition between different scenarios
- High accuracy for the calculation of the polarization characteristics
- 3D model of antennas and propagation environment
- Support for massive MIMO antennas, both at the [BS](#page-4-1) and [mobile terminal \(MT\)](#page-4-2)

The QuaDRiGa channel model largely extends the [WINNER+](#page-5-5) and the [3GPP-](#page-4-9)3D model to support several new features that were originally not included. These are

• Time evolution

Short term time evolution of the channel coefficients is realized by updating the delays, the departureand arrival angels, the polarization, the shadow fading and the K-Factor based on the position of the terminal.

• Scenario transitions

When the [MT](#page-4-2) moves through the fading channel, it may pass through several different scenarios. QuaDRiGa supports smooth transitions between adjacent channel segments. This is used to emulate long term time evolution and allows the simulation of e.g. handover scenarios.

- Variable speeds for mobile terminals QuaDRiGa supports variable speeds including accelerating and slowing down of mobile terminals.
- Common framework for LOS and NLOS simulations In [WINNER,](#page-5-5) [line of sight \(LOS\)](#page-4-4) and [non-line of sight \(NLOS\)](#page-4-5) scenarios were treated differently. QuaDRiGa used the same method for both scenarios types. This reduces the model complexity and enables freely configurable multicell scenarios. E.g. one [MT](#page-4-2) can see two [BSs,](#page-4-1) one in [LOS](#page-4-4) and another in [NLOS.](#page-4-5)
- Geometric polarization

The polarizations for the [LOS](#page-4-4) and for the [NLOS](#page-4-5) case is now calculated based on a ray-geometric approach.

• Improved method for calculating correlated [large-scale parameters \(LSPs\)](#page-4-3)

The [WINNER](#page-5-5) model calculates maps of correlated parameter values using filtered random numbers. QuaDRiGa uses the same method but extends the map generation algorithm to also consider diagonal movement directions and to create smoother outputs.

• New functions for modifying antenna patterns

Antenna patterns can now be freely rotated in 3D-coordinates while maintaining the polarization properties. By default, individual antenna elements have individual antenna radiation patterns in azimuth and elevation direction. Those can also be imported from anechoic chamber measurements. The model further supports arbitrary antenna array structures where the elements can be placed in 3D coordinates. Hence, dual-polarized 2D or even 3D array structures both at the transmitter and receiver are supported.

• New MATLAB implementation

The MATLAB code was completely rewritten. The implementations now fosters object oriented programming and object handles. This increases the performance significantly and lowers the memory usage.

# <span id="page-13-0"></span>1.3 Introduction to QuaDRiGa

QuaDRiGa (QUAsi Deterministic RadIo channel GenerAtor) was developed to enable the modeling of [MIMO](#page-4-10) radio channels for specific network configurations, such as indoor, satellite or heterogeneous configurations.

Besides being a fully-fledged three dimensional geometry-based stochastic channel model, QuaDRiGa contains a collection of features created in [SCM](#page-5-6) and [WINNER](#page-5-5) channel models along with novel modeling approaches which provide features to enable quasi-deterministic multi-link tracking of users (receiver) movements in changing environments.

The main features of QuaDRiGa are:

- Three dimensional propagation (antenna modeling, geometric polarization, scattering clusters),
- Continuous time evolution,
- Spatially correlated propagation parameter maps,
- Transitions between varying propagation scenarios

The QuaDRiGa approach can be understood as a "statistical ray-tracing model". Unlike the classical ray tracing approach, it doesn't use an exact geometric representation of the environment but distributes the positions of the scattering clusters (the sources of indirect signals such as buildings or trees) randomly. A simplified overview of the model is depicted in Figure [3.](#page-17-1) For each path, the model derives the angle of departure (the angle between the transmitter and the scattering cluster), the angle of arrival (the angle between the receiver and the scattering cluster) and the total path length which results in a delay  $\tau$  of the signal. For the sake of simplicity, only two paths are shown in the figure.

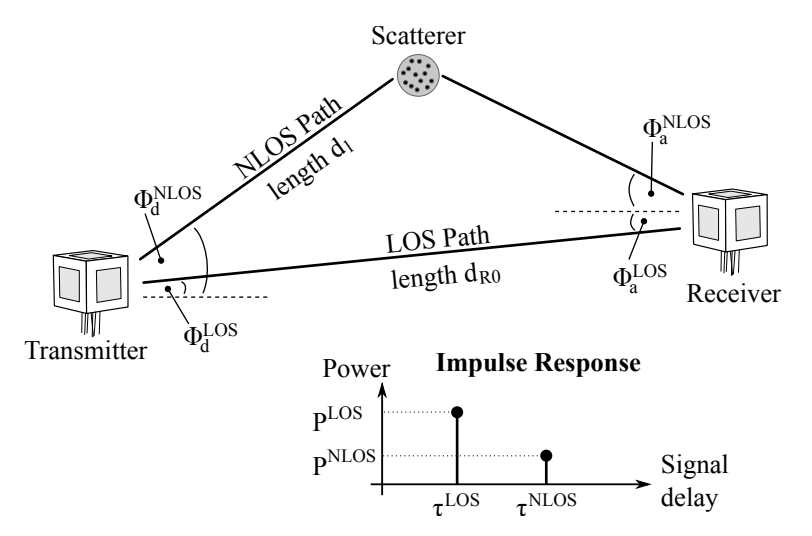

<span id="page-14-0"></span>Figure 2: Simplified overview of the modeling approach used in QuaDRiGa

Terrestrial and Satellite scenarios can be modeled. For "Satellite to Earth" communication the angle of departure is identical for all clusters. The concept behind the model allows also the modeling of scenarios such as

- Earth to satellite
- Satellite systems with complementary ground components (CGC): Using several transmitters at different positions and simulating all propagation paths in one setup is supported.

The analysis of these scenarios was not in the scope of the [MIMO over satellite \(MIMOSA\)](#page-4-11) project. This feature is not tested and especially no parameter sets are available yet.

In the following, the terms cluster, scattering cluster and scatterer are used synonymously. A cluster describes an area where many scattering events occur simultaneously, e.g. at the foliage of trees or at a rough building wall. In QuaDRiGa, each scattering cluster is approximated by 20 individual scatterers. Each one is modeled by a single reflection. The 20 signals can be resolved in spatial domain where they have a typical angular spread of 1-6°. However, they cannot be resolved in delay domain. Therefore, in the output of the channel model, these 20 signals (also named sub-paths) are combined into a single signal which is represented by a path. The difference to Rayleigh fading models, which use [wide sense stationary](#page-5-10) [uncorrelated scattering \(WSSUS\)](#page-5-10) taps instead of paths, is that each path has a very limited angular spread (1-6°) which also results in a narrow Doppler spectrum. The terms path, [multipath component \(MPC\)](#page-4-6) and tap are also used synonymously in the QuaDRiGa documentation.

To emulate a rich scatting environment with a wider angular spread, many scattering clusters are created. QuaDRiGa supports up to 42 clusters. However, depending on the angular spread and the amount of diffuse scatting (which is approximated by discrete clusters in QuaDRiGa), typical values are around 10

cluster for [LOS](#page-4-4) propagation and 20 clusters for non-LOS. The positioning of the clusters is controlled by the environment angular spread and the delay spread. The environment angular spread has values of around 20-90° and is typically much larger than the per-cluster angular spread. However, even with many clusters, the Doppler spread is narrower in QuaDRiGa than when assuming pure Rayleigh fading. This is also in line with measurement results. It can be observed in the field that the main components arrive from selected angles and the classical Doppler spectrum's "Jakes" or Butterworth filter shaped characteristics are only valid as long term average and not valid for a short time interval.

To summarize:

- A typical propagation environment requires 8-20 clusters.
- Internally, each cluster is represented by 20 sub-paths, resulting in 160 400 sub-paths in total.
- Each sub-path is modeled as a single reflection.
- The 160 400 sub-paths are weighted by the antenna response. The 20 sub-paths for each cluster are summed up which results in 8-20 paths.
- For a [MIMO](#page-4-10) system with multiple antennas at the transmitter and receiver, each path has as many channel coefficients, as there are antenna pairs. Hence, at the output, there are  $n_{Path} \cdot n_{Rx} \cdot n_{Tx}$  channel coefficients.

## <span id="page-15-0"></span>1.4 Continuous time evolution

QuaDRiGa calculates the channel for each defined reception point. To generate a "time series" a continuous track of reception points can be defined. The arrival angles of the sub-paths play a crucial for the time evolution because the phase changes are calculated deterministically based on the arrival angles. This results in a realistic Doppler spectrum.

The temporal evolution of the channel is modeled by two effects:

- drifting and
- birth and death of clusters.

Drifting (see Section [3.4\)](#page-68-0) occurs within a small area (about 20-30 m diameter) in which a specific cluster can be seen from the [MT.](#page-4-2) Within this area the cluster position is fixed. Due to the mobility of the terminal the path length (resulting in a path delay) and arrival angels change slowly.

Longer time-evolving channel sequences need to consider the birth and death of scattering clusters as well as transitions between different propagation environments. We address this by splitting the [MT](#page-4-2) trajectory into segments. A segment can be seen as an interval in which the [LSPs,](#page-4-3) e.g. the delay and angular spread, do not change considerably and where the channel keeps its [wide-sense stationary \(WSS\)](#page-5-0) properties. Thus, the length of a segment depends on the decorrelation distances of the [LSPs.](#page-4-3) We propose to limit the segment length to the average decorrelation distance. Typical values are around 20 m for [LOS](#page-4-4) and 45 m for [NLOS](#page-4-5) propagation. In the case where a state does not change over a long time, adjacent segment must have the same state. For example, a 200 m [NLOS](#page-4-5) segment should be split into at least 4 [NLOS](#page-4-5) sub-segments.

A set of clusters is generated independently for each segment. However, since the propagation channel does not change significantly from segment to segment, we need to include correlation. This is done by so called "parameter maps" (see Sectio[n3.1\)](#page-61-0). The maps ensure that neighboring segments do not have significantly different propagation characteristics. For example, measurements show that the shadow fading (the average signal attenuation due to building, trees, etc.) is correlated over up to 100 m. Hence, we call all channel characteristics showing similarly slow changes [LSPs.](#page-4-3)

With a segment length of 20 m, two neighboring segments of the same state will have similar receive-power. To get the correct correlation, QuaDRiGa calculates a map for the average received power for a large area. The received power for two adjacent segments is then obtained by reading the values of the map. This map-based approach also contains cross-correlations to other [LSPs](#page-4-3) such as the delay spread. For example, a shorter delay spread might result in a higher received power. Hence, there is a positive correlation between power and delays spread which is also reflected in the maps.

To get a continuous time-series of channel coefficients requires that the paths from different segments are combined at the output of the model. In between two segments clusters from the old segment disappear and new cluster appear. This is modeled by merging the channel coefficients of adjacent segments. The active time of a scattering cluster is confined within the combined length of two adjacent segments. The power of clusters from the old segment is ramped down and the power of new clusters is ramped up within the overlapping region of the two segments. The combination clusters to ramp up and down is modeled by a statistical process. Due to this approach, there are no sudden changes in the [LSPs.](#page-4-3) For example, if the delay spread in the first segment is 400 ns and in the second it is 200 ns, then in the overlapping region, the [delay spread \(DS\)](#page-4-12) slowly decreases till it reaches 200 ns. However, this requires a careful setup of the segments along the used trajectory. If the segments are too short, sudden changes cannot be excluded. This process is described in detail in Section [3.8.](#page-79-0)

## <span id="page-16-0"></span>1.5 QuaDRiGa Program Flow

For a propagation environment (e.g. urban, suburban, rural or tree-shadowing) typical channel characteristics are described by statistics of the LSPs. Those are the median and the standard deviation of the delay spread, angular spreads, shadow fading, Ricean K-Factor, as well as correlations between them. Additional parameters describe how fast certain properties of the channel change (i.e. the decorrelation distance). Those parameters are stored in configuration files which can be edited by the model user. Normally, the parameters are extracted from channel measurements. A detailed description of the model steps can be found Section [3.](#page-60-0)

- 1. The user of the model needs to configure the network layout. This includes:
	- Setting the transmitter position (e.g. the [BS](#page-4-1) positions or the satellite orbital position)
	- Defining antenna properties for the transmitter and the receiver
	- Defining the user trajectory
	- Defining states (or segments) along the user trajectory
	- Assigning a propagation environment to each state

Defining the user trajectory, states along the user trajectory and related parameters is performed by the [state sequence generator \(SSG\).](#page-5-11) In the current implementation different [SSGs](#page-5-11) are available:

- Manual definition of all parameters by the user, e.g. definition of short tracks.
- Statistical model for the "journey". A simple model (mainly designed for demonstration and testing purpose is included in the tutorial "satellite channel")
- Derive trajectory and state sequence from the measurement data.
- 2. Configuration files define the statistical properties of the [LSPs.](#page-4-3) For each state (also called scenario) a set of properties is provided. Typically two configurations files are used.
	- One for the "good state" (also called LOS scenario)
	- The other for the "bad state" (NLOS scenario).

For each state QuaDRiGa generates correlated "maps" for each [LSP.](#page-4-3) For example, the delay spread in the file is defined as log-normal distributed with a range from 40 to 400 ns. QuaDRiGa translates this distribution in to a series of discrete values, e.g. 307 ns for segment 1, 152 ns for segment 2, 233 ns for segment 3 and so on. This is done for all [LSPs.](#page-4-3)

3. The trajectory describes the position of the MT in the "maps". For each segment of the trajectory, clusters are calculated according to the values of the [LSPs](#page-4-3) at the map position. The cluster positions are random within the limits given by the [LSP.](#page-4-3) For example, a delay spread of 152 ns limits the distance between the clusters and the terminal.

- 4. Each cluster is split into 20 sub-paths and the arrival angles are calculated for each sub-path and for each positions of the terminal on the trajectory.
- 5. The antenna response for each of the arrival angels is calculated (the same holds for the departure angles). If there is more than one antenna at the transmitter- and/or receiver side, the calculation is repeated for each antenna.
- 6. The phases are calculated based on the position of the terminal antennas in relation to the clusters. The terminal trajectory defines how the phases change. This results in the Doppler spread.
- 7. The coefficients of the 20 sup-paths are summed (the output are paths). If there is more than one antenna and depending on the phase, this sum results in a different received power for each antennapair. At this point, the [MIMO](#page-4-10) channel response is created.
- 8. The channel coefficients of adjacent segments are combined (merged). This includes the birth/death process of clusters. Additionally, different speeds of the terminal can be emulated by interpolation of the channel coefficients.
- 9. The channel coefficients together with the path delays are formatted and returned to the user for further analysis.

## <span id="page-17-0"></span>1.6 Description of modeling of different reception conditions by means of a typical drive course

This section describes some of the Key features of the model using a real world example. A detailed introduction with a variety of tutorials, test cases and interface descriptions then follows in section [A.](#page-91-0) The later part of the document then focusses on the mathematical models behind the software and the assumptions made.

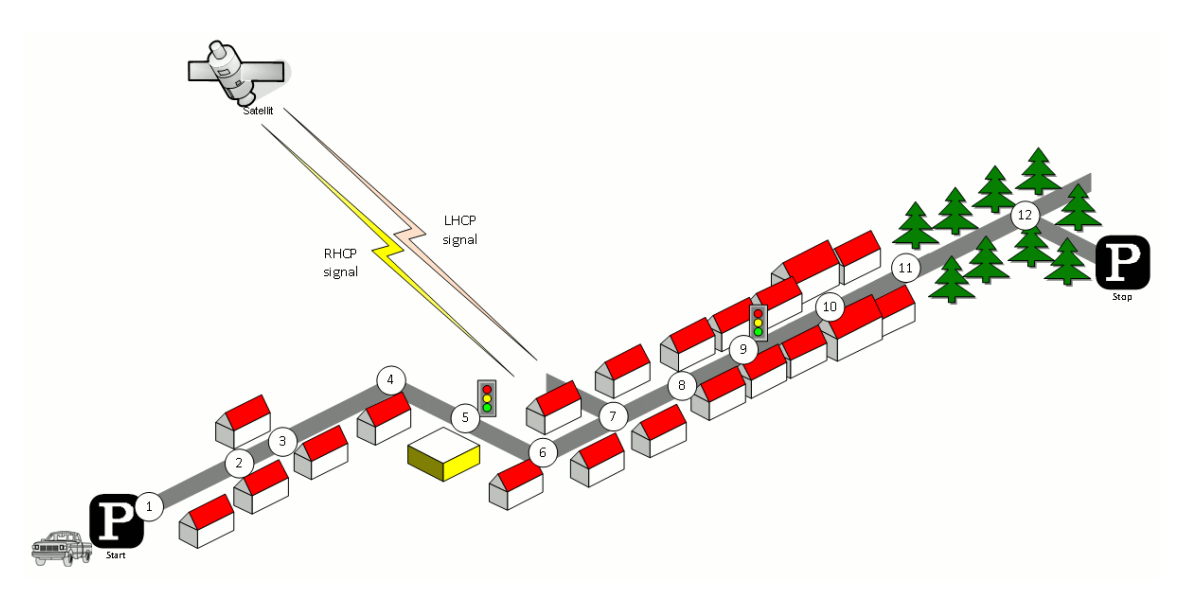

<span id="page-17-1"></span>Figure 3: Typical driving course: From home to woodland parking site on the village outskirts

The different effects along the track can be summarized as follows:

1. Start Environment: Urban, LOS reception of satellite signal

- 2.  $LOS \rightarrow NLOS Change$
- 3. NLOS  $\rightarrow$  LOS Change
- 4. Turning off without change in reception condition (LOS)
- 5. Stopping at traffic light (LOS)
- 6. Turning off with change of reception condition  $(LOS \rightarrow NLOS)$
- 7. Crossing side Street (NLOS  $\rightarrow$  short LOS  $\rightarrow$  NLOS)
- 8. Structural change in the environment without a change in the environment type (higher density of buildings but still the environment remains urban)
- 9. Stopping at traffic lights (NLOS)
- 10. Houses have the same characteristics as before but are further away from the street (urban environment with different reception characteristics)
- 11. Change of environment (Urban  $\rightarrow$  Forest)
- 12. Turning off without change of environment (NLOS)

Each simulation run in QuaDRiGa is done in three (and an optional fourth) step.

- 1. Set up tracks, scenarios, antennas and network layout
- 2. Generate correlated [LSPs](#page-4-3)
- 3. Calculate the channel coefficients
- 4. (optional) Post-processing

Those steps also need to be done for the above scenario. However, different aspects of the track are handled in different parts of the model. Additionally, the QuaDRiGa model supports two operating modes for handling the [LSPs:](#page-4-3)

- 1. The first (default) mode generates the correlated [LSPs](#page-4-3) automatically based on a scenario-specific parameter set. This is done in step 2 and involves so called parameter maps.
- 2. The manual mode does not generate [LSPs](#page-4-3) automatically. Here, the user has to supply a list of parameters to the model. The step 2 thus to be implemented by the user.

Steps 1, 3 and 4 are identical for both modes. The following list describes the modeling of the observed effects along the track when using the automatic mode (1).

#### 1. Start Environment: Urban, LOS reception of satellite signal

Each segment along the track gets assigned an environment. In the QuaDRiGa terminology, this is called a scenario. E.g. the first segment on the track is in the "Satellite-LOS-Urban"-scenario. The selection of the scenario is done during the first step (set up tracks, scenarios, antennas and network layout). QuaDRiGa itself does not supply functions to perform the setting up of tracks and scenarios automatically. However, external scripts can be used to perform this task. An example can be found in section [A.3.](#page-99-0) A RHCP/LHCP signal is defined in the antenna setup.

After the model setup, the "automatic mode" generates a set of [LSPs](#page-4-3) for this segment. I.e. the second step of the model calculates one value for each of the 7 [LSPs](#page-4-3) using the map-based method. Thus, a set of seven maps is created for the scenario "Satellite-LOS-Urban". Those maps cover the entire track. Thus, the same maps are used for all "Satellite-LOS-Urban"-segments of the track.

The third step then calculates a time-series of fading coefficients for the first segment that have the properties of the [LSPs](#page-4-3) from the map. E.g. if one calculates the RMS-DS from the coefficients, one gets the same value as generated by the map in step 2.

#### 2.  $LOS \rightarrow NLOS$  Change

A scenario change is defined along the track. E.g. the second segment along the track gets assigned the scenario "Satellite-NLOS-Urban". Now, a second set of maps is generated for all "Satellite-NLOS-

Urban"-segments. So in total, we now have 14 maps (seven for LOS and another seven for NLOS). The parameters for calculating the channel coefficients are drawn from the second seven maps.

We get a set of channel coefficients with different properties (e.g. more multipath components, lower K-Factor etc.). A smooth transition between the coefficients from the first segment and the second is realized by the ramping down the powers of the clusters of the old segment and ramping up the power of the new. This is implemented in step 4 (Post-processing).

#### 3. NLOS  $\rightarrow$  LOS Change

This is essentially the same as in point 2. However, since the third segment is also in the scenario "Satellite-LOS-Urban", no new maps are generated. The parameters are extracted from the same map as for the starting segment.

#### 4. Turning off without change in reception condition (LOS)

QuaDRiGa supports free 3D-trajectories for the receiver. Thus, no new segment is needed - the terminal stays in the same segment as in point 3. However, we assume that the receive antenna is fixed to the terminal. Thus, if the car turns around, so does the antenna. Hence, the arrival angles of all clusters, including the direct path, change. This is modeled by a time-continuous update of the angles, delays and phases of each multipath component, also known as drifting. Due the change of the arrival angles and the path-lengths, the terminal will also see a change in its Doppler-profile.

#### 5. Stopping at traffic light (LOS)

QuaDRiGa performs all internal calculations at a constant speed. However, a stop of the car at a traffic light is realized by interpolating the channel coefficients in an additional post processing step (step 4). Here, the user needs to supply a movement profile that defines all acceleration, deceleration or stopping points along the track. An example is given in section [A.6.](#page-116-0) Since the interpolation is an independent step, it makes no difference if the mobile terminal is in LOS or NLOS conditions.

#### 6. Turning off with change of reception condition (LOS  $\rightarrow$  NLOS)

This is realized by combining the methods of point 2 (scenario change) and point 4 (turning without change). The scenario change is directly in the curve. Thus, the LOS and the NLOS segments have an overlapping part where the cluster powers of the LOS segment ramp down and the NLOS clusters ramp up. The update of the angles, delays and phases is done for both segments in parallel.

#### 7. Crossing side Street (NLOS  $\rightarrow$  short LOS  $\rightarrow$  NLOS)

This is modeled by two successive scenario changes (NLOS-LOS and LOS-NLOS). For both changes, a new set of clusters is generated. However, since the parameters for the two NLOS-segments are extracted from the same map, they will be highly correlated. Thus, the two NLOS segments will have similar properties.

#### 8. Structural change in the environment without a change in the environment type (higher density of buildings but still the environment remains urban)

This is not explicitly modeled. However, the "Satellite-NLOS-Urban"-map covers a typical range of parameters. E.g. in a light NLOS area, the received power can be some dB higher compared to an area with denser buildings. The placement of light/dense areas on the map is random. Thus, different characteristics of the same scenario are modeled implicit. They are covered by the model, but the user has no influence on where specific characteristics occur on the map when using the automatic mode. An alternative would be to manually overwrite the automatically generated parameters or use the manual mode.

In order to update the [LSPs](#page-4-3) and use a new set of parameters, a new segment needs to be created. I.e. here, an environment change from "Satellite-NLOS-Urban" to the same "Satellite-NLOS-Urban" has to be created. Thus, a new set of [LSPs](#page-4-3) is read from the map and new clusters are generated accordingly.

- 9. Stopping at traffic lights (NLOS) This is the same as in point 5.
- 10. Structural change in environment. Houses have the same characteristics as before but are further away from the street (urban environment with different reception characteristics) Same as point 8.

## 11. Change of environment (Urban  $\rightarrow$  Forest)

This is the same as in point 2. The segment on the track gets assigned the scenario "Satellite-Forest" and a third set of maps (15-21) is generated for the "Satellite-Forest"-segment. The parameters are drawn from those maps, new channel coefficients are calculated and the powers of the clusters are ramped up/down.

#### 12. Turning off without change of environment (NLOS)

Same as in point 4.

# <span id="page-21-0"></span>2 Software Structure

# <span id="page-21-1"></span>2.1 Overview

QuaDRiGa is implemented in MATLAB using an object oriented framework. The user interface is built upon classes which can be manipulated by the user. Each class contains fields to store data and methods to manipulate the data.

It is important to keep in mind that all classes in QuaDRiGa are "handle"-classes. This significantly reduces memory usage and speeds up the calculations. However, all MATLAB variable names assigned to **QuaDRiGa objects are pointers**. If you copy a variable (i.e. by assigning " $b = a$ "), only the pointer is copied. "a" and "b" point to the same object in memory. If you change the values of "b", the value of "a" is changed as well. This is somewhat different to the typical MATLAB behavior and might cause errors if not considered properly. Copying a QuaDRiGa object can be done by " $b = a$ .copy".

## • User input

The user inputs (Point 1 in the programm flow) are provided through the classes: "simulation parameters", "array", "track", and "layout".

"simulation parameters" defines the general settings such as the center frequency and the sample density. It also enables and disables certain features of the model such as polarization rotation, subpath output and progress bars.

"array" combines all functions needed to describe antenna arrays.

"track" is used to define user trajectories, states and segments.

"layout" is a object including the tracks and antenna properties together with further parameters such as the satellite position.

## • Internal processing

All the processing is done by the classes "parameter\_set" and "channel\_builder".

"parameter set" is responsible for generating LSPs for the cluster generation. It also holds the parameter maps needed for generating auto- and crosscorrelation properties of the parameters. "parameter\_set" implements point 2 of the program flow.

"channel builder" creates the channel coefficients. This includes the cluster generation and the MIMO channels. It implements steps 3-7 of the program flow.

## • Model output

The final two steps (8 and 9) of the program flow are implemented in the class "channel". Objects of this class hold the data for the channel coefficients. The class also implements the channel merger, which creates long time evolving sequences out if the snipes produced by the channel builder. Additional function such as the transformation into frequency domain can help the user to further process the data.

## • Plugins

The QuaDRiGa channel model can be extended by using plugins to enable additional functions. For example if you have the QuaDRiGa-source path on you MATLAB path, all functions of the core version are available to you. In order to enable the additional features provided by a plugin, you need to add the plugin-path to your MATLAB path as well. The plugin-path must be loaded after the QuaDriGa path, i.e. it must be shown above the QuaDriGa path when you call "path" on the MATLAB console. A list of available plugins is also shown when you call "simulation parameters" on the MATLAB console.

An overview of the model software is depicted in Fig. [4.](#page-23-0) The [unified modeling language \(UML\)](#page-5-12) class diagram of the QuaDRiGa channel model gives an overview of all the classes, methods and properties of the model. The class diagram serves as a reference for the following descriptions which also lists the methods that implement a specific functionality.

# <span id="page-22-0"></span>2.2 Description of Classes, Properties, and Methods

In the following, all properties and methods of the QuaDRiGa classes are described. For the methods, input and output variables are defined and explained. There are three types of methods: Standard methods require an instance of a class. They are printed in black without the class name:

 $par = **generate_parameters**$  ( overlap, usage, check parfiles, verbose )

Static methods can be called directly from the command line without creating an instance of the class first. They are printed in blue:

 $[h_1]$  array, mse, mse pat  $] = array.$ import pattern (fVi, fHi)

The constructor is a special method that is called when the class name is used as a function, e.g. when calling a = array('dipole'). There is only one constructor for each class. They are printed in blue.

h array =  $array (array_type, phi.3dB, theta.3dB, rear-gain)$ 

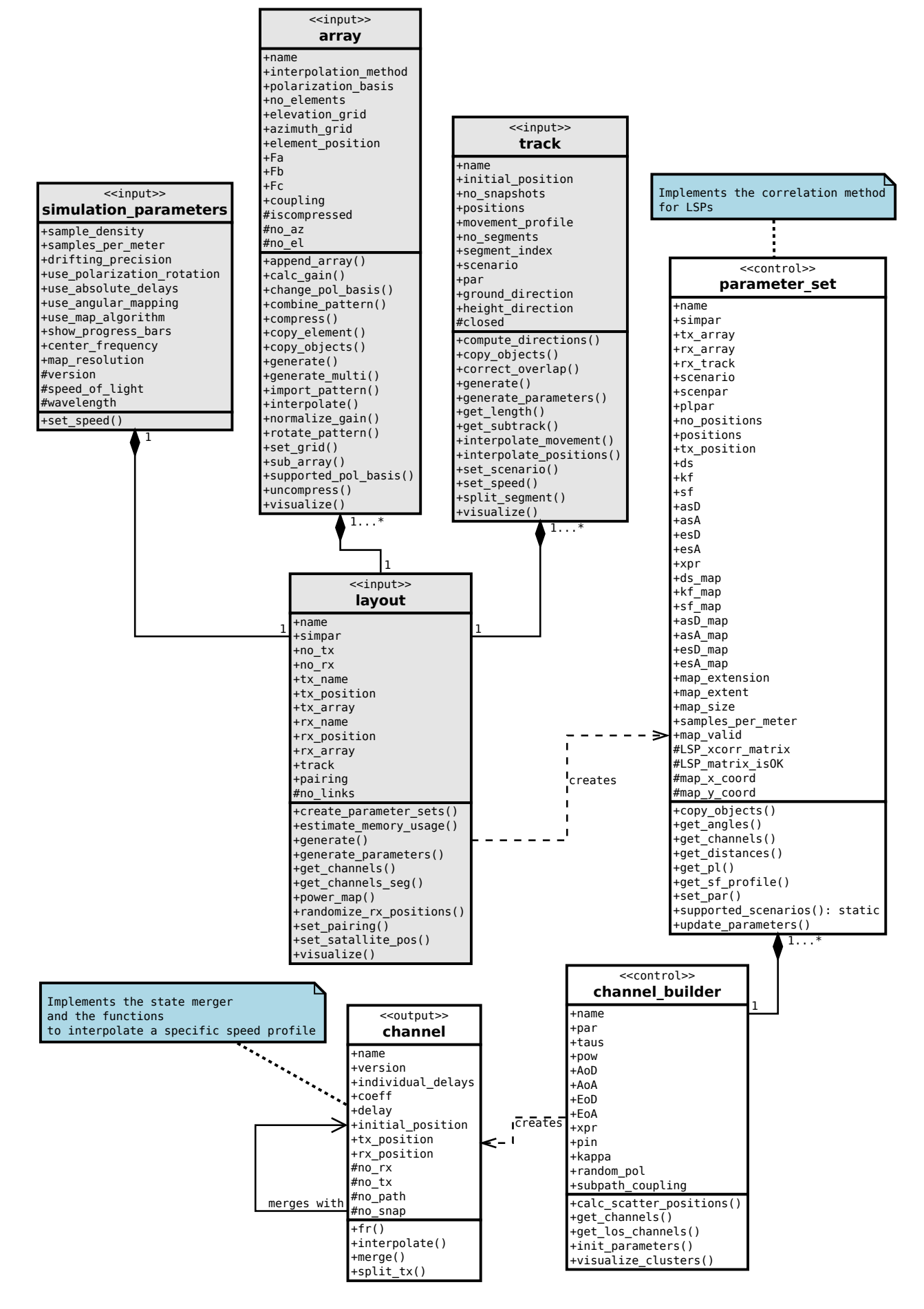

<span id="page-23-0"></span>Figure 4: UML class diagram of the model software.

## <span id="page-24-0"></span>2.2.1 Class "simulation parameters"

This class controls the simulation options and calculates constants for other classes.

#### Properties

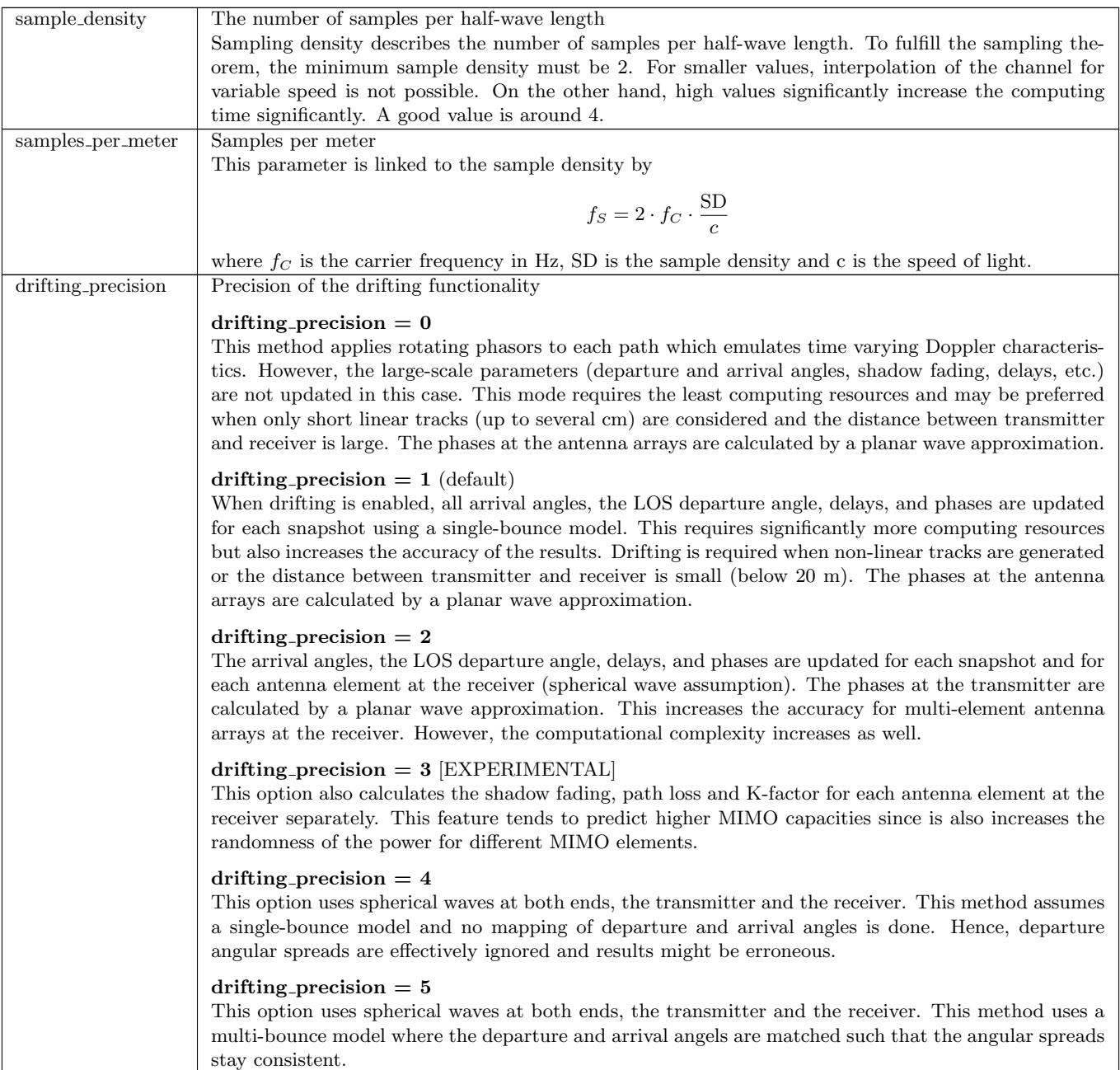

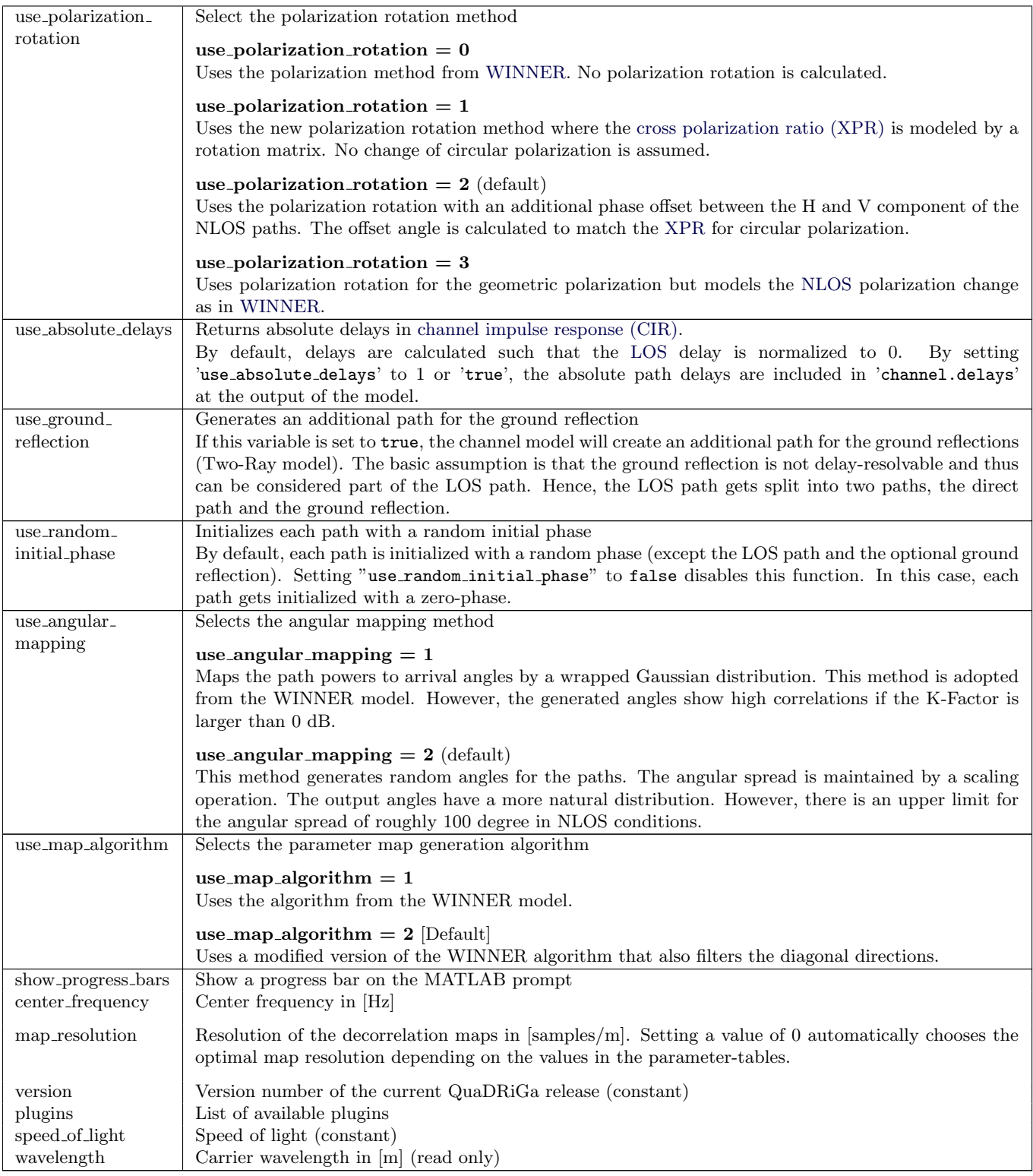

## Methods

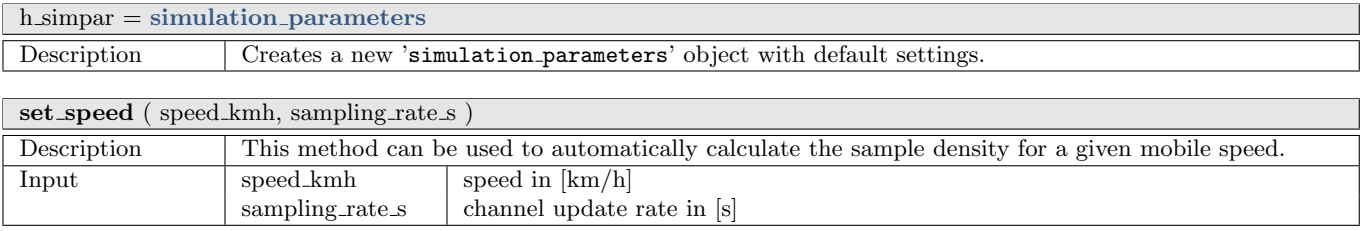

## <span id="page-26-0"></span>2.2.2 Class "array"

This class combines all functions to create and edit antenna arrays. An antenna array is a set of single antenna elements, each having a specific beam pattern, that can be combined in any geometric arrangement. A set of synthetic arrays that allow simulations without providing your own antenna patterns is provided (see generate method for more details).

#### Properties

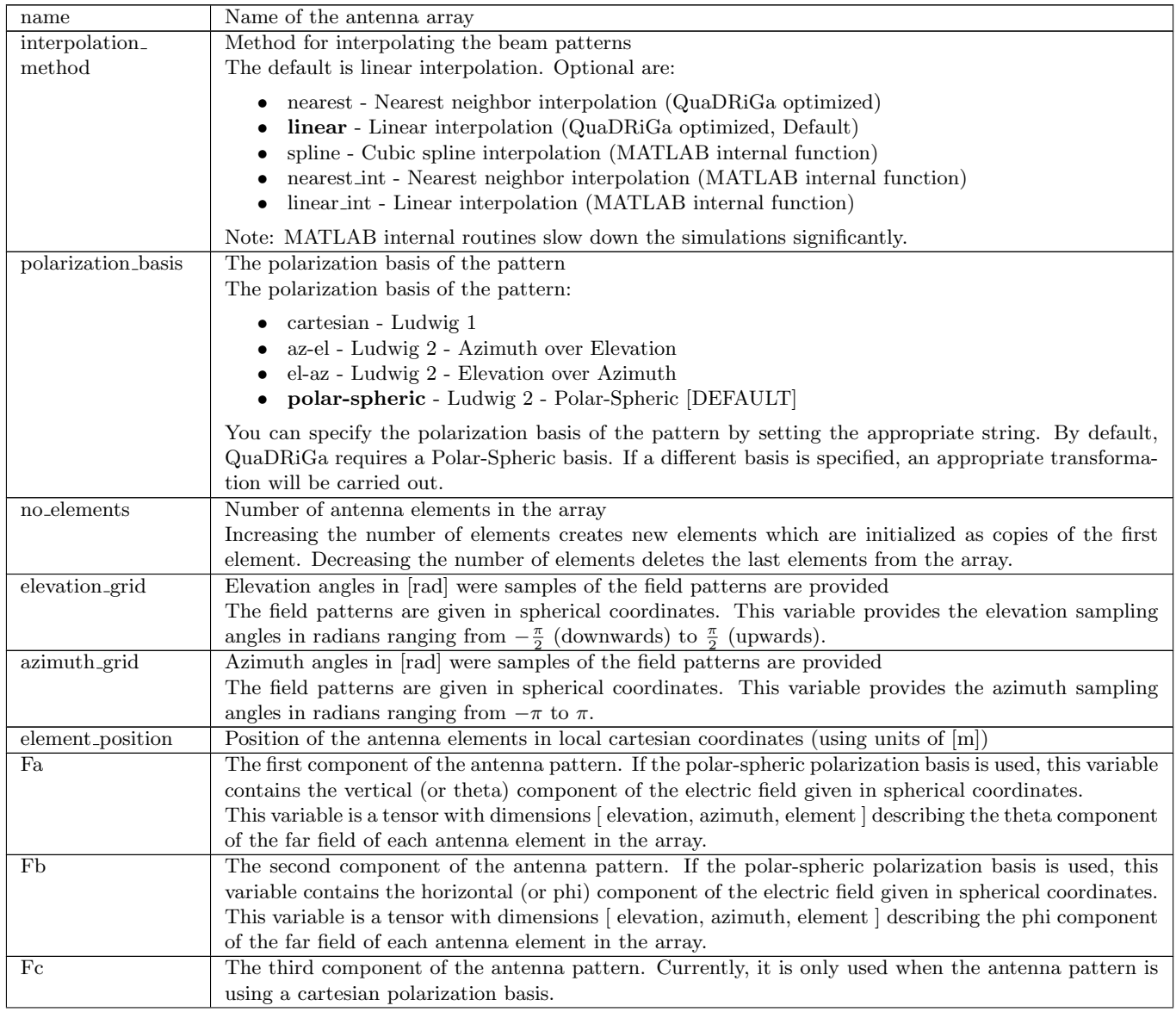

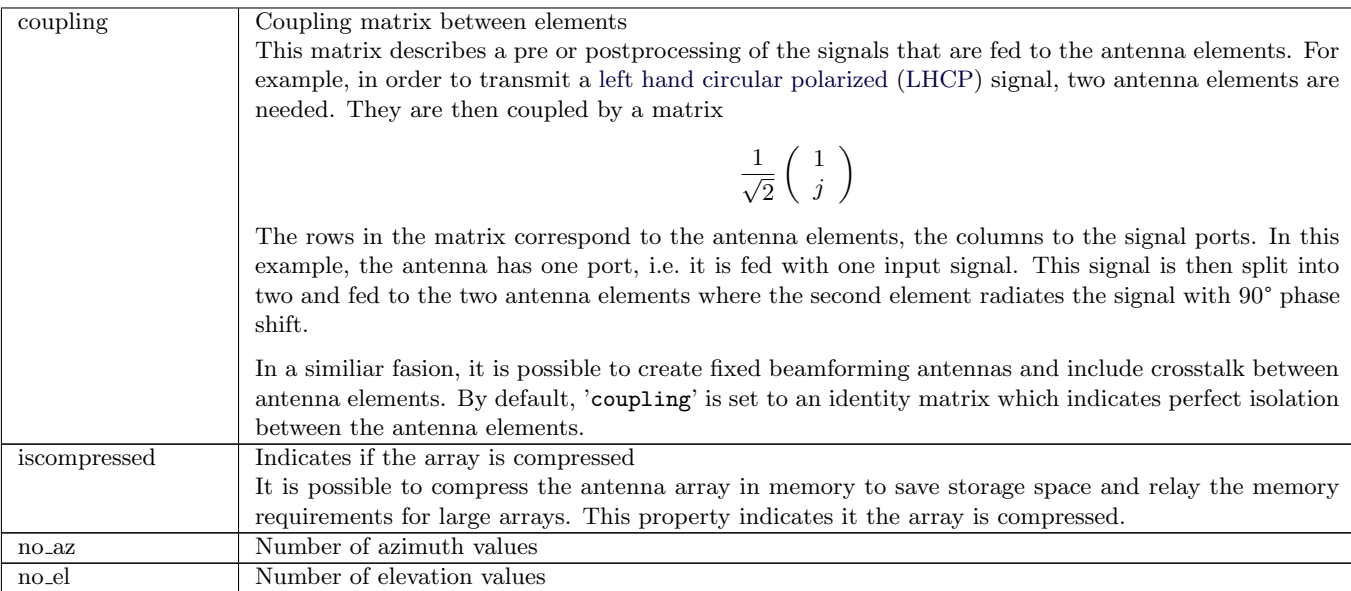

#### Methods

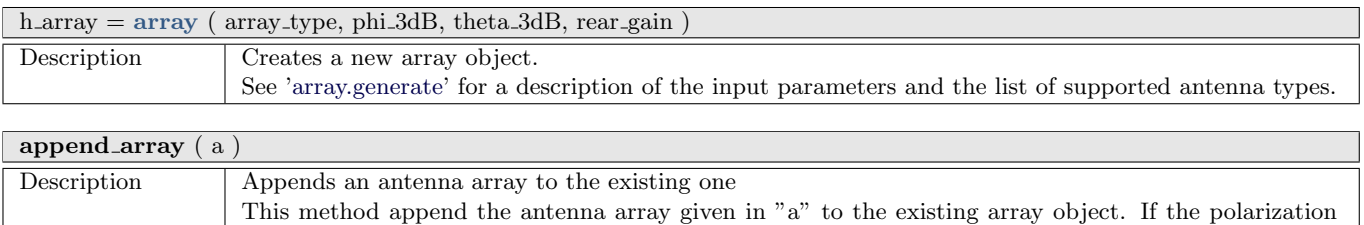

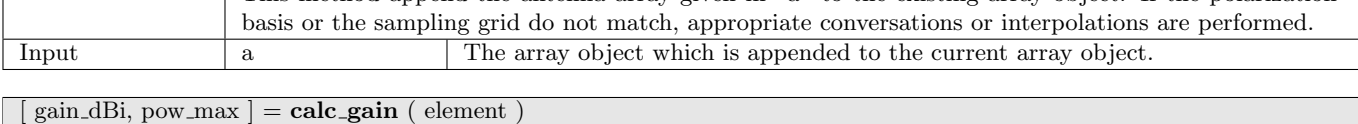

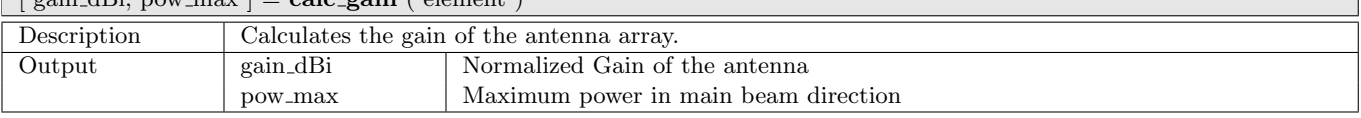

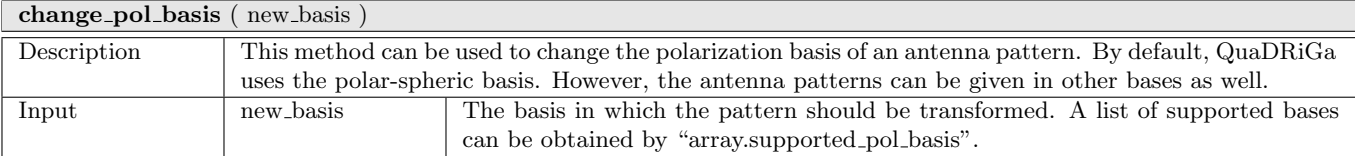

combine pattern ( center frequency ) Description | Calculates a virtual pattern of the given array When the inputs of an array are coupled (i.e. fed with the same signal), then it is possible to combine the elements of the array. This function calculates the virtual pattern by using the QuaDRiGa simulator. Input center frequency The center frequency in [Hz].

<span id="page-27-0"></span>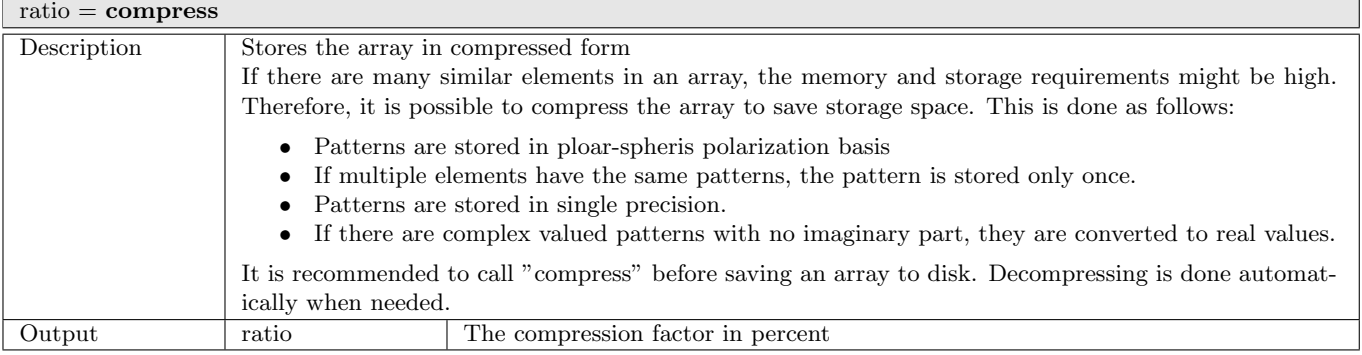

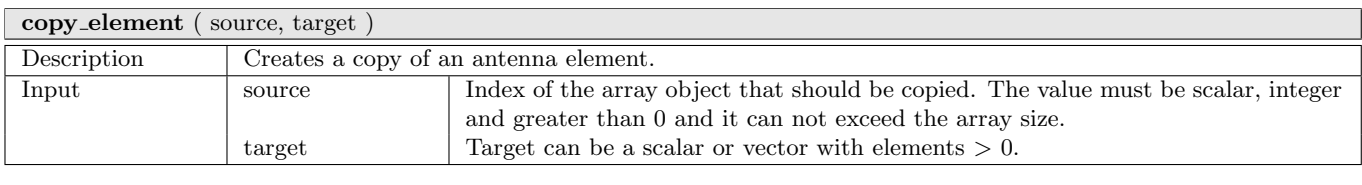

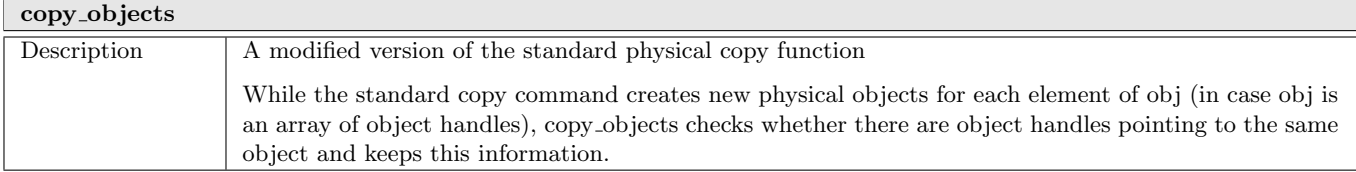

<span id="page-29-0"></span>

| $\text{par} = \text{generate}$ (array_type, element, Ain, Bin, Cin, Din, Ein) |                                             |                                                                                                    |  |  |  |
|-------------------------------------------------------------------------------|---------------------------------------------|----------------------------------------------------------------------------------------------------|--|--|--|
| Description                                                                   | Generates predefined arrays.                |                                                                                                    |  |  |  |
| Array Types                                                                   | omni<br>dipole<br>half-wave-dipole<br>patch | An isotropic radiator with vertical polarization.<br>A short dipole radiating with vertical polarization.<br>A half-wave dipole radiating with vertical polarization.<br>A vertically polarized patch antenna with 90° opening in azimuth and elevation.                                                                                                    |  |  |  |
|                                                                               | custom                                      | An antenna with a custom gain in elevation and azimuth.<br>$\text{A}$ in = 3dB beam width in azimuth direction<br>$Bin = 3dB$ beam width in elevation direction<br>$C\text{in} = \text{Isotropic gain (linear scale)}$ at the back of the antenna<br>The values A,B,C and D for the parametric antenna are returned.                                                      |  |  |  |
|                                                                               | parametric                                  | An antenna following the function                                                                                                    |  |  |  |
|                                                                               |                                             | $F = A \cdot \sqrt{B + (1 - B) \cdot (\cos \theta)^C \cdot \exp(-D \cdot \phi^2)}$                                                                                                    |  |  |  |
|                                                                               | 3gpp-macro                                  | An antenna with a custom gain in elevation and azimuth.<br>Ain = Half-Power in azimuth direction (default = $70 \text{ deg}$ )<br>$Bin = Half-Power$ in elevation direction (default = 10 deg)<br>$Cin =$ Front-to back ratio (default = 25 dB)<br>$D\text{in}$ = Electrical downtilt (defult = 15 deg)<br>See. 3GPP TR 36.814 V9.0.0 (2010-03), Table A.2.1.1-2, Page 59 |  |  |  |
|                                                                               | $3$ gpp- $3d$                               | The antenna model for the 3GPP-3D channel model (TR $36.873$ , v12.2.0, pp.16).<br>$\text{A}$ in = Number of vertical elements (M)<br>$Bin = Number of horizontal elements (N)$<br>$C\text{in} = \text{The center frequency in } [Hz]$<br>$D\text{in} = \text{Polarization indicator}$                                                                                    |  |  |  |
|                                                                               |                                             | 1. $K=1$ , vertical polarization only<br>2. $K=1$ , H/V polarized elements<br>3. K=1, $+/-45$ degree polarized elements<br>4. K=M, vertical polarization only<br>5. K=M, H/V polarized elements<br>6. K=M, $+/-45$ degree polarized elements                                                                                                    |  |  |  |
|                                                                               |                                             | Ein = The electric tile angle in [deg] for $Cin = 4.5,6$<br>$Fin =$ Element spacing in [lambda], Default: 0.5                                                                                                    |  |  |  |
|                                                                               | xpol                                        | Two elements with ideal isotropic patterns (vertical polarization). The second<br>element is tilted by 90°.                                                                                                    |  |  |  |
|                                                                               | rhcp-dipole                                 | Two crossed dipoles with one port. The signal on the second element (horizontal)<br>is shifted by -90° out of phase. The two elements thus create a right hand circular<br>polarized (RHCP) signal.                                                                                                    |  |  |  |
|                                                                               | lhcp-dipole                                 | Two crossed dipoles with one port. The signal on the second element (horizontal)<br>is shifted by 90° out of phase. The two elements thus create a left hand circular                                                                                                    |  |  |  |
|                                                                               | lhcp-rhcp-dipole                            | polarized (LHCP) signal.<br>Two crossed dipoles. For input port 1, the signal on the second element is shifted<br>by $+90^{\circ}$ out of phase. For input port 2, the the signal on the second element is<br>shifted by -90° out of phase. Port 1 thus transmits a LHCP signal and port 2<br>transmits a RHCP signal.                                                    |  |  |  |
|                                                                               | ula2                                        | Unified linear arrays composed of 2 omni-antennas (vertical polarization) with 10<br>cm element distance.                                                                                                    |  |  |  |
|                                                                               | ula4                                        | Unified linear arrays composed of 4 omni-antennas (vertical polarization) with 10<br>cm element distance.                                                                                                    |  |  |  |
|                                                                               | ula8                                        | Unified linear arrays composed of 8 omni-antennas (vertical polarization) with 10<br>cm element distance.                                                                                                    |  |  |  |
| Input                                                                         | array_type                                  | One of the above array types.                                                                                                    |  |  |  |
|                                                                               | element                                     | The element numbers for which this functions is applied. If no element number is<br>given, the function creates a new array and delete the old elements in the array.                                                                                                    |  |  |  |
|                                                                               | Ain - Ein                                   | Additional parameters for the antenna array (see above).                                                                                                    |  |  |  |
| Output                                                                        | par                                         | The parameters A, B, C, and D for the "parametric" antenna type.                                                                                                    |  |  |  |

 $\blacksquare$ par = generate ( array type, element, Ain, Bin, Cin, Din, Ein )

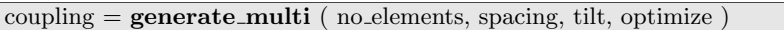

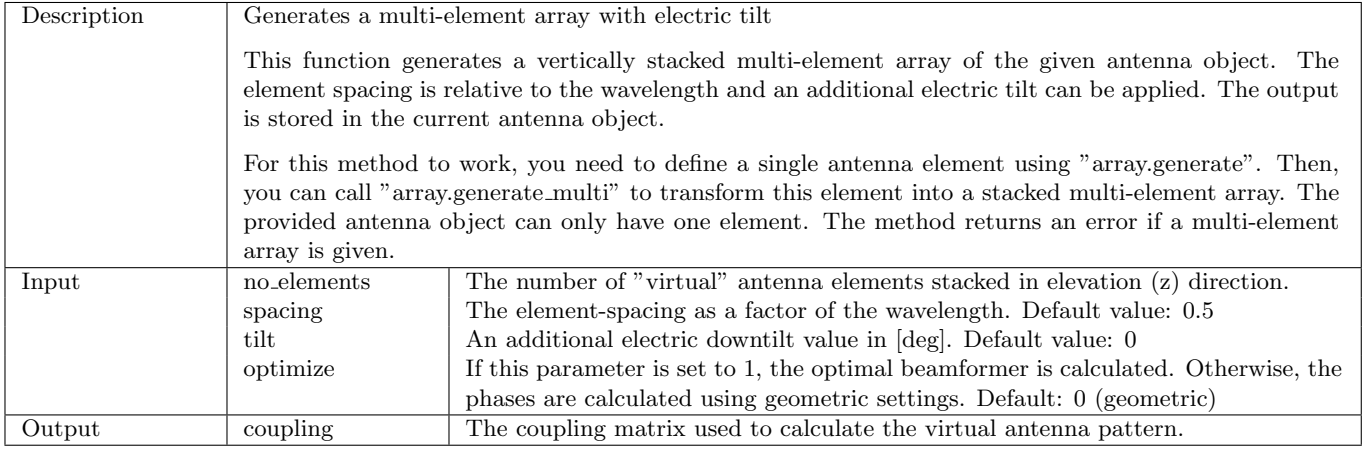

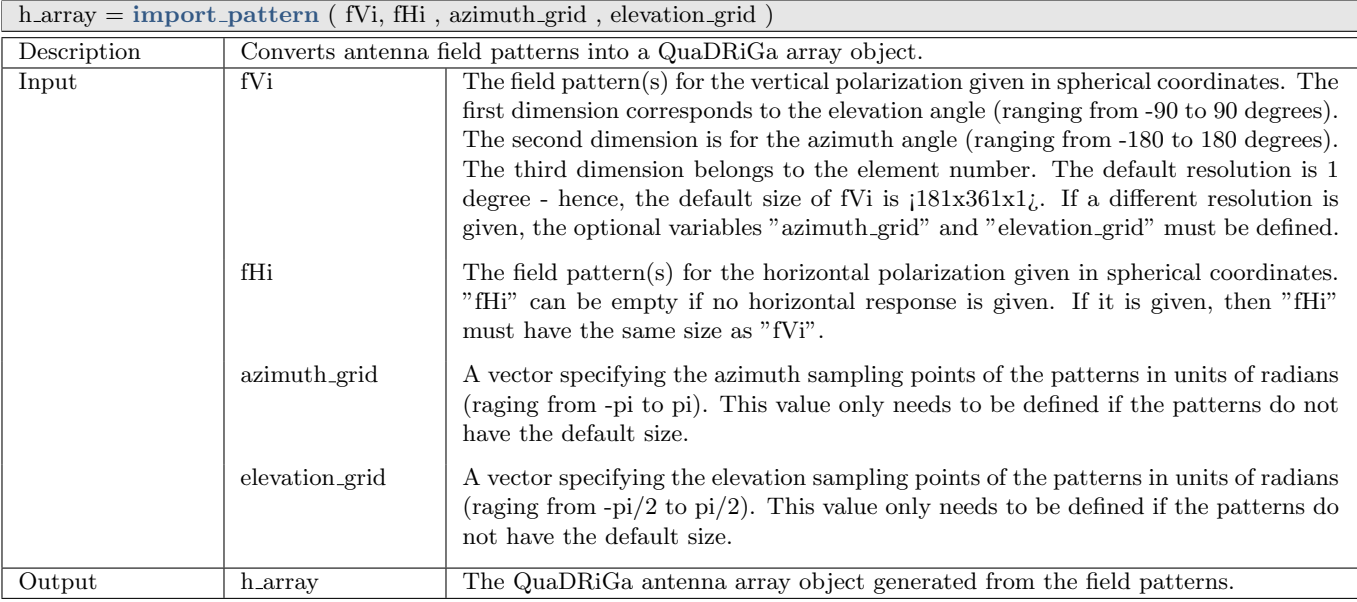

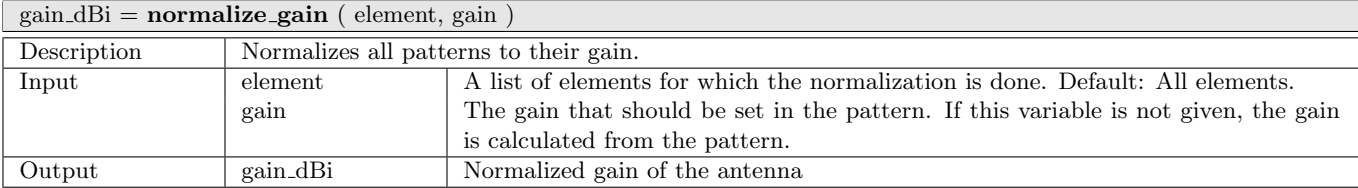

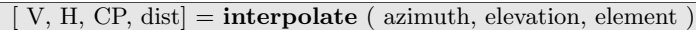

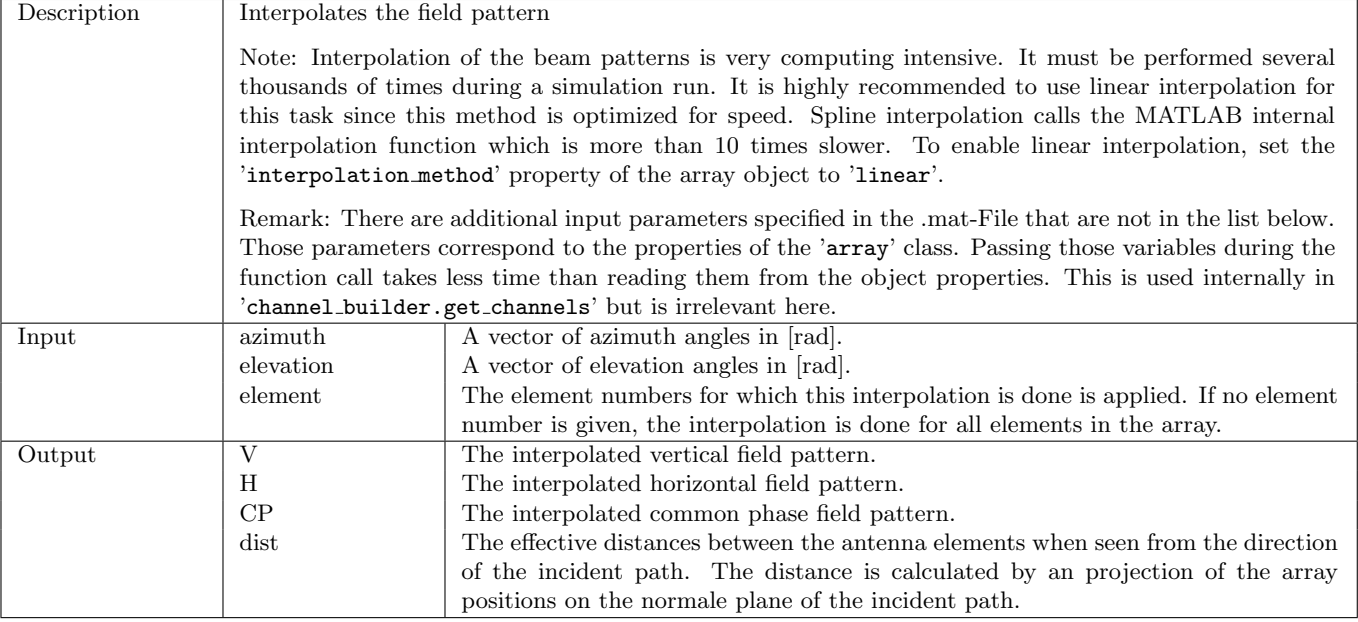

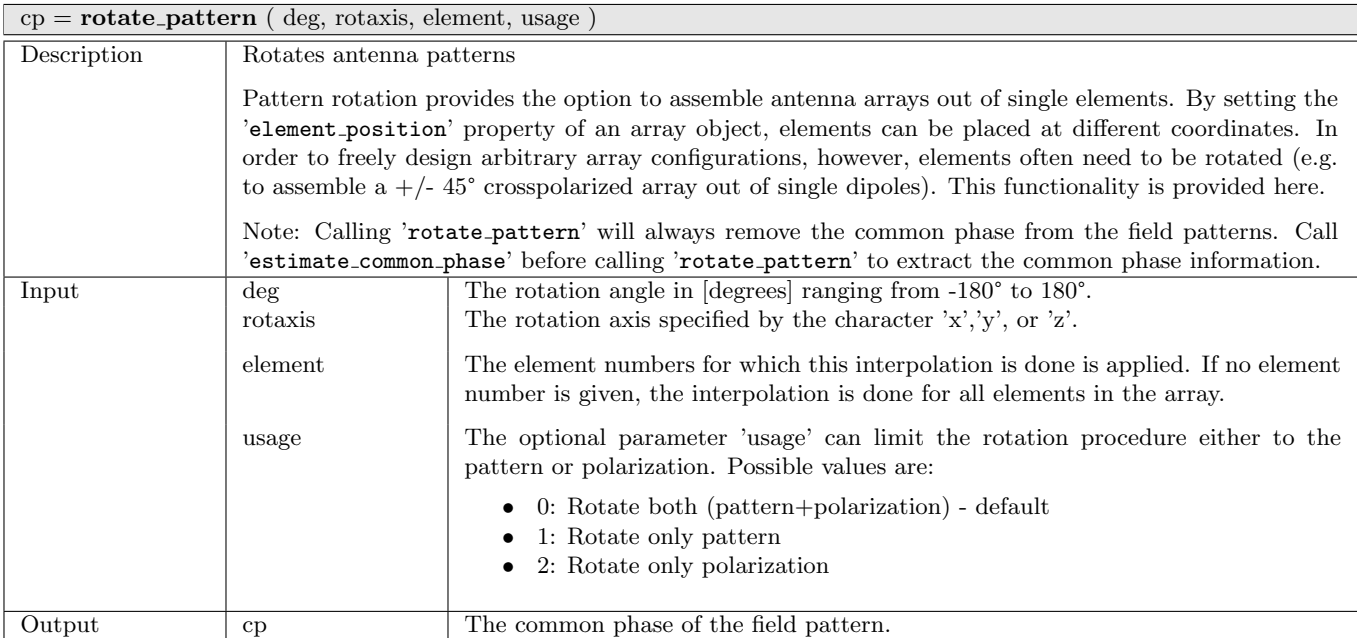

#### set\_grid (  $azimuth\_grid$ , elevation\_grid )

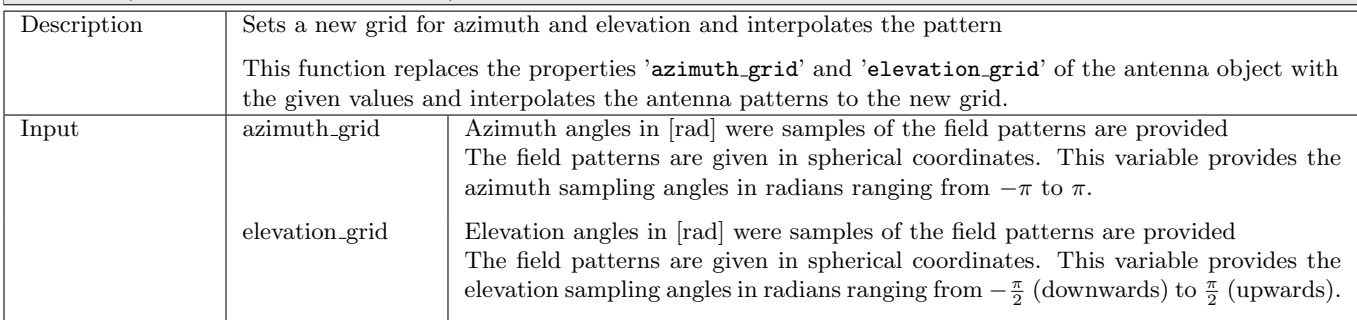

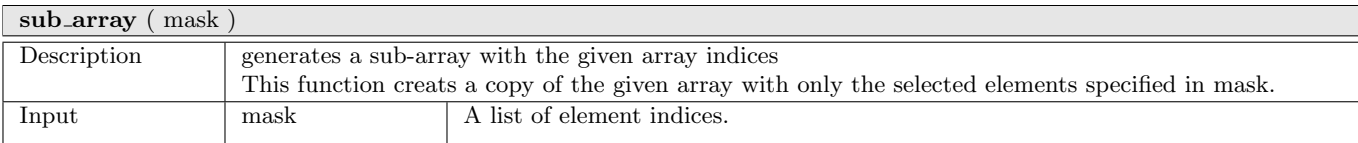

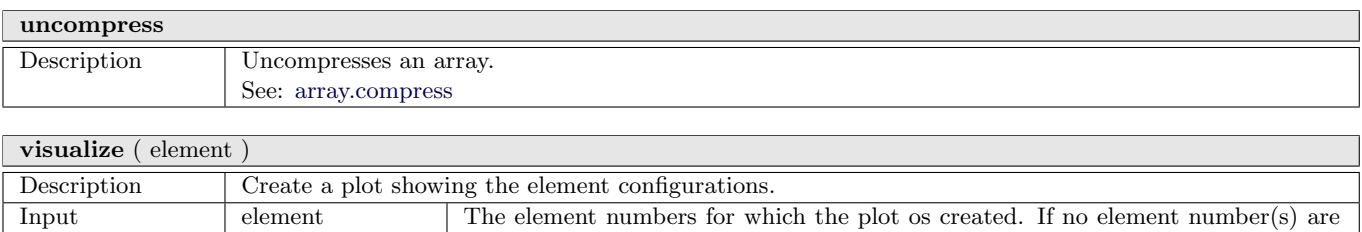

given, a plot is created for each element in the array.

## <span id="page-33-0"></span>2.2.3 Class "track"

One feature of the channel model is the continuous evolution of wireless channels when the terminal moves through the environment. A track describes the movement of a mobile terminal. It is composed of an ordered list of positions. During the simulation, one snapshot is generated for each position on the track.

Along the track, wireless reception conditions may change, e.g. when moving from an area with [LOS](#page-4-4) to a shaded area. This behavior is described by segments, or states. A segment is a subset of positions that have similar reception conditions. Each segment is classified by a segment index (i.e. the center position of the segment) and a scenario. The scenario must be one of the supported scenarios in class 'parameter\_set'.

#### Properties

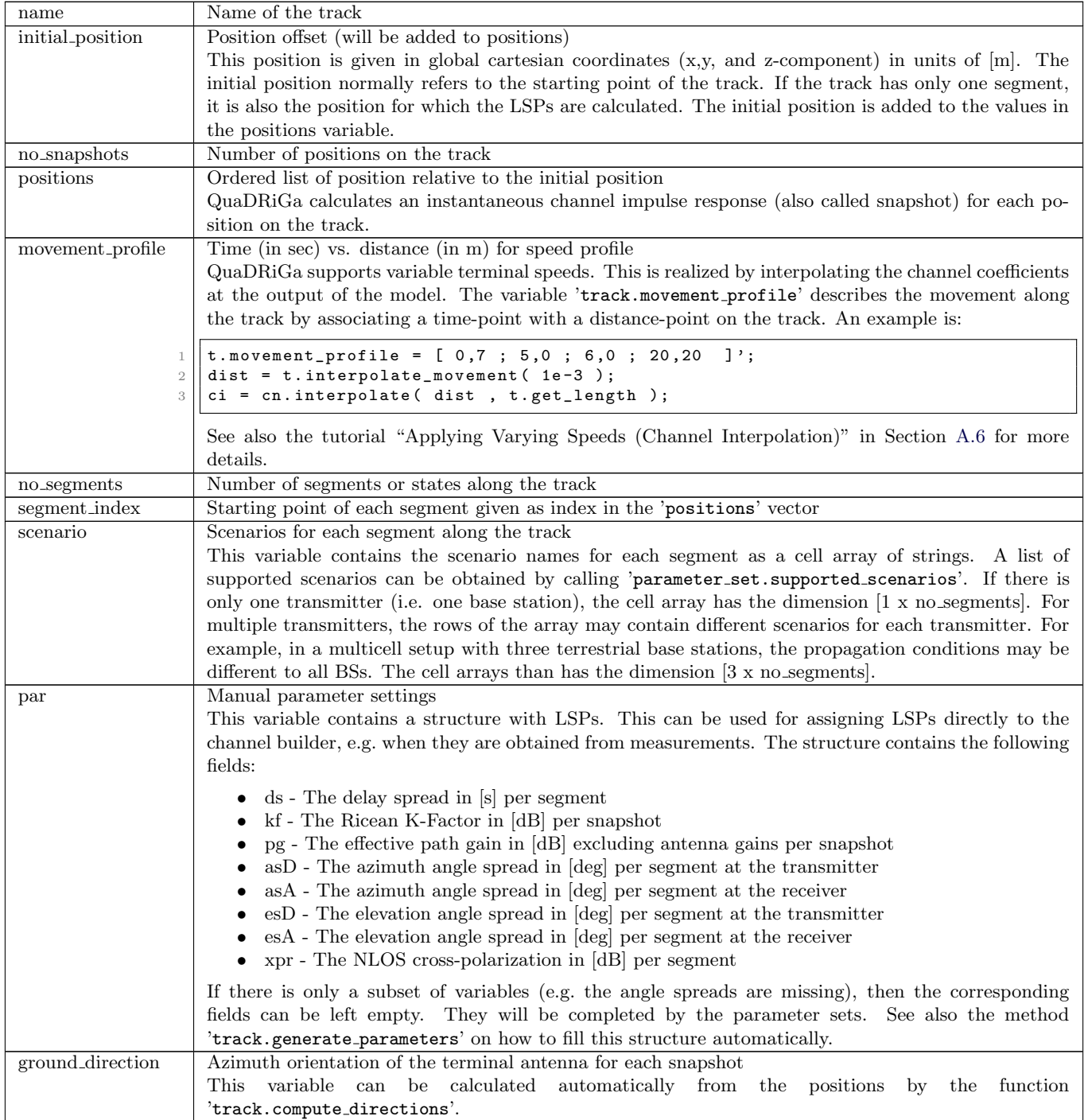

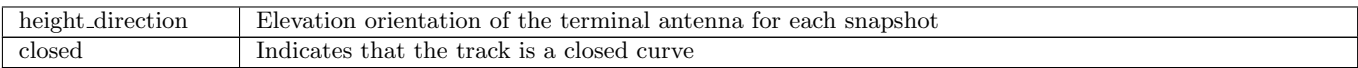

#### Methods

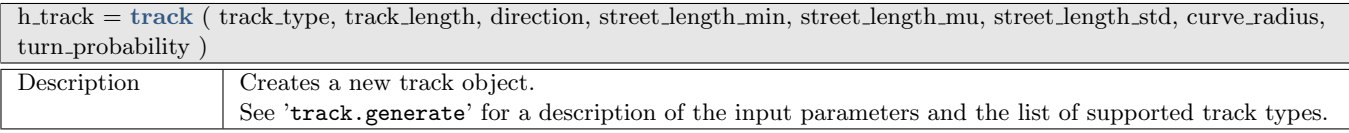

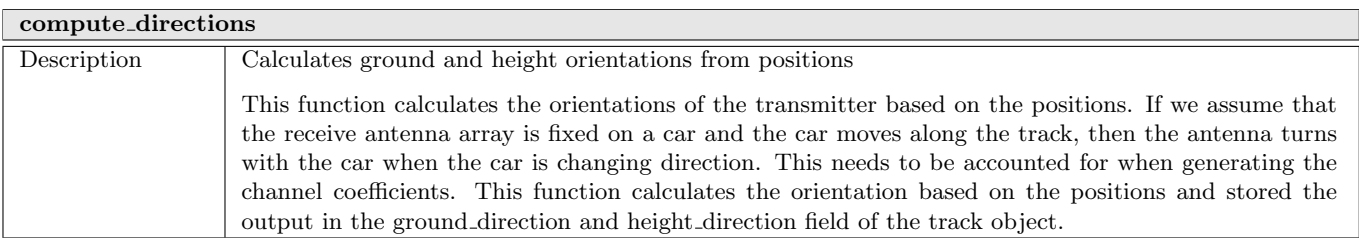

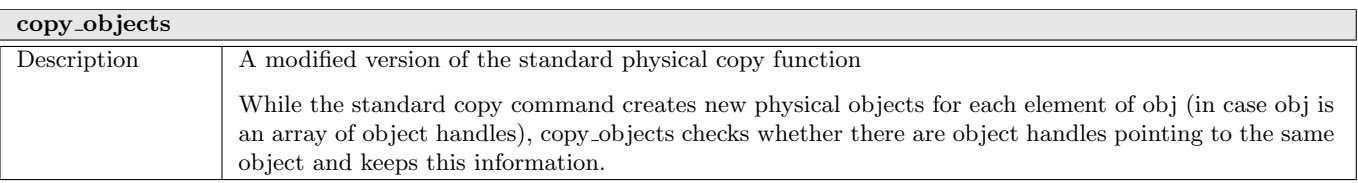

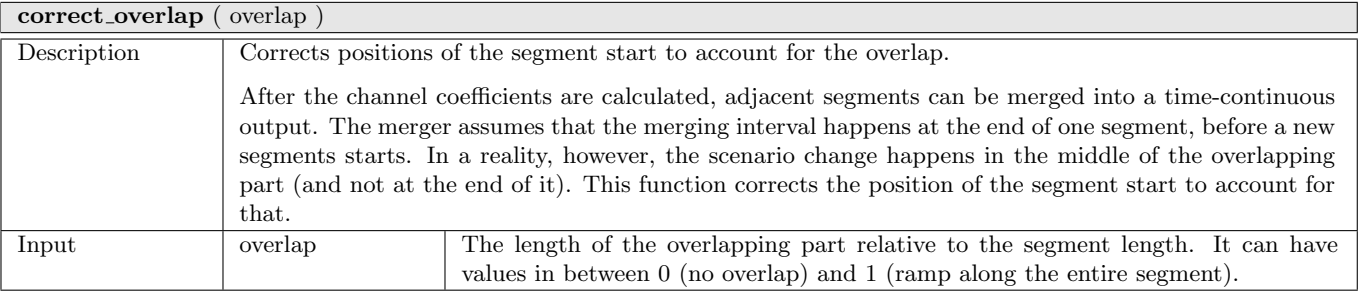

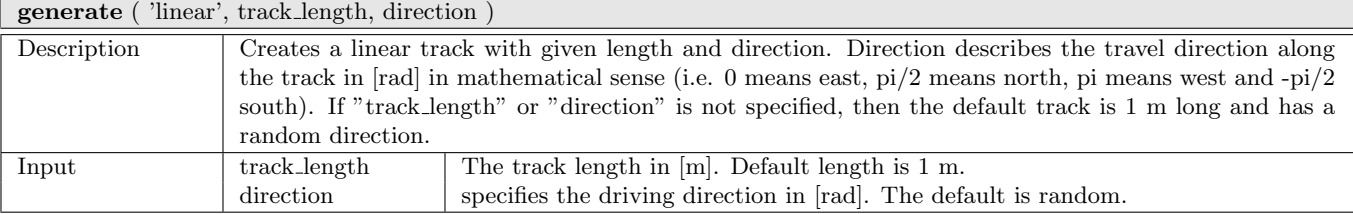

generate ( 'circular', track length, direction )

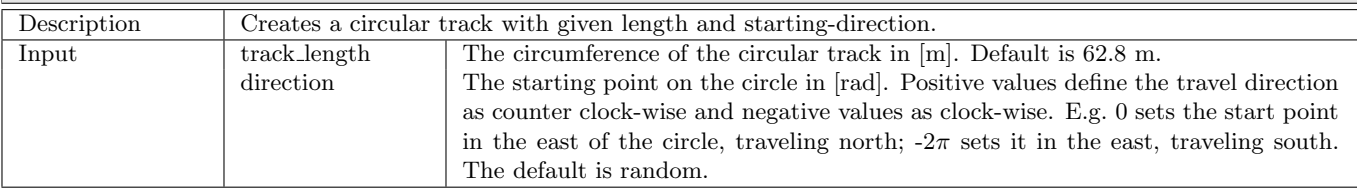

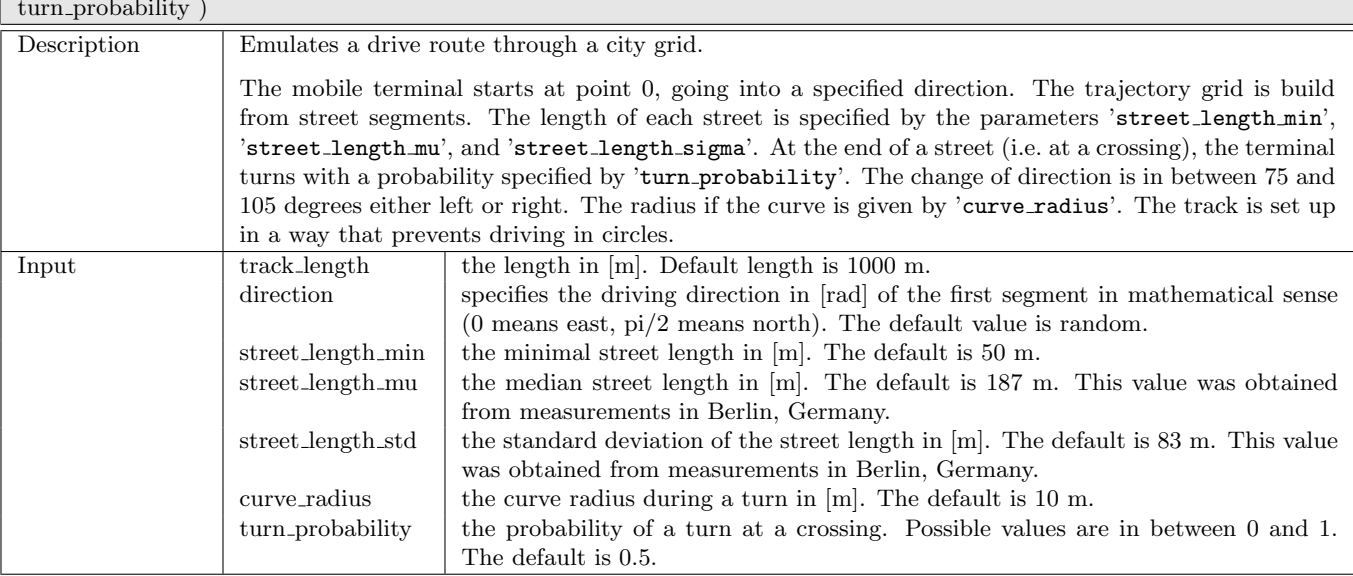

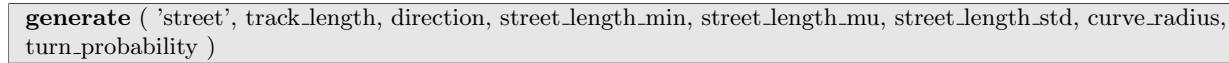

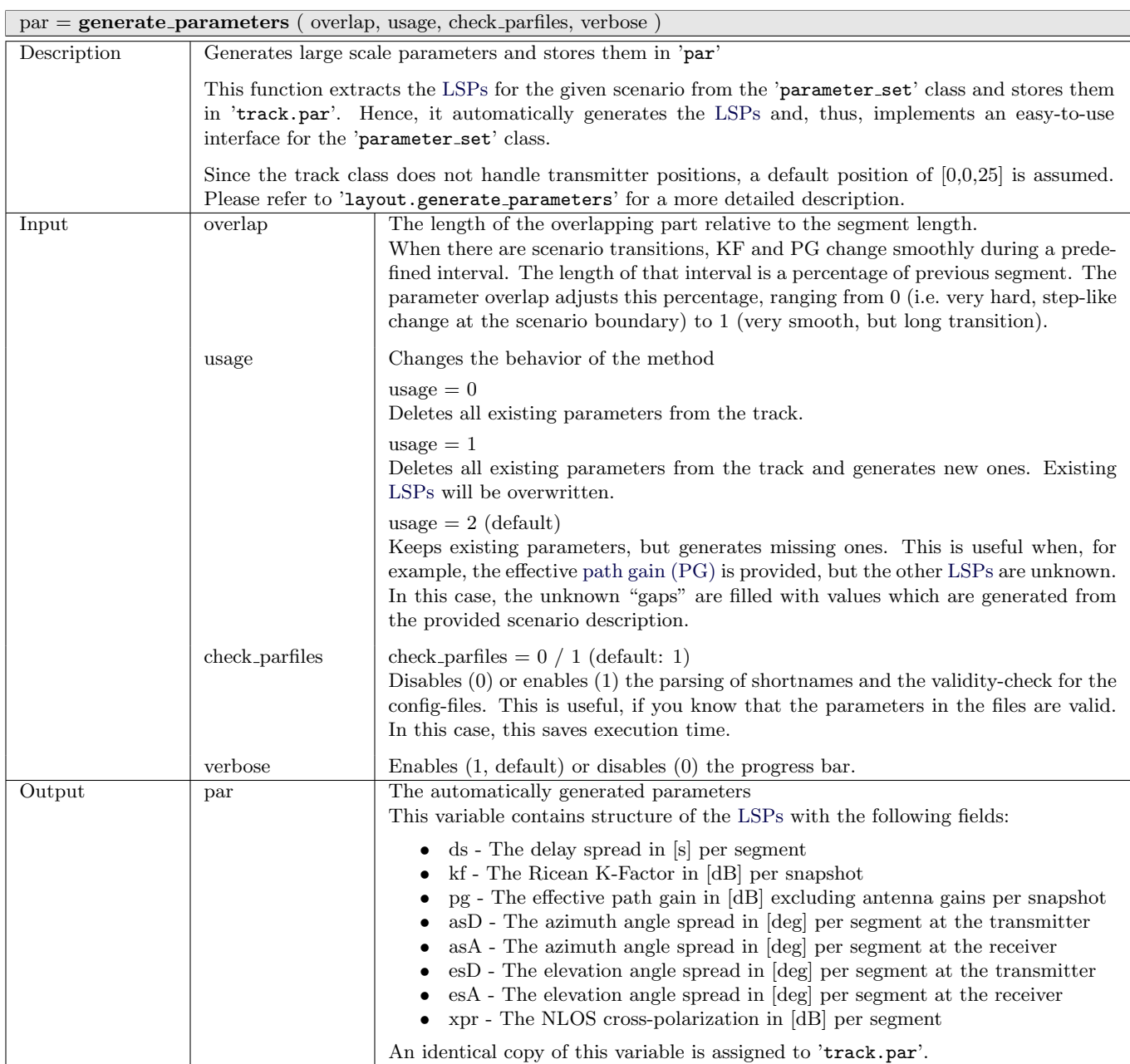
## $\boxed{\phantom{a}}$  [ len, dist ] = get\_length

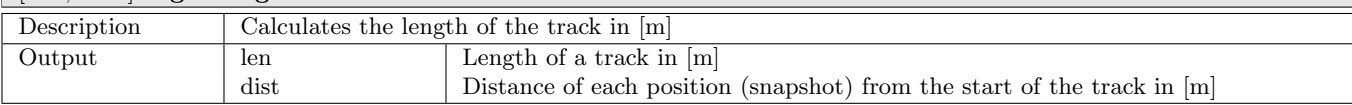

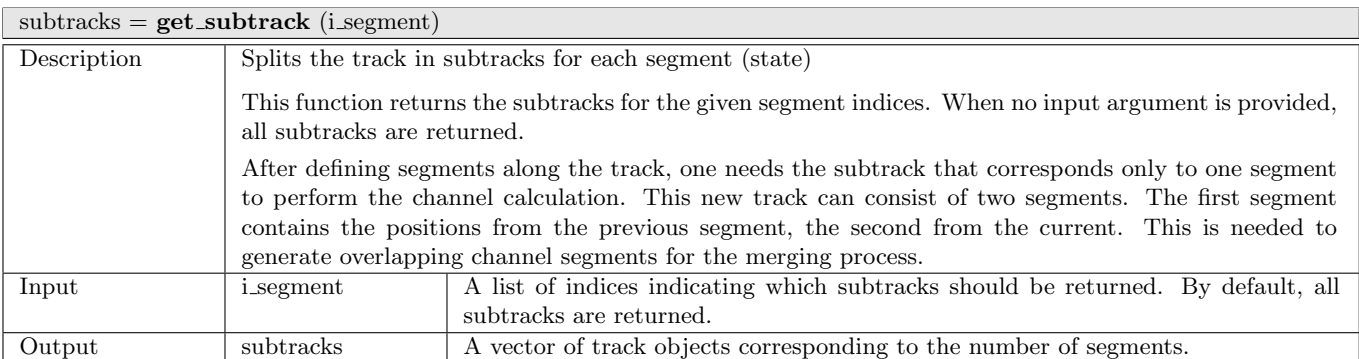

#### $dist =$ **interpolate\_movement** (si, method)

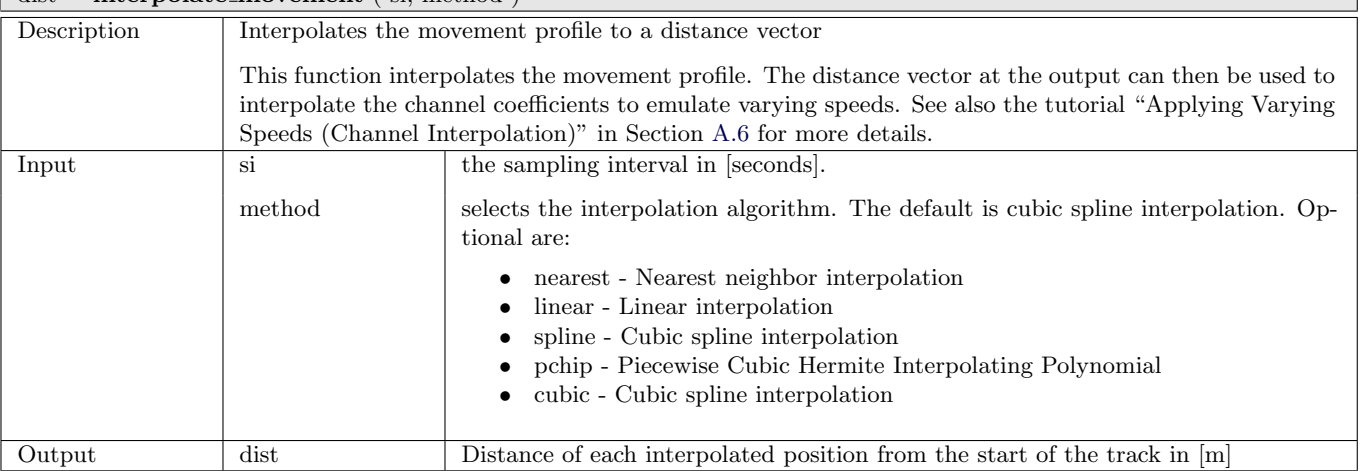

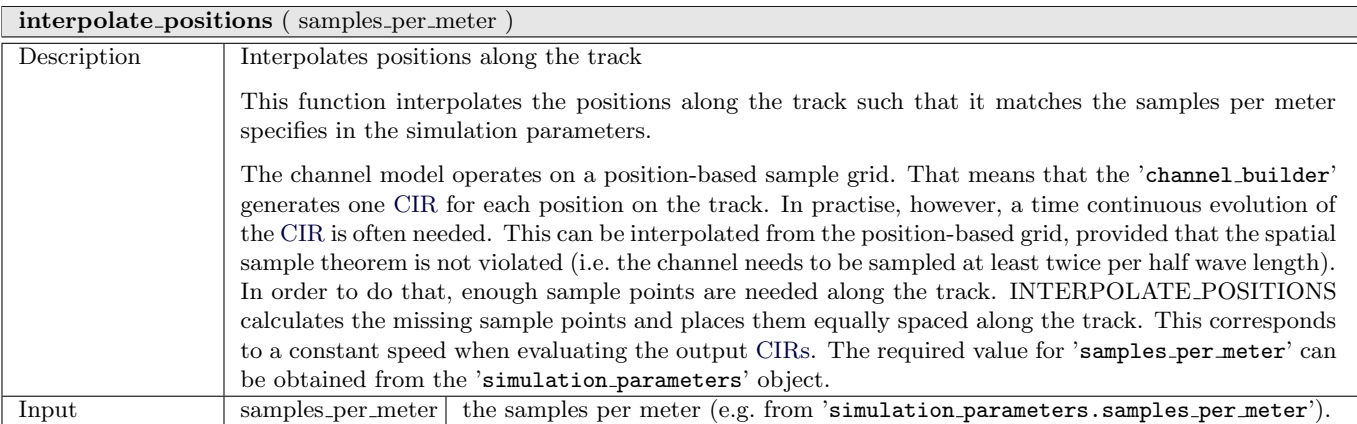

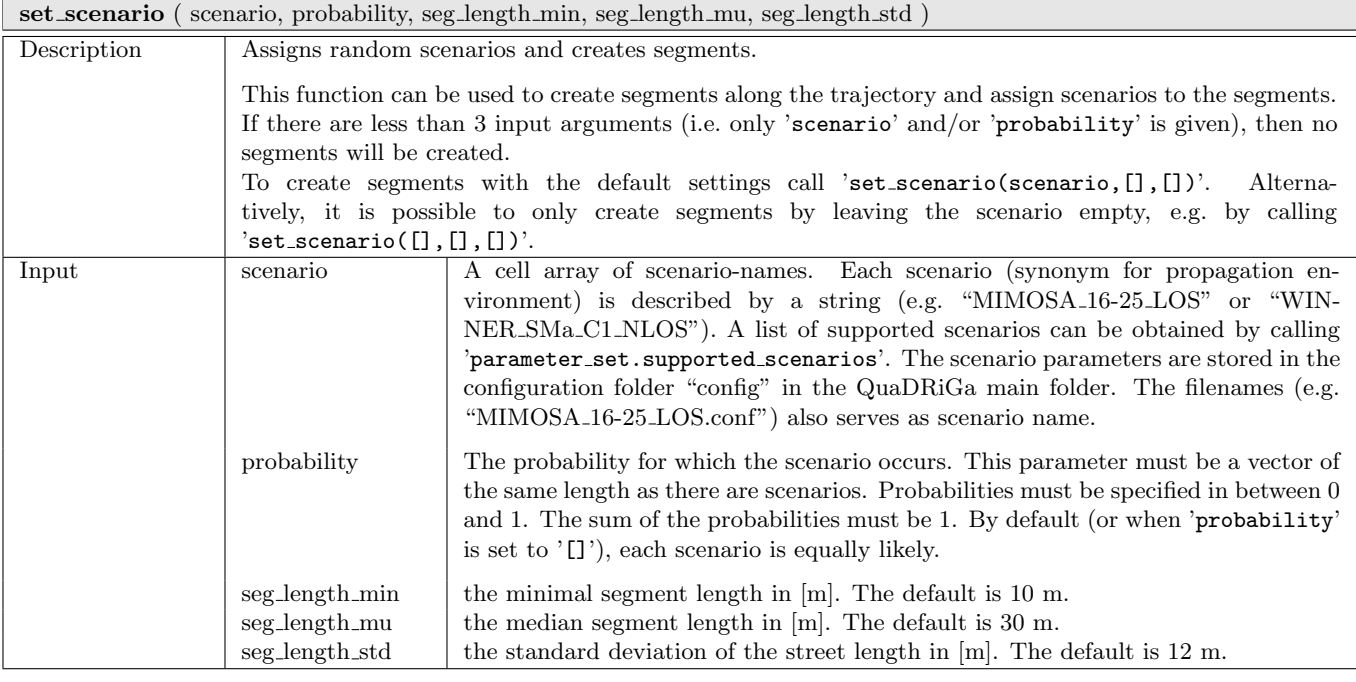

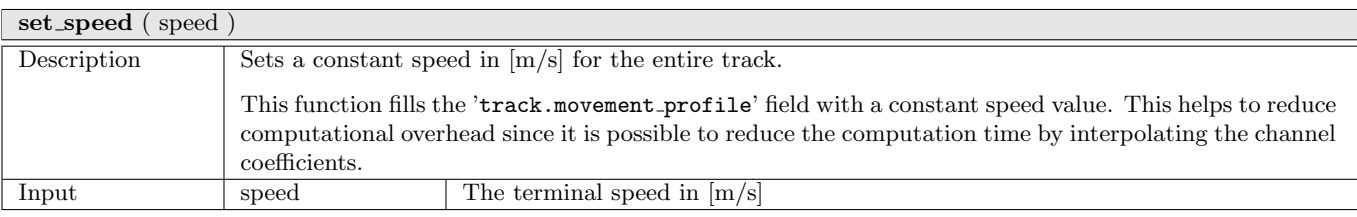

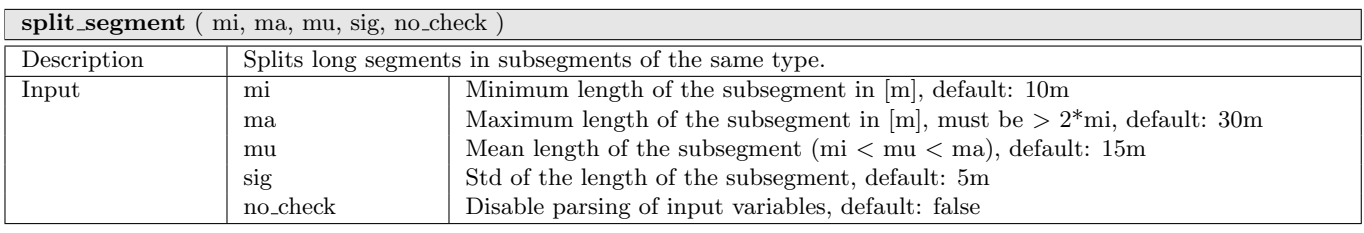

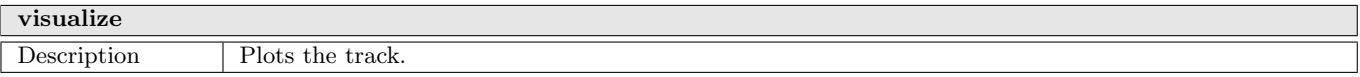

# 2.2.4 Class "layout"

Objects of this class define the network layout of a simulation run. Each network layout has one or more transmitters and one or more receivers. Each transmitter and each receiver need to be equipped with an antenna array which is defined by the array class. In general, we assume that the transmitter is at a fixed position and the receiver is mobile. Thus, each receivers movement is described by a track.

## Properties

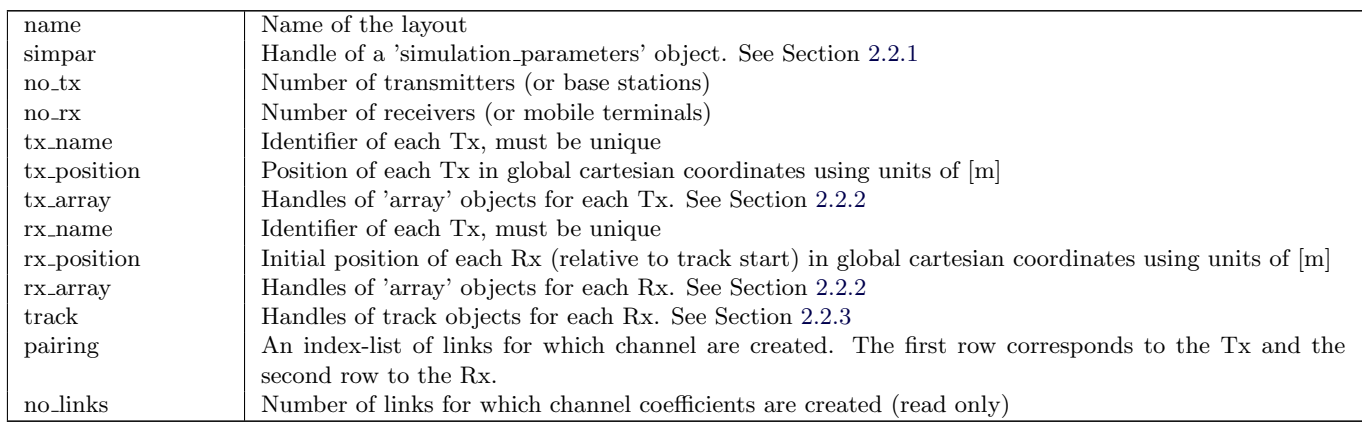

## Methods

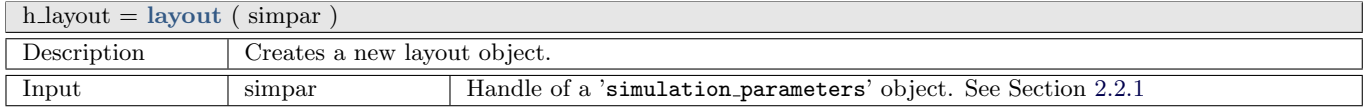

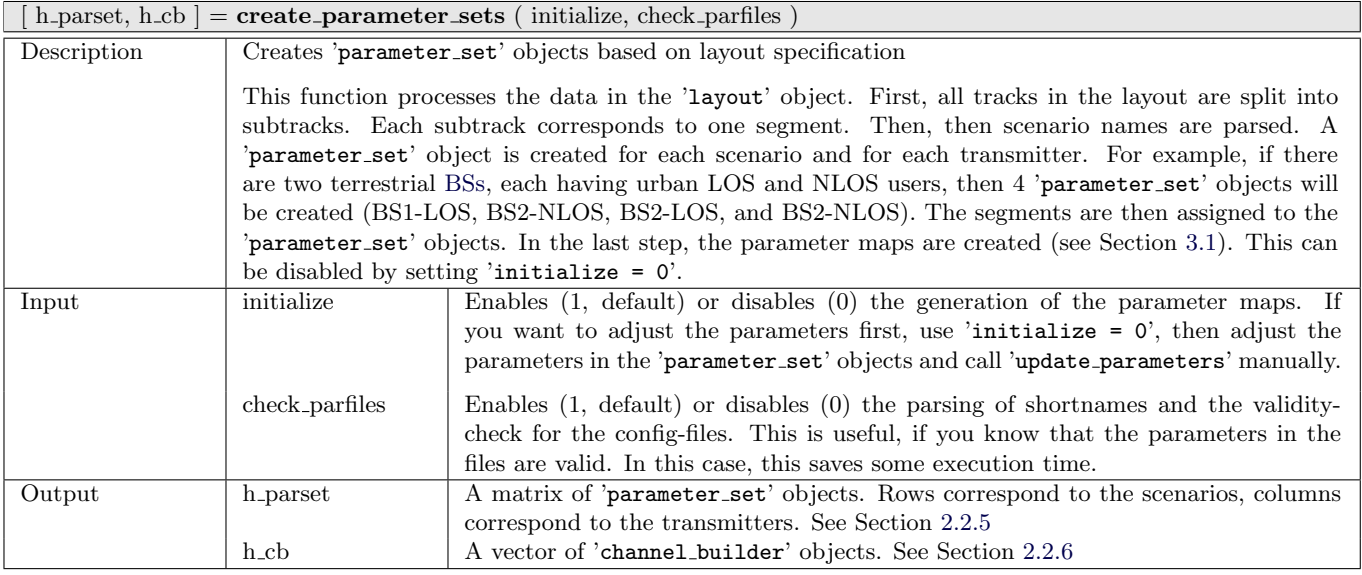

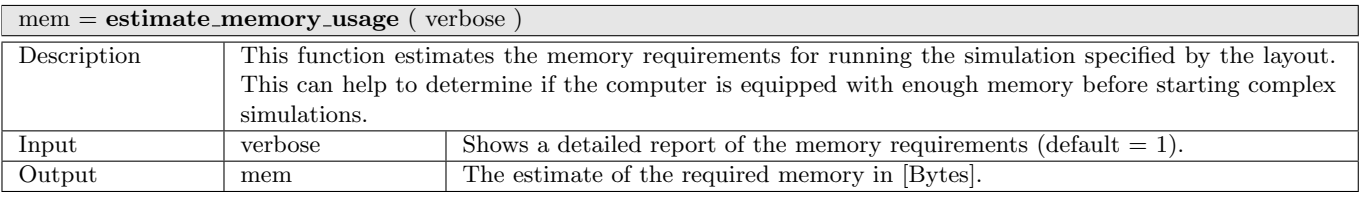

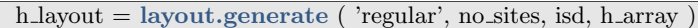

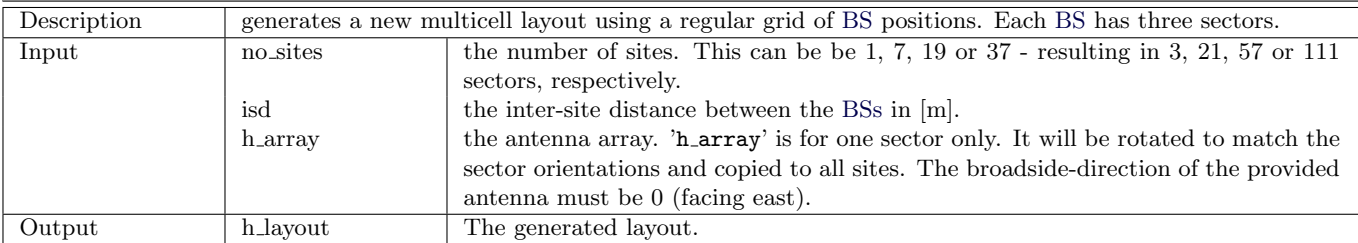

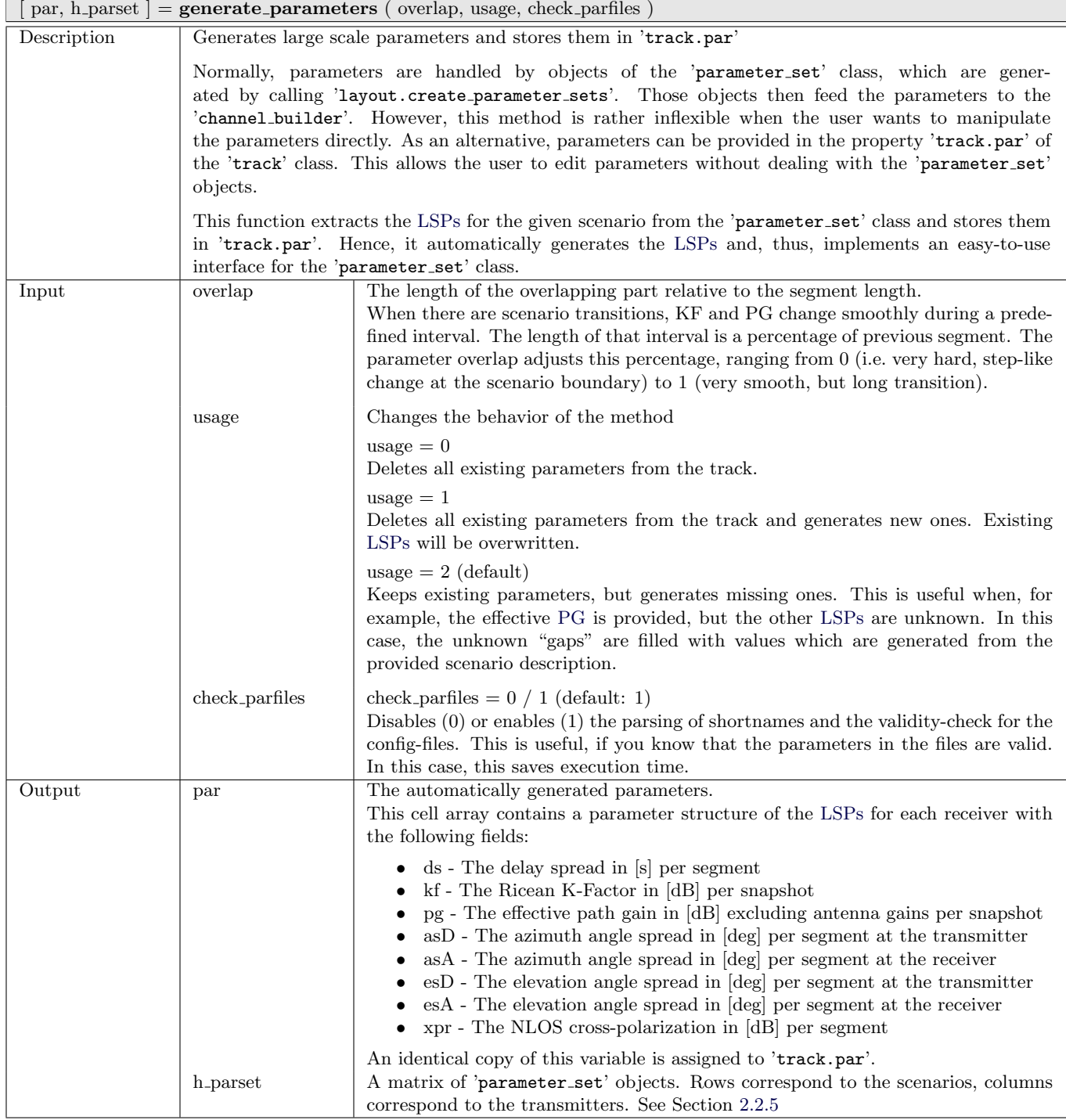

 $[$  [ h channel, h parset, h cb  $]$  =  $get$  channels (sampling rate, check parfiles )

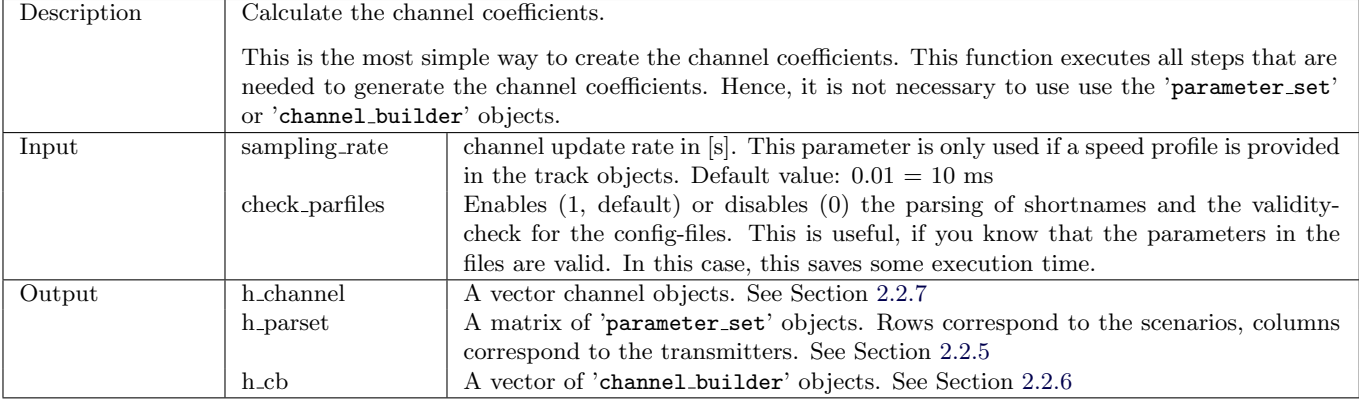

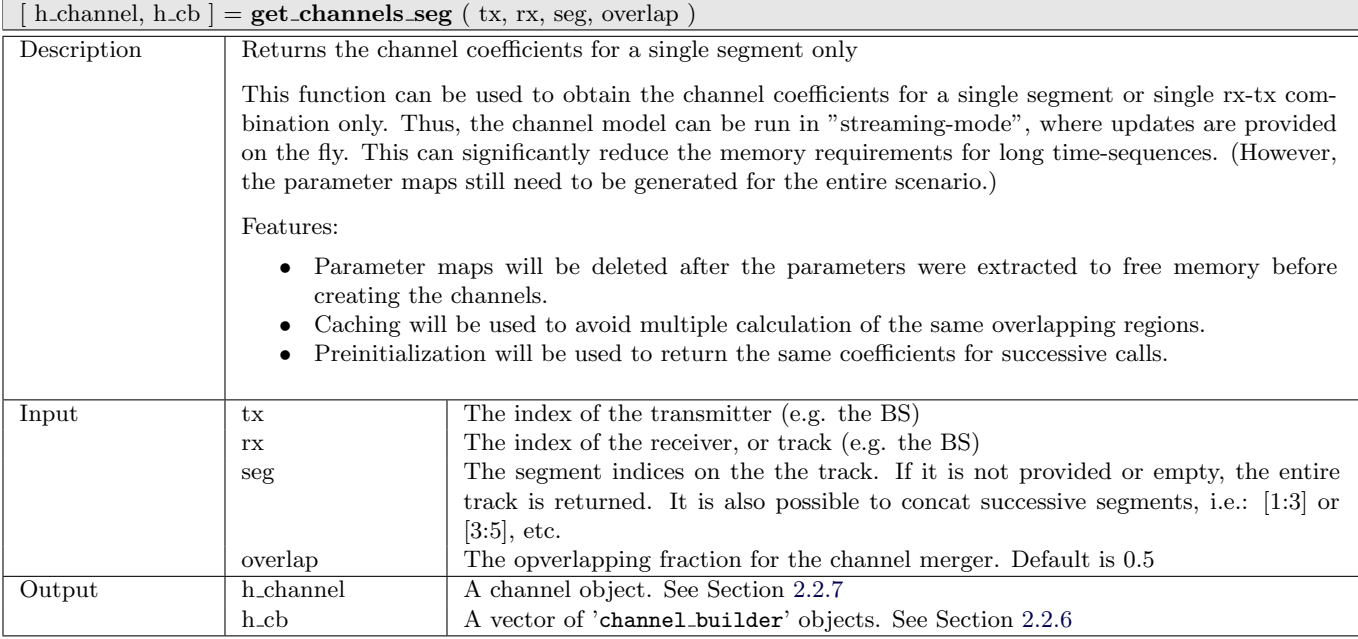

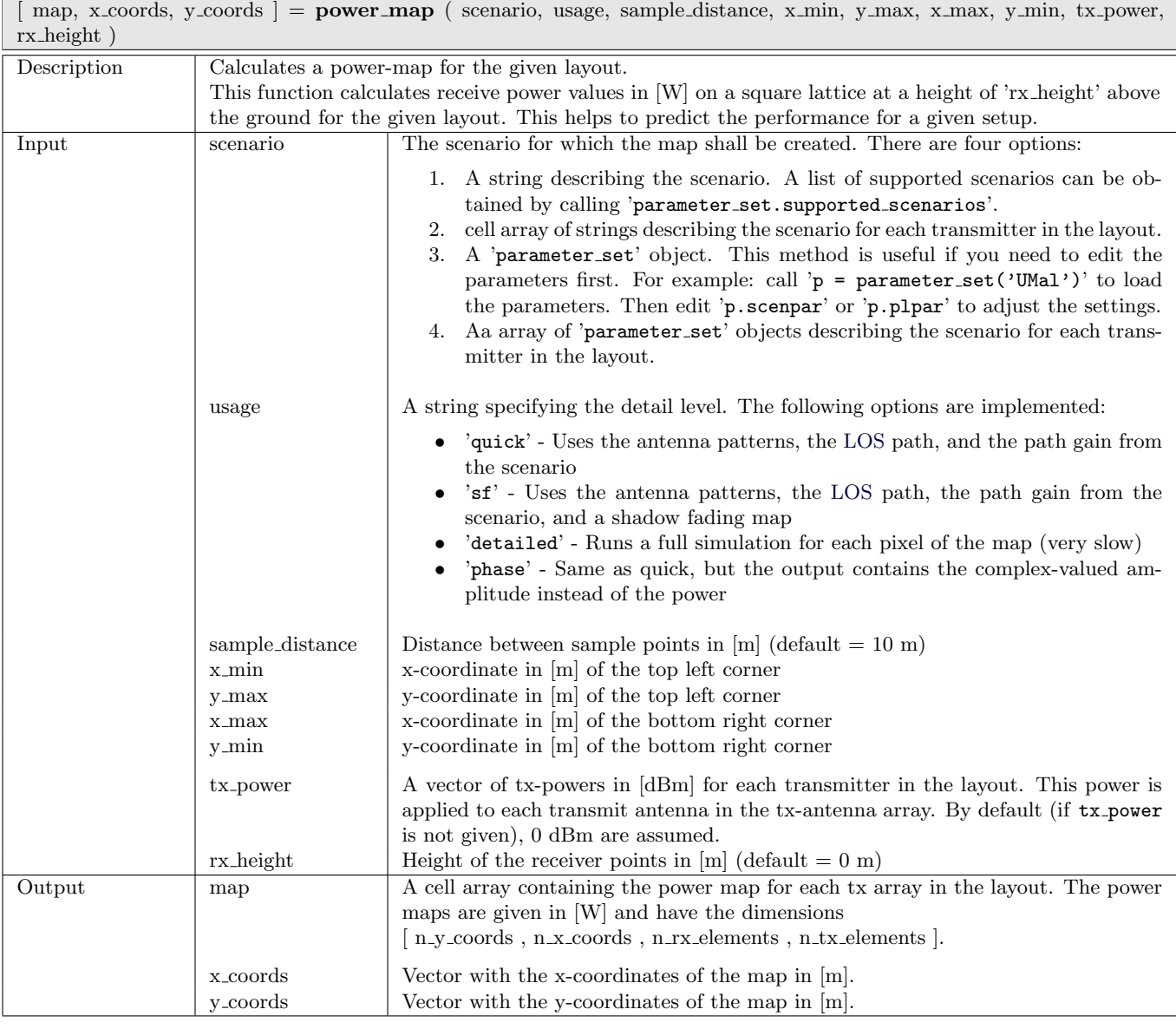

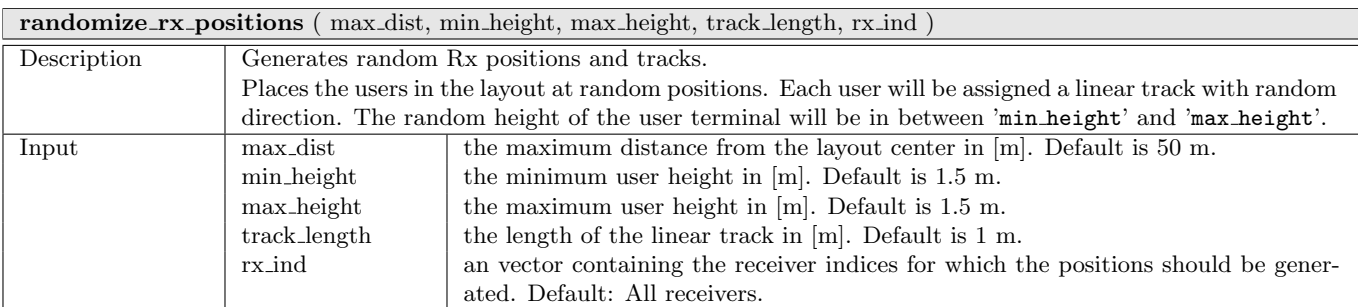

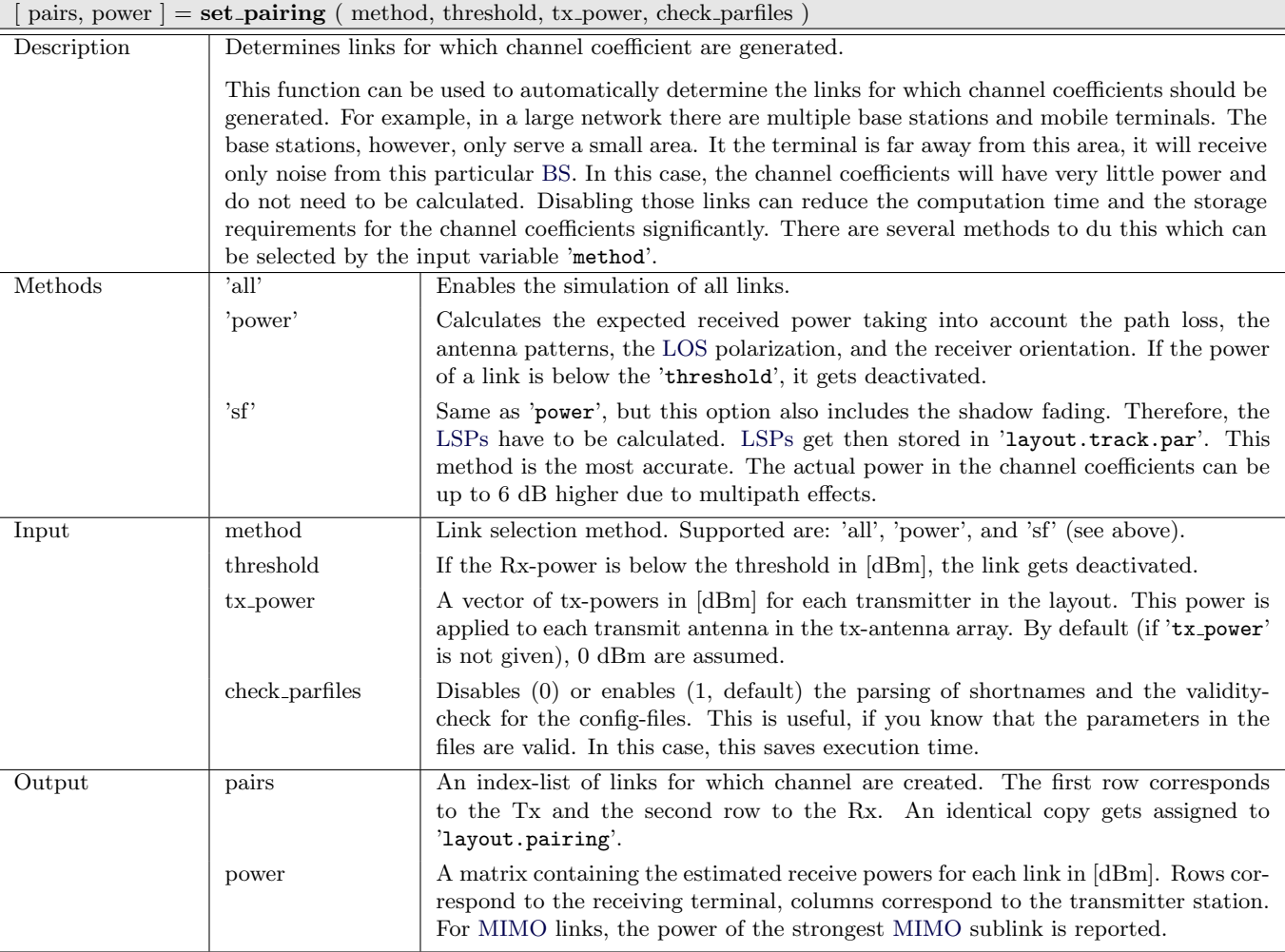

 $\boxed{\text{ pos} = \text{set\_satellite\_pos} \ (\text{rx\_latitude, sat\_el, sat\_az, sat\_height, tx\_no} )}$ 

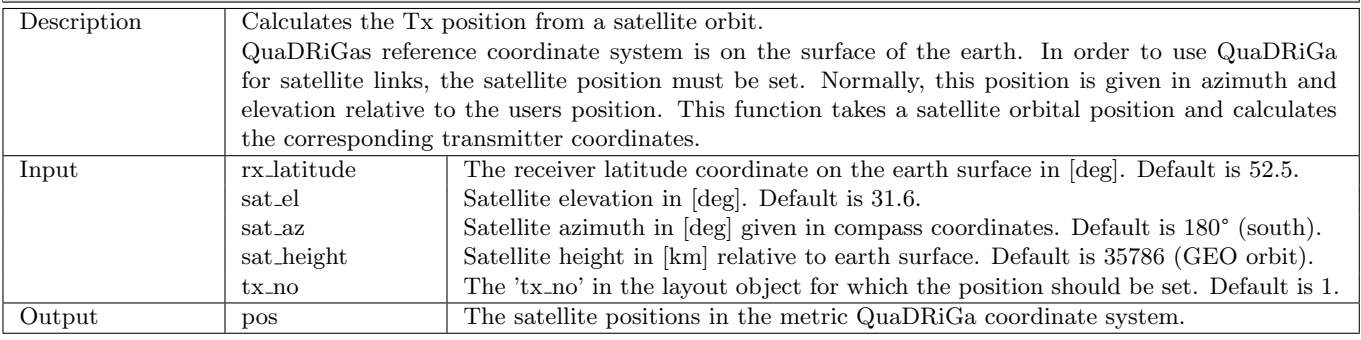

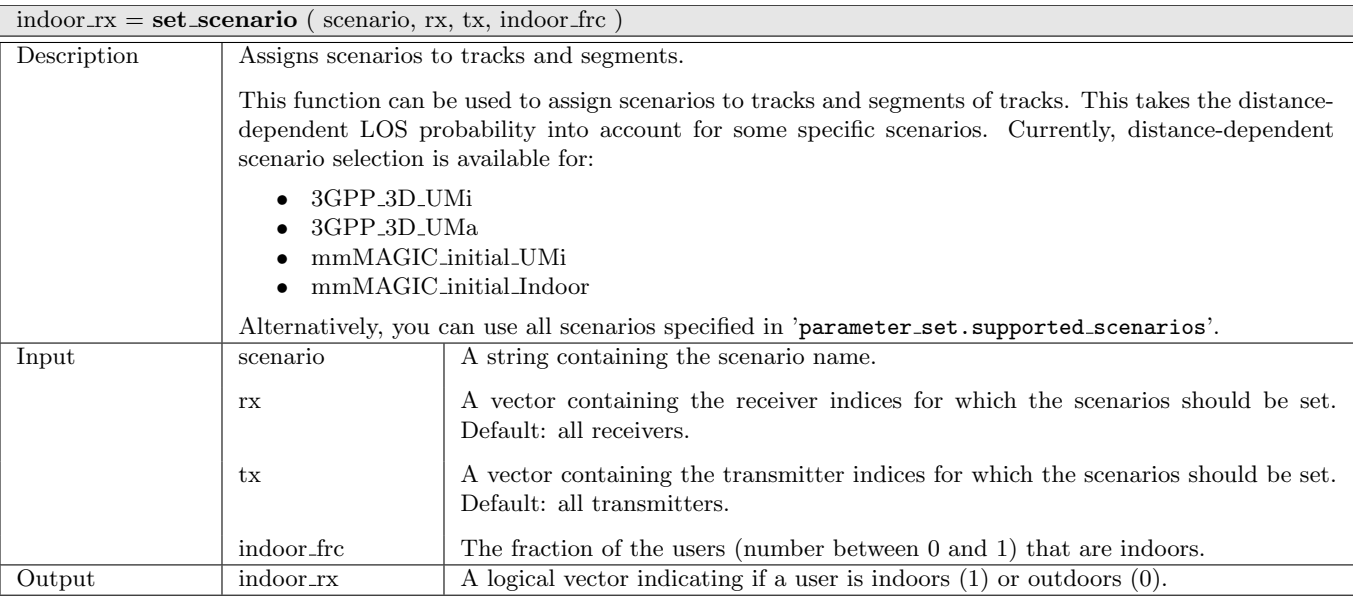

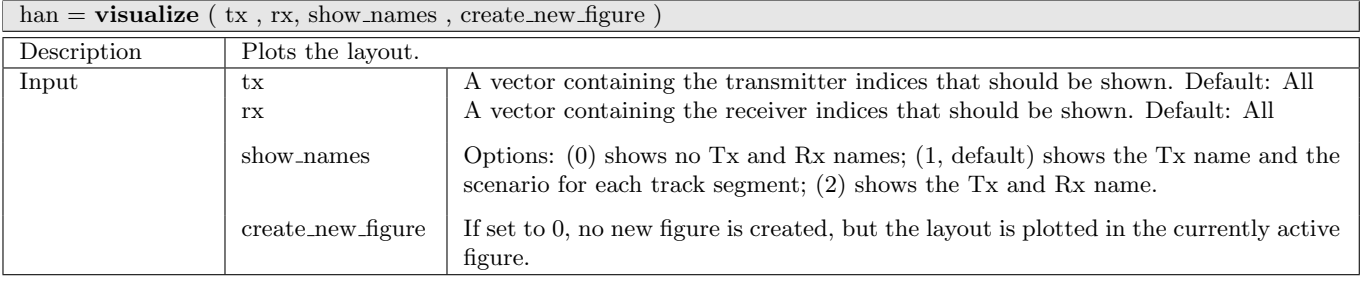

# <span id="page-44-0"></span>2.2.5 Class "parameter\_set"

This class implements all functions that are necessary to generate and manage correlated [LSPs.](#page-4-2) It also provides interfaces for the channel builder. [LSPs](#page-4-2) are the shadow fading, the Ricean K-Factor, the RMS delay spread and the four angles (elevation and azimuth at the transmitter and receiver). This class implements some core functions of the channel model and the user does normally not need to interact with it. However, if parameter tables need to be changed, here is the place to do so.

## Properties

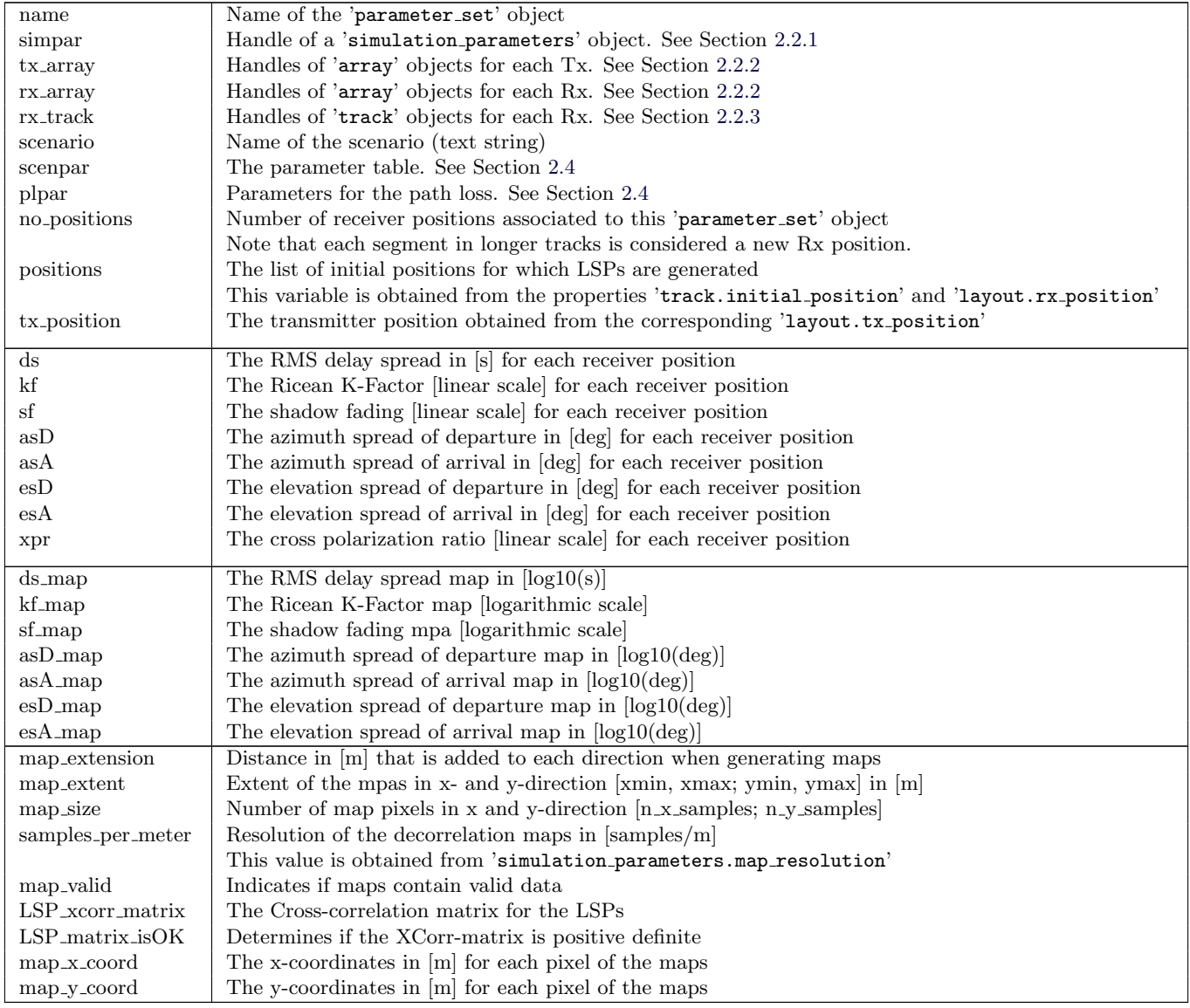

## Methods

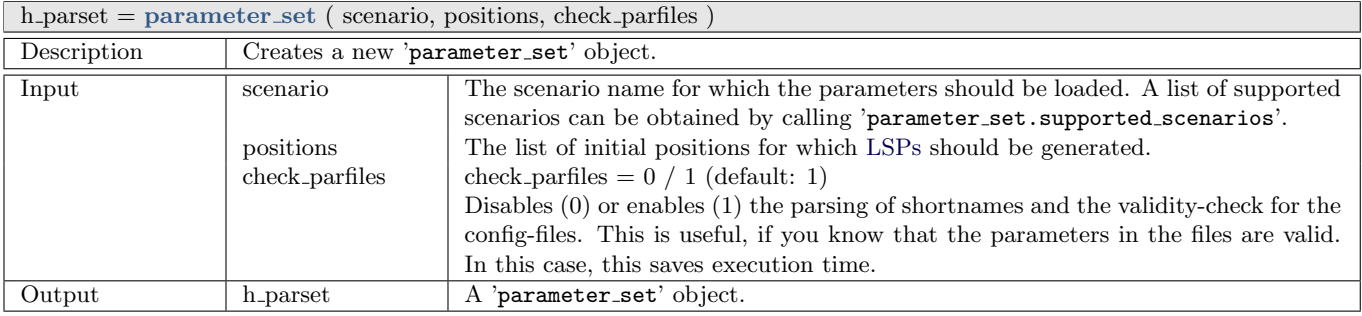

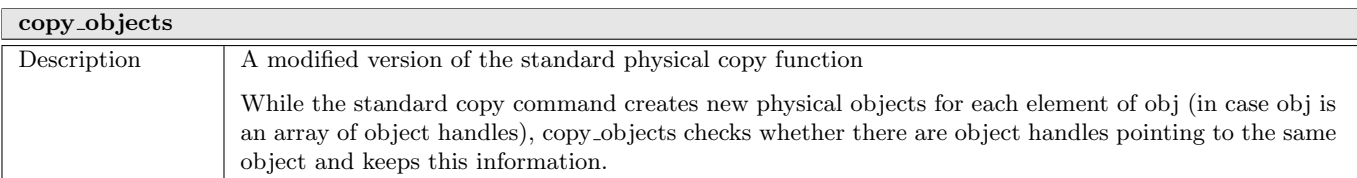

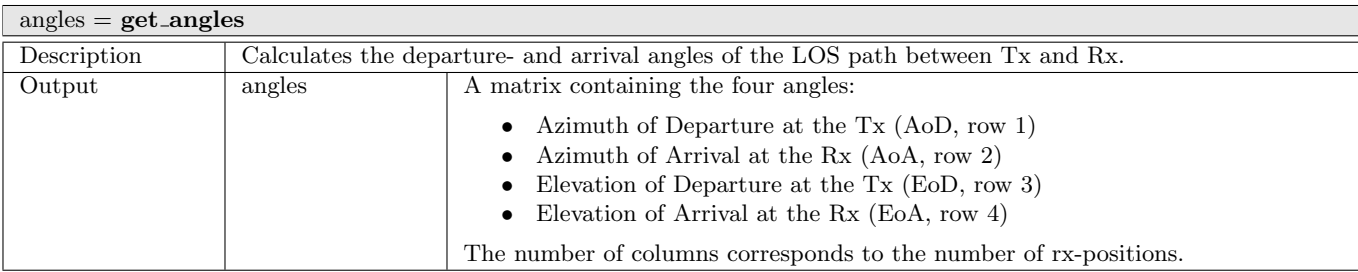

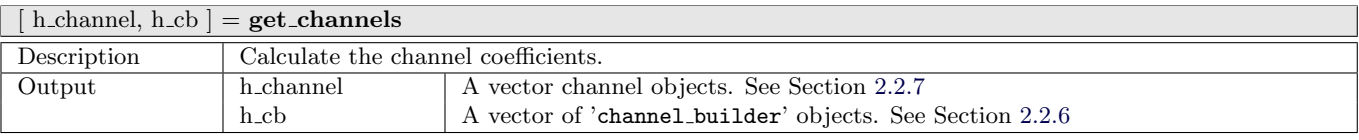

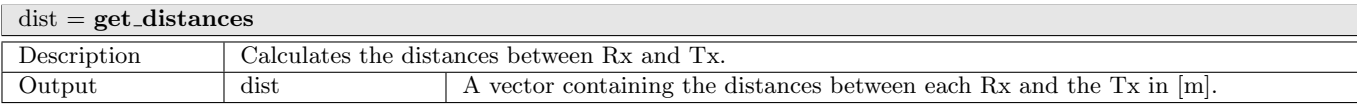

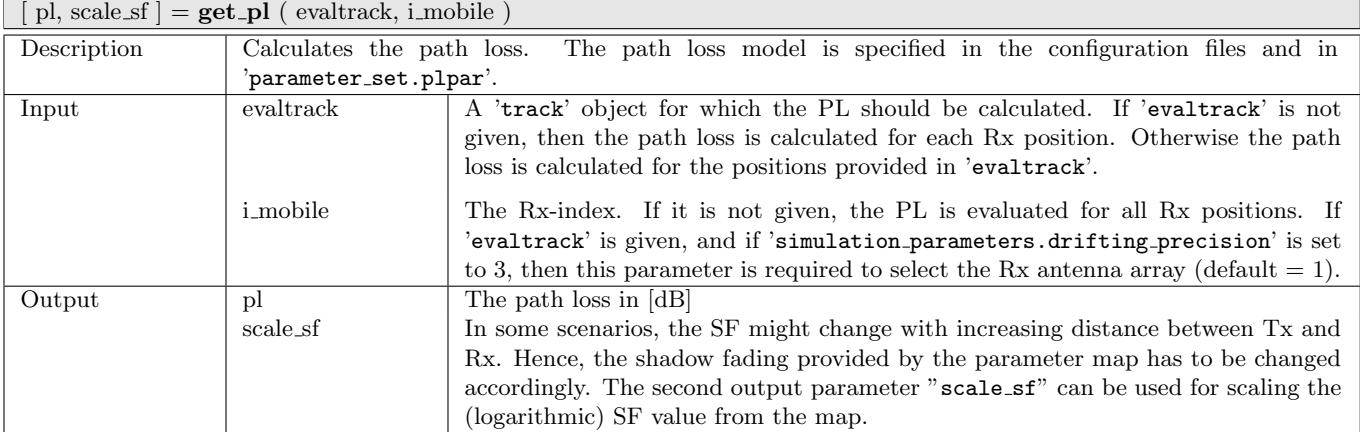

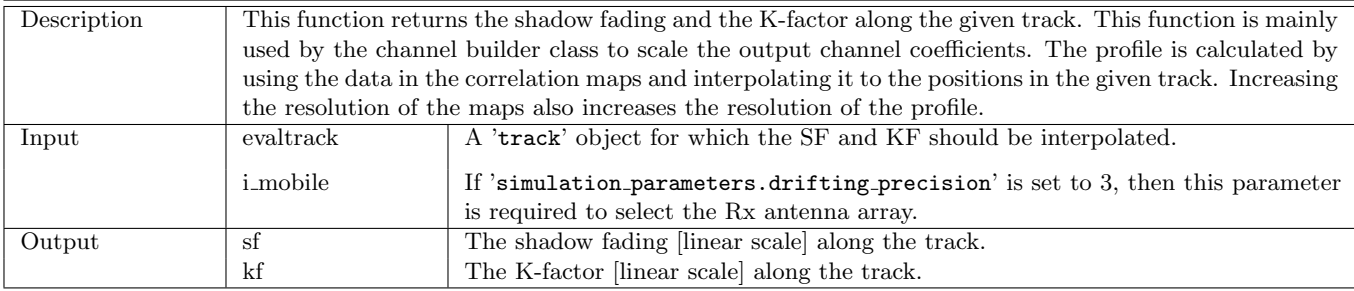

#### $[sf, kf] = get_sf_proble$  (evaltrack, i\_mobile)

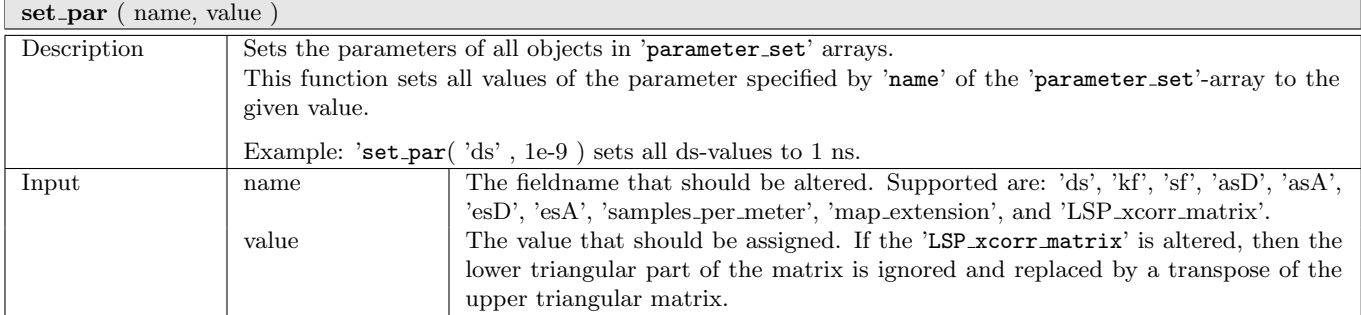

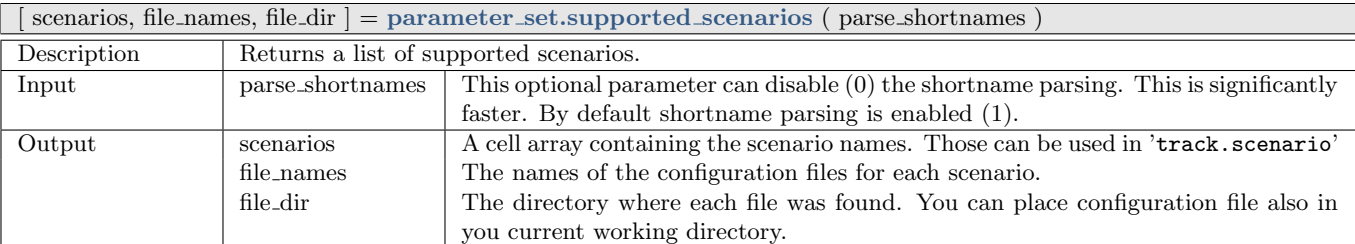

#### update parameters ( force )

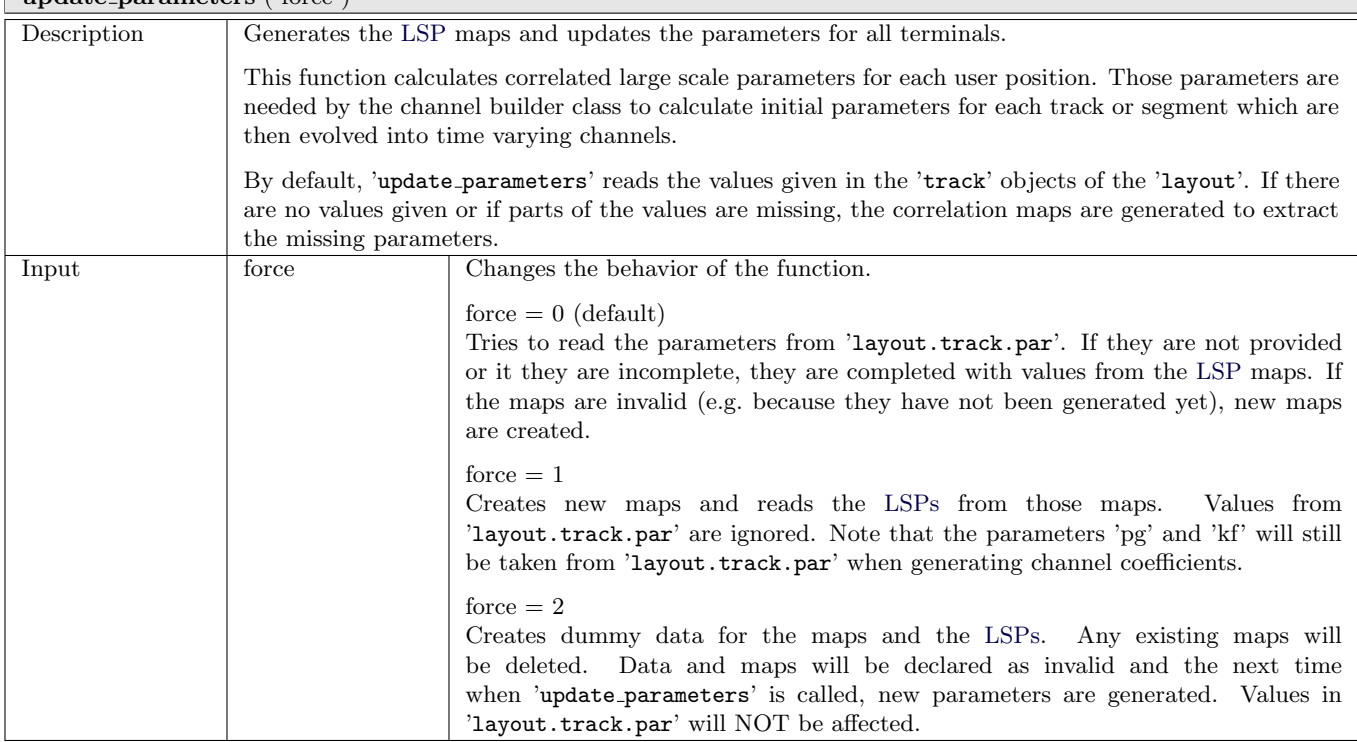

# <span id="page-47-0"></span>2.2.6 Class "channel builder"

This class implements all functions that are needed to generate the channel coefficients. It thus implements the core components of the channel model. The class holds all the input variables as properties. It's main function 'get\_channels' then generates the coefficients. The procedure is summarized as follows:

The channel builder first generates a set of random clusters around each receiver. This is done by drawing random variables for the delay, the power and the departure and arrival angles for each cluster. Each cluster thus represents the origin of a reflected (and scattered) signal. The clusters are then represented as taps in the final [CIR.](#page-4-0) The random variables fit the distributions and correlations defined by the 'parameter set' object.

Next, antenna dependent parameters are extracted for each user. Those depend on the position of the terminal, its orientation and the equipped antennas. The polarization rotation of the [NLOS](#page-4-5) taps is modeled by a random variable which fits to the distribution defined by the 'parameter set'. The [LOS](#page-4-3) polarization is calculated from the geometric orientation of the antennas. A core function here is the interpolation of the antenna patterns which results in a specific H and V value for each subpath.

The core function then generates the coefficients themselves. This is done for each antenna element and for each snapshot separately and also includes the Doppler shift of each subpath. Finally, the K-factor and the shadow fading are applied and a all the data is returned as an 'channel' object.

## **Properties**

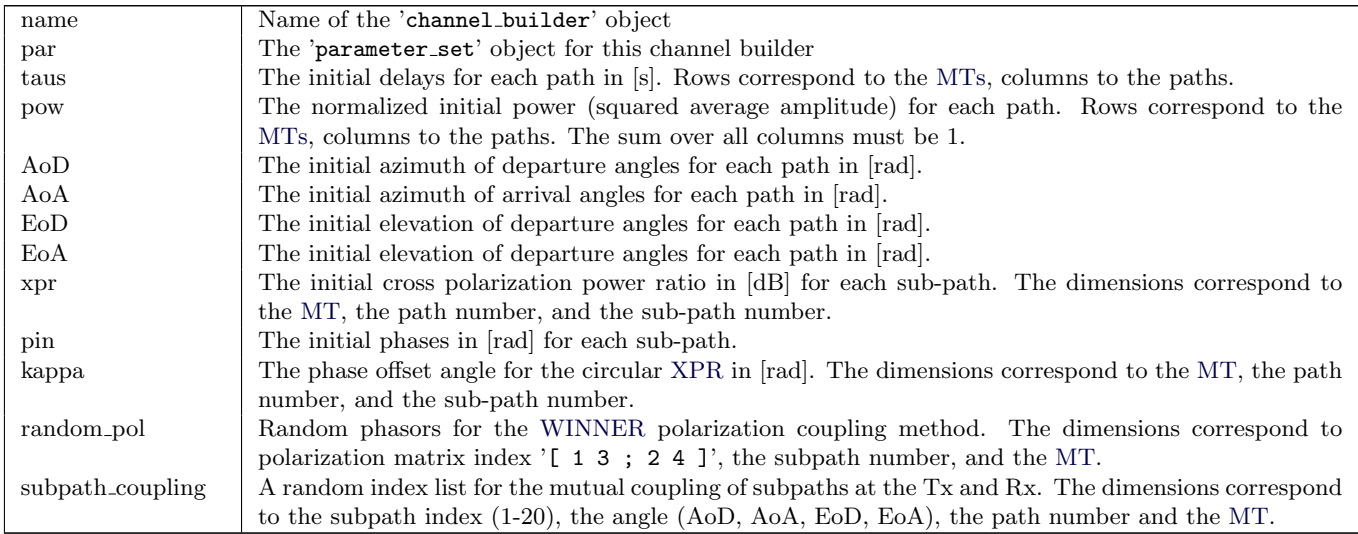

## Methods

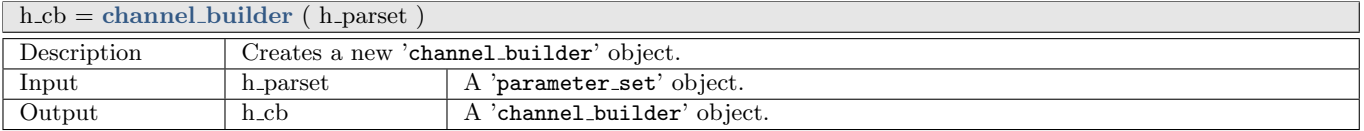

 $[$  phi\_d\_lm, theta\_d\_lm, lbs\_pos, fbs\_pos  $]$  = calc\_scatter\_positions

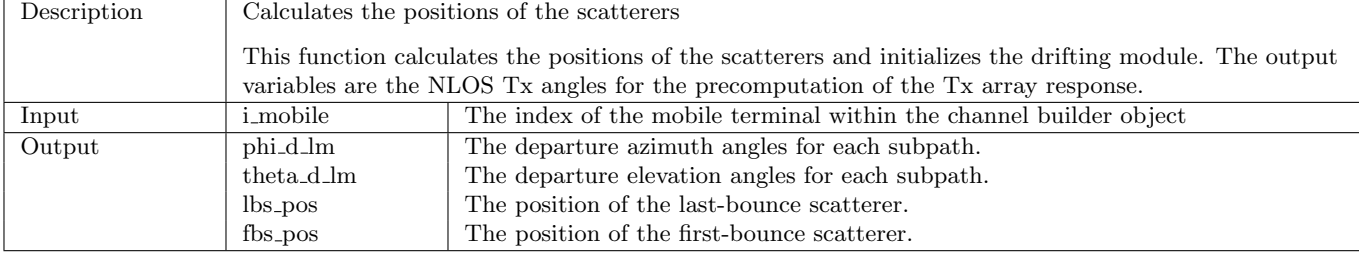

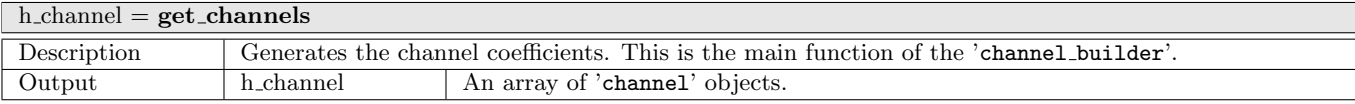

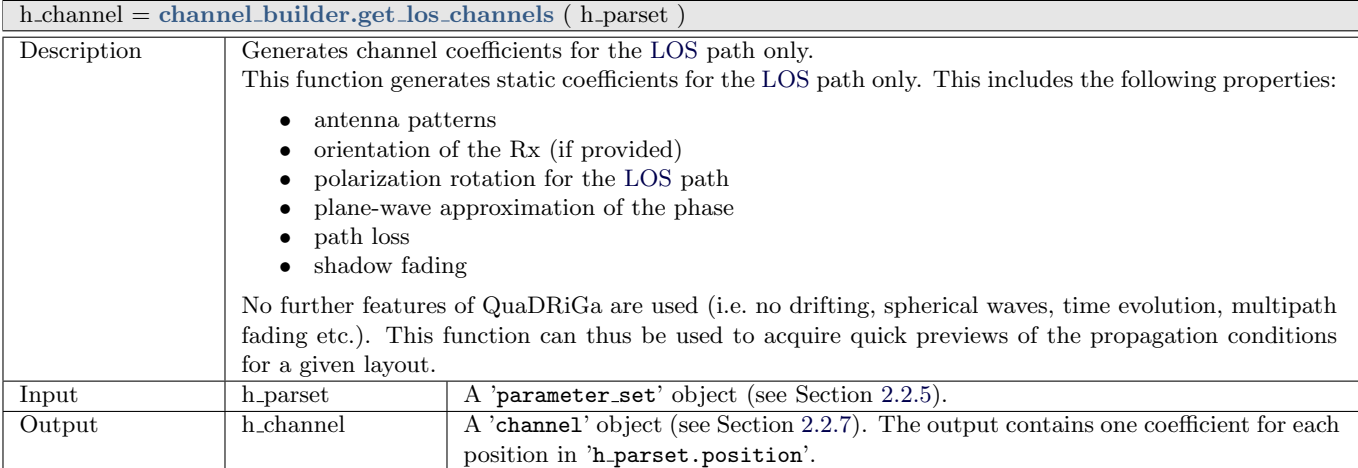

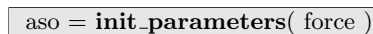

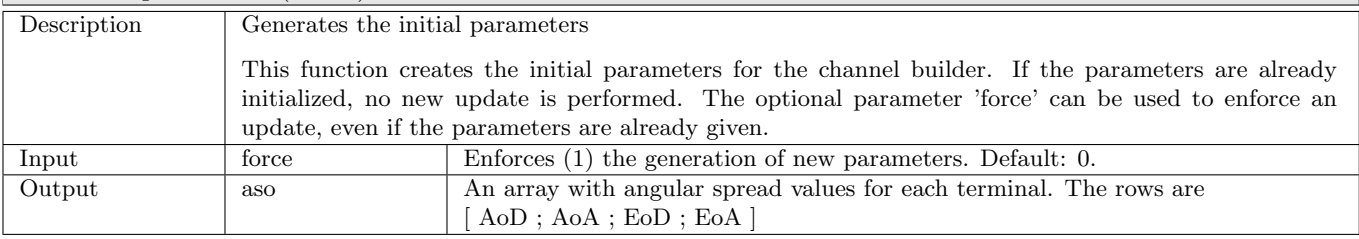

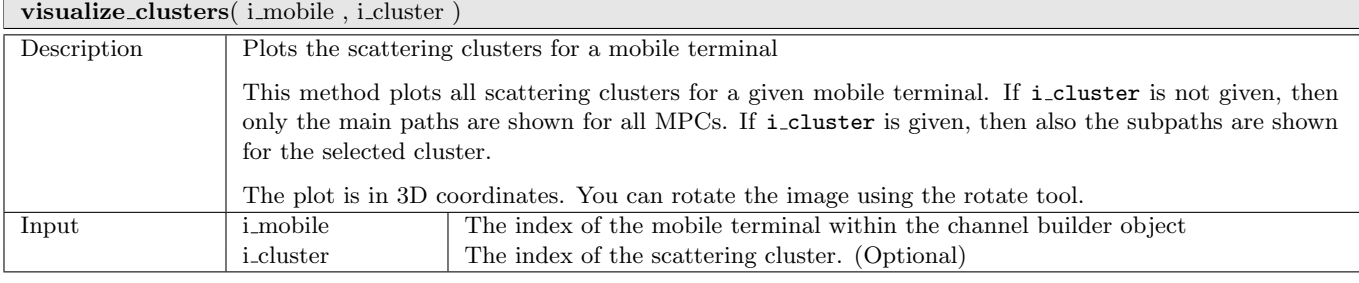

# <span id="page-49-0"></span>2.2.7 Class "channel"

Objects of this class are the output of the channel model. They are created by the 'channel builder'. By default, channel coefficients are provided in time domain, as a list of delays and complex-valued amplitudes. However, this class also implements certain methods to postprocess the channel data. Those include:

- Transformation into frequency domain
- Interpolation in time domain (to change the terminal speed and sampling rate)
- Combining channel traces into longer segments (including birth and death of clusters)

#### Properties

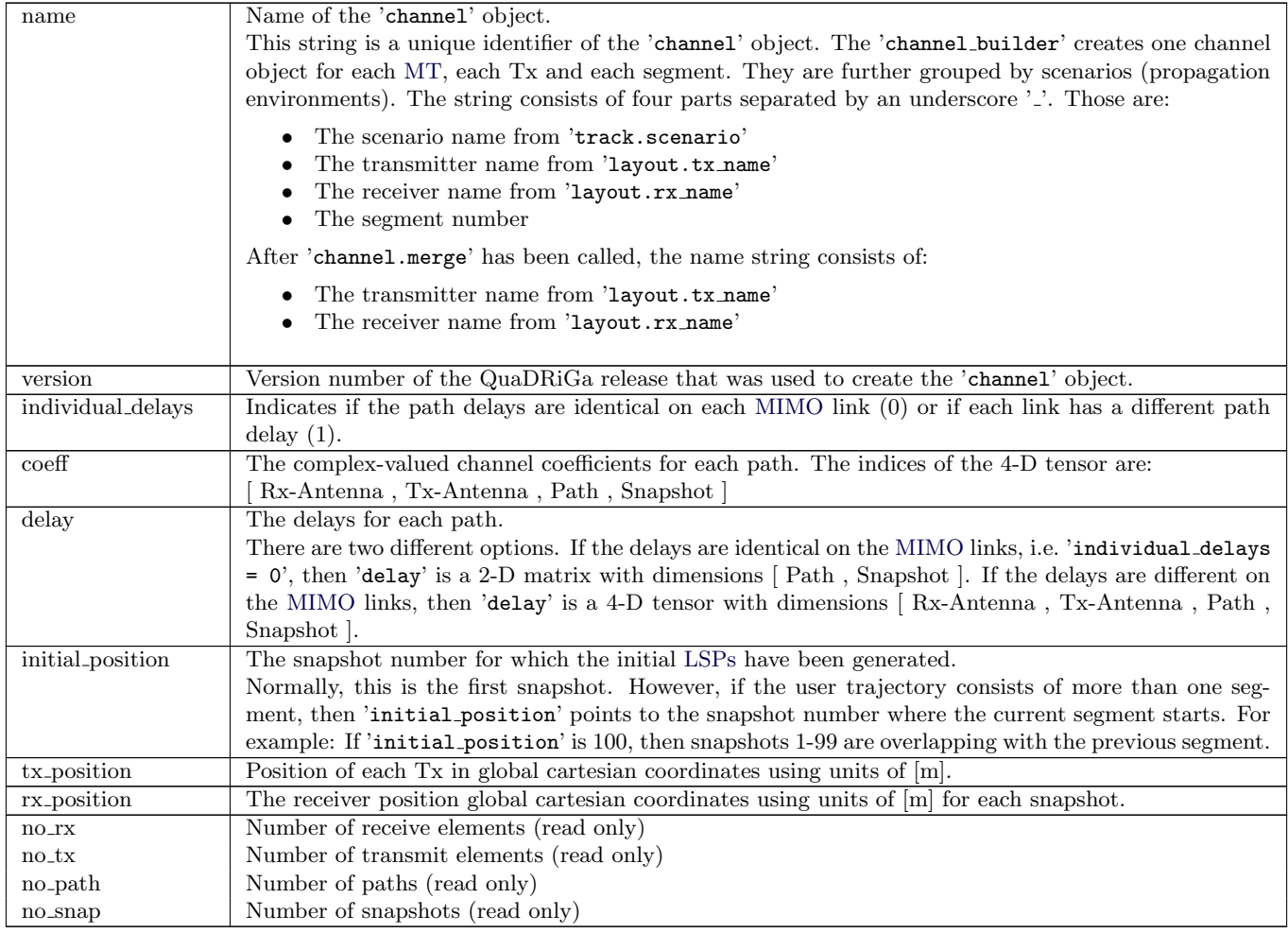

## Methods

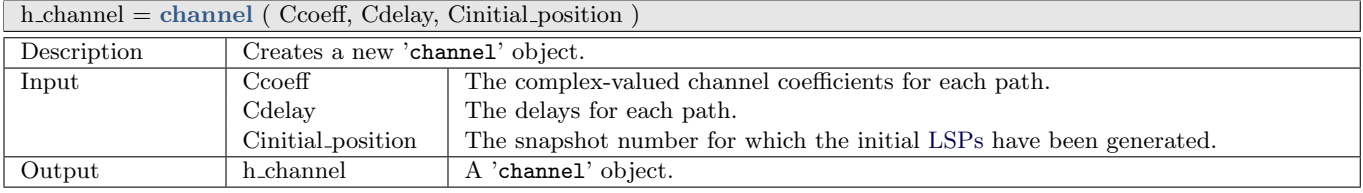

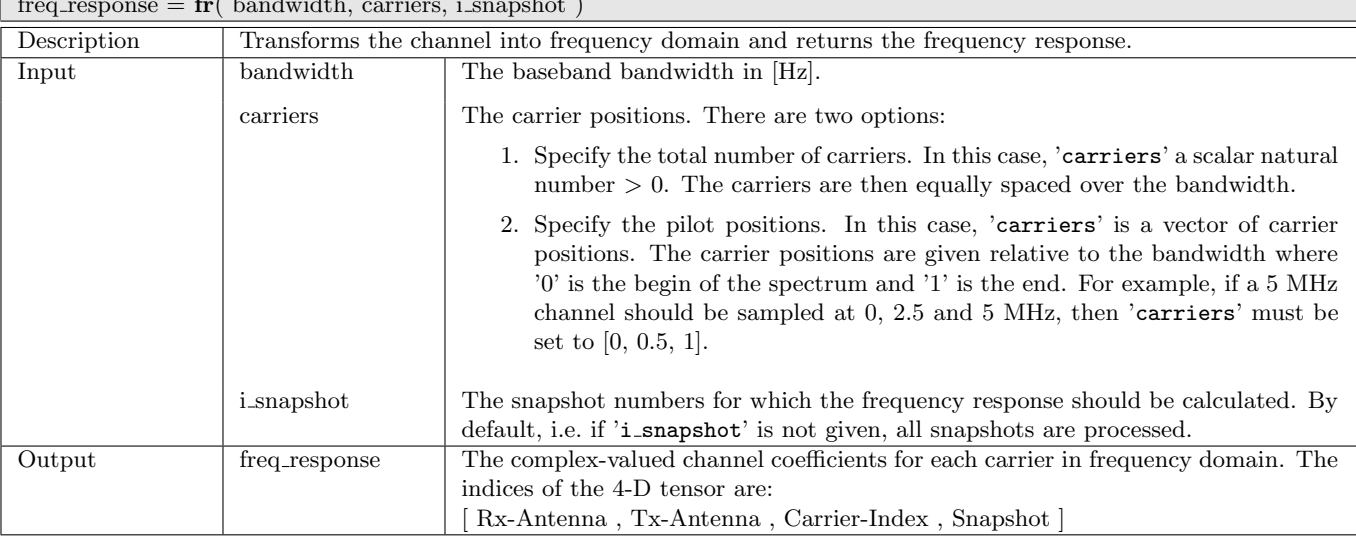

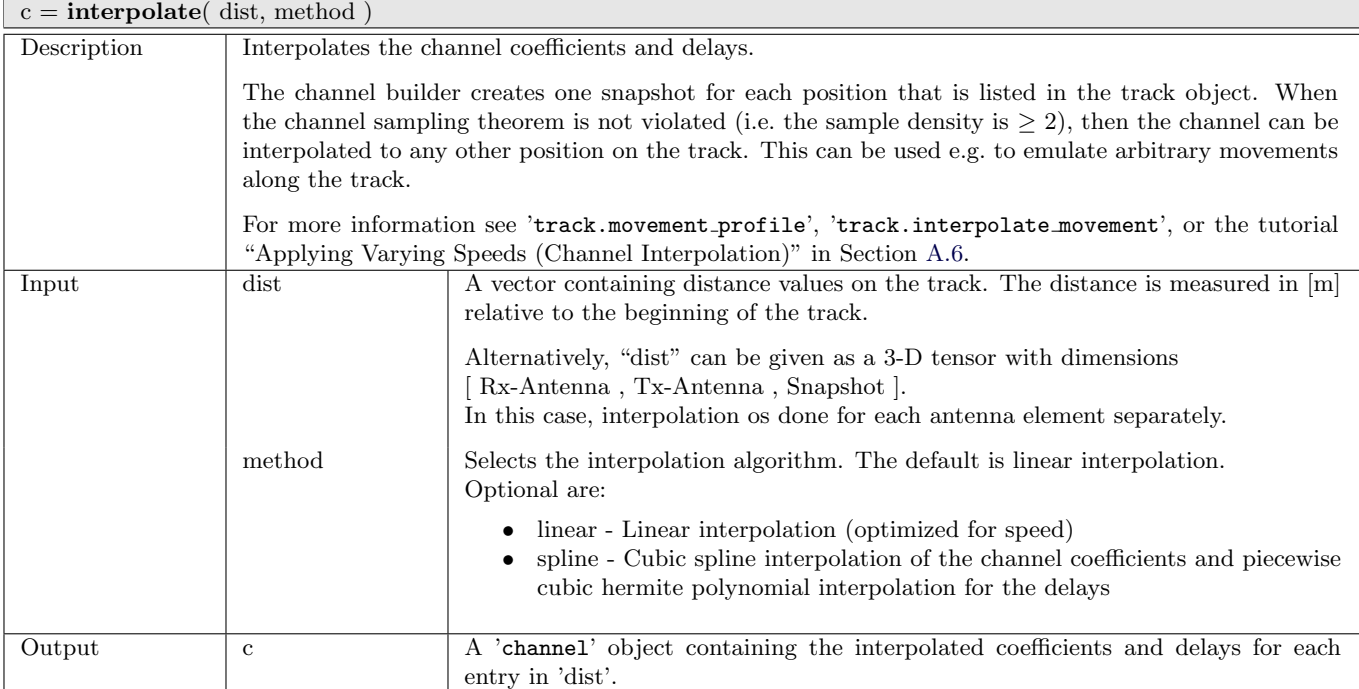

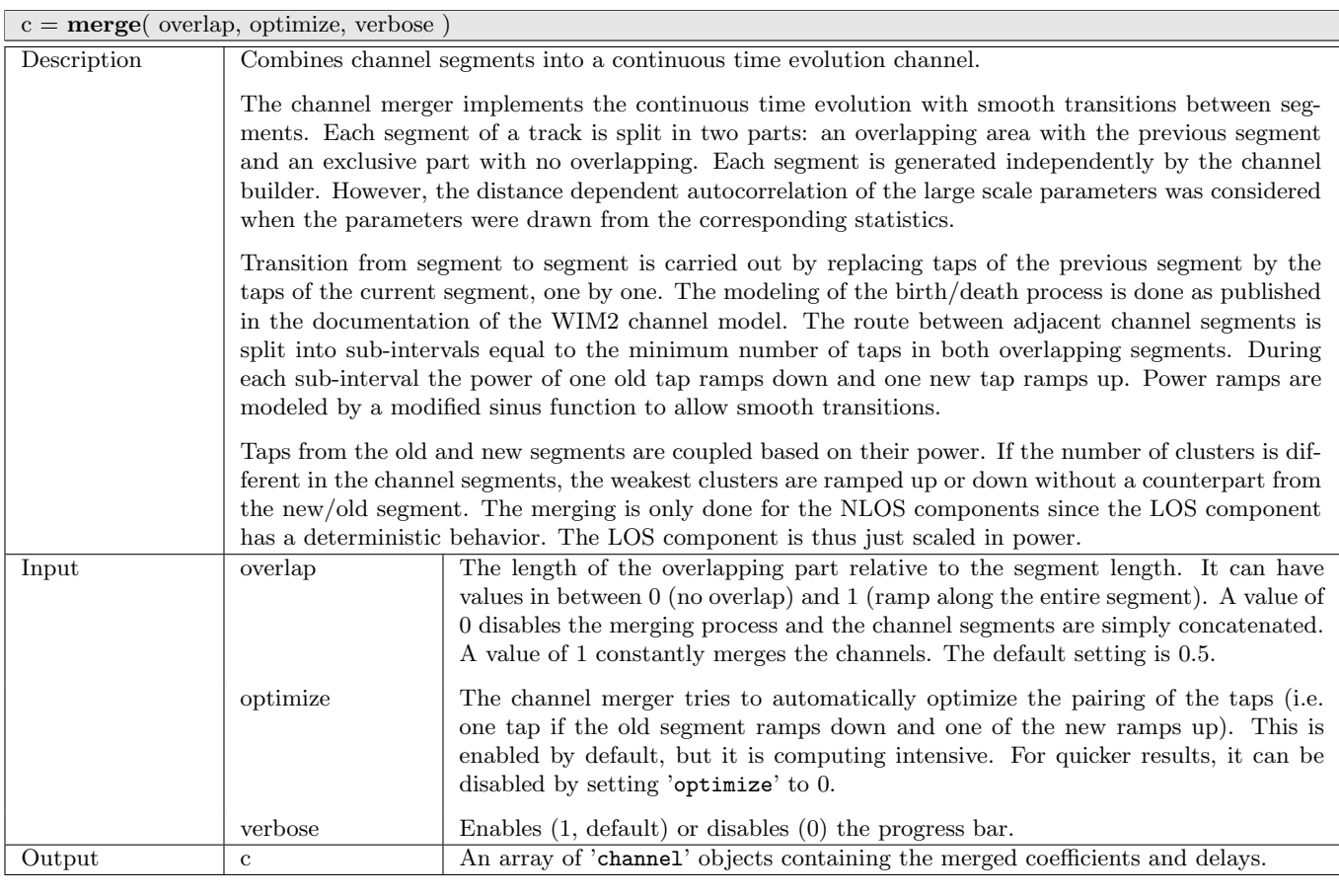

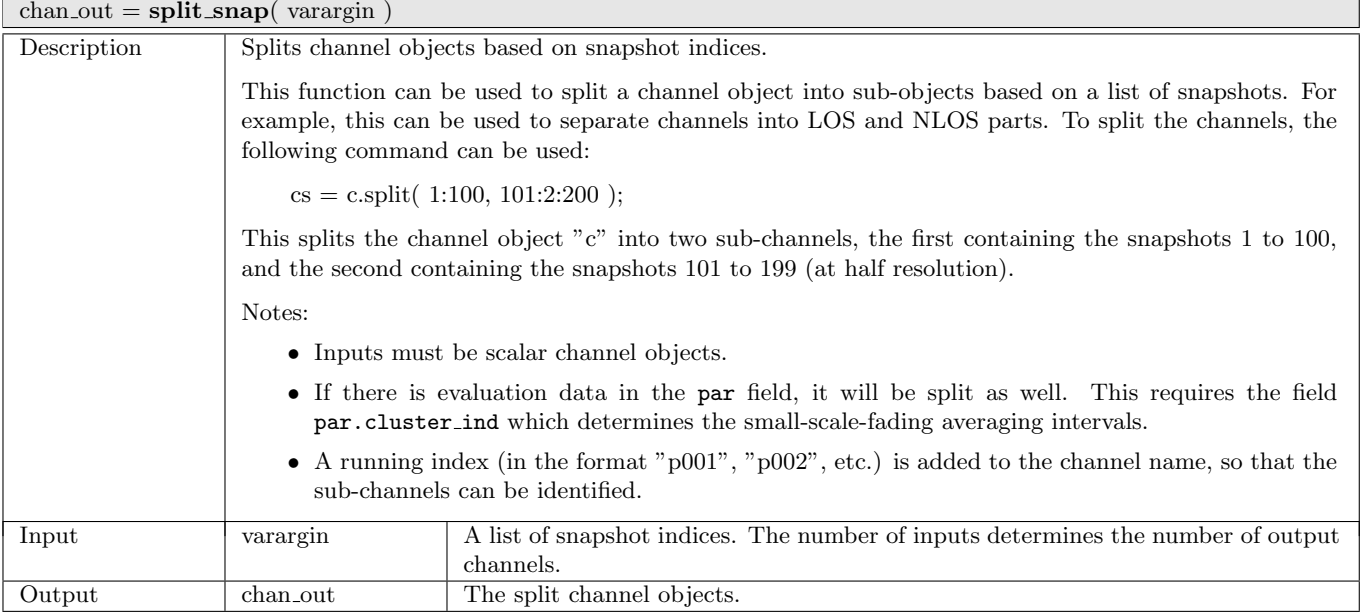

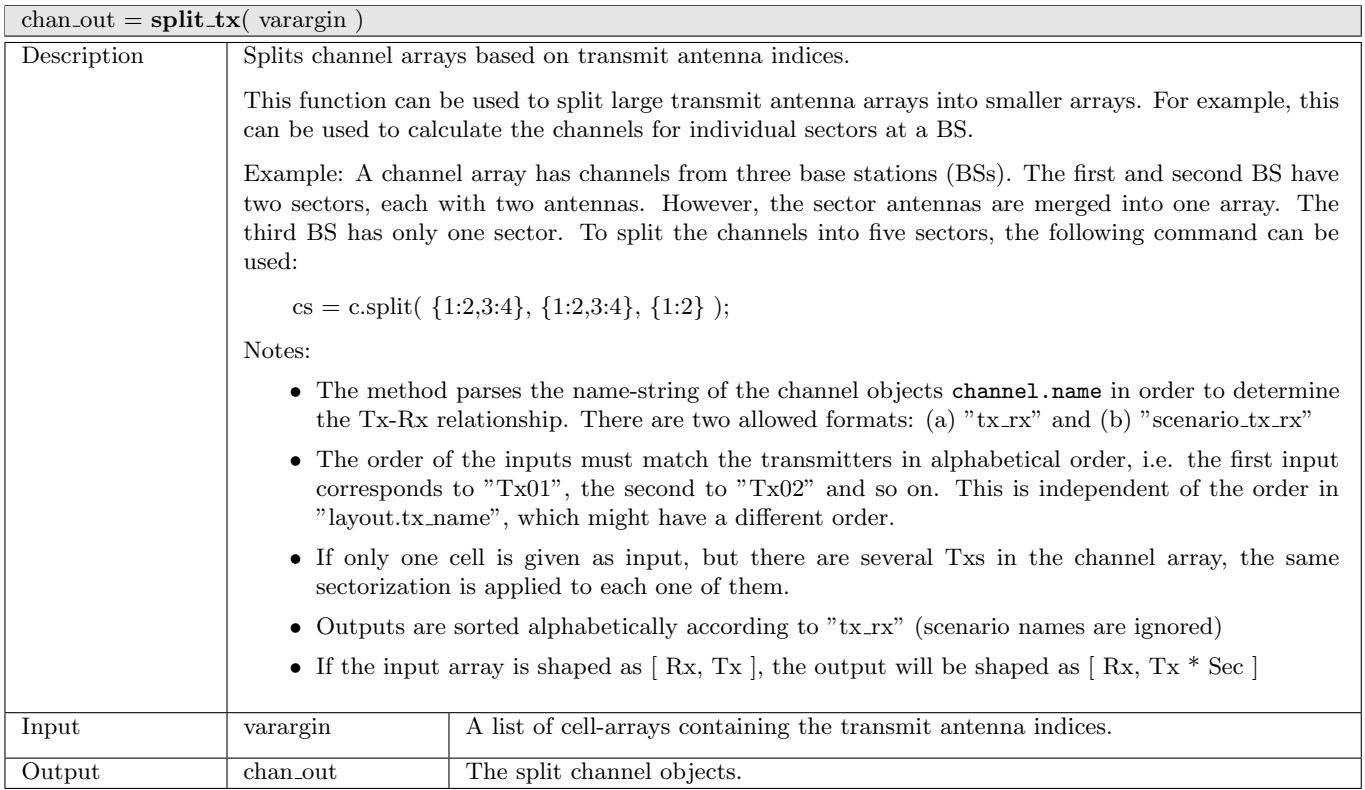

# 2.3 Data Flow

The data flow of the QuaDRiGa channel model is depicted in Fig. [5.](#page-53-0) This figure shows how each of the processing steps, which are described in detail in the following sections, are linked together. The lines show, which parameters are exchanged and how often they are updated. Black lines are for parameters that are either provided by the model users or which are given in the parameter table. Those values are constant. Blue values are updated once per segment and red values are updated once per snapshot.

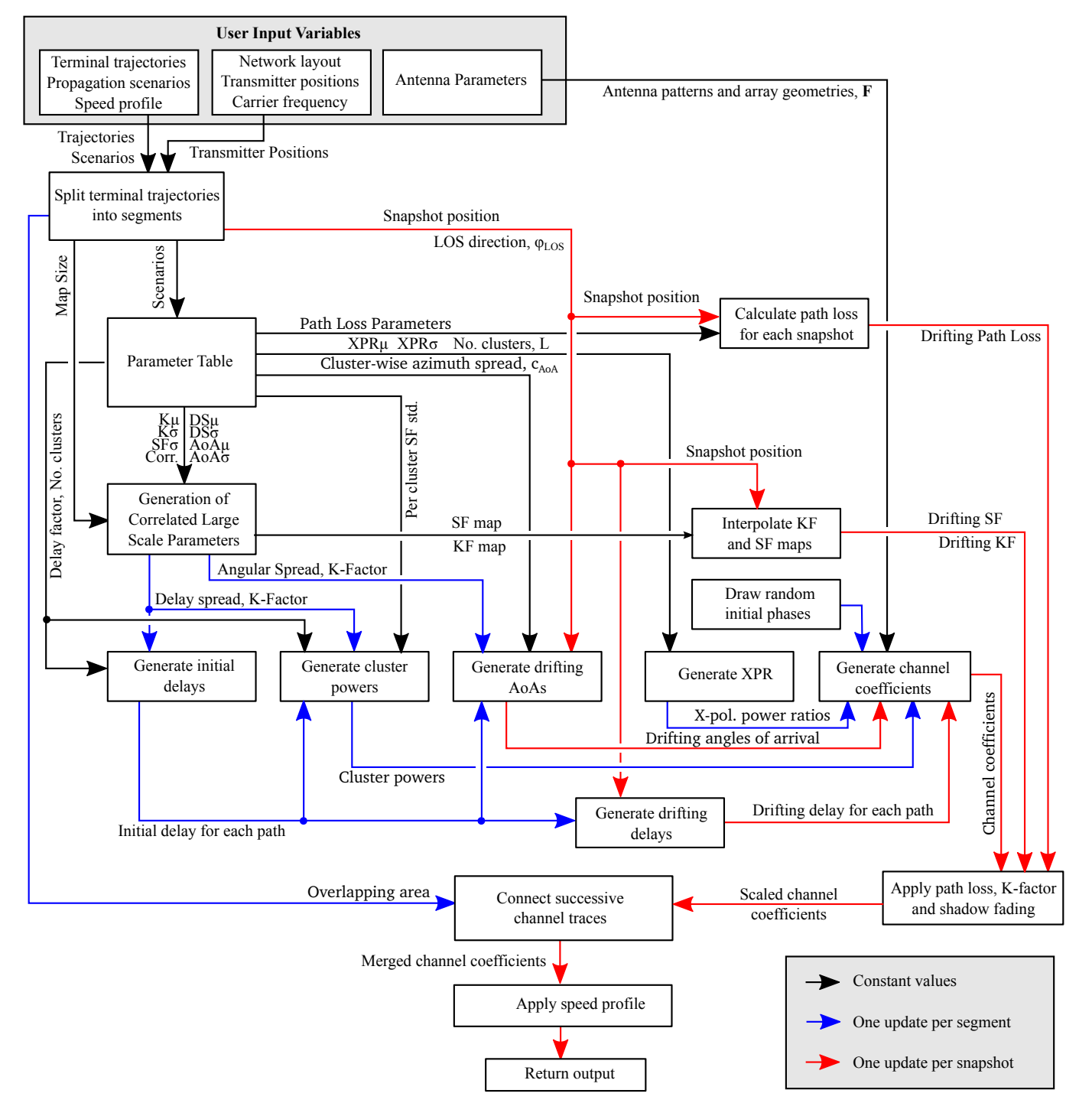

<span id="page-53-0"></span>Figure 5: QuaDRiGa Data Flow

# <span id="page-54-0"></span>2.4 Scenario Specific Parameters

The [large-scale parameters](#page-4-2) [\(LSPs\)](#page-4-2) are defined by the parameter files which can be found in the folder 'config' of the QuaDRiGa-Core 'source' folder. The parameters are processed as follows:

- The states and segments are identified by a name. Examples are
	- S1 = 'MIMOSA 10-45 LOS'; parameter set selected for "good state"
	- S2 = 'MIMOSA 10-45 NLOS'; parameter set selected for "bad state"
- The name selects the related configuration file. For the given example the files MIMOSA 10-45 LOS.conf and MIMOSA 10-45 NLOS.conf are selected

| LOSonly                                                                                                    | One LOS Path only, no Shadow-Fading, no Path-Loss                                          |  |  |
|----------------------------------------------------------------------------------------------------|--------------------------------------------------------------------------------------------|--|--|
| 3GPP_3D_UMa_LOS<br>3GPP 3D Urban Macro-Cell (see 3GPP TR 36.873 V12.1.0)                                                 |                                                                                            |  |  |
| 3GPP_3D_UMa_NLOS<br>For typical terrestrial base stations deployed above rooftop in densely populated urban              |                                                                                            |  |  |
| areas. The max. cell radius is about 1 km.                                                                               |                                                                                            |  |  |
| 3GPP 3D Urban Micro-Cell (see 3GPP TR 36.873 V12.1.0)<br>3GPP_3D_UMi_LOS                                                 |                                                                                            |  |  |
| 3GPP_3D_UMi_NLOS<br>For typical terrestrial pico-base stations deployed below rooftop in densely populated               |                                                                                            |  |  |
| urban areas. The max. cell radius is about 200 m.                                                                        |                                                                                            |  |  |
| WINNER_UMa_C2_LOS<br><b>WINNER Urban Macrocell</b>                                                                       |                                                                                            |  |  |
| WINNER_UMa_C2_NLOS<br>For typical terrestrial base stations deployed above rooftop in densely populated urban            |                                                                                            |  |  |
| areas. The max. cell radius is about 1 km.                                                                               |                                                                                            |  |  |
| WINNER_UMi_B1_LOS<br>WINNER Urban Microcell                                                                              |                                                                                            |  |  |
| WINNER_UMi_B1_NLOS<br>For typical terrestrial pico-base stations deployed below rooftop in densely populated             |                                                                                            |  |  |
| urban areas. The max. cell radius is about 200 m.                                                                        |                                                                                            |  |  |
| WINNER_SMa_C1_LOS<br>WINNER Sub-Urban Macrocell                                                                          |                                                                                            |  |  |
| WINNER_SMa_C1_NLOS<br>For typical terrestrial base stations deployed above rooftop in sub-urban areas. The               |                                                                                            |  |  |
| max. cell radius is about 10 km.                                                                                         |                                                                                            |  |  |
| WINNER_Indoor_A1_LOS<br><b>WINNER</b> Indoor Hotspot                                                                     |                                                                                            |  |  |
| WINNER_Indoor_A1_NLOS<br>For typical indoor deployments such as WiFi or femto-cells.                                     |                                                                                            |  |  |
| WINNER_UMa2Indoor_C4_LOS<br>WINNER Urban Macrocell to Indoor                                                             |                                                                                            |  |  |
| WINNER_UMa2Indoor_C4_NLOS                                                                                                | For users within buildings that are connected to a terrestrial base station deployed above |  |  |
| rooftop in densely populated urban areas.                                                                                |                                                                                            |  |  |
| WINNER Urban Microcell to Indoor<br>WINNER_UMi2Indoor_B4_LOS                                                             |                                                                                            |  |  |
| WINNER_UMi2Indoor_B4_NLOS                                                                                                | For users within buildings that are connected to terrestrial pico-base stations deployed   |  |  |
| below rooftop in densely populated urban areas.                                                                          |                                                                                            |  |  |
| Terrestrial Urban Macrocell parameters extracted from measurements in Berlin, Ger-<br>BERLIN_UMa_LOS                     |                                                                                            |  |  |
| BERLIN_UMa_NLOS<br>many.                                                                                                 |                                                                                            |  |  |
| MIMOSA Satellite to Mobile Parameters for Urban Propagation Elevation range from<br>MIMOSA <sub>-10-45</sub> LOS         |                                                                                            |  |  |
| MIMOSA <sub>-10-45</sub> NLOS<br>10 to 45°. Parameters were extracted from terrestrial measurement using a high-attitude |                                                                                            |  |  |
| platform.                                                                                                    |                                                                                            |  |  |
| MIMOSA Satellite to Mobile Parameters for Urban Propagation Elevation range from<br>MIMOSA <sub>-16-25-LOS</sub>         |                                                                                            |  |  |
| MIMOSA <sub>-16-25</sub> NLOS<br>16 to 25°. Parameters were extracted from terrestrial measurement using a high-attitude |                                                                                            |  |  |
| platform.                                                                                                    |                                                                                            |  |  |
| MIMOSA Satellite to Mobile Parameters for Urban Propagation Elevation range from<br>MIMOSA <sub>-25-35</sub> LOS         |                                                                                            |  |  |
| MIMOSA_25-35_NLOS<br>25 to 35°. Parameters were extracted from terrestrial measurement using a high-attitude             |                                                                                            |  |  |
| platform.                                                                                                    |                                                                                            |  |  |
| MIMOSA_35-45_LOS<br>MIMOSA Satellite to Mobile Parameters for Urban Propagation Elevation range from                     |                                                                                            |  |  |
| MIMOSA_35-45_NLOS<br>35 to 45°. Parameters were extracted from terrestrial measurement using a high-attitude             |                                                                                            |  |  |
| platform.                                                                                                    |                                                                                            |  |  |

Table 10: Parameter sets provided together with the standard software

## 2.4.1 Description of the Parameter Table

The QuaDRiGa channel model is a generic model. That means, that it uses the same method for generating channel coefficients in different environments. E.g. the principal approach is exactly the same in a cellular

network and in a satellite network. The only difference is the parametrization for both cases. Each environment is described by 55 individual parameters. These parameters are stored in configuration files that can be found in the subfolder named "config" in the main channel model folder. The parameters and values can be describes as follows:

## • No. Clusters

This value describes the number of clusters. Each cluster is the source of a reflected or scattered wave arriving at the receiver. Typically there are less clusters in a LOS scenario then in a [NLOS](#page-4-5) scenario. Note that the number of clusters directly influences the time needed to calculate the coefficients.

## • Path Loss (PL)

A common [path loss \(PL\)](#page-5-3) model for cellular systems is the log-distance model

$$
PL_{[dB]} = A \cdot \log_{10} d + B \tag{1}
$$

where A and B are scenario-specific coefficients. The path-loss exponent A typically varies between 20 and 40, depending on the propagation conditions, the base station height and other influences. They are typically determined by measurements.  $d$  is the distance (in units of meters) between the transmitter and the receiver. In other environments such as in satellite systems, the PL does not depend on the distance but has a constant value. In this case, A would be 0.

#### • Shadow Fading (SF)

Shadow fading occurs when an obstacle gets positioned between the wireless device and the signal transmitter. This interference causes significant reduction in signal strength because the wave is shadowed or blocked by the obstacle. It is modeled as log-normal distributed with two parameters: The standard deviation  $\sigma$  defines the width of the distribution, i.e. the power value (in dB) above or below the distance dependent PL and the decorrelation distance  $\lambda$ . This parameter defines how fast the SF varies when the terminal moves through the environment. E.g. a value of 87 means that when the terminal moves 87 m in any given direction, then the correlation of the value at this distance with the value at the initial position is  $e^{-1} = 0.37$ .

#### • Delay Spread (DS)

The root-mean-square (RMS) delay spread is probably the most important single measure for the delay time extent of a multipath radio channel. The RMS delay spread is the square root of the second central moment of the power delay profile and is defined to be

$$
\sigma_{\tau} = \sqrt{\frac{1}{P_i} \cdot \sum_{l=1}^{L} P_l \cdot (\tau_l)^2 - \left(\frac{1}{P_i} \cdot \sum_{l=1}^{L} P_l \cdot \tau_l\right)^2}
$$
(2)

with  $P_i$  is the total received power,  $P_l$  the cluster-power and  $\tau_l$  the cluster delay.

In order to generate the coefficients, QuaDRiGa has to generate delays for each of the multipath clusters. I.e. the total lengths of scattered paths have to be defined. This generation of delays is governed by value of the DS in a specific environment. The DS is assumed to be log-normal distributed and defined by two parameters: Its median value  $\mu$  and its STD  $\sigma$ . Thus, a values of DS<sub> $\mu$ </sub> of  $-6.69$  corresponds to 204 ns.  $\sigma$  then defines the range of possible values. E.g.  $DS_{\sigma} = 0.3$  leads to typical values in the range of  $10^{-6.69-0.3} = 102$  ns to  $10^{-6.69+0.3} = 407$  ns. As for the shadow fading, the decorrelation distance  $DS_{\lambda}$  defines how fast the DS varies when the terminal moves through the environment.

The delay spread  $\sigma_{\tau}$  is calculated from both, the delays  $\tau_l$  and the path powers  $P_l$ . I.e. lager delay spreads  $\sigma_{\tau}$  can either be achieved by increasing the values of  $\tau_{l}$  and keeping  $P_{l}$  fixed or adjusting  $P_{l}$ and keeping  $\tau_l$  fixed. In order to avoid this ambiguity, an additional proportionality factor (delay factor)  $r_{\tau}$  is introduced to scale the width of the distribution of  $\tau_l$ .  $r_{\tau}$  is calculated from measurement data. See Sec. [3.2](#page-64-0) for more details.

# • Ricean K-Factor (KF)

Rician fading occurs when one of the paths, typically a line of sight signal, is much stronger than the others. The KF  $K$  is the ratio between the power in the direct path and the power in the other, scattered, paths. As for the DS, the KF is assumed to be log-normal distributed. The distribution is defined by its median value  $KF_\mu$  and its STD  $KF_\sigma$ . The decorrelation distance  $KF_\lambda$  defines how fast the KF varies when the terminal moves through the environment.

# • Angular Spread

The angular spread defines the distribution of the departure- and arrival angles of each multipath component in 3D space seen by the transmitter and receiver, respectively. Each path gets assigned an azimuth angle in the horizontal plane and an elevation angle in the vertical plane. Thus we have four values for the angular spread:

- 1. Azimuth spread of Departure (AsD)
- 2. Azimuth spread of Arrival (AsA)
- 3. Elevation spread of Departure (EsD)
- 4. Elevation spread of Arrival (EsA)

Each one of them is assumed to be log-normal distributed. Hence, we need the parameters  $\mu$ ,  $\sigma$  and  $\lambda$  to define the distributions. These spreads are translated into specific angles for each multipath cluster. Additionally, we assume that clusters are the source of several multipath components that are not resolvable in the delay domain. Thus, these sub-paths do not have specific delays, but they have different departure- and arrival angles. Thus, we need an additional parameter  $c_{\phi}$  for each of the four angles that scales the dimensions of the clusters in 3D-space. See Sec. [3.3](#page-65-0) for details.

## • Cross-polarization Ratio (XPR)

The XPR defines how the polarization changes for a multipath component. I.e. the initial polarization of a path is defined by the transmit antenna. However, for the [NLOS](#page-4-5) components, the transmitted signal undergoes some diffraction, reflection or scattering before reaching the receiver.

The XPR (in dB) is assumed to be normal distributed where  $\mu$  and  $\sigma$  define the distribution. We translate the XPR in a polarization rotation angle which turns the polarization direction. A XPR value where a value of +Inf means that the axis remains the same for all [NLOS](#page-4-5) paths. I.e. vertically polarized waves remain vertically polarized after scattering. On the other hand, a value of -Inf dB means that the polarization is turned by 90°. In case of 0 dB, the axis is turned by 45°, i.e. the power of a vertically polarized wave is split equally into a H- and V component.

The following table gives an overview of the parameters in the config files. They get converted into a structure 'parameter\_set.scenpar'.

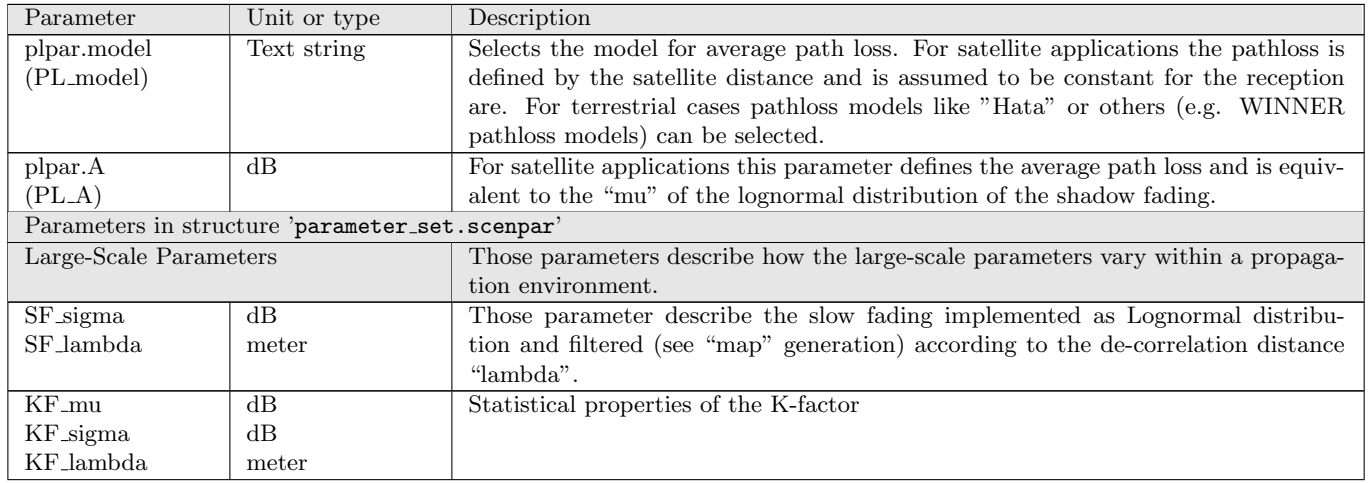

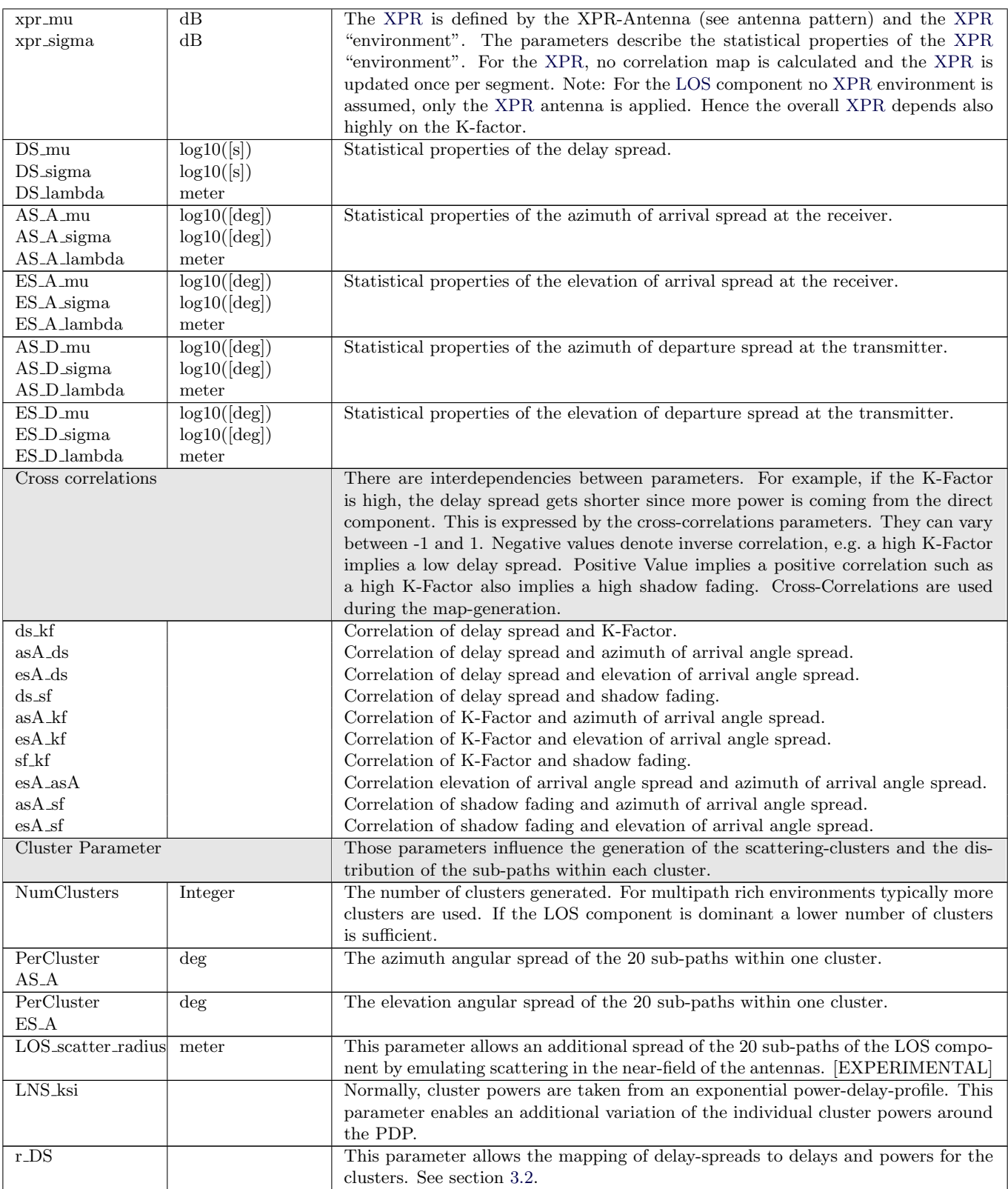

## 2.4.2 Adding New Scenarios

The scenario parameters are set in "parameter set.scenpar". Here, you also have the option to change individual parameters by assigning new values. The scenario "UMal", for example, uses by default 8 clusters. When the simulations should be done with 15 clusters, one can change the settings by

```
p = parameter_set ('BERLIN_UMa_LOS'); % New parameter set<br>p.scenpar.NumClusters = 15; % Set new number of clusters
2 \mid p. scenpar. NumClusters = 15;
```
A list of currently supported scenarios is generated by:

```
1 parameter_set . supported_scenarios
```
The default settings of those scenarios are stored in config files which are located in the "config"-folder of the QuaDRiGa source path. The "UMal" config file for example looks like this:

```
1 \mid \text{\textit{%} Config File} for scenario "UMal"
2 % WINNER + Urban Macro LOS
3 \mid \text{\%} See: CELTIC / CP5-026 D5.3: WINNER+ Final Channel Models
4 \left\% and: IST-4-027756 WINNER II D1.1.2 v.1.1: WINNER II Channel Models
5 %
6 % Stephan Jaeckel
7 % Fraunhofer Heinrich Hertz Institute
8 | % Wireless Communication and Networks
9 % Einsteinufer 37, 10587 Berlin, Germany
10 % e - mail : stephan . jaeckel@hhi . fraunhofer .de
11
12 NumClusters = 8
13 \mid r\_{DS} = 2.5
14
15 SF sigma = 5
16 SF_lambda = 45<br>17 LNS ksi = 3
17 LNS ksi
18
19 KF_mu = 7<br>20 KF_sigma = 3
20 KF_sigma = 3<br>21 KF_lambda = 1221 KF_{\text{1ambda}}2223 \mid DS_{mu} = -7.3924 DS\_sigma = 0.63<br>
25 DS\_lambda = 40
25 DS_lambda
26
27 AS/D_{mu} = 1
28 AS_D_s sigma = 0.25
29 AS_D_1ambda = 15
30 PerClusterAS_D = 6
31
32 \mid AS_A_mu = 1.733 AS_A_sigma = 0.1934 AS_A_1ambda = 15
35 PerClusterAS_A = 12
36
37 \mid ES\_D\_mu = 0.7
38 ES_D_sigma = 0.2
39 ES_D_lambda = 15 % D5.3 pp. 73
40 PerClusterES_D = 3
41
42 ES A mu = 0.9543 ES_A_sigma = 0.1644 ES_A_1ambda = 15 % D5.3 pp. 73
45 PerClusterES_A = 7
46
47 \mid xpr_mu48 xpr_s \text{signa} = 449
50 % Adjustments have been made to keep xcorr - matrix positive definite
51 \vert asD_ds = 0.4
52 \text{ | asA_ds = } 0.7 \text{ % } 0.853 \text{ lasA_sf} = -0.554 \text{ asD}_{\text{B}} = -0.4 \text{ % } 0.5
```
55  $ds_s = -0.4$ <br>56  $asD_s = 0.3$  $asD\_asA = 0.3$  $57 \text{ asD_kf} = 0.1$ 58  $\begin{vmatrix} 1 & 5 & 5 \\ 3 & 4 & 5 \\ 4 & 5 & 6 \end{vmatrix}$  as A\_kf = -0.4 59  $ds_kf = -0.4$ <br>60  $sf_kf = 0.3$ 60  $sf_kf = 0.3$ 61  $esD_d s = -0.4$  %  $-0.5$ 62  $esD-asD = 0.4 % 0.5$ 63  $esA_s = -0.8$  $64 \text{ esA}$ <sub>as</sub>A = 0.4 65 66 % A \* log10 d + B + C \* log10 f + D \* log10 hBS + E \* log10 hMS 67 % Two different values ( first before breakpoint , last after breakpoint ) 68 % Different SF coefficients 69  $70$  PL\_model = winner\_los 71  $\begin{array}{|lclcl} 72 & \text{PL\_A1} & = & 26 \\ 73 & \text{PL\_B1} & = & 25 \end{array}$  $73 \begin{array}{|l} \nPL_B1 = 25 \\
TL_C1 = 20\n\end{array}$  $74$  PL\_C1 = 2<br> $75$  PL\_D1 = 0  $PL\_D1 = 0$ <br> $PL\_E1 = 0$  $76$  PL\_E1  $77$  PL\_sig1 = 4 78  $\begin{array}{c|cc}\n79 & PL_A2 & = & 40 \\
80 & PL_B2 & = & 9.\n\end{array}$  $= 9.27$ <br>= 6  $81$  PL\_C2  $82 \begin{array}{|l} \text{PL\_D2} = -14 \\ \text{83} \end{array}$ <br>PL\_E2 = -14  $83$  PL\_E2 = -14  $84$  PL\_sig2 = 6

You can create you own scenario by editing this file and saving it under a new filename in the "config"-Folder. The file ending must be ".conf". The filename then is also the scenario name and the settings can be accessed from inside MATLAB as described above.

# 3 Technical Documentation

This chapter describes an extension of the [WINNER](#page-5-2) model [\[4\]](#page-8-0) where [time evolution](#page-7-0) based on the ideas presented in [\[9\]](#page-9-0) and [\[10\]](#page-9-1) is incorporated. A reference implementation in MATLAB is available as open source [\[11\]](#page-9-2). The modeling approach consists of two steps: A stochastic part generates [LSPs](#page-4-2) and calculates random [three-dimensional \(3-D\)](#page-4-7) positions of [scattering clusters](#page-7-1). It is assumed that the [base station \(BS\)](#page-6-0) is fixed and the [mobile terminal \(MT\)](#page-6-1) is moving. In this case, scattering clusters are fixed as well and the time evolution of the radio channel is deterministic. Different positions of the [MT](#page-4-6) lead to different arrival angles, delays, and phases for each [multipath component \(MPC\).](#page-6-2) Longer sequences are generated by transitions between channel traces from consecutive initializations of the model. This allows the [MTs](#page-4-6) to traverse different scenarios, e.g., move from indoors to outdoors.

Figure [6](#page-60-0) gives an overview of the modeling steps. The user needs to configure the network layout (i.e., the positions of the [BSs,](#page-4-1) antenna configurations, downtilts), the positions and trajectories of the [MTs,](#page-4-6) and the propagation scenarios. The channel coefficients are then calculated in seven steps, which are described in detail in Sections [3.1](#page-61-0) to [3.8.](#page-79-0) Major extensions concerning [3-D](#page-4-7) propagation are made in steps C and D. Time evolution is incorporated in steps D and G, and a new [3-D](#page-4-7) model of the polarization [\[12\]](#page-9-3) is introduced in step E. In order to integrate these extensions, some changes are made in the other parts of the model as well.

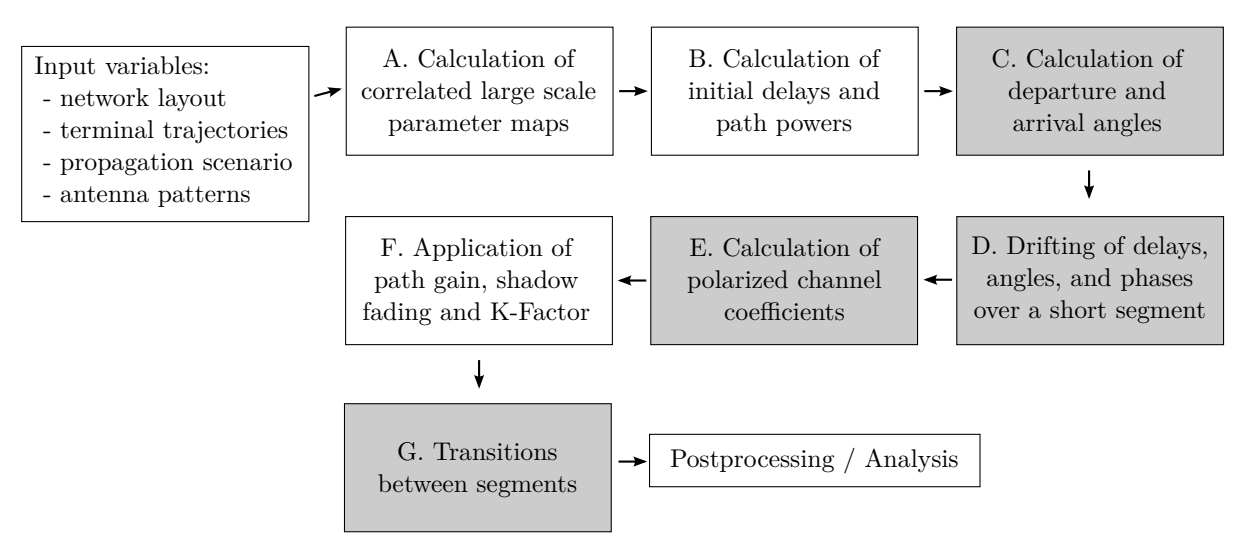

<span id="page-60-0"></span>Figure 6: Steps for the calculation of time-evolving channel coefficients. Compared to the WINNER model, changes were made in the gray shaded boxes.

Time evolution requires a more detailed description of the mobility of the terminals. This is done by assigning tracks, i.e., ordered lists of positions, to each [MT.](#page-4-6) In reality, this may include accelerations, decelerations, and [MTs](#page-4-6) with different speeds, e.g., pedestrian and vehicular users. However, to minimize the computational overhead and memory requirements, channel coefficients are calculated at a constant sample rate that fulfills the sampling theorem

$$
f_T \ge 2 \cdot B_D = 4 \cdot \max |\Delta f_D| = 4 \cdot \frac{\max |v|}{\lambda_c},\tag{3}
$$

where  $B_D$  is the width of the Doppler spectrum,  $\Delta f_D$  is the maximum frequency change due to the velocity v, and  $\lambda_c$  is the carrier wavelength. Thus, the appropriate sampling rate is proportional to the maximum speed of the [MT.](#page-4-6) Since it is sometimes useful to examine algorithms at different speeds, it is unfortunate to fix the sampling rate in advance as the speed is then fixed as well. To overcome this problem, channel coefficients are now calculated at fixed positions with a sampling rate  $f<sub>S</sub>$  measured in samples per meter. In its normalized form, it is known as sample density (SD). A time-series for arbitrary or varying speeds is then obtained by interpolating the coefficients in a postprocessing step.

$$
f_S = \frac{f_T}{\max |v|} \ge \frac{4}{\lambda_c} \tag{4}
$$

$$
SD = \frac{f_S}{\lambda_c/2} \ge 2
$$
\n<sup>(5)</sup>

Longer time-evolving channel sequences need to consider the birth and death of scattering clusters as well as transitions between different propagation environments. This is addressed by splitting the [MT](#page-4-6) trajectory into segments. A [segment](#page-7-4) can be seen as an interval in which the [LSPs](#page-4-2) do not change considerably and where the channel keeps its wide sense stationary (WSS) properties. Thus, the length of a segment depends on the decorrelation distances of the [LSPs.](#page-4-2) Hence, it might be beneficial to limit the segment length to the average decorrelation distance. In the [WINNER](#page-5-2) urban macro[-cell](#page-6-3) (UMa) scenario, this would be 22 m for [LOS](#page-4-3) and 48 m for [NLOS](#page-4-5) propagation. Channel traces are then generated independently for each segment. In Section [3.8](#page-79-0) on Page [80,](#page-79-0) those individual traces are combined into a longer sequence that includes the birth and death of scattering clusters.

## <span id="page-61-0"></span>3.1 Correlated Large-Scale Parameter Maps

The positions of the scattering clusters are based on seven [LSPs:](#page-6-4)

- 1. RMS [delay spread](#page-4-8) [\(DS\)](#page-4-8)
- 2. [Ricean K-factor](#page-4-9) [\(KF\)](#page-4-9)
- 3. Shadow fading [\(SF\)](#page-5-4)
- 4. Azimuth spread of departure [\(ASD\)](#page-4-10)
- 5. Azimuth spread of arrival [\(ASA\)](#page-4-11)
- 6. Elevation spread of departure [\(ESD\)](#page-4-12)
- 7. Elevation spread of arrival [\(ESA\)](#page-4-13)

Their distribution properties are directly obtained from measurement data (e.g., [\[4–](#page-8-0)[7,](#page-9-4) [13\]](#page-9-5)). If some [MTs](#page-4-6) or [segments](#page-7-4) are close to each other, their [LSPs](#page-4-2) will be correlated and they will experience similar propagation conditions. This is modeled by means of [two-dimensional \(2-D\)](#page-4-14) maps, as illustrated in Figure [7.](#page-62-0) Our method for generating these maps is adopted from [\[14\]](#page-9-6). The maps are initialized with values obtained from an [independent and identically distributed \(i.i.d.\)](#page-4-15) zero-mean Gaussian random process with desired variance. The pixels are then subsequently filtered to obtain the desired autocorrelation function, i.e., a decaying exponential function with a specific decorrelation distance. In contrast to [\[14\]](#page-9-6), the maps are filtered also in the diagonal direction to get a smooth evolution of the values along the [MT](#page-4-6) trajectory. Advanced methods going beyond this approach for generating such maps are discussed in [\[15\]](#page-9-7). Once the maps are generated, initial [LSPs](#page-4-2) for each segment are obtained by interpolating the maps to match the exact position of the [MT.](#page-4-6)

The granularity of each [LSP](#page-4-2) can be described on three levels: the propagation [scenario](#page-7-5) level, the link level and the path level:

#### • Propagation scenario level:

The magnitude, variance and the correlation of a [LSP](#page-4-2) in a specific scenario, e.g., urban macro-cell, indoor hotspot, or urban satellite, are calculated from measurement data. Normally, [LSPs](#page-4-2) are assumed to be log-normal distributed. For example, the median log-normal delay spread  $DS_{\mu}$  in an urban cellular scenario is  $-6.89$  which corresponds to a [DS](#page-4-8) of  $\sigma_{\tau} = 128$  ns. With a standard deviation of  $DS_{\sigma} = 0.5$ , typical values may lie in between 40 and 407 ns. The same principle applies for the other six [LSPs.](#page-4-2) The decorrelation distance (e.g.  $DS<sub>\lambda</sub> = 40$  m) describes the distance-dependent correlation of the [LSP.](#page-4-2) If e.g. two mobile terminals in the above example are 40 m apart of each other, their [DS](#page-4-8) is correlated with a correlation coefficient of  $e^{-1} = 0.37$ . Additionally, all [LSPs](#page-4-2) are cross correlated. A

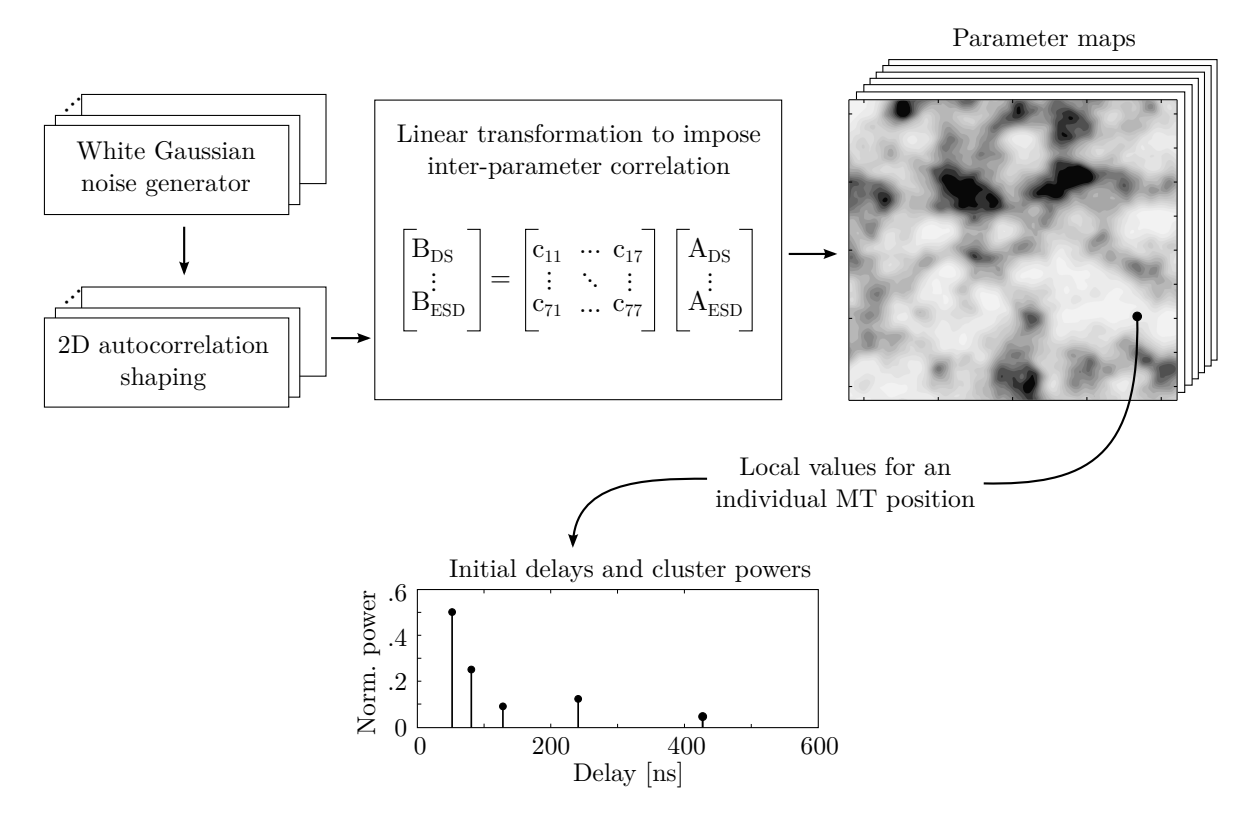

<span id="page-62-0"></span>Figure 7: Principle of the generation of channel coefficients based on correlated LSPs

typical example is the dependance of the [angular spread \(AS\),](#page-4-16) e.g., the azimuth spread of arrival on the [KF.](#page-4-9) With a large [KF](#page-4-9) (e.g. 10 dB), a significant amount of energy comes from a single direction. Thus, the [AS](#page-4-16) gets smaller which leads to a negative correlation between the [DS](#page-4-8) and the [KF.](#page-4-9)

## • Link level:

A [user](#page-7-7) terminal at a specific position (black dot on the map in Figure [7\)](#page-62-0) is assigned to a propagation scenario. Depending on the position and the scenario, it experiences a radio channel which is determined by the specific values of the seven [LSPs.](#page-4-2) Due to the autocorrelation properties, small distances between users in the same scenario also lead to high correlations in the channel statistics, e.g., a second terminal right next to the current user will experience a similar [DS.](#page-4-8) The second granularity level thus contains the specific values of the [LSPs](#page-4-2) for each user position. Generating those values can be seen as going backwards from the scenario-wide distribution  $\mu$ ,  $\sigma$  of a [LSP](#page-4-2) to individual "measurement"-values for each [MT.](#page-4-6)

## • Path Level:

Last, the individual components of the [CIR](#page-4-0) are calculated. This procedure takes the values of the [LSPs](#page-4-2) into account and calculates the power and the delay of the channel coefficients. The detailed procedure for this is described in the following sections.

The correlation maps are generated at a fixed sampling grid by successively filtering a random, normal distributed sequence of numbers with a [finite impulse response \(FIR\)](#page-4-17) filter. The principle is depicted in Figure [8.](#page-63-0) The map is represented by a matrix **[B](#page-7-8)** and one pixel of that matrix is  $B_{y,x}$  where y is the row index and x is the column index. The first pixel  $B_{1,1}$  is in the top left (or north-west) corner of the map. The [FIR](#page-4-17) filter coefficients are calculate[d](#page-8-4) from the decorrelation distance  $d<sub>\lambda</sub>$  (in units of meters). The distance dependent correlation coefficient follows an exponential function

<span id="page-62-1"></span>
$$
\rho(d) = \exp\left(-\frac{d}{d\lambda}\right) \tag{6}
$$

with d as the distance between two positions [\[16\]](#page-9-8). We now calculate two sets of filter coefficients, one for the horizontal and vertical directions, and one for the diagonal elements. This is done by taking [\(6\)](#page-62-1) and substituting the distance d by the relative distance  $d_{px}$  of two pixels.

<span id="page-63-1"></span>
$$
a_k = \frac{1}{\sqrt{d_\lambda}} \cdot \exp\left(-\frac{k \cdot d_{\text{px}}}{d_\lambda}\right) \tag{7}
$$

$$
b_k = \frac{1}{\sqrt{d_\lambda}} \cdot \exp\left(-\frac{k \cdot \sqrt{2} \cdot d_{\text{px}}}{d_\lambda}\right) \tag{8}
$$

 $k$  is the running filter coefficient index. The exponential decay function is cutted at a maximum distance of  $\alpha$  is the running inter coefficient modes. The exponential decay function is cutted at a maximum distance of  $4 \cdot d_{\lambda}$  and normalized with  $\sqrt{d_{\lambda}}$ . The map size is therefore determined by the distribution of the use scenario plus the length of the filter function. This is also illustrated in Figure [8](#page-63-0) where the user terminals are placed inside the black square. The extension space is needed to avoid filter artifacts at the edges of the map. The map is initialized with random, normal distributed numbers. Then, the filter [\(7\)](#page-63-1) is applied in vertical direction (running from top to bottom) and in horizontal direction (from left to right).

$$
B_{y,x}^{[1]} = X \quad \text{with} \quad X \sim N(0,1) \tag{9}
$$

$$
B_{y,x}^{[2]} = \sum_{k=0}^{\lfloor 4 \cdot d_{\lambda}/d_{\text{px}} \rfloor} a_k \cdot B_{y-k,x} \tag{10}
$$

$$
B_{y,x}^{[3]} = \sum_{k=0}^{\lfloor 4 \cdot d_{\lambda}/d_{\text{px}} \rfloor} a_k \cdot B_{y,x-k}
$$
 (11)

Next, the second filter [\(8\)](#page-63-1) is applied on the diagonals of the map - at first from the top left to the bottom right, and then from the bottom left to the top right.

$$
B_{y,x}^{[4]} = \sum_{k=0}^{\lfloor 4 \cdot d_{\lambda}/d_{\text{px}} \rfloor} b_k \cdot B_{y-k,x-k} \tag{12}
$$

$$
B_{y,x}^{[5]} = \sum_{k=0}^{\lfloor 4 \cdot d_{\lambda}/d_{\text{px}} \rfloor} b_k \cdot B_{y+k,x-k} \tag{13}
$$

After the 2-D autocorrelation shaping is done, the extension space is removed and values of the remaining map are scaled to have the desired distribution  $\mu$ ,  $\sigma$ . The same procedure is repeated for all seven [LSPs.](#page-4-2) However, the decorrelation distance  $d_{\lambda}$  as well as  $\mu, \sigma$  for each [LSP](#page-4-2) can be different.

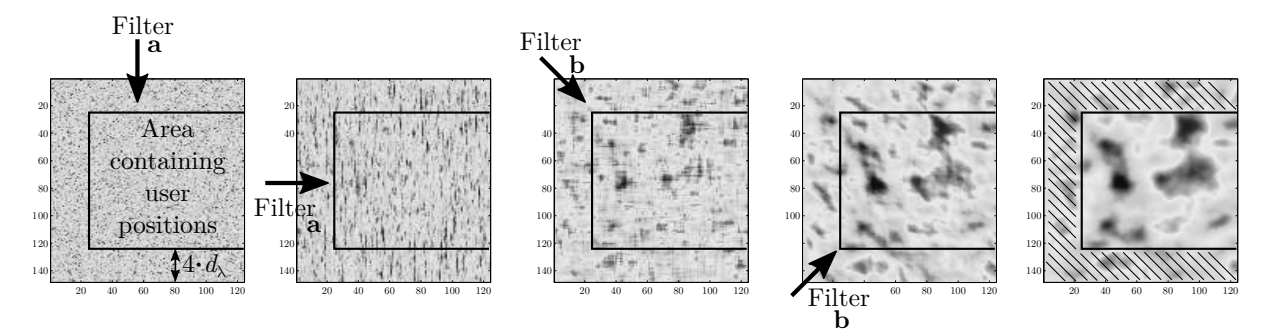

<span id="page-63-0"></span>Figure 8: Map-based 2-D autocorrelation shaping using FIR filters

In order to account for the inter[-LSP](#page-4-2) correlation, a matrix  $X$  is assembled containing all cross-correlation values  $\rho$  between each two [LSPs.](#page-4-2)

$$
\mathbf{X} = \left(\begin{array}{cccccc} 1 & \rho_{\text{DS,KF}} & \rho_{\text{DS,SF}} & \rho_{\text{DS,ASD}} & \rho_{\text{DS,ASA}} & \rho_{\text{DS,ESD}} & \rho_{\text{DS,ESA}} \\ \rho_{\text{KF,DS}} & 1 & \rho_{\text{KF,SF}} & \rho_{\text{KF,ASD}} & \rho_{\text{KF,ASA}} & \rho_{\text{KF,ESD}} & \rho_{\text{KF,ESA}} \\ \rho_{\text{SF,DS}} & \rho_{\text{SF,KF}} & 1 & \rho_{\text{SF,ASD}} & \rho_{\text{SF,ASA}} & \rho_{\text{SF,ESD}} & \rho_{\text{SF,ESA}} \\ \rho_{\text{ASD,DS}} & \rho_{\text{ASD,KF}} & \rho_{\text{ASD,SF}} & 1 & \rho_{\text{ASD,ASA}} & \rho_{\text{ASD,ESD}} & \rho_{\text{ASD,ESA}} \\ \rho_{\text{ASA,DS}} & \rho_{\text{ASA,KF}} & \rho_{\text{ASA,SF}} & \rho_{\text{ASA,ASD}} & 1 & \rho_{\text{ASA,ESD}} & \rho_{\text{ASA,ESA}} \\ \rho_{\text{ESD,DS}} & \rho_{\text{ESD,KF}} & \rho_{\text{ESD,SF}} & \rho_{\text{ESD,ASD}} & \rho_{\text{ESA,ASA}} & \rho_{\text{ESA,ESD}} & 1 \end{array}\right) \tag{14}
$$

The matrix-square-root  $X^{1/2}$  of this matrix is multiplied with the values of the seven [LSP](#page-4-2) maps  $B_{DS} \dots B_{ESD}$ . In order to calculate the matrix-square-root,  $X$  must be positive definite to get a unique, real numbered solution.

$$
\begin{pmatrix}\nB_{y,x,DS} \\
\vdots \\
B_{y,x,ESD}\n\end{pmatrix} = \mathbf{X}^{1/2} \begin{pmatrix}\nB_{y,x,DS}^{[5]} \\
\vdots \\
B_{y,x,ESD}^{[5]}\n\end{pmatrix}
$$
\n(15)

Last, the [MTs](#page-4-6) are placed on the maps and the corresponding values for the [LSPs](#page-4-2) are obtained by interpolating the surrounding pixels of the map. In this way, initial [LSPs](#page-4-2) for the following parts of the channel model are generated.

#### <span id="page-64-0"></span>3.2 Initial Delays and Path Powers

Initial delays are drawn randomly from a scenario-dependent delay distribution as

$$
\tau_l^{[1]} = -r_\tau \sigma_\tau \ln(X_l),\tag{16}
$$

where  $X_l \sim \mathcal{U}(0, 1)$  $X_l \sim \mathcal{U}(0, 1)$  $X_l \sim \mathcal{U}(0, 1)$  $X_l \sim \mathcal{U}(0, 1)$  is an uniformly distributed random variable having values between 0 and 1,  $\sigma_{\tau}$  is the initial [DS](#page-4-8) f[r](#page-8-8)om the map and  $r<sub>\tau</sub>$  is a proportionality factor (see [\[4\]](#page-8-0)). The term  $r<sub>\tau</sub>$  was introduced in [\[17\]](#page-9-9) because  $\sigma_{\tau}$  is influenced by both the delays  $\tau_l$  and the powe[r](#page-8-8)s  $P_l$  $P_l$ ;  $r_{\tau}$  is usually calculated from measurement data. Next, the delays are normalized such that the first delay is zero and then they are sorted:

<span id="page-64-2"></span>
$$
\tau_l^{[2]} = \text{sort}\left\{\tau_l^{[1]} - \min\left(\tau_l^{[1]}\right)\right\}.
$$
\n(17)

The [NLOS](#page-4-5) path powers are drawn from a single slope exponential [power delay profile \(PDP\)](#page-5-5) depending on the [DS](#page-4-8)  $\sigma_{\tau}$  and a random component  $Z_l \sim \mathcal{N}(0,\zeta^2)$  $Z_l \sim \mathcal{N}(0,\zeta^2)$  $Z_l \sim \mathcal{N}(0,\zeta^2)$  $Z_l \sim \mathcal{N}(0,\zeta^2)$  [\[4\]](#page-8-0). The term  $\zeta$  is a scenario-dependent coefficient emulating an additional shadowing process. It is obtained from measurements.

<span id="page-64-3"></span>
$$
P_l^{[1]} = \exp\left(-\tau_l \frac{r_\tau - 1}{r_\tau \cdot \sigma_\tau}\right) \cdot 10^{\frac{-Z_l}{10}} \tag{18}
$$

The power of the first path is further scaled according to the initial [KF](#page-4-9) from the map and path powers are normalized so that their sum power is one:

<span id="page-64-1"></span>
$$
P_1^{[2]} = K \sum_{l=2}^{L} P_l^{[1]} \tag{19}
$$

$$
P_{2...l}^{[2]} = P_{2...l}^{[1]}
$$
 (20)

$$
P_l = P_l^{[2]} / \sum_{l=1}^{L} P_l^{[2]}.
$$
\n(21)

The scaling of the powers with the [KF](#page-4-9) changes the [DS.](#page-4-8) Hence, in the last step, this is corrected by calculating the actual delay spread using the scaled powers and normalizing the delays in order to obtain the desired RMS delay spread in the [PDP.](#page-5-5) The [DS](#page-4-8) after applying [\(21\)](#page-64-1) is calculated to

$$
\sigma_{\tau}^{\text{[actual]}} = \sqrt{\sum_{l=1}^{L} P_l \cdot \tau_l^2 - \left(\sum_{l=1}^{L} P_l \cdot \tau_l\right)^2}
$$
\n(22)

With  $\sigma_{\tau}$  being the initial [DS](#page-4-8) from the map, path delays note

$$
\tau_l = \frac{\sigma_\tau}{\sigma_\tau[\text{actual}]} \cdot \tau_l^{[2]} \tag{23}
$$

#### <span id="page-65-0"></span>3.3 Departure and Arrival Angles

Four angles are calculated for each propagation [path.](#page-6-5) The [2-D](#page-4-14) [WINNER](#page-5-2) model [\[4\]](#page-8-0) introduced the [azimuth](#page-4-18) [angle of departure \(AoD\),](#page-4-18)  $\phi^d$ , and the [azimuth angle of arrival \(AoA\),](#page-4-19)  $\phi^a$ . In [3-D](#page-4-7) coordinates, we also need the [elevation angle of departure \(EoD\),](#page-4-20)  $\theta^d$ , and the [elevation angle of arrival \(EoA\),](#page-4-21)  $\theta^a$ . The angles share similar calculation methods but have different [ASs](#page-4-16)  $\sigma_{\phi^a}$ ,  $\sigma_{\phi^d}$ ,  $\sigma_{\theta^a}$ , and  $\sigma_{\theta^d}$ . The individual angles are generated by first drawing random angles which are assigned to the already known path powers. In order to obtain the correct [ASs,](#page-4-16) a scaling operations is used that readjusts the angles. This approach is different from the [WINNER](#page-5-2) model, where the angels are mapped to the already known powers using a wrapped Gaussian distribution [\[4,](#page-8-0) [18\]](#page-9-10). A summary of the [WINNER](#page-5-2) method together with a description of how it can be used in the new model is given in Appendix [B.](#page-130-0)

**Azimuth angles** Here, the calculation method for the azimuth angles is described. The same calculation method is used for the [AoD](#page-4-18) and the [AoA.](#page-4-19) Hence,  $\phi$  is used instead of  $\phi^d$  or  $\phi^a$ . Likewise, the corresponding [AS](#page-4-16) is denoted as  $\sigma_{\phi}$ .

At first, a random list of angles is created for the [NLOS](#page-4-5) paths only, following a Gaussian normal distribution with zero-mean and a variance corresponding to the given [AS](#page-4-16) from the [LSP](#page-4-2) maps. The [LOS](#page-4-3) angle is defined to be 0.

$$
\phi_1^{[1]} = 0 \quad \text{and} \quad \phi_{2...L}^{[1]} \sim \mathcal{N}(0, \sigma_\phi^2)
$$
 (24)

The so obtained angels need to be mapped to the interval  $[-\pi; \pi]$ . This is done by a modulo operation which wraps the angles around the unit circle.

<span id="page-65-1"></span>
$$
\phi_l^{[2]} = \left(\phi_l^{[1]} + \pi \mod 2\pi\right) - \pi.
$$
\n
$$
(25)
$$

The relationship between path powers and angles is random. Hence, the resulting [AS](#page-4-16) is undefined. In the next step, the actual [AS](#page-4-16) is calculated. This requires to calculate the power-weighted mean angle  $\bar{\phi}$ . This angle is subtracted from the angles  $\phi_l^{[2]}$  $\ell_l^{[2]}$  and the wrapping around the unit circle is applied a second time. The [AS](#page-4-16) then follows from:

<span id="page-65-2"></span>
$$
\bar{\phi} = \arg\left(\sum_{l=1}^{L} P_l \cdot \exp\left(j\phi_l^{[2]}\right)\right) \tag{26}
$$

$$
\phi_l^{[*]} \quad = \quad \left(\phi_l^{[2]} - \bar{\phi} + \pi \mod 2\pi\right) - \pi \tag{27}
$$

$$
\sigma_{\phi}^{\text{[actual]}} = \sqrt{\sum_{l=1}^{L} P_l \cdot \left(\phi_l^{[*]}\right)^2 - \left(\sum_{l=1}^{L} P_l \cdot \phi_l^{[*]}\right)^2} \tag{28}
$$

Now, with  $\sigma_{\phi}$  being the initial [AS](#page-4-16) from the map, the angles  $\phi_l^{[2]}$  $l_l^{\left[2\right]}$  are updated:

$$
\phi_l^{[3]} = \frac{\sigma_\phi}{\sigma_\phi^{[\text{actual}]}} \cdot \phi_l^{[2]} \tag{29}
$$

If  $\sigma_{\phi}$  is larger than  $\sigma_{\phi}^{[\text{actual}]}$  $\phi_{\phi}^{[actual]}$ , then [\(25\)](#page-65-1) needs to be applied again in order for account for the periodicity of the angles. However, in this case, some of the angles could be mapped to values around  $0^\circ$ . This could lower the [AS](#page-4-16) instead of increasing it as intended by the scaling operation. A solution is to create new angles with a bias to the negative side of the circle.

<span id="page-66-0"></span>
$$
\phi_l^{[4]} = \begin{cases} \phi_l^{[3]}, & \text{if } |\phi_l^{[3]}| < \pi; \\ \mathcal{N}(\pi, \frac{\pi^2}{4}), & \text{otherwise.} \end{cases}
$$
\n(30)

$$
\phi_l^{[5]} = \left( \phi_l^{[4]} + \pi \mod 2\pi \right) - \pi \tag{31}
$$

This, however, changes the [AS](#page-4-16) and the calculations [\(26\)](#page-65-2) to [\(31\)](#page-66-0) need to be repeated iteratively until the actual [AS](#page-4-16)  $\sigma_{\phi}^{\text{[actual]}}$  $\phi_{\phi}$  converges either to the given value  $\sigma_{\phi}$  or a maximum value. Finally, the [LOS](#page-4-3) direction is applied.

$$
\phi_l = \phi_l^{[5]} + \phi^{LOS} \tag{32}
$$

**Elevation angles** Since the elevation angles can only have values in between  $-\frac{\pi}{2}$  $\frac{\pi}{2}$  and  $\frac{\pi}{2}$ , the calculation method differers slightly from the method used for the azimuth angles. Again, the same method is used for the [EoD](#page-4-20) and the [EoA.](#page-4-21) Hence,  $\theta$  is used instead of  $\theta^d$  or  $\theta^a$ . Likewise, the corresponding [AS](#page-4-16) is denoted as σθ.

As for the azimuth angles, a random list of angles is created for the [NLOS](#page-4-5) paths only, following a Gaussian normal distribution with zero-mean and a variance corresponding to the given [AS](#page-4-16) from the [LSP](#page-4-2) maps. The [LOS](#page-4-3) angle is defined to be 0.

$$
\theta_1^{[1]} = 0 \quad \text{and} \quad \theta_{2...L}^{[1]} \sim \mathcal{N}(0, \sigma_\theta^2)
$$
 (33)

Next, the [LOS](#page-4-3) direction is applied. This makes sure that the elevation angles are spread around the [LOS](#page-4-3) path.

$$
\theta_l^{[2]} = \theta_l^{[1]} + \theta^{LOS} \tag{34}
$$

The so obtained angels need to be mapped to the interval  $\left[-\frac{\pi}{2}\right]$  $\frac{\pi}{2}$ ;  $\frac{\pi}{2}$  $\frac{\pi}{2}$ . This is done by a modulo operation which wraps the angles around the unit circle and an additional operation that mirrors the angles at the poles of the unit sphere, e.g. an elevation angle of 91° is mapped to 89°, 92° to 88°, and so on. This ensures that the previously calculated azimuth angles are not changed.

<span id="page-66-1"></span>
$$
\theta_l^{[3]} = \left(\theta_l^{[2]} + \pi \mod 2\pi\right) - \pi \tag{35}
$$

$$
\theta_l^{[4]} = \begin{cases} \pi - \theta_l^{[3]}, & \text{if } \theta_l^{[3]} > \frac{\pi}{2}; \\ \theta_l^{[3]} - \pi, & \text{if } \theta_l^{[3]} < -\frac{\pi}{2}; \\ \theta_l^{[3]}, & \text{otherwise.} \end{cases}
$$
(36)

As for the azimuth angles, the resulting [AS](#page-4-16) is undefined. Hence, we calculate the actual elevation spread  $\sigma_\theta^{\rm [actual]}$  $\theta_{\theta}^{[actual]}$  using equations [\(26\)](#page-65-2), [\(27\)](#page-65-2), and [\(28\)](#page-65-2). Then, with  $\sigma_{\theta}$  being the initial elevation spread from the map, the angles  $\theta_l^{[4]}$  $\int_{\alpha}^{4}$  are updated. Since the angles should be distributed around the [LOS](#page-4-3) direction, we need to subtract  $\theta^{LOS}$  before scaling the angles and add it again after scaling them.

$$
\theta_l^{[5]} = \frac{\sigma_\theta}{\sigma_\theta^{[\text{actual}]}} \cdot \left(\theta_l^{[4]} - \theta^{LOS}\right) + \theta^{LOS} \tag{37}
$$

#### Copyright: Fraunhofer Heinrich Hertz Institute eMail: quadriga@hhi.fraunhofer.de

This update, however, might shift some angles outside the allowed interval, especially if there is already a strong bias due to the [LOS](#page-4-3) path which might happen e.g. in satellite scenarios when the satellite has a high elevation. Hence, angles outside the allowed range are replaced with

<span id="page-67-0"></span>
$$
\theta_l^{[6]} = \begin{cases}\n\mathcal{N}(\frac{\pi}{2}, \frac{\pi^2}{8}) & \text{if } \theta_l^{[5]} > \frac{\pi}{2}; \\
\mathcal{N}(-\frac{\pi}{2}, \frac{\pi^2}{8}) & \text{if } \theta_l^{[5]} < \frac{\pi}{2}; \\
\theta_l^{[5]} & \text{otherwise.} \n\end{cases}
$$
\n(38)

As for the azimuth angles, equations [\(35\)](#page-66-1) to [\(38\)](#page-67-0) must be applied in an iterative fashion until  $\sigma_A^{\text{[actual]}}$ θ converges either to the given value  $\sigma_{\theta}$  or a maximum value.

**Maximal achievable angular spread** As already mentioned, there is a upper limit for the [AS](#page-4-16) due to the wrapping around the unit circle. For two equally strong paths the maximum azimuth spread is achieved when the paths face opposite directions. Hence, in order for [\(26\)](#page-65-2) to be zero, the two angles must be  $\frac{\pi}{2}$ and  $-\frac{\pi}{2}$  $\frac{\pi}{2}$ . In this case, the [AS](#page-4-16) [\(28\)](#page-65-2) becomes  $\pi/\sqrt{2} \approx 127^{\circ}$ . For three paths, the maximum azimuth spread would be 170°, and for four paths 220°. With increasing [KF,](#page-4-9) however, the maximum [AS](#page-4-16) decreases since more power is allocated to the [LOS](#page-4-3) path. For example, with a [KF](#page-4-9) of 10 dB, the maximum azimuth spread is only 57°. However, if the angles are mapped randomly to the path powers, the realistically achievable [ASs](#page-4-16) are lower. Figure [9](#page-67-1) shows simulation results for the maximum [AS](#page-4-16) depending on the [KF.](#page-4-9) For [NLOS](#page-4-5) propagation, the achievable azimuth spread is around 100°, and the elevation spread is around 65°. When the requested [AS](#page-4-16) is larger than the maximum angle, then the angles are adjusted in a way that the [AS](#page-4-16) at the output of the model is close to the maximum [AS.](#page-4-16) This is illustrated in the right part of Figure [9.](#page-67-1)

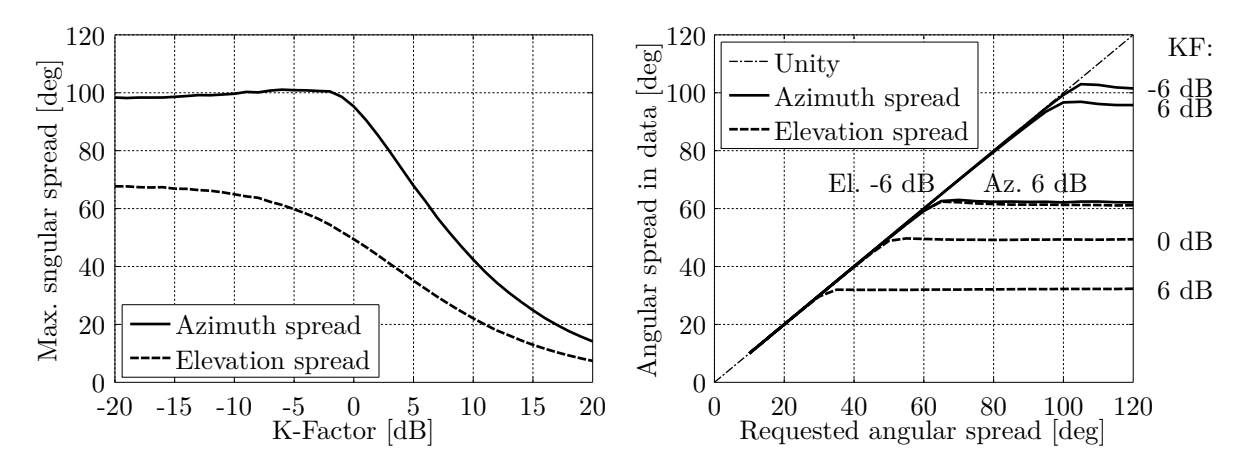

<span id="page-67-1"></span>Figure 9: Maximal achievable angular spread depending on the K-factor

Subpaths Finally, the [NLOS](#page-4-5) paths are split into 20 [sub-paths](#page-7-19) to emulate intra-cluster [ASs.](#page-4-16) The [LOS](#page-4-3) path has no sub-paths.

$$
\phi_{l,m} = \phi_l + \frac{\pi \cdot c_\phi \cdot \hat{\phi}_m}{180^\circ}, \quad \text{for } l > 1; \tag{39}
$$

$$
\theta_{l,m} = \theta_l + \frac{\pi \cdot c_\theta \cdot \hat{\phi}_m}{180^\circ}, \quad \text{for } l > 1.
$$
\n(40)

Here, [m](#page-8-17) is the sub-path index,  $c_{\phi}$  $c_{\phi}$  is the scenario-dependent cluster-wise RMS [AS](#page-4-16) and  $\hat{\phi}$  is the offset angle of the [m](#page-8-17)<sup>th</sup> sub-path from Table [12.](#page-68-0)  $c_{\phi}$  $c_{\phi}$  and  $\hat{\phi}$  are given in degrees here. Furthermore, each of the 20 angle pairs  $(\theta^d_{l,m}, \phi^d_{l,m})$  at the [transmitter \(Tx\)](#page-5-6) gets coupled with a random angle pair  $(\theta^a_{l,m}, \phi^a_{l,m})$  at the [receiver](#page-5-7)  $(Rx)$  (see [\[4\]](#page-8-0)).

| Sub-path | Offset angle       | Sub-path | Offset angle          |
|----------|--------------------|----------|-----------------------|
| m        | $\phi_m$ (degrees) | m        | (degrees)<br>$\phi_m$ |
| 1.2      | $\pm 0.0447$       | 11,12    | $\pm 0.6797$          |
| 3.4      | $\pm$ 0.1413       | 13,14    | $\pm 0.8844$          |
| 5.6      | $\pm 0.2492$       | 15,16    | $\pm 1.1481$          |
| 7,8      | $\pm 0.3715$       | 17,18    | $\pm 1.5195$          |
| 9,10     | $\pm$ 0.5129       | 19,20    | $\pm 2.1551$          |

<span id="page-68-0"></span>Table 12: Offset Angle of the  $m^{\text{th}}$  Sub-Path from [\[4\]](#page-8-0)

# 3.4 Drifting

After the path-delays, powers, and angles are known for the initial position, their values are updated for each snapshot of the [segment.](#page-7-4) Thus, we get an evolution of the path-parameters over a short time interval. Drifting for [2-D](#page-4-14) propagation was already introduced in an extension of the [SCM](#page-5-8) [\[10\]](#page-9-1). However, it was not incorporated into the [WINNER](#page-5-2) model and no evaluation was reported. Here, this idea is extended towards [3-D](#page-4-7) propagation to incorporate [time evolution](#page-7-0) into the new model.

Besides the initial delays, path-powers, and angles, [drifting](#page-6-6) requires the exact position of each antenna element. At the [MT,](#page-4-6) element positions need to be updated for each snapshot with respect to the [MT](#page-4-6) orientation. The following calculation[s](#page-8-20) are then done element-wise. The indices  $r, t, l, m, s$  $r, t, l, m, s$  $r, t, l, m, s$  $r, t, l, m, s$  $r, t, l, m, s$  $r, t, l, m, s$  $r, t, l, m, s$  $r, t, l, m, s$  denote the index of the [Rx](#page-5-7) an[t](#page-8-19)enna e[l](#page-8-7)ement  $(r)$  $(r)$  $(r)$  and the [Tx](#page-5-6) antenna element  $(t)$ , the path number  $(l)$ , the sub-path number  $(m)$  $(m)$  $(m)$ , and the [s](#page-8-20)napshot number  $(s)$  within the current segment, respectively.

The [scatterer](#page-6-7) positions are kept fixed for the time it takes a [MT](#page-4-6) to move through a segment. Hence, the angles  $(\theta^d, \phi^d)$  seen from the [BS](#page-4-1) do not change except for the [LOS](#page-4-3) angle, which is treated separately. Based on this assumption, the angles  $(\theta^a, \phi^a)$  as well as the [path](#page-6-5) delay only change with respect to the [last-bounce scatterer](#page-4-22) [\(LBS\)](#page-4-22). Hence, if the [BS](#page-4-1) array size is small compared to the [BS-](#page-4-1)[MT](#page-4-6) distance, it is sufficient to consider only a single scatterer (the [LBS\)](#page-4-22) for the [NLOS](#page-4-5) paths. However, it the Tx-antenna has many elements or Tx and Rx are very close together, like in indoor environments, a multi-bounce model is needed. The two approaches are described in the following.

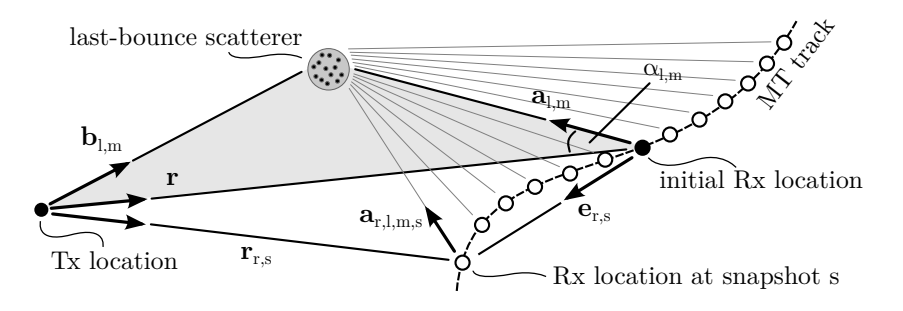

<span id="page-68-1"></span>Figure 10: Illustration of the calculation of the scatterer positions and updates of the arrival angles in the single-bounce model

NLOS drifting (single-bounce model) The position of the [LBS](#page-4-22) is calculated based on the initial arrival angles and the path delays. Then, the angles and path lengths between the [LBS](#page-4-22) and the terminal are updated for each snapshot on the track. This is done for each antenna element separately. Figure [10](#page-68-1) illustrates the angles and their relations. The first delay is always zero due to [\(17\)](#page-64-2). Hence, the total length of the  $l^{\text{th}}$  $l^{\text{th}}$  path is

<span id="page-68-2"></span>
$$
d_l = \tau_l \cdot c + |\mathbf{r}|,\tag{41}
$$

whe[r](#page-8-23)e  $|r|$  is the distance between the [Tx](#page-5-6) and the initial [Rx](#page-5-7) lo[c](#page-8-22)ation, and c is the speed of light. All sub-paths have the same delay and thus the same path length. However, each sub-path has different arrival angles  $(\theta_{l,m}^a, \phi_{l,m}^a)$ . Those angles are transformed into Cartesian coordinates to obtain

<span id="page-69-1"></span>
$$
\hat{\mathbf{a}}_{l,m} = \begin{pmatrix} \cos \phi_{l,m}^a \cdot \cos \theta_{l,m}^a \\ \sin \phi_{l,m}^a \cdot \cos \theta_{l,m}^a \\ \sin \theta_{l,m}^a \end{pmatrix} = \frac{\mathbf{a}_{l,m}}{|\mathbf{a}_{l,m}|}. \tag{42}
$$

This vector has unit length and points from the initial Rx position towards the scatterer. Next, the length of the vector  $|a_{l,m}|$  $|a_{l,m}|$  $|a_{l,m}|$  is obtained. Since the drifting at the [MT](#page-4-6) is modeled by a single reflection, [Tx,](#page-5-6) [Rx,](#page-5-7) and [LBS](#page-4-22) fo[r](#page-8-23)m a triangle. We know  $d_l$ , r, and  $\hat{\mathbf{a}}_{l,m}$  and can thus apply the cosine theorem to calculate the length  $|a_{l,m}|$  $|a_{l,m}|$  $|a_{l,m}|$  between the [Rx](#page-5-7) and [LBS](#page-4-22)

<span id="page-69-0"></span>
$$
|\mathbf{b}_{l,m}|^2 = |\mathbf{r}|^2 + |\mathbf{a}_{l,m}|^2 - 2|\mathbf{r}| |\mathbf{a}_{l,m}| \cos \alpha_{l,m}
$$
(43)

$$
(d_l - |\mathbf{a}_{l,m}|)^2 = |\mathbf{r}|^2 + |\mathbf{a}_{l,m}|^2 + 2 |\mathbf{a}_{l,m}| \mathbf{r}^T \hat{\mathbf{a}}_{l,m}
$$
(44)

$$
|\mathbf{a}_{l,m}| = \frac{d_l^2 - |\mathbf{r}|^2}{2 \cdot (d_l + \mathbf{r}^T \hat{\mathbf{a}}_{l,m})}
$$
(45)

In [\(44\)](#page-69-0), the te[r](#page-8-23)m  $\cos \alpha_{l,m}$  is substituted with  $-\mathbf{r}^T \hat{\mathbf{a}}_{l,m}/|\mathbf{r}|$  since we need the angle between  $\mathbf{a}_{l,m}$  and  $-\mathbf{r}$ , the vector pointing from the Rx position tow[a](#page-7-21)rds the Tx. Now we can calculate the vector  $a_{r,l,m,s}$  for the [Rx](#page-5-7) antenna element  $r$  at snapshot  $s$ . The element position includes the orientation of the antenna array with respect to the moving direction of the [Rx.](#page-5-7) Hence, the vector  $e_{r,s}$  $e_{r,s}$  $e_{r,s}$  points from the initial [Rx](#page-5-7) location to the  $r<sup>th</sup>$  antenna element at snapshot s.

<span id="page-69-3"></span>
$$
\mathbf{a}_{r,l,m,s} = \mathbf{a}_{l,m} - \mathbf{e}_{r,s} \tag{46}
$$

We obt[a](#page-7-21)in an update of the arrival angles by transforming  $a_{r,l,m,s}$  back to spherical coordinates.

<span id="page-69-4"></span>
$$
\phi_{r,l,m,s}^a = \arctan_2 \{a_{r,l,m,s,y}, a_{r,l,m,s,x}\}\tag{47}
$$

$$
\theta_{r,l,m,s}^a = \arcsin\left\{\frac{a_{r,l,m,s,z}}{|\mathbf{a}_{r,l,m,s}|}\right\} \tag{48}
$$

Since we assume a static scattering environment, we use the same departure angles for all [Tx](#page-5-6) elements. The phases and path delays, however, depend on the total path length  $d_{r,t,l,m,s}$ . To obtain this value, we need to calculate the vecto[r](#page-8-23)  $\mathbf{b}_{l,m}$  $\mathbf{b}_{l,m}$  $\mathbf{b}_{l,m}$  from the vectors **r** [a](#page-7-21)nd  $\mathbf{a}_{l,m}$  at  $r = s = 1$ .

$$
\mathbf{b}_{l,m} = \mathbf{r} + \mathbf{a}_{l,m} \tag{49}
$$

$$
d_{r,l,m,s} = |\mathbf{b}_{l,m}| + |\mathbf{a}_{r,l,m,s}| \tag{50}
$$

Finally, we calculate the phases  $\psi$  and path delays  $\tau$ .

<span id="page-69-5"></span>
$$
\psi_{r,l,m,s} = \frac{2\pi}{\lambda} \cdot (d_{r,l,m,s} \bmod \lambda) \tag{51}
$$

$$
\tau_{r,l,s} = \frac{1}{20 \cdot c} \sum_{m=1}^{20} d_{r,l,m,s} \tag{52}
$$

NLOS drifting (multi-bounce model) In the multi-bounce model, the [NLOS](#page-4-5) propagation path consists of three segments as illustrated in Figure [11.](#page-70-0) In the first segment, the vector  $\mathbf{b}_{t,l,m}$  points from the position of a Tx-antenna element  $t$  to the [first-bounce scatterer \(FBS\).](#page-4-23) The Tx-element position is indicated by the vector  $e_t$ . In the second segment, the vector  $c_{l,m}$  points from the [FBS](#page-4-23) to the [LBS,](#page-4-22) and in the third segment, the vector  $\mathbf{a}_{r,l,m,s}$  points from the Rx-location to the [LBS.](#page-4-22) The total propagation path length  $d_l$  is fixed by [\(41\)](#page-68-2). Hence, we get

<span id="page-69-2"></span>
$$
d_l = |\mathbf{b}_{l,m}| + |\mathbf{c}_{l,m}| + |\mathbf{a}_{l,m}|,\tag{53}
$$

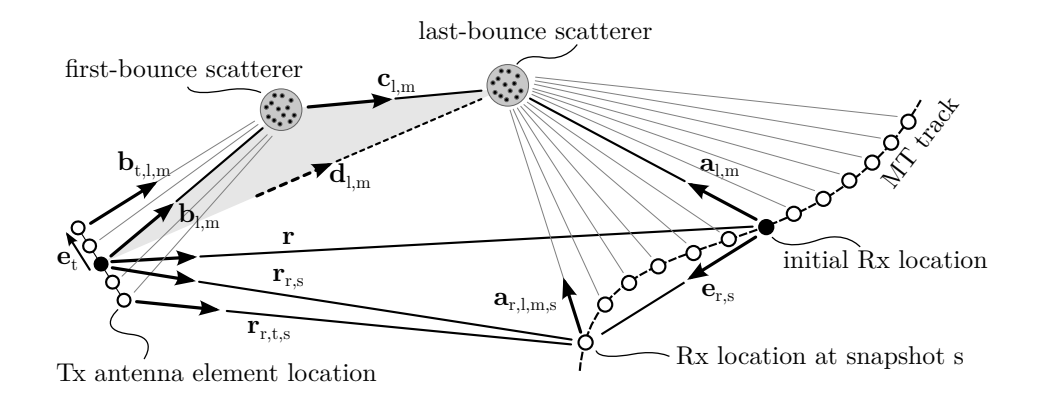

<span id="page-70-0"></span>Figure 11: Illustration of the calculation of the scatterer positions and updates of the departure and arrival angles in the multi-bounce model.

where the vector  $\mathbf{b}_{l,m}$  points from the Tx-array center to the [FBS,](#page-4-23) i.e., where  $|\mathbf{e}_t| = 0$ . We also know the departure- and arrival angles, and we can calculate the unit-length vector  $\hat{\mathbf{a}}_{lm}$  using [\(42\)](#page-69-1) and  $\mathbf{b}_{lm}$  using

$$
\hat{\mathbf{b}}_{l,m} = \begin{pmatrix}\n\cos \phi_{l,m}^d \cdot \cos \theta_{l,m}^d \\
\sin \phi_{l,m}^d \cdot \cos \theta_{l,m}^d\n\end{pmatrix} = \frac{\mathbf{b}_{l,m}}{|\mathbf{b}_{l,m}|}.
$$
\n(54)

In order to explicitly calculate the positions of [FBS](#page-4-23) and [LBS,](#page-4-22) we need to obtain the lengths  $|\mathbf{a}_{l,m}|$  and  $|\mathbf{b}_{l,m}|$ . However, due to [\(53\)](#page-69-2), there might be an infinite number of possible solutions. One idea to fix the additional degree of freedom is to minimize  $|c_{l,m}|$ . Ideally,  $|c_{l,m}|$  becomes zeros and the multi-bounce model collapses to a single bounce model. The advantage of this approach is that  $|a_{l,m}|$  does not become too short because this would have an impact on the obtained angular spread when the [MT](#page-4-6) is moving. In order to minimize  $|c_{l,m}|$ , we need to solve an optimization problem:

minimize  
\n
$$
|\mathbf{c}_{l,m}| = d_l - |\mathbf{b}_{l,m}| - |\mathbf{a}_{l,m}|
$$
\nsubject to  
\n
$$
\mathbf{r} = \hat{\mathbf{b}}_{l,m} \cdot |\mathbf{b}_{l,m}| + \hat{\mathbf{c}}_{l,m} \cdot |\mathbf{c}_{l,m}| - \hat{\mathbf{a}}_{l,m} \cdot |\mathbf{a}_{l,m}|,
$$
\n
$$
|\mathbf{b}_{l,m}| \geq d_{\min},
$$
\n
$$
|\mathbf{a}_{l,m}| \geq d_{\min}.
$$

The additional parameter  $d_{\text{min}}$  is a minimum distance between the antenna array center and the nearest scatterer. It might be fixed according to the scenario and center frequency, e.g. 1 m for outdoor propagation and 0.1 m for indoor propagation. To solve the optimization problem we start with  $|\mathbf{a}_{l,m}| = d_{\min}$  and calculate  $c_{l,m}$  and  $|b_{l,m}|$  using the cosine theorem. This is possible since the Tx, the [FBS](#page-4-23) and the [LBS](#page-4-22) form a triangle as indicated in Figure [11](#page-70-0) by the gray shaded area.

$$
d_l^+ = \tau_l \cdot c + |\mathbf{r}| - |\mathbf{a}_{l,m}| \tag{55}
$$

$$
\mathbf{d}_{l,m} = \mathbf{r} + \hat{\mathbf{a}}_{l,m} \cdot |\mathbf{a}_{l,m}| \tag{56}
$$

$$
|\mathbf{b}_{l,m}| = \frac{(d_l^+)^2 - |\mathbf{d}_{l,m}|^2}{2 \cdot \left(d_l^+ - \mathbf{d}_{l,m}^T \hat{\mathbf{b}}_{l,m}\right)}
$$
(57)

Now, three things might happen:

1. The value obtained for  $|\mathbf{b}_{l,m}|$  might be smaller than  $d_{\min}$  or even smaller than 0. The latter would imply that the angle of departure turns around the unit sphere. However, this is not allowed since the angles are fixed. In this case, the optimization problem has no solution. This often happens when the propagation delay of a path is very short, i.e., when the path is only a little longer than the [LOS](#page-4-3) path.

This case is treated by setting  $|\mathbf{c}_{l,m}| = 0$  and calculating new departure angles assuming a single-bounce model only. This changes the departure angular spread. However, in most cases there will be many paths where the optimization problem has a solution. This is especially true for paths with a longer propagation delay. Hence, it is possible to mitigate the changed departure angular spread by adjusting the departure angles of the multi-bounce paths. The rationale behind this is that many measurements [\[5,](#page-9-11) [7\]](#page-9-4) show a rather small departure angular spread of just a few degrees but a large arrival angular spread. This leaves more "room" to adjust the departure angles before they are wrapped around the unit circle. Also, paths with a short propagation delay have more power due to the exponential [PDP](#page-5-5) used in [\(18\)](#page-64-3). From a physical point of view, those paths are more likely to be scattered only once. Later paths have significantly less power and can well be the result of several scattering events.

- 2. The value for  $|\mathbf{b}_{l,m}|$  is larger than  $d_{\min}$  and the optimization problem has a solution. In this case, there will also be a globally optimal solution, i.e., a minimal distance  $|c_{l,m}|$ . This minimum must be in between the start point where  $|\mathbf{a}_{l,m}| = d_{\min}$  and the end point where  $|\mathbf{b}_{l,m}| = d_{\min}$ . For each value  $|\mathbf{a}_{l,m}|$  follows a value for  $|\mathbf{b}_{l,m}|$  and a value for  $|\mathbf{c}_{l,m}|$  which both can be calculated using the cosine theorem. Hence, we can apply standard numeric methods such as bisection to obtain the optimal solution.
- 3. The optimization problem has a solution, but the solution lies on one of the end points, either at  $|\mathbf{a}_{l,m}| = d_{\min}$  or on  $|\mathbf{b}_{l,m}| = d_{\min}$ . In this case, the [LBS](#page-4-22) or the [FBS](#page-4-23) ar very close to either the Tx or the Rx antenna. In this case, the problem is relaxed such that  $|c_{l,m}|$  is allowed to double in order to increase the space between scatterer and antenna array.

Once the positions of the [FBS](#page-4-23) and the [LBS](#page-4-22) are known, the departure angles and the total path length are updated for each antenna element of the Tx array.

$$
\mathbf{b}_{t,l,m} = \mathbf{b}_{l,m} - \mathbf{e}_t \tag{58}
$$

$$
\phi_{t,l,m}^d = \arctan_2 \{b_{t,l,m,y}, b_{t,l,m,x}\}\tag{59}
$$

$$
\theta_{t,l,m}^d = \arcsin\left\{\frac{b_{t,l,m,z}}{|\mathbf{b}_{t,l,m}|}\right\} \tag{60}
$$

$$
d_{r,t,l,m,s} = |\mathbf{b}_{t,l,m}| + |\mathbf{c}_{l,m}| + |\mathbf{a}_{r,l,m,s}| \tag{61}
$$

The arrival angles are updated using [\(46\)](#page-69-3), [\(47\)](#page-69-4) and [\(48\)](#page-69-4). The phases and delays are calculated using [\(51\)](#page-69-5) and [\(52\)](#page-69-5) where  $d_{r,l,m,s}$  is replaced by  $d_{r,t,l,m,s}$ .

**LOS drifting** The direct component is handled differently, since we have to update the angles at both the [Tx](#page-5-6) and the [Rx](#page-5-7) sides. The angles are updated for each combination of Tx-Rx antenna elements based on the position of the element in [3-D](#page-4-7) coordinates.

$$
\mathbf{r}_{r,t,s} = \mathbf{r} - \mathbf{e}_t + \mathbf{e}_{r,s} \tag{62}
$$

$$
\phi_{t,1,s}^d = \arctan_2 \{r_{r,t,s,y}, r_{r,t,s,x}\}\tag{63}
$$

$$
\theta_{t,1,s}^d = \arcsin\left\{\frac{r_{r,t,s,z}}{|\mathbf{r}_{r,t,s}|}\right\} \tag{64}
$$

$$
\phi_{r,1,s}^a = \arctan_2 \{-r_{r,t,s,y}, -r_{r,t,s,x}\}\tag{65}
$$

$$
\theta_{r,1,s}^a = \arcsin\left\{\frac{-r_{r,t,s,z}}{|r_{r,t,s}|}\right\} \tag{66}
$$

The vector  ${\bf r}_{r,t,s}$  points from the location of the [Tx](#page-5-6) element t to the location of the [Rx](#page-5-7) element r at snapshot s. The phases and delays are determined by the length of this vector and are calculated using [\(51\)](#page-69-5) and [\(52\)](#page-69-5) where  $d_{r,l,m,s}$  is replaced by  $|\mathbf{r}_{r,t,s}|$ .
### <span id="page-72-3"></span>3.5 Antennas and Polarization

Next, antenna patterns, polarization, and phases are combined in order to calculate initial channel coefficients for each snapshot of a segment. The antennas patterns are defined in spherical coordinates (Az-over-El) with a polar-spherical polarization basis (see [\[19\]](#page-9-0)).

<span id="page-72-0"></span>
$$
\mathbf{F}(\theta,\phi) = \begin{pmatrix} F^{[\theta]}(\theta,\phi) \\ F^{[\phi]}(\theta,\phi) \end{pmatrix}
$$
 (67)

The coordinate system has two angles and two poles. The elevation angle  $\theta$  is measured relative to the pole axis. A complete circle will go through each of the two poles, similar to the longitude coordinate in the [world geodetic system \(WGS\).](#page-5-0) The azimuth angle  $\phi$  moves around the pole, similar to the latitude in [WGS.](#page-5-0) The electric field is resolved onto a polar-spherical polarization basis. The first component of the radiated field  $F^{[\theta]}$  represents the case where the "*probe*", i.e., the reference antenna which is used to measure the pattern, is polarized in  $\theta$  direction. Likewise, for the second component,  $F^{[\phi]}$ , the probe is polarized in  $\phi$ direction.

The channel model requires the directional antenna gains from both the [Tx](#page-5-1) and [Rx](#page-5-2) antennas at the previously calculated departure and arrival angles. If, in practice,  $\mathbf{F}(\theta, \phi)$  $\mathbf{F}(\theta, \phi)$  $\mathbf{F}(\theta, \phi)$  is sampled once per degree in both, azimuth and elevation direction, interpolation is needed in order to obtain the exact antenna response  $\mathbf{F}(\theta_{r,l,m,s}, \phi_{r,l,m,s})$  $\mathbf{F}(\theta_{r,l,m,s}, \phi_{r,l,m,s})$  $\mathbf{F}(\theta_{r,l,m,s}, \phi_{r,l,m,s})$ . The initial channel coefficient then notes

<span id="page-72-1"></span>
$$
g_{r,t,l,m,s}^{[1]} = \mathbf{F}_r(\theta_{r,l,m,s}^a, \phi_{r,l,m,s}^a)^T \cdot \mathbf{M}_{r,t,l,m,s} \cdot \mathbf{F}_t(\theta_{t,l,m,s}^d, \phi_{t,l,m,s}^d). \tag{68}
$$

The polarization is changed along the propagation path. This is captured by the matrix [M](#page-8-2). The [SCM,](#page-5-3) [WINNER,](#page-5-4) and COST models use random coefficients to handle polarization effects.

<span id="page-72-2"></span>
$$
\mathbf{M} = \begin{pmatrix} Z_{\theta\theta} & \sqrt{1/\text{XPR}_h} \cdot Z_{\theta\phi} \\ \sqrt{1/\text{XPR}_v} \cdot Z_{\phi\theta} & Z_{\phi\phi} \end{pmatrix},\tag{69}
$$

where  $Z \sim \exp\{j \cdot \mathcal{U}(-\pi, \pi)\}\$  $Z \sim \exp\{j \cdot \mathcal{U}(-\pi, \pi)\}\$  $Z \sim \exp\{j \cdot \mathcal{U}(-\pi, \pi)\}\$  $Z \sim \exp\{j \cdot \mathcal{U}(-\pi, \pi)\}\$  is a random phase component. However, this does not account for all effects contributing to the polarization state of a [MIMO](#page-4-0) radio link. Thus, a different method for calculating M based on linear transformations is proposed in the following.

#### 3.5.1 Relation between the Polarization Model and the Jones Calculus

Jones invented a simple method to calculate polarization effects in optics [\[20\]](#page-9-1). In his work, he described the polarization state of a ray of light by the so-called Jones vector. Any object that changes the polarization (or the intensity) of the light is represented by a 2x2 Jones matrix. It was found that the product of the Jones matrix of the optical element and the Jones vector of the incident light accurately describes the polarization state of the resulting ray. Generally, this calculus can be used for any electromagnetic wave. It is especially interesting for the [SCM](#page-5-3) and [WINNER](#page-5-4) models where the paths are handled similarly like optical rays.

In the Jones calculus, the Jones vector contains the x and y components of the amplitude and phase of the electric field traveling in z-direction.

$$
\begin{pmatrix} E_x(t) \\ E_y(t) \end{pmatrix} = e^{j\omega t} \cdot \underbrace{\begin{pmatrix} A_x e^{j\epsilon_x} \\ A_y e^{j\epsilon_y} \end{pmatrix}}_{\text{Jones vector}} = \begin{pmatrix} J^{[\theta]} \\ J^{[\phi]} \end{pmatrix} = \mathbf{J} \tag{70}
$$

The same expression is found in the antenna pattern [\(67\)](#page-72-0) of the [WINNER](#page-5-4) model where the complex value  $A_y e^{j\epsilon_y}$  from the Jones vector can be identified with the (generally also complex-valued) component  $F^{[\theta]}(\theta, \phi)$ of the antenna pattern. Likewise,  $A_x e^{j\epsilon_x}$  can be identified with  $F^{[\phi]}(\theta, \phi)$ . This implies that the polarization

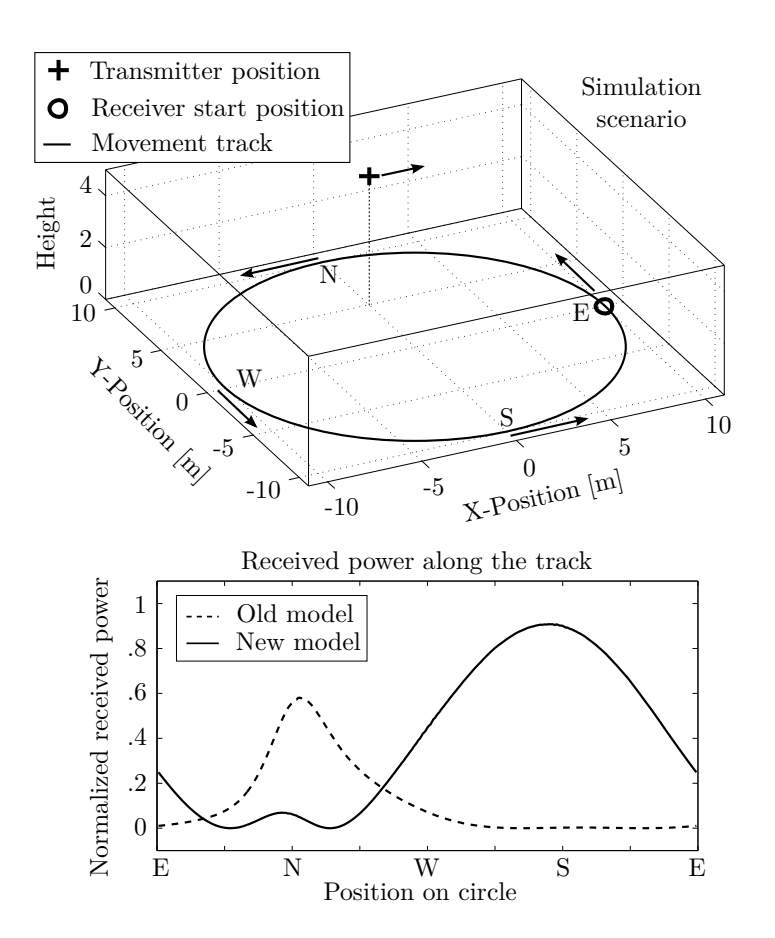

<span id="page-73-0"></span>Figure 12: Example showing the effect of the new polarization rotation method

coupling matrix  $\bf{M}$  in [\(68\)](#page-72-1) is a Jones matrix and that the Jones calculus could apply also to the [WINNER](#page-5-4) model.

In general, M can be seen as a transformation operation that maps the incoming signal on the polarization plane to an outgoing signal. If the coefficients are real valued, then linear transformations - such as rotation, scaling, shearing, reflection, and orthogonal projection as well as combinations of those operations - are possible. If the coefficients are complex valued, then the matrix shows characteristics of a Möbius transformation. Such transformations can map straight lines to straight lines or circles and *vice versa*. Since the Jones calculus allows the use of complex coefficients, it can transform linear polarized signals into circular or elliptical polarized signals and elliptical polarized signals to linear polarized signals. This implies that using [\(69\)](#page-72-2) with complex coefficients results in a completely random polarization behavior when  $XPR_v$  and  $XPR_h$  are small (i.e., when the off-diagonal elements are large). When  $XPR_{v,h}$  is large (and the off-diagonal elements are close to zero), then [\(69\)](#page-72-2) describes a scaling operation.

Here, a different method to model the polarization based on a combination of linear transformations is proposed. In the following, M will be calculated explicitly for the [LOS](#page-4-1) component, taking the orientation of the antennas into account. For the [NLOS](#page-4-2) components, additional operations are used to convert the [XPR](#page-5-5) value from the parameter tables into Jones matrices for the linear and elliptical polarization component.

An example showing the effect of the new method is depicted in Figure [12.](#page-73-0) The upper part shows the model setup and the lower part the results. Both, the transmitter and the receiver are equipped with dipole antennas that were initially slanted by 45° around the y-axis. The transmitter is placed 5 m above ground and 5 m north of the center. The receiver moves counterclockwise around the transmitter with its antenna orientation changing in accordance with the movement direction. The orientations of transmitter and receiver (including the movement direction) are indicated by the arrows. The lower figure shows the [LOS](#page-4-1) power along the track. The dashed curve comes from the [WINNER](#page-5-4) approach. The new model (solid line) calculates the change of the polarization due to the antenna orientation and adjusts the polarization accordingly.

#### 3.5.2 Changing the Orientation of Antennas

Orientation changes are desirable in many cases, e.g., when tilting [BS](#page-4-3) arrays or changing the orientation of mobile terminals. An example is depicted in Figure [13.](#page-74-0) The left side of the figure shows a dipole pattern that has only a vertical component and is in line with the [global coordinate system \(GCS\).](#page-4-4) The right side shows the same antenna tilted by 20° around the x-axis. In order to maintain alignment with the [GCS,](#page-4-4) the antenna pattern was transformed. The resulting pattern also has a horizontal component. The antenna response [\(67\)](#page-72-0) can now be obtained by reading the polarimetric beam pattern at the given angles  $(\theta, \phi)$ .

Interpolation of the antenna pattern An antenna pattern [\(67\)](#page-72-0) is given in spherical coordinates as a function of the elevation angle  $\theta$  and the azimuth angle  $\phi$ . When the orientation of the antenna element changes, the field pattern has to be read at different angles  $(\Theta, \Phi)$  which include the effect of the orientation change. Rotations in 3-D are easier in Cartesian coordinates. Therefore, the original angle pair  $(\theta, \phi)$  is transformed into a vector [c](#page-8-6) that describes the arrival- or departure angles in Cartesian coordinates. The three vector elements represent the  $x,y$  and z-component.

<span id="page-74-1"></span>
$$
\mathbf{c}(\theta,\phi) = \begin{pmatrix} \cos\theta \cdot \cos\phi \\ \cos\theta \cdot \sin\phi \\ \sin\theta \end{pmatrix}
$$
 (71)

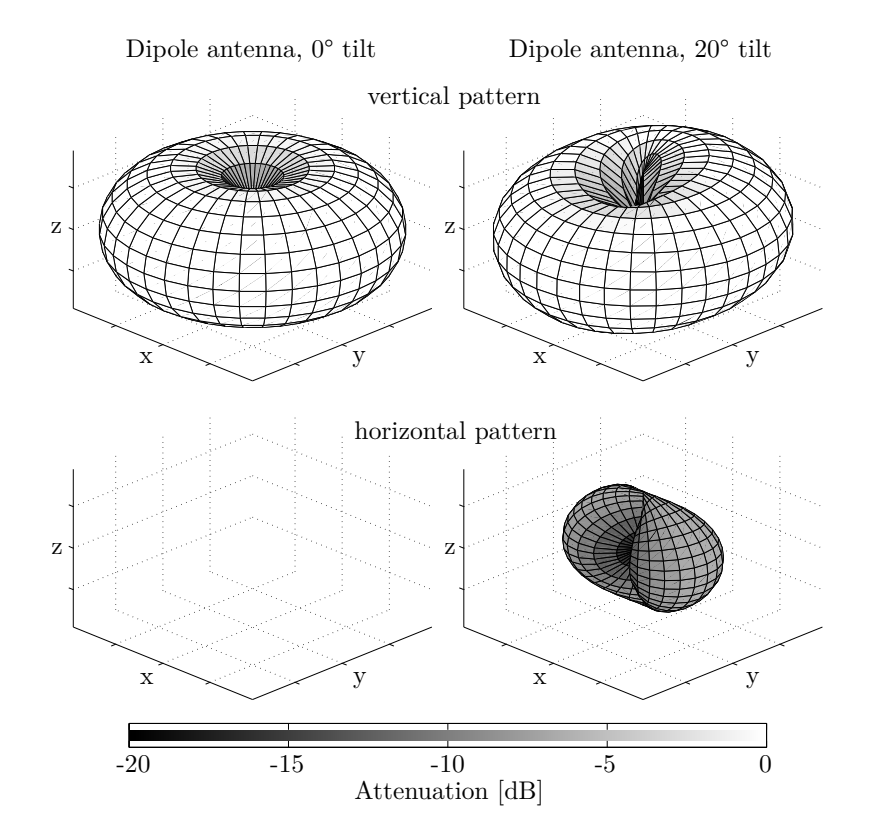

<span id="page-74-0"></span>Figure 13: Example patterns for a dipole antenna

A 3x3 matrix [R](#page-8-7) can now be used to describe the orientation change in 3-D space. The example in Figure [13](#page-74-0) was tilted by 20° around the x-axis of the coordinate system. The corresponding matrix is

$$
\mathbf{R}_x(20^\circ) = \begin{pmatrix} 1 & 0 & 0 \\ 0 & \cos(20^\circ) & -\sin(20^\circ) \\ 0 & \sin(20^\circ) & \cos(20^\circ) \end{pmatrix}
$$
(72)

By multiplying  $\bf{R}$  $\bf{R}$  $\bf{R}$  with [\(71\)](#page-74-1), the orientation change is included in the vector

$$
\mathbf{c}^+(\theta,\phi) = \mathbf{R}^T \cdot \mathbf{c}(\theta,\phi) \tag{73}
$$

The transformed pattern  $\tilde{\mathbf{F}}$  is needed in spherical coordinates. Thus,  $\mathbf{c}^+$  is transformed back to spherical coordinates. This results in the new angles  $(\Theta, \Phi)$ .

$$
\Theta(\theta,\phi) = \arcsin [c_z^+(\theta,\phi)] \tag{74}
$$

$$
\Phi(\theta,\phi) = \arctan_2 \left[ c_y^+(\theta,\phi), c_x^+(\theta,\phi) \right] \tag{75}
$$

 $c_x^+, c_y^+$  and  $c_z^+$  are the x, y and z component of  $c^+$ , respectively. The coefficients of the rotated pattern are now obtained by reading the original pattern  $F$  at the transformed angles

$$
\hat{\mathbf{F}}(\theta,\phi) = \begin{pmatrix} \hat{F}^{[\theta]}(\theta,\phi) \\ \hat{F}^{[\phi]}(\theta,\phi) \end{pmatrix} = \begin{pmatrix} F^{[\theta]}(\Theta,\Phi) \\ F^{[\phi]}(\Theta,\Phi) \end{pmatrix}
$$
\n(76)

Since the patterns are usually sampled at a fixed angular grid, interpolation is needed here. As a standard computationally inexpensive procedure, linear interpolation can be used. Alternatively, more advanced techniques based on the effective aperture distribution function (EADF) are possible [\[21\]](#page-9-2).

**Polarization rotation** The second step takes the polarization into account. Due to the rotation of the primary antenna, the alignment with the probe changes. The antenna patterns are defined in a polarspherical polarization basis. However, the rotation is defined in Cartesian coordinates. Thus, we need to perform the polarization rotation in a Cartesian basis as well. The transformation from the polar-spherical polarization basis to the Cartesian polarization basis is given by [\[22\]](#page-9-3)

$$
\begin{pmatrix}\n\hat{F}^{[x]}(\theta,\phi) \\
\hat{F}^{[y]}(\theta,\phi) \\
\hat{F}^{[z]}(\theta,\phi)\n\end{pmatrix} = \underbrace{\begin{pmatrix}\n\sin\Theta\cos\Phi & -\sin\Phi \\
\sin\Theta\sin\Phi & \cos\Phi \\
-\cos\Theta & 0\n\end{pmatrix}}_{=\mathbf{T}(\Theta,\Phi)} \cdot \underbrace{\begin{pmatrix}\nF^{[\theta]}(\Theta,\Phi) \\
F^{[\phi]}(\Theta,\Phi)\n\end{pmatrix}}_{=\hat{\mathbf{F}}(\theta,\phi)} \tag{77}
$$

The transformation matrix  $\mathbf{T}(\Theta, \Phi)$  is both, orthogonal and normalized to unity. Hence, the inverse transformation matrix is equal to the matrix transpose. The rotated pattern  $\tilde{\mathbf{F}}$  is obtained by using the interpolated pattern  $\hat{F}$  and transforming it to a Cartesian polarization basis. Then, this pattern is rotated using the rotation matrix  $\bf{R}$  and the resulting pattern is transformed back to the polar-spherical basis.

$$
\tilde{\mathbf{F}}(\theta,\phi) = \underbrace{\mathbf{T}(\theta,\phi)^T \cdot \mathbf{R} \cdot \mathbf{T}(\Theta,\Phi)}_{=\tilde{\mathbf{M}}} \cdot \hat{\mathbf{F}}(\theta,\phi)
$$
\n(78)

The entire process can be described by a 2x2 polarization rotation matrix  $\tilde{M}$ . Due to the fact that the radiated energy in both polarizations remains constant and only the alignment with the *probe* changes, this matrix is a rotation matrix having the form

$$
\tilde{\mathbf{M}}(\vartheta) = \begin{pmatrix} \cos \vartheta & -\sin \vartheta \\ \sin \vartheta & \cos \vartheta \end{pmatrix},\tag{79}
$$

#### Copyright: Fraunhofer Heinrich Hertz Institute eMail: quadriga@hhi.fraunhofer.de

 $\mathbf{r}$ 

where the polarization rotation angle  $\vartheta$  follows from

$$
\cos \theta = \begin{pmatrix} \sin \theta \cos \phi \\ \sin \theta \sin \phi \\ -\cos \theta \end{pmatrix}^T \cdot \mathbf{R} \cdot \begin{pmatrix} \sin \Theta \cos \Phi \\ \sin \Theta \sin \Phi \\ -\cos \Theta \end{pmatrix}
$$
(80)

$$
\sin \vartheta = \begin{pmatrix} -\sin \phi \\ \cos \phi \\ 0 \end{pmatrix}^T \cdot \mathbf{R} \cdot \begin{pmatrix} \sin \Theta \cos \Phi \\ \sin \Theta \sin \Phi \\ -\cos \Theta \end{pmatrix}
$$
(81)

$$
\vartheta = \arctan_2\left[\sin\vartheta, \cos\vartheta\right] \tag{82}
$$

#### 3.5.3 Constructing the Polarization Transfer Matrix

**Polarization of direct ([LOS](#page-4-1)) path** In the LOS polarization model, the *probe* is replaced by the receive antenna. Both, the transmitter and the receiver can have different orientations, e.g. due to a downtilt at the [BS](#page-4-3) and a given movement direction at the [MT.](#page-4-5) In addition, a reflection operation is needed to transform the outgoing polarization direction at the transmitter into an incoming direction at the receiver. Thus, a combination three linear transformations, two rotations and one reflection, is sufficient to construct the polarization transfer matrix of the [LOS](#page-4-1) path.

$$
\mathbf{M}_{r,t,s}^{[\text{LOS}]} = \begin{bmatrix} \tilde{\mathbf{M}} \left( \vartheta_{r,s}^{[\text{LOS}]} \right) \end{bmatrix}^T \cdot \begin{pmatrix} 1 & 0 \\ 0 & -1 \end{pmatrix} \cdot \tilde{\mathbf{M}} \left( \vartheta_{t,s}^{[\text{LOS}]} \right)
$$
  
\n
$$
= \begin{pmatrix} \cos \vartheta_{r,s}^{[\text{LOS}]} & -\sin \vartheta_{r,s}^{[\text{LOS}]} \\ -\sin \vartheta_{r,s}^{[\text{LOS}]} & -\cos \vartheta_{r,s}^{[\text{LOS}]} \end{pmatrix} \cdot \begin{pmatrix} \cos \vartheta_{t,s}^{[\text{LOS}]} & -\sin \vartheta_{t,s}^{[\text{LOS}]} \\ \sin \vartheta_{t,s}^{[\text{LOS}]} & \cos \vartheta_{t,s}^{[\text{LOS}]} \end{pmatrix}
$$
(83)

Model for the indirect ([NLOS](#page-4-2)) paths For the NLOS components, the transmitted signal undergoes some diffraction, reflection or scattering before reaching the receiver. Following the common Fresnel formula in electrodynamics, the polarization direction can be changed at the boundary surface between two dielectric media. T. Svantesson [\[23\]](#page-9-4) provided a method for modeling the polarization of a reflected wave where the polarization coupling is a function of several geometric parameters such as the orientation of the [scatterers](#page-6-0). However, these parameters are not generally available in the [SCM.](#page-5-3) In addition to that, only metallic reflections keep the polarization unchanged. Reflections at dielectric media can cause changes of the polarization being a function of the complex-valued dielectric constant of the media and of the angle of incidence. Hence, not only the polarization angle might change, but also the polarization type. In order to address this issue, studies of the polarizations effects in individual scattering [clusters](#page-6-1) in several outdoor- and indoor scenarios were done [\[24–](#page-9-5)[26\]](#page-10-0). The published results indicate that, in many cases, scattering preserves the polarization quiet well. However, since only the powers of the elements in the polarization coupling matrix were analyzed, no conclusions can be drawn on how elliptic the polarization of the scattered wave becomes.

The polarization coupling matrix M for the [NLOS](#page-4-2) components can be described by a combination of linear transformations. Hence, it is possible to take advantage of the existing findings of the [XPR.](#page-5-5) The [NLOS](#page-4-2) polarization model consists of three parts: A deterministic part and two stochastic parts.

#### 1. Deterministic part

The deterministic component is the same as for the [LOS](#page-4-1) polarization. However, the wave travel di[r](#page-8-8)ection  $r_{r,t,s}$  used to calculate the departure and arrival angles for [LOS](#page-4-1) propagation must be replaced by  $a_{t,l,m,s}$  $a_{t,l,m,s}$ , i.e., the vector pointing from the position of the transmitter to the [FBS,](#page-4-6) and  $a_{r,l,m,s}$ , i.e., the vector pointing from the position of the [LBS](#page-4-7) to the [Rx](#page-5-2) position. Furthermore, the calculation must be repeated for each sub-path.

#### 2. Linear component

Individual values of the [XPR](#page-5-5) for each subpath are drawn from a normal distribution

<span id="page-77-0"></span>
$$
XPR_{l,m}^{[dB]} = \mathcal{N}\left(XPR_{\mu}, XPR_{\sigma}^{2}\right). \tag{84}
$$

In order to model the polarization change due to scattering,  $XPR_{l,m}$ , we can follow the approach from [\[27\]](#page-10-1) and calculate an additional [NLOS](#page-4-2) rotation matrix  $\mathbf{M}_{l,m}^{[\text{linear}]}$  as

$$
\mathbf{M}_{l,m}^{[\text{linear}]} = \begin{pmatrix} m_{\theta\theta} & m_{\theta\phi} \\ m_{\phi\theta} & m_{\phi\phi} \end{pmatrix} = \begin{pmatrix} \cos\gamma_{l,m} & -\sin\gamma_{l,m} \\ \sin\gamma_{l,m} & \cos\gamma_{l,m} \end{pmatrix}
$$
(85)

Following the notations in [\[28\]](#page-10-2), we get

$$
XPR_{l,m} = \frac{|m_{\theta\theta}|^2}{|m_{\phi\theta}|^2} = \frac{|m_{\phi\phi}|^2}{|m_{\theta\phi}|^2} = \frac{(\cos \gamma_{l,m})^2}{(\sin \gamma_{l,m})^2} = (\cot \gamma_{l,m})^2
$$
(86)

$$
\gamma_{l,m} = \arccot\left(\sqrt{\text{XPR}_{l,m}}\right) \tag{87}
$$

#### 3. Elliptical component

Elliptic polarization is obtained, when there is a phase difference between the horizontal and the vertical component. This is included by a scaling matrix

$$
\mathbf{M}_{l,m}^{[\text{elliptic}]} = \begin{pmatrix} \exp(j\kappa_{l,m}) & 0\\ 0 & \exp(-j\kappa_{l,m}) \end{pmatrix}
$$
(88)

The phase shift  $\kappa$  is calculated to

$$
\kappa_{l,m} = X_{l,m} \cdot \operatorname{arccot}\left(\sqrt{\text{XPR}_{l,m}}\right),\tag{89}
$$

where  $X_{l,m} \sim \{-1,1\}$  $X_{l,m} \sim \{-1,1\}$  is the positive or negative sign.

The polarization for the [NLOS](#page-4-2) paths is a combination of five linear transformations. First, any change in the transmitter orientation is included by a rotation matrix  $\tilde{\mathbf{M}}(\vartheta_{t,l,m,s})$ . Then, the influence of the scattering cluster is modeled by a combination of three operations: A scaling operation that introduces a phase shift between the vertical and horizontal component to obtain an elliptic [XPR,](#page-5-5) a reflection operation, and a rotation operation to obtain the desired linear [XPR.](#page-5-5) Last, the change in the receiver orientation is included by a second rotation matrix  $\mathbf{M}(\vartheta_{r,l,m,s})$ . The complete polarization transfer matrix notes

$$
\mathbf{M}_{r,t,l,m,s}^{[\text{NLOS}]} = \left[ \tilde{\mathbf{M}} \left( \vartheta_{r,l,m,s} \right) \right]^T \cdot \mathbf{M}_{l,m}^{[\text{linear}]} \cdot \begin{pmatrix} 1 & 0 \\ 0 & -1 \end{pmatrix} \cdot \mathbf{M}_{l,m}^{[\text{elliptic}]} \cdot \tilde{\mathbf{M}} \left( \vartheta_{t,l,m,s} \right)
$$
(90)

If the same [XPR](#page-5-5) is used for V and H-component, the equation can be simplified to:

$$
\gamma_{l,m}^{+} = \vartheta_{r,l,m,s} - \gamma_{l,m} \tag{91}
$$
\n
$$
\mathbf{M}_{r,t,l,m,s}^{[\text{NLOS}]} = \begin{pmatrix} \cos \gamma_{l,m}^{+} & -\sin \gamma_{l,m}^{+} \\ -\sin \gamma_{l,m}^{+} & -\cos \gamma_{l,m}^{+} \end{pmatrix} \begin{pmatrix} \exp(j\kappa_{l,m}) & 0 \\ 0 & \exp(-j\kappa_{l,m}) \end{pmatrix} \begin{pmatrix} \cos \vartheta_{t,s} & -\sin \vartheta_{t,s} \\ \sin \vartheta_{t,s} & \cos \vartheta_{t,s} \end{pmatrix}
$$

**Obtaining initial XPR values** In the model, the simplified option 2. (a) is used to keep the compatibility with the [WINNER](#page-5-4) parameter tables where the same [XPR](#page-5-5) value is applied to both, the V and H-component. Statistics for the values for  $XPR_\mu$  and  $XPR_\sigma$  are extracted from measurements. When those parameters are calculated from measured data, they are usually averaged over different propagations paths. Thus, the [XPR](#page-5-5) value from the parameter tables is a [LSPs](#page-4-8) having a scenario-dependent distribution, i.e., it depends on the positions of the [MT.](#page-4-5) However, here, we need to draw a values  $\text{XPR}_{l,m}^{[\text{dB}]}$  for individual [MPCs.](#page-4-9) If this

is done using [\(84\)](#page-77-0), then the value for  $XPR_{\sigma}$  obtained from the generated channel coefficients will effectively become zero due to the averaging over several [MPC](#page-4-9) and snapshots. Therefore, a two-step approach is used here. First, a value  $\text{XPR}_{\mu}^{[\text{LSP}]}$  is drawn from the a normal distribution

$$
XPR_{\mu}^{[LSP]} = \mathcal{N}\left(XPR_{\mu}, XPR_{\sigma}^{2}\right). \tag{92}
$$

This value represents the average [XPR](#page-5-5) over all [MPCs](#page-4-9) at the receiver positions. Then, in a second step, the [XPR](#page-5-5) for the individual [MPCs](#page-4-9) is drawn using  $XPR_{\mu}^{[LSP]}$  instead of  $XPR_{\mu}$ . This maintains the original spread  $XPR_{\sigma}$  in the generated channel coefficients.

$$
XPR_{l,m}^{[dB]} = \mathcal{N}\left(XPR_{\mu}^{[LSP]}, XPR_{\sigma}^{2}\right)
$$
\n(93)

#### 3.6 Combining Sub-Paths into Paths

Each of the 20 [sub-paths](#page-7-5) gets initialized with a random phase  $\psi^0$ . In addition, a deterministic phase component  $\psi_{r,l,m,s}$  [\(51\)](#page-69-0) is obtained from the total length of the propagation [path.](#page-6-2) Both components are combined to

$$
\psi_{r,t,l,m,s}^{+} = \exp(-j\psi_{l,m}^{0} - j\psi_{r,t,l,m,s})
$$
\n(94)

The initial channel coefficients for each sub-path, including the polarization effects, are obtained by [\(68\)](#page-72-1). Now, the 20 sub-paths get combined into a single path. However, due to the random initial phases, a simple sum will result in a random path power since it is unpredictable if the phase components add up constructively or destructively. This is compensated by normalization where first, the average power is calculated from the sup-paths as

$$
P_{r,t,l,s}^{[\text{sub}]} = \sum_{m=1}^{20} \left| g_{r,t,l,m,s}^{[1]} \right|^2.
$$
 (95)

Then, the subpaths are summed up and the path power is applied

$$
g_{r,t,l,s}^{[2]} = \sum_{m=1}^{20} g_{r,t,l,m,s}^{[1]} \cdot \psi_{r,t,l,m,s}^{+}, \qquad (96)
$$

$$
g_{r,t,l,s}^{[3]} = \sqrt{\frac{P_l}{20} \cdot \frac{P_{r,t,l,s}^{[\text{sub}]}}{|g_{r,t,l,s}^{[2]}|^2} \cdot g_{r,t,l,s}^{[2]}} \tag{97}
$$

where  $P_l$  $P_l$  is the initial path power from Section [3.2.](#page-64-0)

#### <span id="page-78-1"></span>3.7 Path Gain, Shadow Fading and K-Factor

Now, we apply the [path gain](#page-5-6) [\(PG\)](#page-5-6), the [shadow fading \(SF\),](#page-5-7) and the [KF.](#page-4-10) Hata [\[29\]](#page-10-3) presented a simple model for macro-cellular settings where the [PG](#page-5-6) scales with the logarithm of the distance  $d$  (in units of meters) between [BS](#page-4-3) and terminal:

<span id="page-78-0"></span>
$$
PG[dB] = -A \cdot \log_{10} d_{[m]} - B,
$$
\n(98)

where  $A$  and  $B$  are scenario-specific coefficients that are typically determined by measurements. The path gain exponent A often varies between values of 20 and 40, depending on the propagation conditions, the [BS](#page-4-3) height, and other factors. Combining [PG](#page-5-6) and [SF](#page-5-7) results in the effective path gain  $PG<sup>[eff]</sup>$ . The values for the [SF](#page-5-7) and the [KF](#page-4-10) are obtained from the [LSP](#page-4-8) map by an interpolation of the surrounding pixels at the position of the  $s<sup>th</sup>$  snapshot. The [KF](#page-4-10) at the initial position is already included due to the scaling in [\(21\)](#page-64-1). Thus, we have to take this into account and scale the power accordingly.

$$
PG_s^{[eff]} = \sqrt{10^{0.1} \left( PG_s^{[dB]} + SF_s^{[dB]} \right)} \cdot \sqrt{1 + P_1 \left( \frac{K_s}{K_0} - 1 \right)}
$$
(99)

$$
g_{r,t,l,s} = \text{PG}_s^{[eff]} \cdot \left\{ \begin{array}{ll} \sqrt{\frac{K_s}{K_0}} \cdot g_{r,t,l,s}^{[3]} & \text{for } l = 1; \\ g_{r,t,l,s}^{[3]} & \text{otherwise.} \end{array} \right. \tag{100}
$$

In the above equations,  $K_s$  and  $SF_s^{[dB]}$  $SF_s^{[dB]}$  are the interpolated values for the [KF](#page-4-10) and the SF from the map,  $K_0$ is the [KF](#page-4-10) at the initial position,  $PG_s^{[dB]}$  is the path gain (without [SF\)](#page-5-7) at the [MT](#page-4-5) position [\(98\)](#page-78-0), and  $P_1$  is the power of the [LOS](#page-4-1) path [\(21\)](#page-64-1).

#### 3.8 Transitions between Segments

The calculations in Sections [3.2](#page-64-0) to [3.7](#page-78-1) were done independently for each [segment](#page-7-7) of the [MT](#page-4-5) trajectory. Here, we combine those segments into a long, time-evolving sequence of channel coefficients. The idea comes from the [WINNER](#page-5-4) II model [\[4\]](#page-8-13). However, it was neither implemented nor tested. Our implementation requires that parts of the segments are overlapping as depicted in the top of Figure [14.](#page-80-0)

The lifetime of scattering [clusters](#page-6-1) is confined within the combined length of two adjacent segments. The power of [paths](#page-6-2) from the old segment is ramped down and the power of new paths is ramped up within the overlapping region of the two segments. Hence, this process describes the birth and death of scattering clusters along the trajectory. Outside the overlapping region, all paths of the segment are active. The overlapping region is further split into sub-intervals to keep the computational overhead low. During each sub-interval, one old path ramps down and one new path ramps up. The power ramps are modeled by a squared sine function:

$$
w^{\left[\sin\right]} = \sin^2\left(\frac{\pi}{2} \cdot w^{\left[\sin\right]}\right). \tag{101}
$$

Here,  $w^{[\text{lin}]}$  is the linear ramp ranging from 0 to 1, and  $w^{[\text{sin}]}$  is the corresponding sine-shaped ramp with a constant slope at the beginning and the end. This prevents inconsistencies at the edges of the sub-intervals. If both segments have a different number of paths, the ramp is stretched over the whole overlapping area for paths without a partner. For the [LOS](#page-4-1) path, which is present in both segments, only power and phase are adjusted.

Paths need to be carefully matched to minimize the impact of the transition on the instantaneous values of the [LSPs.](#page-4-8) For example, the [DS](#page-4-11) increases if a path with a small delay ramps down and a similarly strong path with a large delay ramps up. Hence, the [DS](#page-4-11) can fluctuate randomly within the overlapping region. To balance this out, paths from both segments are paired in a way that minimize these fluctuations. This is done by determining the values of the [DS](#page-4-11) before and after the transition. Then, a target [DS](#page-4-11) is calculated for each sub-interval. For example, if the old segment yields a [DS](#page-4-11) of 200 ns and the new segment has 400 ns, then the target [DS](#page-4-11) will be 220 ns for the first sub-interval, 240 ns for the second and so on. Then, a combination of paths is searched that best matches the target [DS](#page-4-11) for each sub-interval.

#### 3.9 Postprocessing / Variable Speeds

In the real world, [MTs](#page-4-5) move at arbitrary speeds, including accelerations and decelerations. Provided that the sampling theorem is fulfilled, we can interpolate the channel coefficients to include such effects. This is illustrated in the bottom part of Figure [14.](#page-80-0) The white dots represent the snapshots at a constant distance. However, the sample points (gray stars) can have unequal spacing, e.g., for an accelerated movement. Each sample point in the time domain (given in units of seconds) has a corresponding position on the [MT](#page-4-5) trajectory (in units of meters). The amplitudes and phases of the channel coefficients are interpolated separately using cubic spline interpolation. The path delays are interpolated with a piecewise cubic hermite interpolating polynomial.

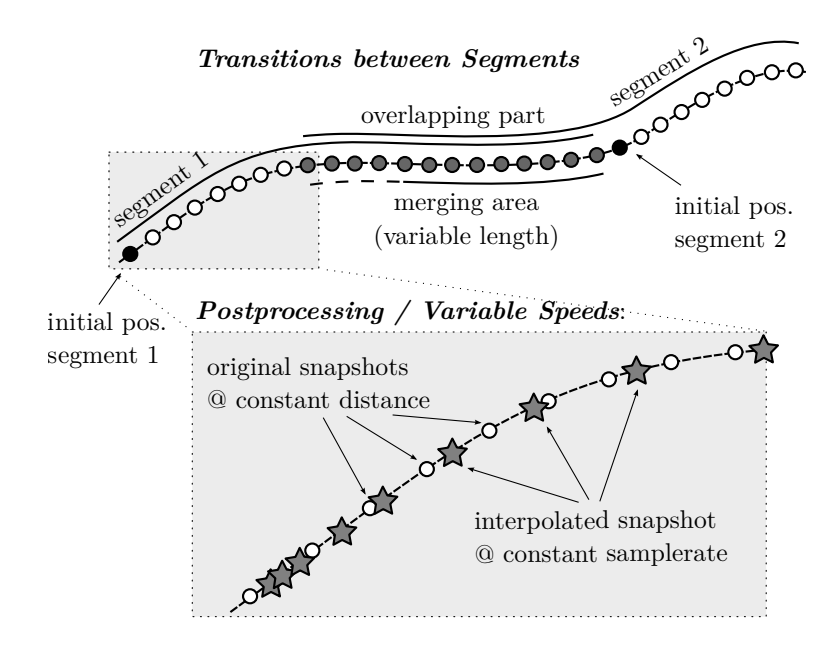

<span id="page-80-0"></span>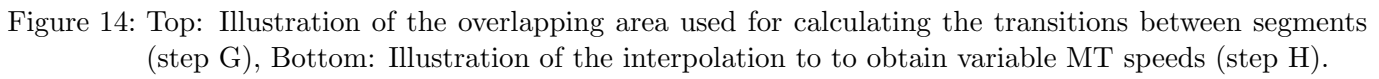

# 4 3GPP-3D calibration results

QuaDRiGa implements all essential components of the [3GPP-](#page-4-12)3D channel model [\[8\]](#page-9-6). In order to qualify as a [3GPP-](#page-4-12)3D compatible implementation, and thus being eligible to evaluate 3GPP standardization proposals, the model needs to be calibrated. Individual implementations of the 3GPP contributors have to create a set of metrics which show that the model implementation fulfills the [3GPP](#page-4-12) requirements. This section summarizes the calibration steps and presents the results obtained from QuaDRiGa.

In addition to the [small-scale-fading](#page-5-8) [\(SSF\)](#page-5-8) model, which is in large parts identical to the WINNER+ model, 3GPP-3D specifies an antenna model, deployment scenarios, as well as path-loss models and parameter tables for [urban-microcell \(UMi\)](#page-5-9) and [urban-macrocell \(UMa\)](#page-5-10) deployments. All essential parts of the 3GPP-3D model model have been implemented in QuaDRiGa as well. However, there are some differences between the two models which are explained in the following:

### Differences between QuaDRiGa and the 3GPP-3D model

• Coordinate system

The 3GPP-3D coordinate system is defined with respect to a spherical coordinate system where the zenith angle  $\theta = 0^{\circ}$  points to the zenith and  $\theta = 90^{\circ}$  points to the horizon. QuaDRiGa uses the geographic coordinate system where the elevation angle  $\theta = 90^{\circ}$  points to the zenith and  $\theta = 0^{\circ}$  points to the horizon. The conversion between the two is straight forward. To avoid confusion between the coordinate systems, 3GPP uses the term "zenith", i.g. [zenith angle of arrival](#page-5-11) [\(ZoA\)](#page-5-11), [zenith angle of](#page-5-12) [departure](#page-5-12) [\(ZoD\)](#page-5-12), [zenith angle spread of arrival](#page-5-13) [\(ZSA\)](#page-5-13), [zenith angle spread of departure](#page-5-14) [\(ZSD\)](#page-5-14), while QuaDRiGa uses the term "elevation", i.e. [elevation angle of arrival](#page-4-13) [\(EoA\)](#page-4-13), [elevation angle of departure](#page-4-14) [\(EoD\)](#page-4-14), [elevation angle spread of arrival](#page-4-15) [\(ESA\)](#page-4-15), [elevation angle spread of departure](#page-4-16) [\(ESD\)](#page-4-16).

### • Delays and Path Powers

3GPP-3D uses a heuristically determined Ricean K-factor dependent scaling constant in order to adjust the delays in [LOS](#page-4-1) scenarios (see [\[8\]](#page-9-6), pp. 25). QuaDRiGa solves this differently by first assigning delays and path powers, including the [KF](#page-4-10) power scaling. Then, the resulting DS is calculated and the path delays are scaled to the value from the [large-scale fading \(LSF\)](#page-4-17) model. This avoids the heuristic scaling. See Section [3.2](#page-64-0) for details.

### • Intra-Cluster Delay Spread

The 3GPP-3D model splits the two strongest clusters into three sub-clusters (per cluster), with fixed delay offsets. This is not implemented in QuaDRiGa, since it has no effect on the results obtained from the model, but adds additional complexity.

### • Departure and Arrival Angles

3GPP-3D obtains the individual angles from mapping the path powers to a wrapped Gaussian or wrapped Laplacian [power-angular spectrum \(PAS\).](#page-5-15) Then, heuristically determined scaling factors are used to adjust the angular values for a different number of paths and the Ricean K-factor (see [\[8\]](#page-9-6), pp. 26, step 7 and 8). However, this approach breaks the input-output consistency of the angular spread, i.e. the angular spread calculated from the channel coefficients for an individual [BS-](#page-4-3)[MT](#page-4-5) link is not equal to the value given to the [SSF](#page-5-8) model. Only the first-order statistics agree with each other. QuaDRiGa solves this by creating random angles, calculating the resulting angle spread, and scaling the angles to obtain the value from the [LSF](#page-4-17) model (see Section [3.3\)](#page-65-0).  $<sup>1</sup>$  $<sup>1</sup>$  $<sup>1</sup>$ </sup>

### • Polarization Model

QuaDRiGa has its own polarization model as described in Section [3.5.](#page-72-3) However, for the calibration, the model from 3GPP was used (see [\[8\]](#page-9-6), pp. 26, step 11). The QuaDRiGa polarization model was originally introduced to correctly model ecliptic [XPRs](#page-5-5) (e.g. for satellite channels), which is not covered well by the existing approach. The 3GPP / WINNER polarization model creates additional random phase shifts which effectively destroy ecliptic polarization in [NLOS](#page-4-2) channels. These effects also change phase information in the channel coefficients - leading to a different singular-value spread in cross-polarized channels.

### • Wrapping method

QuaDRiGa does not implement a wrapping method for large deployments. Instead, [MTs](#page-4-5) are only placed inside the inner ring of the [BSs,](#page-4-3) which ensures that the interference from the outer rings is cor-rectly modeled. An additional option is to add an additional ring of [BS.](#page-4-3)<sup>[2](#page-81-1)</sup> However, this roughly doubles the number of [BSs](#page-4-3) in the deployment (111 instead of 57), adding additional memory requirements and computation time.

The 3GPP calibration consists of two phases, where the first phase tests the validity of the path-loss model and the elevation angle modeling. The second phase then tests several metrics for the [SSF](#page-5-8) model. The simulation assumptions and results from different 3GPP partners are summarized in [\[30\]](#page-10-4) and are listed in Table [13.](#page-82-0)

The antenna model is described in [\[8\]](#page-9-6), on page 16. It consists of a 2D planar array structure with M rows and N columns of patch elements. Each element has an azimuth and elevation [full width at half maximum](#page-4-18) [\(FWHM\)](#page-4-18) of 65◦ . The elements can either be vertically polarized or cross-polarizes with ±45◦ polarization. In the latter, the number of antenna ports is doubled. Optionally, vertically stacked elements can be coupled using fixed complex-valued weights. The electric downtilt is included by a coupling matrix  $\bf{C}$  which maps the signal from antenna port  $p$  to transmit element  $m$ 

$$
c_{m,p} = \sqrt{\frac{1}{K}} \cdot \exp\left(2\pi \cdot j \cdot \frac{e_{m,p,z} \cdot \beta}{\lambda}\right),\tag{102}
$$

where  $e_{m,p,z}$  is the relative position of transmit element m to the array center in z direction,  $\beta$  is the downtilt angle in radians, and  $\lambda$  is the wavelength. K is the number of coupled elements in z-direction. In order to reduce computational complexity, effective antenna patterns are calculated in QuaDRiGa that include the coupling and downtilt settings.

<span id="page-81-0"></span> $1$ The 3GPP-3D method is implemented as well and can be activated in the simulation setting of QuaDRiGa. However, there is no difference in the calibration results.

<span id="page-81-1"></span><sup>&</sup>lt;sup>2</sup>There is an automatic function layout.gnerate('regular',37) for this.

| Parameter              | Value                                                                                    |                 |
|------------------------|------------------------------------------------------------------------------------------|-----------------|
| Scenario               | 3D-UMa                                                                                   | 3D-UMi          |
| Layout                 | Hexagonal grid, 19 micro sites, 3 sectors per site                                       |                 |
| <b>ISD</b>             | $500 \text{ m}$                                                                          | $200 \text{ m}$ |
| BS antenna height      | $25 \text{ m}$                                                                           | $10 \text{ m}$  |
| Min. BS-MT 2D distance | $35 \text{ m}$                                                                           | $10 \text{ m}$  |
| MT indoor fraction     | $80\%$                                                                                   |                 |
| MT orientation         | Random rotation around z-axis, $r_z \sim \mathcal{U}(0, 360^{\circ})$                    |                 |
| MT height in meters    | General equation: $h_{MT} = 3(n_{fl} - 1) + 1.5$                                         |                 |
|                        | Indoor users: $n_{fl} \sim \mathcal{U}(1, N_{fl})$ where $N_{fl} \sim \mathcal{U}(4, 8)$ |                 |
|                        | Outdoor users: $n_{fl} = 1$                                                              |                 |
| Carrier frequency      | $2 \text{ GHz}$                                                                          |                 |
| System bandwidth       | 10 MHz, 50 Resource Blocks                                                               |                 |
| MT attachment          | Strongest BS, based on path loss                                                         |                 |
| BS antenna (Phase 1)   | Config 1: K=M=10, N=1, 0.5 $\lambda$ spacing, V-pol, 12 <sup>o</sup> tilt                |                 |
|                        | Config 2: $K=M=1$ , $N=1$ , $V-pol$                                                      |                 |
| MT antenna (Phase 1)   | Config $1/2$ : Isotropic antenna, V-pol                                                  |                 |
| BS antenna (Phase 2)   | Config 1: K=1, M=2, N=2, $0.5\lambda$ spacing, V-pol                                     |                 |
|                        | Config 2: K=M=10, N=2, X-pol ( $\pm$ 45°), 0.5 $\lambda$ spacing, 12° tilt               |                 |
| MT antenna (Phase 2)   | Config 1: $N=2$ , Isotropic antenna, V-pol                                               |                 |
|                        | Config 2: Isotropic antenna, X-pol $(0^{\circ}/90^{\circ})$                              |                 |

<span id="page-82-0"></span>Table 13: Simulation assumptions for 3GPP-3D calibration

Coupling Loss (Phase 1) The coupling loss is defined as the path gain of a [MT](#page-4-5) to its serving [BS,](#page-4-3) i.e. the strongest [BS](#page-4-3) seen by the [MT.](#page-4-5) Here, the term [BS](#page-4-3) refers to one sector of a 3-sector site. In the proposed layout, there are 19 sites, each consisting of three [BSs.](#page-4-3) [MTs](#page-4-5) were placed in the first ring of interferers, i.e. around the first site. The phase 1 calibration does not consider a [SSF](#page-5-8) model, but includes the antenna patterns. Hence, the results shown in Fig. [15](#page-83-0) were obtained by running the simulations with only one path (the [LOS](#page-4-1) path). The thick lines were obtained using the QuaDRiGa model (v1.4), the thin dashed line are taken from [\[30\]](#page-10-4). They represent the median of all 3GPP calibration results. The QuaDRiGa results fit almost perfectly. The remaining differences are well within the tolerances visible in the individual result curves in [\[30\]](#page-10-4).

**Geometry Factor (Phase 1)** The [geometry factor \(GF\)](#page-4-19) is a lower bound for the actual [signal to interference](#page-5-16) [and noise ratio \(SINR\).](#page-5-16) It is defined as the power ratio of the serving [BS](#page-4-3) to the sum power of all interfering [BSs.](#page-4-3) The results in Fig. [16](#page-83-1) agree well with the 3FPP calibrations curves. Remaining tolerances are within the range of results reported in [\[30\]](#page-10-4) (see table in Fig. [16\)](#page-83-1).

**Zenith Angle of Departure (Phase 1)** The [ZoD](#page-5-12) is calculated from the [LOS](#page-4-1) path between the serving [BS](#page-4-3) and the [MT](#page-4-5) position. The values in Fig. [17](#page-84-0) prove that the model is a 3D model. Users are placed on different floors and the serving [BS](#page-4-3) is determined based on the power of the [LOS](#page-4-1) path. Note that this power value changes when different antenna patterns are used. Hence, the assignment of [MTs](#page-4-5) to [BSs](#page-4-3) is different, depending on which antennas are used at the [BS,](#page-4-3) which explains why the curves differ from each other. The results obtained from QuaDRiGa agree almost perfectly with the 3GPP calibration curves (tolerances are within  $0.1$  degree).

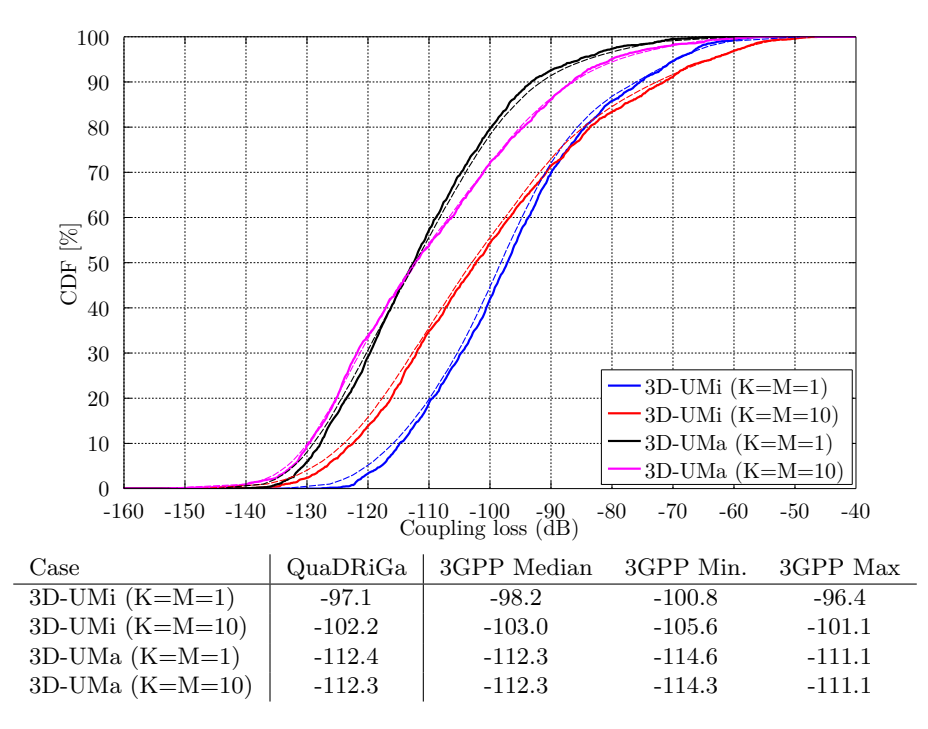

<span id="page-83-0"></span>Figure 15: 3GPP-3D Calibration Results: Coupling Loss (Phase 1)

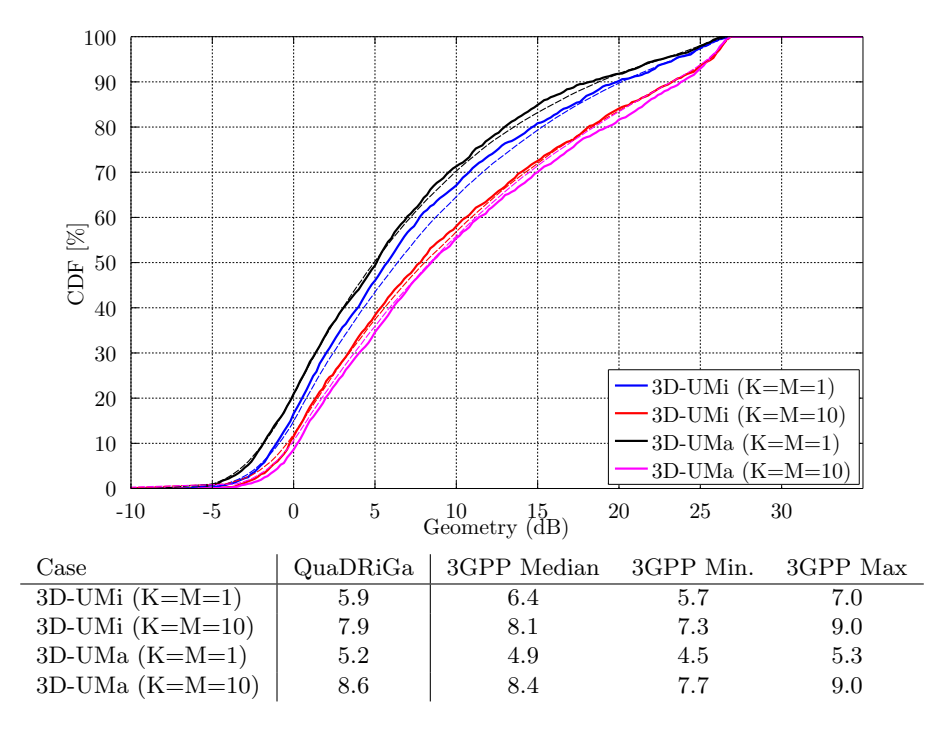

<span id="page-83-1"></span>Figure 16: 3GPP-3D Calibration Results: Geometry Factor (Phase 1)

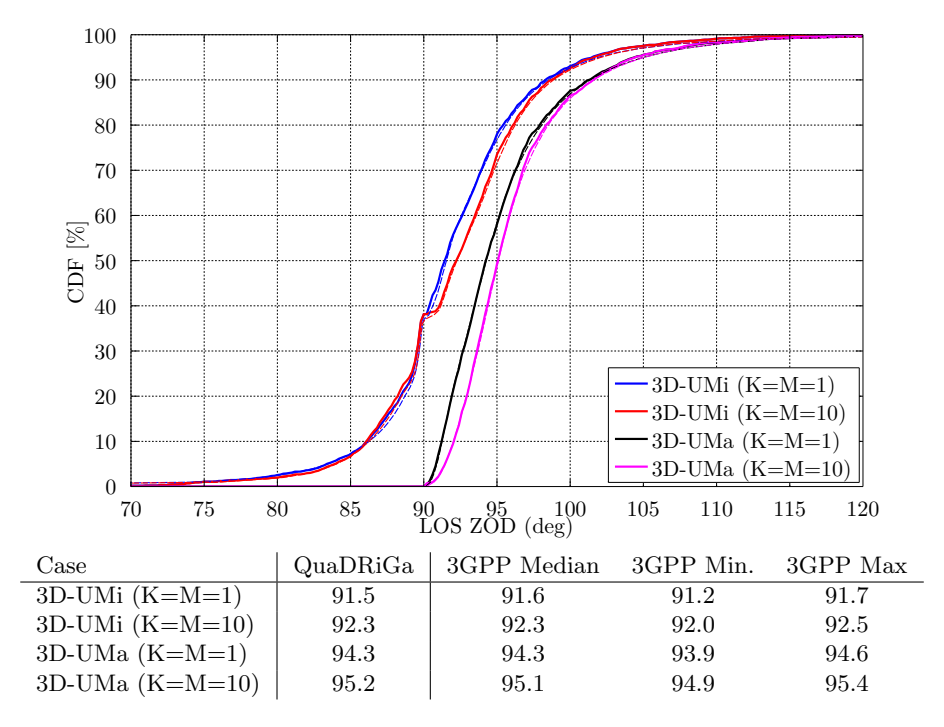

<span id="page-84-0"></span>Figure 17: 3GPP-3D Calibration Results: Zenith of Departure Angle (Phase 1)

**Coupling Loss (Phase 2)** In the second phase of the calibration, the [SSF](#page-5-8) model is enabled. Hence, all [NLOS](#page-4-2) paths are included in the evaluations. For this reason, the coupling loss changes compared to phase 1. Multiple paths are now differently weighted by the antenna pattern, depending on the departure angles at the [BS.](#page-4-3) The path gain is calculated by averaging the power of all sublinks of the  $2 \times 4$  [MIMO](#page-4-0) channel matrix. As for phase 1, the coupling loss is the path gain of the serving [BS](#page-4-3) and [MTs](#page-4-5) are assigned to [BSs](#page-4-3) based on the maximum path gain value. Results are depicted in Fig. [18.](#page-85-0) QuaDRiGa results are within the ranges reported in [\[30\]](#page-10-4). However, the differences are larger as in phase 1.

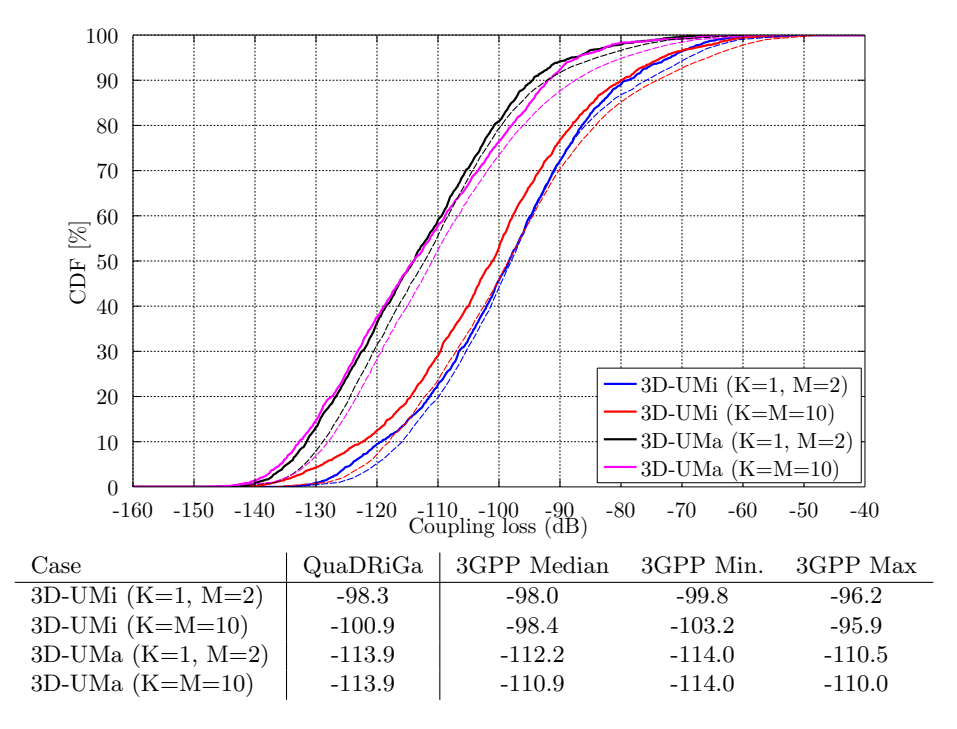

<span id="page-85-0"></span>Figure 18: 3GPP-3D Calibration Results: Coupling Loss (Phase 2)

Wideband [SINR](#page-5-16) The wideband SINR is essentially the same as the [GF.](#page-4-19) However, the 3GPP model uses the [reference signal received power \(RSRP\)](#page-5-17) values for the calculation of this metric. The calculation method is described in [\[8\]](#page-9-6) on page 33. Essentially, the [RSRP](#page-5-17) values describe the average received power (over all antenna elements at the receiver) for each transmit antenna port. Hence, in the phase 2 calibration, there are 4 [RSRP](#page-5-17) values, one for each transmit antenna. The wideband SINR is the [GF](#page-4-19) calculated from the first [RSRP](#page-5-17) value, i.e. the average power for the first transmit antenna port. Results are depicted in Fig. [19.](#page-86-0)

**Zenith of Departure Spread** The zenith of departure spread is calculated without the influence of the antenna patterns. Only the raw value before weighting the path powers with the antenna gain is used. This is not immediately clear from [\[8\]](#page-9-6), because the calculation method is not specified. However, a high gain pattern, such as used for the  $K = M = 10$  cases, would significantly decrease the angular spread compared to the low-gain patterns  $(K = 1, M = 2)$  since may paths get less power due to the weighting with the antenna pattern. Hence, we conclude that the angular spreads are calculated without influence of the antenna patterns.

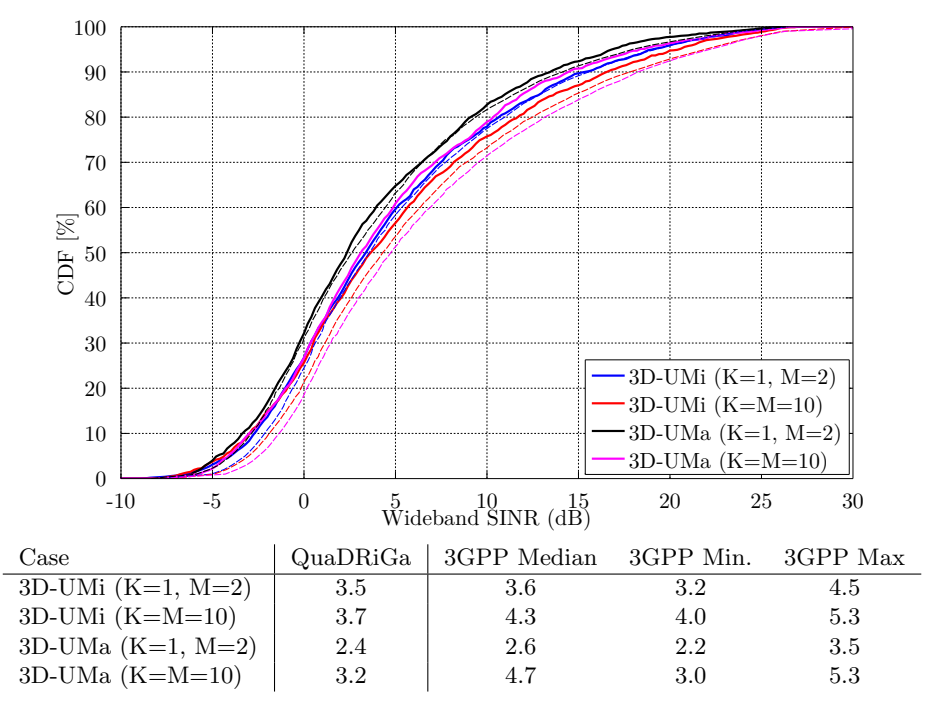

<span id="page-86-0"></span>Figure 19: 3GPP-3D Calibration Results: Wideband SINR (Phase 2)

Unfortunately, [\[8\]](#page-9-6) does also not define how the angular spread is calculated. Here, we extract the angles and the path powers from the QuaDRiGa [SSF](#page-5-8) model and calculate the RMS angular spread as

$$
\bar{\phi} = \arg\left(\sum_{l=1}^{L} P_l \cdot \exp\left(j\phi_l\right)\right),\tag{103}
$$

$$
\phi_l^{[*]} = (\phi_l - \bar{\phi} + \pi \mod 2\pi) - \pi,\tag{104}
$$

$$
\sigma_{\phi} = \sqrt{\frac{1}{P} \cdot \sum_{l=1}^{L} P_l \cdot (\phi_l^{[*]})^2 - \left(\frac{1}{P} \cdot \sum_{l=1}^{L} P_l \cdot \phi_l^{[*]}\right)^2},
$$
\n(105)

where  $\phi_l$  is the raw departure or arrival angle of a path obtained from the model,  $\bar{\phi}$  is the mean angle of all paths belonging to a [CIR,](#page-4-20) and  $\phi_l^{[*]}$  $\binom{[*]}{l}$  is the angle where the mean angle is equal to 0°.  $P_l$  is the power of a path,  $P$  is the total power in the [CIR,](#page-4-20) and  $L$  is the number of paths.

To gain some information about the expected values, we can use the formulas in [\[8\]](#page-9-6), page 32. Most of the users are in NLOS conditions and 80% of them are situated indoors. Simulation results show that the average distance between the [MT](#page-4-5) and the serving [BS](#page-4-3) is 0.65 times the ISD. Also, the average height for the indoor users is 9 m. With those values, the expected median ZSD for this case are:

$$
\mu_{ZSD}(\text{UMa, NLOS, O2I}) = 10^{-2.1(d_{2D}/1000) - 0.01(h_{MT} - 1.5) + 0.9} \approx 1.4^{\circ} \tag{106}
$$

$$
\mu_{ZSD}(\text{UMi, NLOS, O2I}) = 10^{-2.1(d_{2D}/1000) + 0.01 \cdot \max(h_{MT} - h_{BS}, 0) + 0.9} \approx 4.4^{\circ} \tag{107}
$$

Results in Fig. [20](#page-87-0) show that the median ZOD values for the 3GPP calibration are around 4° for UMi and 2° for UMa. However, QuaDRiGa produces smaller values of 3° for UMi and 1.7° for UMa. Those values are outside the reported ranges in [\[30\]](#page-10-4). At the moment, the reason for this is unclear.

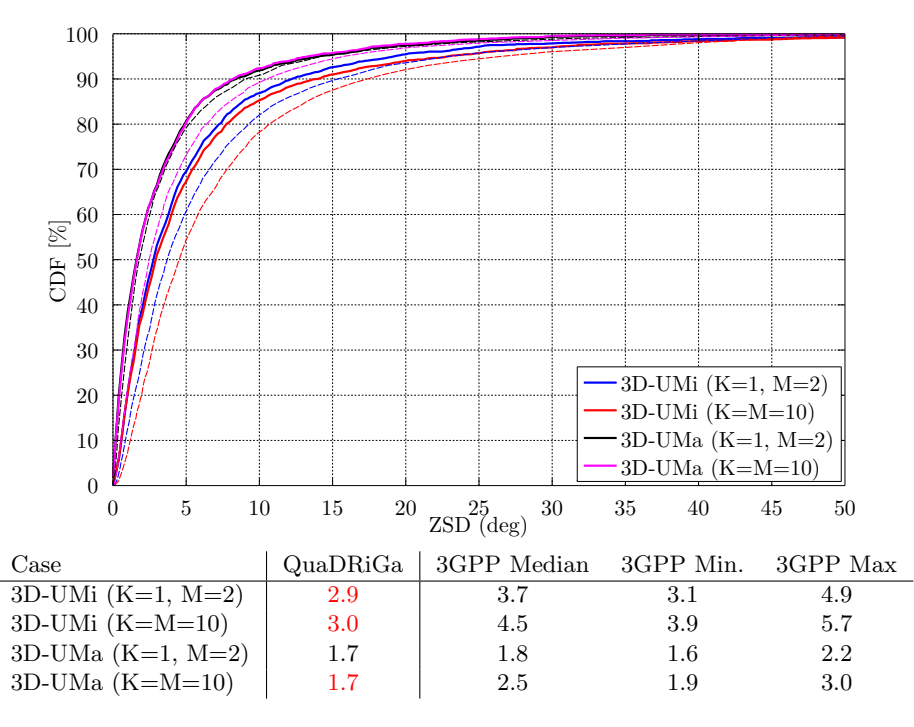

<span id="page-87-0"></span>Figure 20: 3GPP-3D Calibration Results: Zenith of Departure Spread (Phase 2)

**Zenith of Arrival Spread** The [ZSA](#page-5-13) is calculated in the same way as the [ZSD.](#page-5-14) It is notable here, that the for all [outdoor-to-indoor \(O2I\)](#page-5-18) scenarios, identical values were proposed for the [ZSA](#page-5-13) in [\[8\]](#page-9-6). The median value is given as  $\mu_{ZSD}(O2I) \approx 10.2^{\circ}$ . Since 80% of the [MTs](#page-4-5) are indoors, the median value should be around 10.2 for all scenarios and antenna configurations. Surprisingly, the results show differences in the median [ZSA,](#page-5-13) depending on the antenna and scenario settings (see Fig. [21\)](#page-87-1) for both, the 3GPP-3D reference curves and the QuaDRiGa results. The reason for this is currently subject to speculation. As for the [ZSD,](#page-5-14) QuaDRiGa tends to predict slightly lower median values compared to the 3GPP-3D reference.

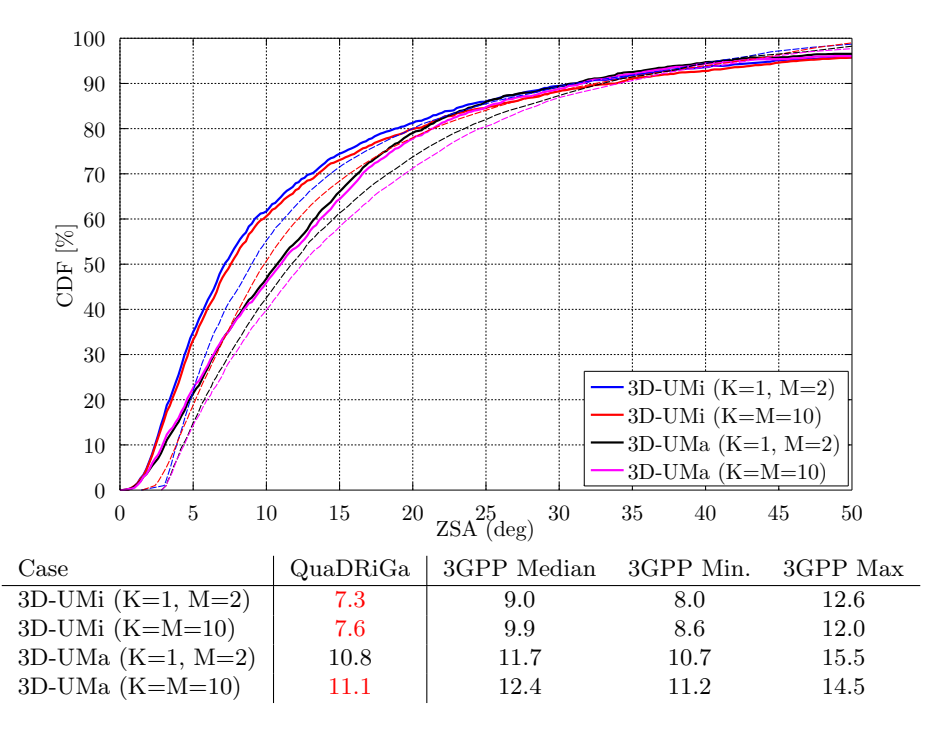

<span id="page-87-1"></span>Figure 21: 3GPP-3D Calibration Results: Zenith of Arrival Spread (Phase 2)

**Largest and smallest singular values** The singular values of a [MIMO](#page-4-0) channel matrix describe how many parallel spatial data streams can be transmitted to one user and what the individual capacity of each streams is. The simulation settings propose two settings: One with four vertically polarized antennas at the BS and 2 vertically polarized antennas at the receiver (configuration 1), and one with 2 cross-polarized high-gain an antennas at the BS and an ideal cross-polarized antenna array at the receiver (configuration 2). Both configurations result in a  $2 \times 4$  MIMO channel. Hence, the channel has two singular values and supports at most two streams.

The 3GPP-3D report [\[8\]](#page-9-6) does not mention, how the singular values are calculated from the channel matrix. It was only discussed internally. The method is as follows:

- 1. The results are reported for the channel matrix of the serving [BS.](#page-4-3) The serving BS is determined at the [MT](#page-4-5) by the highest received power of all [BS](#page-4-3) in the layout.
- 2. The calculations are done in the frequency domain. The bandwidth is set to 10 MHz, which is further split into 50 [resource blocks \(RBs\)](#page-5-19) of 200 kHz bandwidth, each. Each [RB](#page-5-19) can further be divided into  $n_{RB}$  sub-carriers. However, for the QuaDRiGa results, we only used one subcarrier per [RB.](#page-5-19)
- 3. The singular values are reported for channels without path-gain, but with antenna patterns included. Hence, one needs to extract the path-gain at the [MT](#page-4-5) position from the channel model and normalize the channel matrix accordingly, i.e.

$$
\mathbf{H} = \frac{\mathbf{H}^{[raw]}}{\sqrt{10^{0.1 \cdot PG_{dB}}}}
$$
(108)

4. The "singular values" are calculated for each [RB](#page-5-19) by an Eigen-value decomposition of the receive covariance matrix as

$$
s_{1,2} = \frac{1}{n_{RB}} \cdot \text{eig}\left(\sum_{n=1}^{n_{RB}} \mathbf{H}_n \mathbf{H}_n^H\right) \tag{109}
$$

for one single carrier, the relationship between the eigenvalues of the covariance matrix and the singular values of the channel matrix is given by

$$
s_{1,2} = \text{eig}\left(\mathbf{H}_n \mathbf{H}_n^H\right) = \left\{\text{svd}\left(\mathbf{H}\right)\right\}^2\tag{110}
$$

5. Results are presented in logarithmic scale, i.e. as  $10 \cdot \log_{10}(s_{1,2})$ .

Figure [22](#page-89-0) shows the distribution of the largest singular value. For the results with co-polar antennas (the blue and black curve), there is an almost perfect match between QuaDRiGa and the 3GPP calibration curves. The results for the cross-polar antennas (red and magenta line) show some differences. However, the results from individual partners in [\[30\]](#page-10-4) also show a significant spread in this case. Median results for the [UMi](#page-5-9) scenario (red curve) ranged from 9 to 15 dB. QuaDRiGa predicts 10.6 dB, which is still well within the reported range.

The results for the smallest singular value are shown in Figure [23.](#page-89-1) Here, QuaDRiGa performs very close to the median results reported in [\[30\]](#page-10-4).

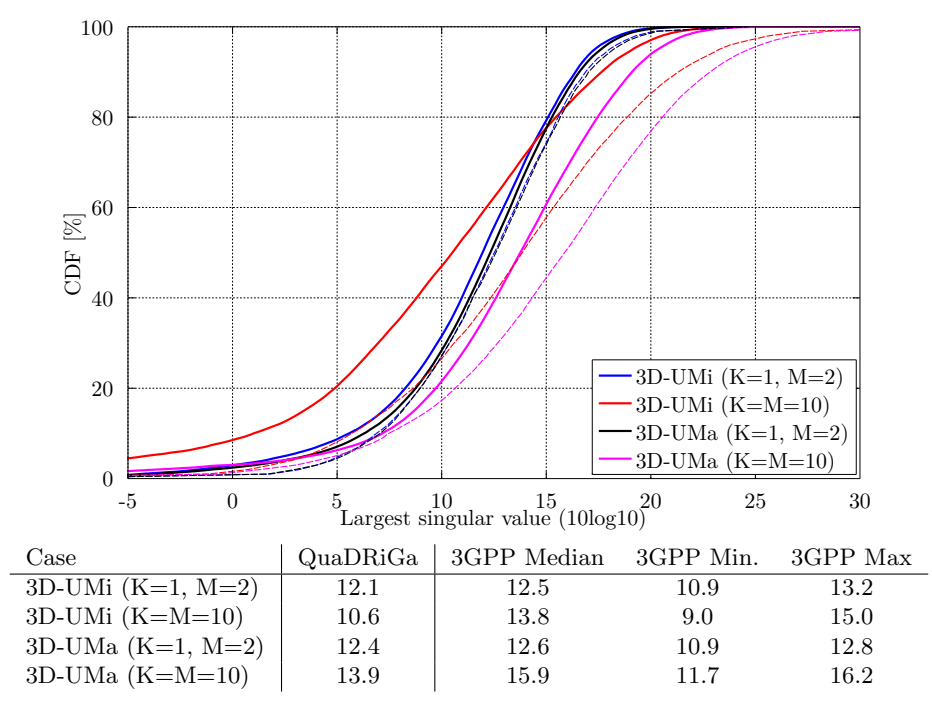

<span id="page-89-0"></span>Figure 22: 3GPP-3D Calibration Results: Largest Singular Value (Phase 2)

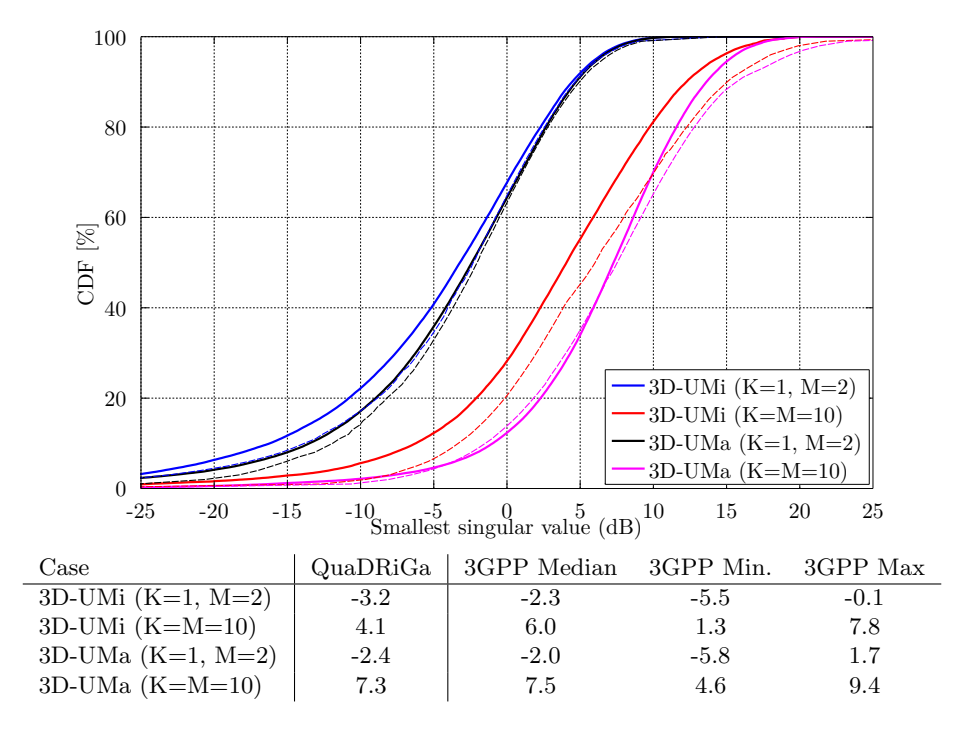

<span id="page-89-1"></span>Figure 23: 3GPP-3D Calibration Results: Smallest Singular Value (Phase 2)

Ratio of singular values Probably a more important measure than the singular values themselves is the ratio between the singular values, which is calculated as

$$
SR = 10 \cdot \log_{10} \left(\frac{s_1}{s_2}\right) \tag{111}
$$

This measure is closely linked to the condition number of the channel matrix  $C = \sqrt{\frac{s_1}{s_2}}$ . The larger this number is, the more difficult it is to invert the matrix H. However, inverting this matrix is required in order to separate the two data streams at the receiver.

Results are shown in Fig. [24.](#page-90-0) As can be seen, the ratio is much higher for the co-polar antenna configuration (blue and black curve). For cross-polar channels, the ratio is about one order of magnitude lower, since an additional degree of freedom is provided by the second polarization. Results from QuaDRiGa generally agree well. However, there is one exception for the 3D-UMa cross-polar case, where QuaDRiGa predicts a SV-ratio of 6.1 dB. The lowest reported value in [\[30\]](#page-10-4) is 6.3 dB.

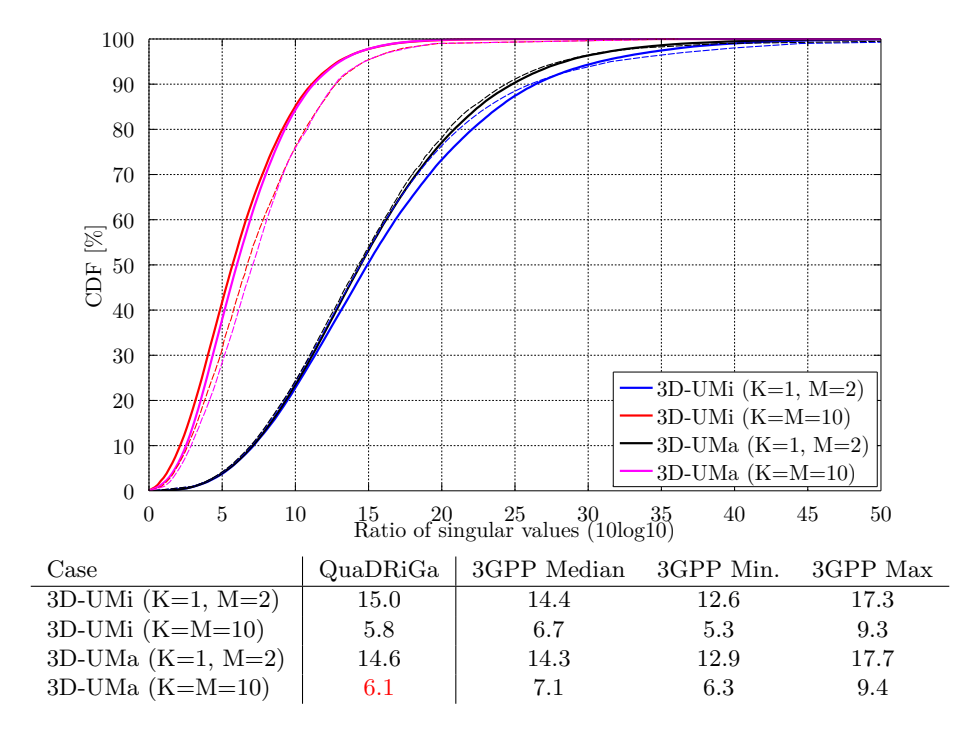

<span id="page-90-0"></span>Figure 24: 3GPP-3D Calibration Results: Ratio of Singular Values (Phase 2)

# A Tutorials

In the following, we provide a variety of tutorials that can get you started with QuaDRiGa. You can also use the MATLAB Help to access these files.

# A.1 Network Setup and Parameter Generation

The channel model class 'parameter set' generates correlated values for the [LSPs.](#page-4-8) The channel builder then uses those values to create coefficients that have the specific properties defined in 'parameter set'. One important question is therefore: Can the same properties which are defined in 'parameter set' also be found in the generated coefficients? This is an important test to verify, if all components of the channel builder work correctly.

**Channel model setup and coefficient generation** We first set up the basic parameters. We do not need drifting here, since no time varying channels are generated.

```
\begin{array}{c|c} 1 & \text{close} \\ 2 & \text{clear} \end{array}clear all
 3
 4 \left| \begin{array}{c} 4 \setminus 6 \setminus 6 \setminus 16 \setminus 16 \setminus 5 set (0 , ' defaultAxesFontSize ', 14)
 6
 7 \mid s = \text{simulation\_parameters};
 8 \simeq s. center_frequency = 2.53e9;
 9 \mid s.sample\_density = 2;10 \mid s.\text{use} absolute_delays = 1;
11 \vert s. drifting_precision = 0;
```
We have one transmitter and 250 receiver positions. Each receiver gets a specific channel. However, the receivers [LSPs](#page-4-8) will be correlated. We use omni directional antennas at all terminals.

```
1 = \text{layout}(\ s);
 2 \left| 1.no_r x = 250; \right.3 l. randomize_rx_positions ( 200 , 1.5 , 1.5 , 1 ); % 200 m radius , 1.5 m Rx height
 4 | 1. track.set_scenario ('BERLIN_UMa_NLOS');
 5
 6 | 1. tx_position (3) = 25; \frac{1}{2} \frac{1}{2} \frac{1}{2} \frac{1}{2} \frac{1}{2} \frac{1}{2} \frac{1}{2} \frac{1}{2} \frac{1}{2} \frac{1}{2} \frac{1}{2} \frac{1}{2} \frac{1}{2} \frac{1}{2} \frac{1}{2} \frac{1}{2} \frac{1}{2} \frac{1}{2} \frac{1}{2} \7 | 1. tx_array . generate ( 'omni' );
 8 \mid 1.rx_array = 1.tx_array;9
10 \begin{bmatrix} 1. & \text{visualize}([], [], 0); \\ \text{view}(-33, 60); \end{bmatrix}view (-33, 60);
```
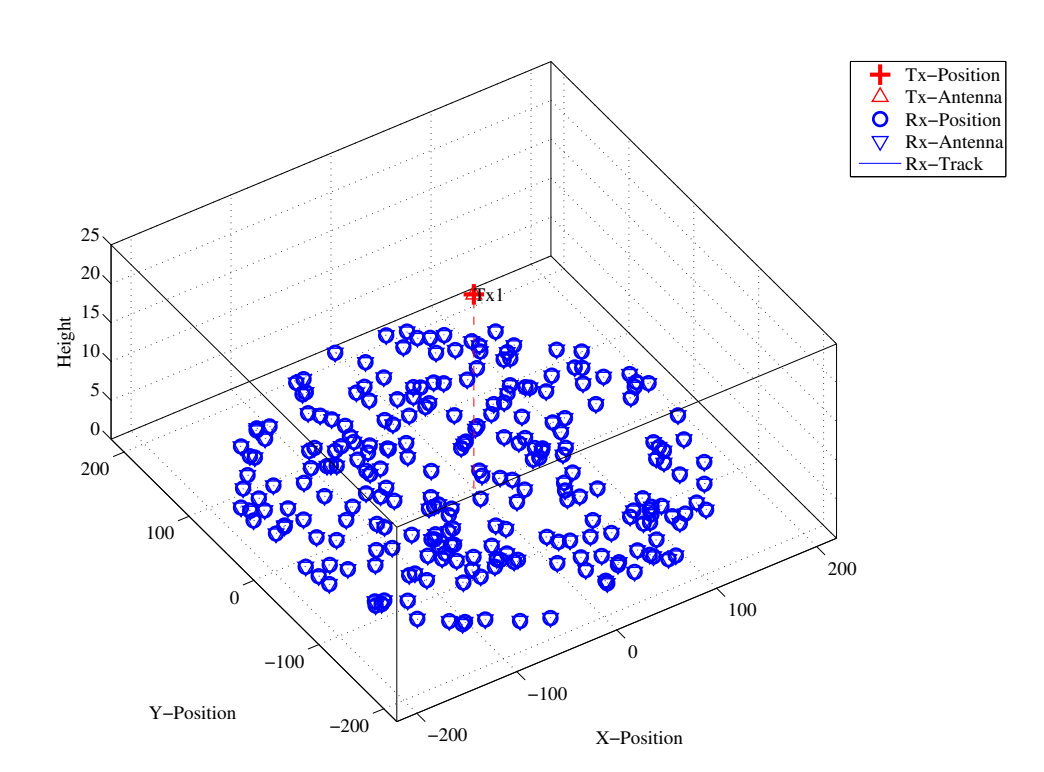

Figure 25: Distribution of the users in the scenario.

We set up the scenario such that there is no XPR. I.e. all vertical polarized paths will remain vertical after a reflection. The same result would be achieved with a perfectly X-polarized array at the receiver and summing up the power over all elements. We further increase the KF to have a wider spread. This allows us to study the parameters at a wider range when evaluating the results.

```
p = 1. create_parameter_sets(0);
 2 \mid p.p1par = [];
 \begin{array}{ccc} 3 & \textbf{p} & \textbf{1} \\ \textbf{p} & \textbf{c} & \textbf{c} \\ \end{array} scenpar . xpr_mu = 100; \begin{array}{ccc} \textbf{p} & \textbf{d} & \textbf{d} \\ \textbf{p} & \textbf{d} & \textbf{d} & \textbf{d} \\ \end{array}4 \left| \begin{array}{l} p \text{.} \text{scenpar} \text{.} \text{xpr\_sigma} = 0; \\ 5 \end{array} \right|<br>5 \left| \begin{array}{l} p \text{.} \text{scenpar} \text{.} \text{KF\_mu} \end{array} \right| = 5;5 \quad p \text{ .} \text{ scenario} \text{.} \text{K} = \text{L} \text{,}<br>
6 \quad p \text{ .} \text{.} \text{.} \text{C} = \text{L} \text{,}<br>
6 \quad p \text{ .} \text{.} \text{C} = \text{L} \text{,}<br>
7 \quad p \text{ .} \text{C} = \text{L} \text{,}<br>
8 \quad \text{In} \text{.} \text{C} = \text{K} \text{,}<br>
16 \quad \text{K} \text{.} \text{C} = \text{L} \text{,}<br>
17 \quad \text{K}6 \vert p. scenpar. KF_sigma
 7 \begin{bmatrix} 1 \ 1 \ 2 \ 1 \end{bmatrix}. scenpar . DS_mu = log10 (0.6e-6); % Median DS = 600 ns
 8 \mid p. scenpar . DS_sigma
 9 p. update_parameters;
10
11 c = p.get{\_}channels;12
13 coeff = squareze (cat ( 1, c. coeff ) );
14 delay = permute( cat(3, c. delay), [3, 1, 2]);
 1 Parameters [ oooooooooooooooooooooooooooooooooooooooooooooooooo ] 5 seconds
  2 Channels [ oooooooooooooooooooooooooooooooooooooooooooooooooo ] 8 seconds
```
**Results and discussion** In the following four plots, we extract parameters from the generated coefficients and compare them with the initial ones which were generated by the 'parameter set' object (P). The values in (P) can be seen as a request to the channel builder and the values in the generated coefficients (C) as a delivery.

We first calculate the SF from the channel data by summing up the power over all 20 taps. We see, that the values are almost identical.

```
sf = sum(mean(abs(coeff). ^2, 3), 2);-9
3 figure
4 | plot (-35:35, -35:35, 'k')5 hold on
6 | plot ([-35:35]+3, -35:35, -{-k})
7 \mid \text{plot} (\text{[-35:35]-3, -35:35, '--k')})\begin{array}{c} 8 \ 9 \ \text{plot} (10 * \log 10 (p.sf')) , 10 * \log 10 (sf) , ''.') \end{array}9 hold off
10 \vert axis ([ -25, 25, -25, 25])
11
12 | legend ('Equal', '+/- 3dB', 4)
13 xlabel('SF_P [dB]');
14 ylabel ('SF_C [dB]');<br>15 title ('Shadow Fading
15 title ('Shadow Fading - Requested vs. generated value');
```
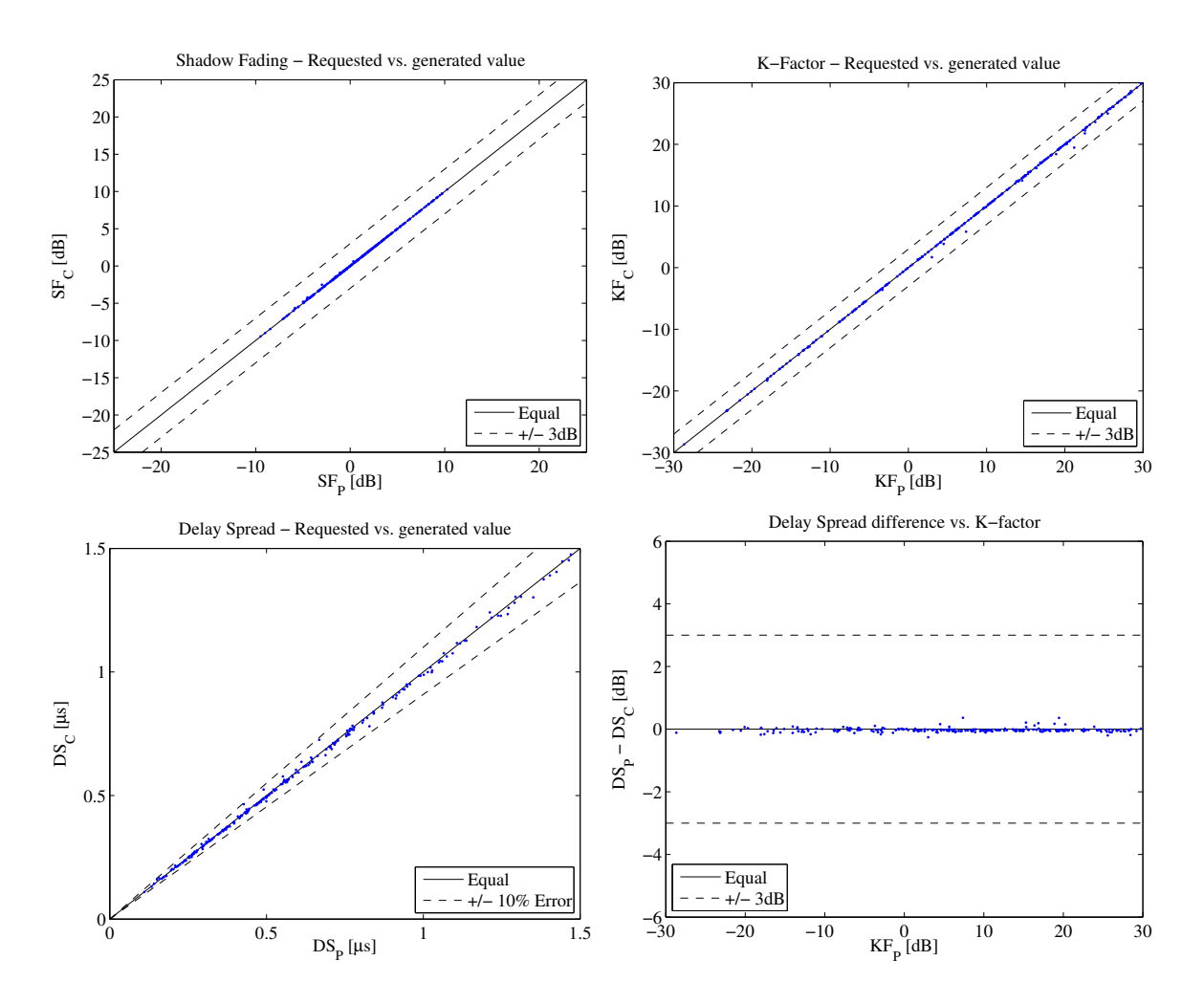

Figure 26: Comparison of input values and simulation results

Copyright: Fraunhofer Heinrich Hertz Institute eMail: quadriga@hhi.fraunhofer.de

Next, we repeat the same calculation for the K-Factor. Again, we see that the values are almost identical.

```
1 \mid p_{\text{1}} \mid p nlos = sum (mean ( abs (coeff (:, 2: end, :)).^2, 3),2);
2 \left| \frac{1}{p} \right| = mean( abs (coeff (:,1,:)) .^2 ,3);
3 \mid kf = p\_los./p\_nlos;4
5 figure
6 | plot (-35:35, -35:35, 'k')7 hold on
8 | plot ([-35:35]+3, -35:35, -–k)
9 \boxed{p}lot ([-35:35] -3, -35:35, '--k')
10 | plot ( 10*log10(p.kf') , 10*log10(kf) , '.' )
11 hold off
12 \mid \text{axis} (\mid -30, 30, -30, 30 \mid)13
14 | legend ('Equal', '+/- 3dB', 4)
15 | xlabel ('KF_P [dB]');
16 ylabel('KF_C [dB]');
17 title ('K-Factor - Requested vs. generated value');
```
Now we repeat the calculation for the RMS delays spread.

```
1 \vert \text{pow\_tap} = \text{abs}(\text{coeff}). ^2;
 2 \mid pow\_sum = sum(pow_tap, 2);
 3 \mid \text{mean\_delay} = \text{sum(} \text{pow\_tap.*delay}, 2) ./ \text{pow\_sum};4 ds = sqrt ( sum ( pow\_tap.* delay.^2 , 2) ./ pow\_sum - mean_delay .^2 );
 5 \mid ds = \text{mean}(ds, 3);6
7 figure
 8 | plot([0:0.1:2], [0:0.1:2], 'k')9 hold on
10 | plot ([0:0.1:2]*1.1, [0:0.1:2], '--k')
11 \left[\text{plot}([0:0.1:2], [0:0.1:2]*1.1, '--k')\right]<br>12 \left[\text{plot}([0:0.1:2], [0:0.1:2]*1.1, '--k')\right]12 | plot ( p. ds'*1e6 , (ds') * 1e6 , '.'
13 hold off
14 | axis ([0, 1.5, 0, 1.5])
15
16 | legend ('Equal','+/- 10% Error',4)
17 | xlabel ('DS_P [\mus]');
18 ylabel('DS_C [mus]');19 title ('Delay Spread - Requested vs. generated value');
```
The following plot shows the RMSDS of the requested and generated values (in dB) vs. the K-factor. A value of  $+3$  means, that the RMSDS of the generated coefficients is twice a high as in the parameter set (P). We see, that for a K-Factor of up to 30 dB, the DS difference is small (less than 3 dB).

```
figure
2 | plot ([-35,35], [0,0], 'k')
3 hold on
   |plot([ -35, 35], [-3, -3], '--k')5 | plot([-35, 35], [3, 3], '--k')6 | plot ( 10*log10(p.kf'), 10*log10(ds./p.ds'), , '')7 hold off
8 \mid \text{axis} ([-30, 30, -6.6])9
10 | legend ('Equal', '+/- 3dB', 3)
11 | xlabel ('KF_P [dB]');
12 ylabel('DS_P - DS_C [dB');
13 title ('Delay Spread difference vs. K-factor');
```

```
1 close all
2 disp (['QuaDRiGa Version: ', simulation_parameters. version])
```
 $1 \vert$ QuaDRiGa Version: 1.0.1-145

### A.2 Simulating a Measured Scenario

This script recreates a measured drive test from the Park Inn Hotel at Berlin Alexanderplatz. The transmitter was at the rooftop of the hotel while the mobile receiver was moving south on Grunerstraße. A simplified version of the scenario is recreated in the simulation where the scenarios along the track were classified by hand.

**Channel model setup and coefficient generation** First, we set up the channel model.

```
1 \mid \text{set}(0, \text{'defaultTextFontSize'}, 14)2 \mid \text{set}(0, \text{'defaultA} \texttt{xesFontSize'}, 14)3 RandStream.setGlobalStream (RandStream ('mt19937ar','seed',1));
4
5 close all
6 clear all
7
8 s = simulation_parameters; \begin{array}{ccc} 8 & Basic simulation parameters
9 \simeq s. center_frequency = 2.185e9;
10 \mid s.sample_density = 2;
11 \mid s.\text{use\_absolute\_delays} = 1;12
13 t = track ('linear', 500, -135*pi/180);<br>
\% Track with 500m length, direction SE
14 \vert t. initial_position = [120;-120;0]; <br> % Start position
15 t.interpolate_positions (1); <br> 15 x Interpolate to 1 sample per meter
16
17 \mid t \text{. segment\_index} = [1 \quad 45 \quad 97 \quad 108 \quad 110 \quad 160 \quad 190 \quad 215 \quad 235 \quad 245 \dots18 280 295 304 330 400 430 ]; % Set segments ( states )
19
20 S1 = 'MIMOSA 10-45 LOS';
_{21} Sn = 'MIMOSA_10-45_NLOS';
22 t. scenario = {Sn, Sl, Sn, Sl, Sn, Sn, Sl, Sn, Sl, Sn, Sl, Sn, Sn, Sn, Sn, Sn};
23 t. interpolate_positions (3);
24
25 \begin{vmatrix} 1 & = & 1 \ 1 & 1 & 1 \ 2 & 6 & 1 \end{vmatrix} = 1 ayout (s);<br>26 \begin{vmatrix} 1 & 1 & 1 \ 1 & 1 & 1 \ 1 & 1 & 1 \end{vmatrix} = [0;0;125];
26 | 1. tx_position = [0;0;125]; \frac{1}{25} Set the position of the Tx
27 \mid 1.\,\text{track} = \text{t}; \text{Set the } rx\,\text{-}track28
29 | 1. tx_array = array ('rhcp-lhcp-dipole'); \frac{1}{2} Generate Tx antenna
30 \begin{array}{|l|l|l|}\n 1. tx_array . rotate_pattern (30, 'y'); <br>31 1. tx_array . rotate_pattern (-90, 'z'); <br>% point southwards
31 | 1. tx_array . rotate_pattern (-90, \frac{9}{2});
32
33 \vert 1. rx_array = array ('rhcp-lhcp-dipole'); \frac{N}{4} Rx-Antenna
34 l. rx_array . rotate_pattern ( -90 , 'y'); % point skywards
35
36 \mid 1. visualize:
37 \mid view (-33, 45);
38
39 \mid \text{lnk} = [1 \cdot \text{tx} \text{position}, \dots]40 l. track. positions (:, l. track. segment_index (2) ) +1. track. initial_position ];
41
42 hold on
43 | plot3( \ln k(1, :), \ln k(2, :), \ln k(3, :), \longrightarrow44 hold off
```
Generate channel coefficients Next, we calculate the channel coefficients.

```
1 \mid [p, cb] = 1. create_parameter_sets (0);
2 \mid p(2). scenpar. NumClusters = 14;
3 p. update_parameters;
4
5 \mid c = cb.get{\_}channels;6 cn = c. merge (0.2);
1 Parameters [ oooooooooooooooooooooooooooooooooooooooooooooooooo ] 31 seconds
2 Channels [ oooooooooooooooooooooooooooooooooooooooooooooooooo ] 15 seconds
3 Merging [ oooooooooooooooooooooooooooooooooooooooooooooooooo ] 2 seconds
```
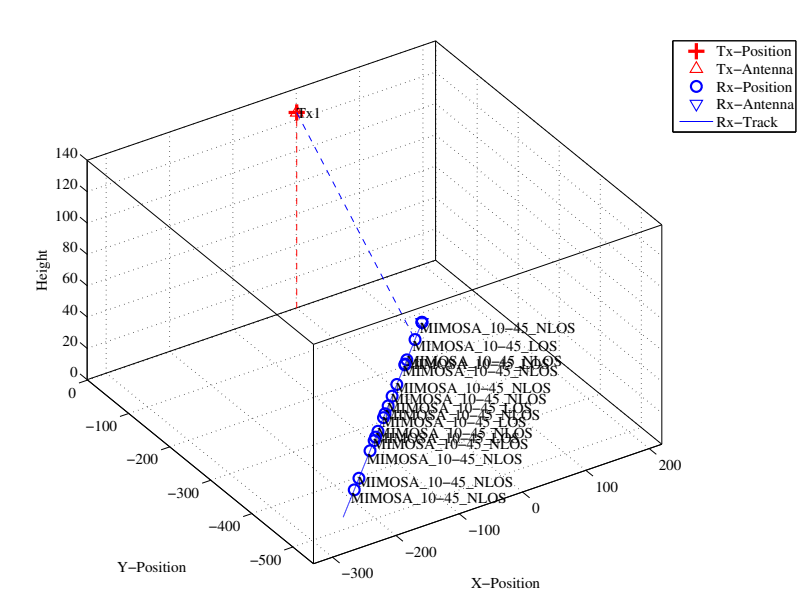

Figure 27: Scenario setup for the comparison of simulated and measured data

Results First, we plot the PDP vs distance from the start point (see Fig. [28\)](#page-96-0).

```
\begin{array}{c|c} 1 & h = cn(1) \cdot fr(20e6, 256) ; \ \n  pdp = squareze(sum(sum(abc)) \end{array}2 | pdp = squeeze ( sum ( sum ( abs(ifft(h, [] , 3)) . ^2 , 1) ,2) );
3 | pdp = 10 * log10 (pdp.');
 4
 5 figure
6 | imagesc (pdp (end: -1:1, 1:192));
 7
8 \text{ cm} = \text{colormap}('hot');9 \vert \text{colormap}(\text{cm}(\text{end}:-1:1,:));
10
11 \Big| caxis ([ max (max (pdp)) -60 max (max (pdp)) -5 ]);
12 colorbar
13
14 title ('Time variant power delay profile');
15
16 \vert set (gca, 'XTick', 1:32:192);
17 \left| \begin{array}{c} 17 \\ 18 \\ 18 \end{array} \right| set (gca, 'XTickLabel', (0:32:192) /20e6*1e6);
     xlabel ('Delay [\mus]');
19
20 \int ind = sort ( cn.no_snap : -cn(1).no_snap/10 : 1);
21 set (gca, 'YTick', ind');22 \mid \texttt{set}(\texttt{gca},\text{'YTickLabel'}, \texttt{round}(\texttt{sort}(\texttt{500-ind} \mid \texttt{3},\text{'descend'}))) ;23 ylabel('Distance [m]');
```
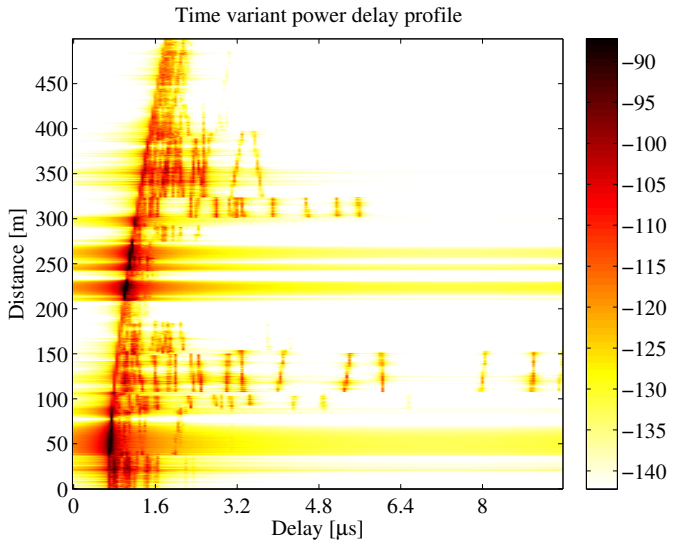

<span id="page-96-0"></span>Figure 28: 2D PDP of the simulated track

The next plot shows the total received power along the path (Fig. [29,](#page-98-0) top left). Green shaded ares are [LOS.](#page-4-1) The rest is [NLOS.](#page-4-2)

```
1 \mid dist = (1: cn.no\_snap) * 1. track.get_length/cn.no\_snap;2 | ind = find (strcmp(1. track. scenario, Sl);
3 \mid \text{los} = [];
4 for n = 1: numel (ind)
5 los = [los 1.track.segment_index(ind(n)) : 1.track.segment_index(ind(n)+1)];
6 end
7
8 | power = 10*log10 ( sum ( reshape ( abs (cn. coeff).2, [] , cn. no_snap ) ,1) /4 );
9 \text{ ar} = \text{zeros}(1, \text{cn} \cdot \text{no\_snap});10 \ar{1} ar (1os) = -200;
11
12 figure
13 \mid a = \text{area}(\text{dist}, \text{ar});14 set(a(1), 'FaceColor', [0.7 0.9 0.7]);15 set (a, 'LineStyle', 'none')
16
17 hold on
18 plot (dist, power)
19 hold off
20
21 title ('Position dependent power ')
22 \mid \texttt{xlabel('Track [m]')};23 | ylabel ('Power [dB]');
24 | axis ([0, 500, \text{min}(\text{power}) - 5, \text{max}(\text{power}) + 5])
25 \vert legend ('LOS', 'P_{total}',4)
26 grid on
```
The following plot (Fig. [29,](#page-98-0) top right) shows the distribution (PDF) of the received power for both, the [LOS](#page-4-1) and [NLOS](#page-4-2) segments.

```
\begin{array}{ccc} 1 & \text{bins} & = & -150:2:-80; \\ 2 & \text{p\_los} & = & \text{hist(power)} \end{array}2 \mid p\_los = hist (power (los), bins)/cn.no_snap*100;
3 \mid p_{\text{m}}los = hist (power (setdiff (1: cn. no_snap, los)), bins /(cn \cdot no_{\text{m}}) and /(dn \cdot no_{\text{m}})4
5 figure
6 | bar (bins, [p_los; p_nlos]')
7 \mid \text{axis}([ -124.5, -83.0, \text{ceil}(\text{max}([ p\_los, p\_nlos ] ))])8 grid on
9 colormap ('Cool')
10
11 title ('Empirical PDF of the \ac{LOS} and NLOS power')
12 xlabel('P_{total}) [dB');
13 | ylabel (' Probability [%]');
14 | legend ('LOS' ,'NLOS' ,1)
```
The next plot shows the RMS delay spread along the path. Again, shaded ares are for the [LOS](#page-4-1) segments.

```
1 \vert pow\_tap = squareze(sum(sum(abs(cn.coeff).^2,1),2);
2 \mid pow\_sum = sum( pow\_tap, 1);3 mean_delay = sum ( pow\_tap.*cn.delay, 1)./ pow\_sum;
4 \mid ds = sqrt( sum( pow\_tap.*cn.delay.^2 ,1) ./ pow_sum - mean_delay.^2 );
5 \text{ ar} = \text{zeros}(1, \text{cn} \cdot \text{no\_snap});6 \ar(\text{los}) = 10;7
8 figure
9 \mid a = \text{area}(\text{dist}, \text{ar});10 set(a(1), 'FaceColor', [0.7 0.9 0.7]);11 set (a, 'LineStyle', 'none')
12
13 hold on
14 plot (dist, ds*1e6)
15 hold off
16
17 \text{ ma} = 1e6*(\text{ max}(ds) + 0.1*\text{ max}(ds));
18 axis ([0, 500, 0, \text{ma}])
19 title ('Position dependant delay spread');
20 xlabel('Track [m]');21 ylabel ('Delay Spread [dB]');
22 | legend ('LOS', '\sigma_\tau',1)
23 | grid on
```
Copyright: Fraunhofer Heinrich Hertz Institute eMail: quadriga@hhi.fraunhofer.de

The final plot (Fig. [29,](#page-98-0) bottom right) shows the distribution (PDF) of the RMS delay spread for both, the [LOS](#page-4-1) and [NLOS](#page-4-2) segments.

```
\begin{array}{c|cc}\n1 & \text{bins} & = & 0:0.03:3; \\
2 & \text{ds} - \text{los} & = & \text{hist(d)}\n\end{array}2 \mid ds\_{los} = hist (ds (los) * 1e6, bins) / cn.no\_{snap} * 100;3 \mid ds_{n}los = hist (ds (setdiff (1: cn. no_snap, los)) *1e6, bins)/cn. no_snap *100;
 4
5 figure
6 | bar (bins, [ds_los; ds_nlos]')
7 \mid axis([0, 1.5, 0,ceil(max([ds_loss, ds_nloss)]))])8 grid on
9 colormap ('Cool')
10
11 | title ('Empirical PDF of the LOS and NLOS RMSDS')
12 | xlabel (\cdot \sigma_{\tau} \tau_{\mu s});
13 ylabel ('Probability [%]');
14 | legend ('LOS', 'NLOS', 1)
```
 $1$  close all 2 disp (['QuaDRiGa Version: ', simulation\_parameters. version])

```
1 \vertQuaDRiGa Version: 1.0.1-145
```
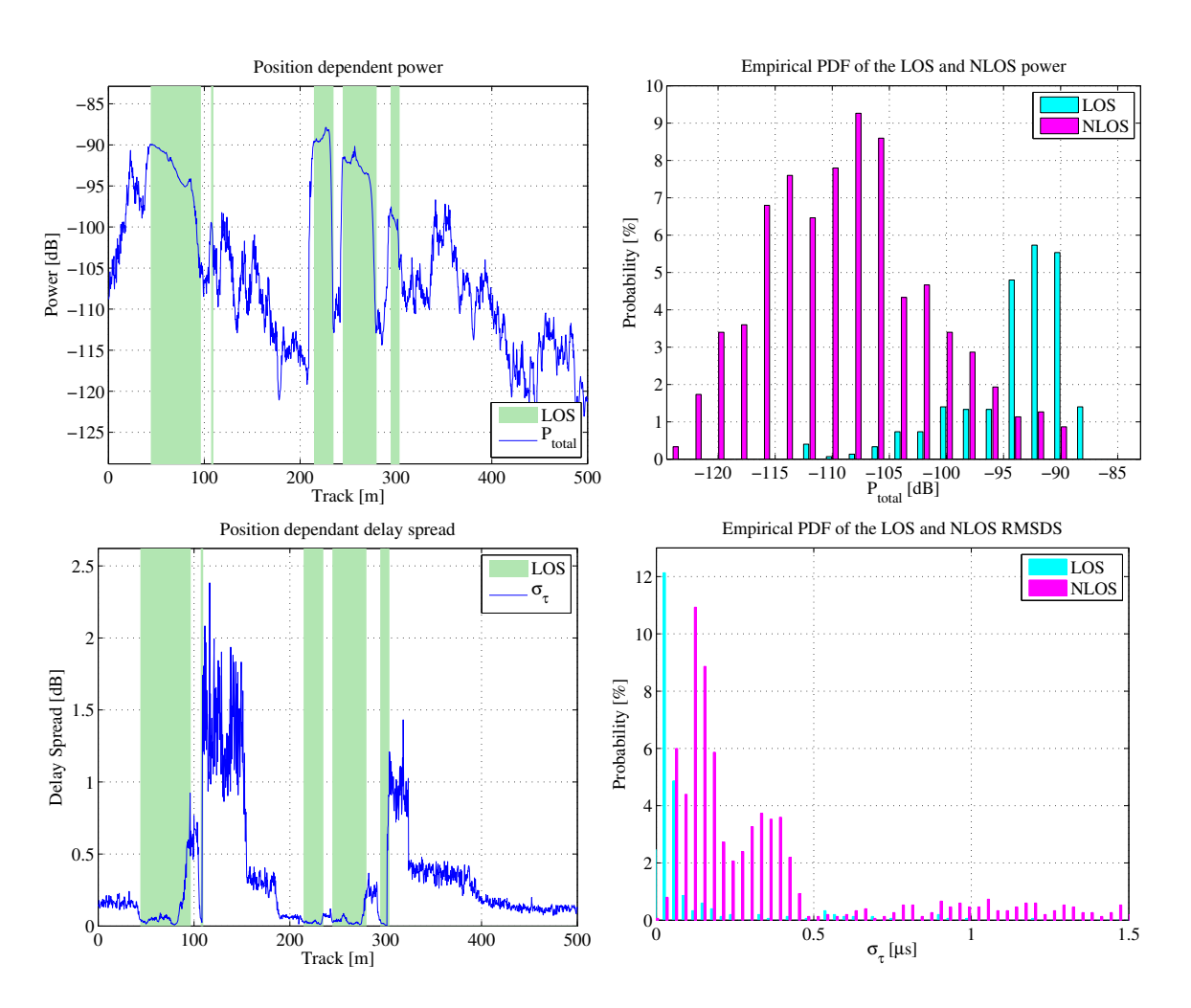

<span id="page-98-0"></span>Figure 29: Results for the measurement based simulation tutorial

3

7

4

# A.3 Generation of Satellite Channels

This script demonstrates the parametrization of the channel model to generate time-continuous sequences for a satellite scenario.

Setting up the Simulation Parameters First, we set up the general simulation parameters. We choose a center frequency of 2.1 GHz. We also want to use drifting in order to get the correct delays and angles for the time-continuous simulation. A sample density of 2.5 ensures that the channel coefficients can be interpolated to different playback speeds later on.

```
1 close all
2 clear all
4 | s = simulation_parameters; \frac{1}{2} Basic simulation parameters
5 \n\begin{array}{l}\n5 \n\end{array} s. center_frequency = 2.185e9;<br>
6 \n\begin{array}{l}\n\end{array} s. sample_density = 0.25;
6 \simeq s. sample_density
    RandStream.setGlobalStream (RandStream ('mt19937ar','seed',1));
```
Creating a random Track and defining states along the track Next, we generate a simulation track. A track describes the movement of a mobile terminal. It is composed of an ordered list of positions. During the simulation, one snapshot is generated for each position on the track. Later on, the generation of the track is done by the state sequence generator. Here, we implement a simple version of the sequence generator to generate a random track. We first create a set of streets with different length. We assume a normal distribution of the street length where the parameters mu and sigma were fitted from random distances between two crossings in central Berlin (measured with Google earth).

```
street_length_mu = 187; % Average street length in m
2 \vert street_length_sigma = 83;
3 min_street_length = 50;
5 \text{ turn\_probability} = 0.4; % The prob. that the car turns at a crossing
6 \vert curve_radius = 10; \frac{2}{3} The curve radius in m
7 diro = rand * 2*pi; \% Random start direction
```
For the given parameters, we calculate a list of points along the track that resemble the street grid and the turns at crossings.

```
1 point = 0; \frac{1}{2} The start point (always at [0,0])
2 \text{ m} = 1;<br>
3 \text{ for } n = 1:3<br>
\% We simulate 3 street seq
3 for n = 1:3 % We simulate 3 street segments
4
5 % Get a random street length drawn from the distribution defined above<br>6 Street_length = randn*street_length_sigma + street_length_mu;
       street_length = randn*street_length_sigma + street_length_mu;
7 while street_length < min_street_length
8 street_length = randn*street_length_sigma + street_length_mu;
9 end
10
11 | % Get 3 points along the street
12 point (m+1) = point (m) + exp (1j*diro) * street_length*0.1;
13 point (m+2) = point (m) + exp (1j*diro) * street_length *0.9;
14 point (m+3) = point (m) + exp (1j*dir) * street_length;
15 \quad m=m+3;16
17 | % At a crossing, the car could change its direction. This is
18 % modeled here
19 if rand < turn_probability
20 dirn = diro + sign ( rand -0.5 ) * pi /2 + randn * pi /12;
21 point (m+1) = point (m) + curve_radius * (exp(1j*diro) + exp(1j*dirn));
22 diro = dirn:
23 \quad m=m+1;24 end
25 end
```
Next, we create a track object and pass the points along the track. We then use the internal interpolation functions to interpolate the track to 1 point per meter.

```
t = \text{track}; \text{Area} \text{Area} \text{trace} \text{Area} \text{trace} \text{phase}2 t. positions = [ real(point) ; imag(point) ; zeros(1, numel(point))];<br>3 t. interpolate_positions(1); % Interpolate to 1 point per meter
3 t. interpolate_positions (1); % Interpolate to 1 point per meter
```
We now assemble a rudimentary state sequence generator that generates different states along the track. We first define the distribution parameters of the segment length and then calculate the segments themselves. The two possible states are "MIMOSA 10-45 LOS" which stands for [LOS](#page-4-1) or good state and "MIMOSA 10- 45 NLOS" for [NLOS](#page-4-2) or bad state.

```
segment_length_mu = 30; % Average segment length in m<br>segment_length_sigma = 12; % Standard deviation in m
2 segment_length_sigma = 12; \%<br>3 min_segment_length = 10; \%3 \text{ min\_segment\_length} = 10; % Minimum seqment length in m
 4
5 % Now we define the segments (the states) along the track
6 \text{ ind} = 1:
7 while ind 6 t.no snapshots
8
9 \frac{2}{\text{if } \text{rand}} < 0.5 \frac{50\% \text{ probability}}{2}if rand < 0.511 \vert t. scenario { t. no_segments } = 'MIMOSA_10-45_LOS' ;
12 else
13 \vert t. scenario { t. no_segments } = 'MIMOSA_10-45_NLOS' ;
14 end
15
16 | % Get the length of the current segment
17 segment_length = randn*segment_length_sigma + segment_length_mu;<br>
ubile segment_length<min_segment_length
        18 while segment_length < min_segment_length
19 Segment_length = randn * segment_length_sigma + segment_length_mu;
20 end
21 segment_length = round (segment_length); % Segment length<br>22 ind = ind + segment_length; % Start of next segment
22 ind = ind + segment_length;
23
24 if ind < t.no_snapshots % Exception for the last segment
25 \vert t. no_segments = t. no_segments + 1;
26 t. segment_index ( t. no_segments ) = ind;
27 end
28 end
```
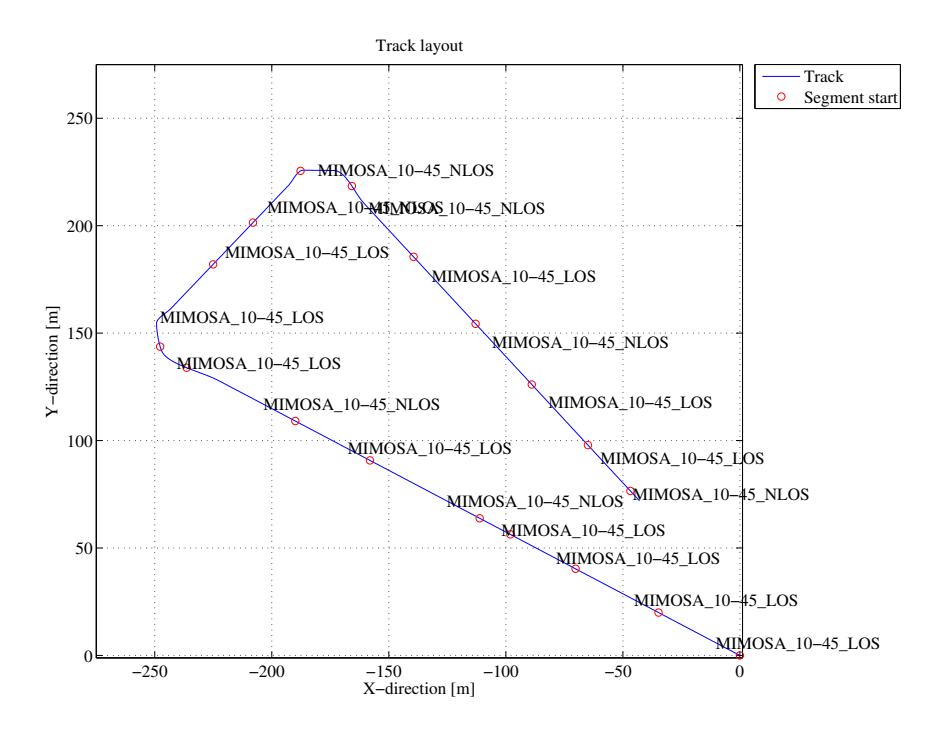

<span id="page-100-0"></span>Figure 30: Receiver track for the satellite channel tutorial

Finally, we interpolate the track to the given sample density (2 samples per half-wave-length) and plot the track (see Fig. [30\)](#page-100-0).

```
t. interpolate_positions ( s. samples_per_meter );
t. visualize;
```
**Defining Antenna Arrays** In the third step, we set up our antenna arrays for the transmitter at the satellite and the receiver. We use synthetic dipole antennas for this case. Two dipoles are crossed by an angle of 90 degree. The signal is then split and fed with a 90 degree phase shift to both elements generating RHCP and LHCP signals.

```
1 | % Create a patch antenna with 120 degree opening
2 | a = array('custom', 120, 120, 0);3
4 \mid \text{\textit{%} Copy element 1 to element 2 - the resulting antenna array has two5 % elements , both dipoles .
6 \mid a.copy_element(1,2);7
8 \mid \text{\%} Rotate the second pattern by 90 degree around the x-axis.
9 \mid a. rotate_pattern (90, 'x', 2);
10
11 | % Set the coupling between the elements. The Tx-signal for the first
12 \mid \text{\%} element is shifted by +90 degree out of phase and put on the second element.
13 \mid \text{\%} The signal for the second element is shifted by -90 degree and copied to the
14 % first element. Both antennas thus radiate a RHCP and a LHCP wave.
15 |a.coupling = 1/sqrt(2) * [1 1;1j -1j];16
17 \frac{8}{2} Create a copy of the array for the receiver.
18 | b = a.copy_objects;
19 b. coupling = 1/sqrt(2) * [1 1;1j -1j];20
21 % Rotate the receive antenna array to face sky-wards.<br>22 b. rotate_pattern(-90,'y');
    b. rotate_pattern (-90, 'y');
23
24 b. visualize; \begin{array}{ccc} \n\text{24} & \text{24} & \n\end{array}
```
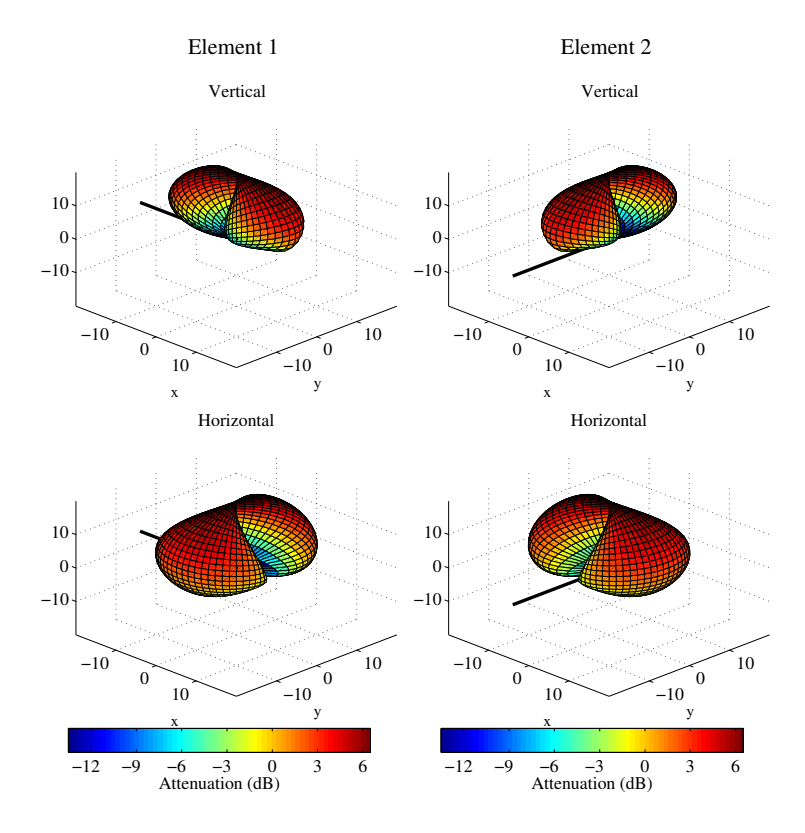

Figure 31: Antenna patterns for the satellite channel tutorial

**Setting up the Layout** In this step, we combine the track, the antennas and the position of the satellite into a simulation layout. A layout object contains all the geometric information that are necessary to run the simulation. First, we define the position of the satellite. Since the model uses Cartesian coordinates, we have to transform the position of the satellite first.

```
1 \mid 1 = layout (s); \frac{1}{2} Create a new layout
 2
 3 \mid \text{\% Choose a random satellite position (Astra 2, seen from Berlin).}4 \mid X The distance only needs to be big enough to ensure insignificant changes
 5 \mid \text{\textit{%}} in the reception angle on the ground.
 6
7 \quad \text{sat\_el} = 28.4; <br>8 \quad sat_az = 161.6; <br>8 \quad % Azimuth angle (
8 s sat_az = 161.6; % Azimuth angle (South = 180 degree)
9 \mid rx\_lattice = 51; % Latitude of the Rx
10
11 % Approximate the satelite distance for GEO orbit<br>12 dist \mathbf{v} = 35786 + \mathbf{r}\mathbf{v} latitude (90 \ast 6384; \% [km]
12 dist_x = 35786 + rx_latitude/90 * 6384;<br>13 dist_v = (1-rx_1atitude/90) * 6384;
13 dist_y = (1 - rx \_ 1 \_ 1 \_ 4 \_ 5 \_ 1 \_ 1 \_ 4 \_ 5 \_ 1 \_ 6 \_ 7 \_ 2 \_ 7 \_ 7 \_ 8 \_ 7 \_ 8 \_ 7 \_ 7 \_ 7 \_ 7 \_ 8 \_ 7 \_ 8 \_ 7 \_ 8 \_ 7 \_ 8 \_ 7 \_ 8 \_ 7 \_ 8 \_ 7 \_ 8 \_ 7 \_ 8 \_ 7 \_ 8 \_ 7 \_ 8 \_ 7 \_ 8 \_ 7 \_ 8 \_ 7 \_ 8 \_ 7 \_ 8 \_ 7 \_ 8 \_ 714 \vert sat_dist = sqrt(dist_x^2 + dist_y^2); \frac{1}{k}15 sat_dist = sat_dist *1e3; \frac{m}{m}16
17 \% Transform angles to Cartesian coordinates
18 sat_x = sat_dist * cosd(sat_el) * cosd(-sat_az+90);
19 \vert sat_y = sat_dist * cosd(sat_el) * sind( -sat_az+90);
20 sat \mathbf{z} = sat dist * sind ( sat el );
21
22 \mid \text{\%} We also turn the antenna of the satellite so it points to the receiver.
23 a.rotate_pattern( sat_e1, 'y');
24 | a. rotate_pattern ( 270 - sat_az, \overline{z}, \overline{z});
25
26 | % Set the satellite position in the layout
27 \mid 1. tx_position = [ sat_x ; sat_y ; sat_z ];
28
29 1.track = t; \frac{1}{2} \frac{1}{2} \frac{1}{2} \frac{1}{2} \frac{1}{2} \frac{1}{2} \frac{1}{2} \frac{1}{2} \frac{1}{2} \frac{1}{2} \frac{1}{2} \frac{1}{2} \frac{1}{2} \frac{1}{2} \frac{1}{2} \frac{1}{2} \frac{1}{2} \frac{1}{2} \frac{1}{2} \frac{1}{2} \frac{1}{30 \begin{array}{|l|l|} 1. \text{tx\_array} = a; & \text{% Set the } tx \text{_{array}} \\ 31. \text{rx\_array} = b; & \text{% Set the } rx \text{_{array}} \end{array}31 \mid 1.rx_array = b; % Set the rx_array
```
**Setting up scenario parameters** Next, the large scale parameters are set. The first line calls "l.create parameter sets", a built-in function that processes the data in the layout and returns a new "parameter set" object "p". "p" is an array with two elements. One of them contains all the parameters for the good state (LOS) and one for the bad state [\(NLOS\)](#page-4-2).

```
p = 1. create_parameter_sets(0);
```
Each parameter set has two different kinds of parameters. One for the scenario and one for the current state. For example, a scenario might have an average RMS Delay spread of 158 ns plus a certain variance which defines a range for the RMSDS. In addition to that, there are cross-correlations with other parameters such as the angular spread at the transmitter. All those parameters are stored in the "scenpar" property. For the good state, that parameters are:

```
1 \mid S1 = strcmp( { p(1) .name , p(2) .name } ,'MIMOSA-10-45-LOS_Tx1' ); % Select good state
2 p(S1).scenpar \% Show parameter list
```

```
2 ans =
3
4 NumClusters: 8
5 r_DS : 2.5000
6 PerClusterAS_D : 6.2000 e -07
7 PerClusterAS_A : 12
8 PerClusterES D: 1.9000 e -07
9 PerClusterES_A: 7
10 LOS_scatter_radius: 0.1000
11 LNS ksi: 3
12 xpr_mu: 11.9000
13 xpr sigma : 5.5000
```
1

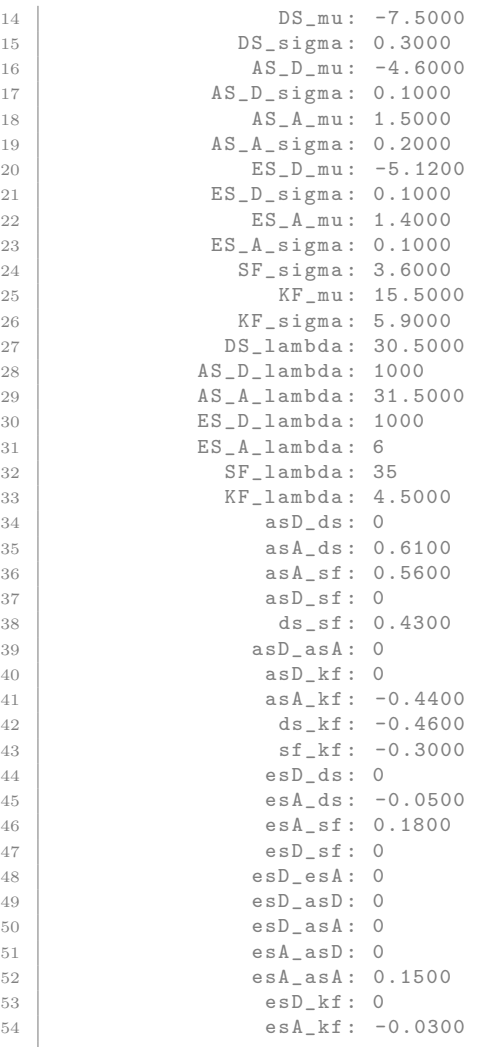

Note that the values are given for a log-normal distribution. Thus, the RMSDS in nanoseconds follows from

 $10^{\degree}$ ( p( $S1$ ).scenpar. DS\_mu ) \* 1e9 ans = 31.6228

Each parameter on that list can be changed by just assigning it a new value. Here, we set the number of clusters for the [LOS](#page-4-1) scenario to 7. Note that the default settings are stored in files in the sub-folder "config" of the channel model folder. Here, the default settings can be permanently set. After a change, the parameters of the segments need to be updated. This is done by calling the "update parameters" method.

```
p(S1). scenpar. NumClusters = 7;
2 p. update_parameters ;
```
Parameters [ oooooooooooooooooooooooooooooooooooooooooooooooooo ] 24 seconds

When "update parameter" is called, the specific parameters for each segment are generated. E.g. each segment gets assigned a RMS Delay Spread and other values which are drawn from the statistics defined in scenpar. For the [LOS](#page-4-1) segments, the individual RMSDS values for each segment are:

```
rmsds = p(S1).ds*1e9average = mean(p(S1).ds*1e9)
```
1

```
2 \text{ rmsds} =
3
4 Columns 1 through 7
5
6 48.8391 6.8370 55.2154 48.7273 25.9658 29.7929 22.2436
7
8 Columns 8 through 11
9
10 68.7237 13.3159 85.5425 121.5296
11
12
13 average =
14
15 47.8848
```
Generate channel coefficients Next, we generate the channel coefficients. This is a lengthy task. The next line then combines the channels of the individual segments into a time-continuous channel. Here, the parameter (0.2) sets the length of the overlap region between two segments. In this case, it is 20%.

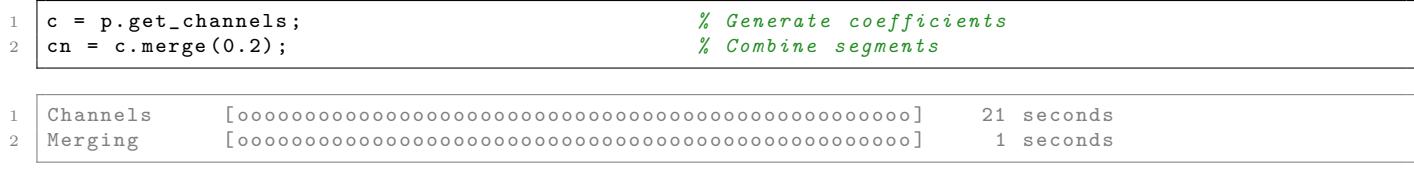

Evaluation of the data The next two plots show some basic evaluations of the generated coefficients. The first plot shows the received power for the 4 MIMO links along the track. The plot shows the differences between the [LOS](#page-4-1) and [NLOS](#page-4-2) segments and the cross-pol discrimination between the MIMO links. The average path loss for [LOS](#page-4-1) was set to -95 dB and for [NLOS](#page-4-2) -113 dB.

```
dist = (1: cn.no\_snap) * t.get_length/cn.no\_snap;2 | ind = find (\text{strcmp}(t.\text{scenario}, 'MIMOSA_10-45_L0S'));
3 \mid \text{los} = [];
4 for n = 1: numel (ind)
5 start = t.segment_index(ind(n));
6 if n = \texttt{numel}(\texttt{ind})7 try
8 stop = t. segment_index (ind (n) +1);
9 catch
10 stop = t.no_snapshots;
11 end
12 else
13 stop = t. segment_index (ind(n)+1);
14 end
15 los = [los start:stop];
16 end
17
18 | power = reshape ( 10*log10 ( squeeze (sum ( abs (cn. coeff).\hat{ }2 , 3 )) ) , 4, []);
19
20 \vert mi = min (reshape (power, [], 1)) - 5;
21 | ma = max (reshape (power, [], 1)) + 5;
22
23 ar = ones(1, cn.no\_snap) * ma;24 ar (los) = mi;
25
26 figure('Position', [ 100 , 100 , 1000 , 700]);27 a = area (dist, ar);
28 set(a(1), 'FaceColor', [0.7 0.9 0.7]);29 set (a, 'LineStyle', 'none')
30
31 hold on
32 | plot (dist, power')
33 hold off
34
```

```
35 | xlabel ('Track [m]');
36 ylabel ('Received Power per MIMO LINK [dB]');
37 axis ([0 \t\t t.get_length \t\t mi \t\t ma])
38 legend ('LOS ','P_ {11} ','P_ {12} ','P_ {21} ','P_ {22} ' ,4)
39 box on
40
41 | title ('Received power along the track')
```
The next plot shows the RMS delay spread along the path for the first MIMO element. Again, shaded ares are for the [LOS](#page-4-1) segments.

```
1 \mid pow\_tap = abs(squeeze(cn.coeff(1,1,:,:))).<sup>2</sup>;
2 \mid \text{pow\_sum} = \text{sum} (\text{pow\_tap}, 1);
 3 mean_delay = sum ( pow_tap .* cn . delay ,1) ./ pow_sum ;
 4 \vert ds = sqrt( sum( pow_tap.*cn.delay.^2 ,1)./ pow_sum - mean_delay.^2 );
5 \mid ar = zeros(1, cn.no\_snap);6 \ar(\text{los}) = 10000;7
8 \mid \text{figure('Position',[-100, 100, 1000, 700]);}9 \mid a = \text{area}(\text{dist}, \text{ar});10 \left| \text{set}(a(1), \text{'FaceColor'}, [0.7 0.9 0.7]) \right|;<br>11 \left| \text{set}(a, \text{'LineStyle'}, \text{'none'}) \right|set (a, 'LineStyle', 'none')
12
13 hold on
14 plot (dist, ds *1e9)
15 hold off
16
17 \text{ ma} = 1 \text{e}9 * (\text{max}(\text{ds}) + 0.1 * \text{max}(\text{ds}));
18
19 \begin{bmatrix} \text{axis}([0 \text{ t.get_length 0 ma}]) \\ \text{xlabel('Track [m]'); \end{bmatrix}xlabel('Track [m]');21 | ylabel ('Delay Spread [ns]');
22 | legend ('LOS', '\sigma_\tau',1)
23 title ('Position dependant delay spread');
 1 close all
 2 disp (['QuaDRiGa Version: ', simulation_parameters. version])
```
 $1 \vert$ QuaDRiGa Version: 1.0.1-145

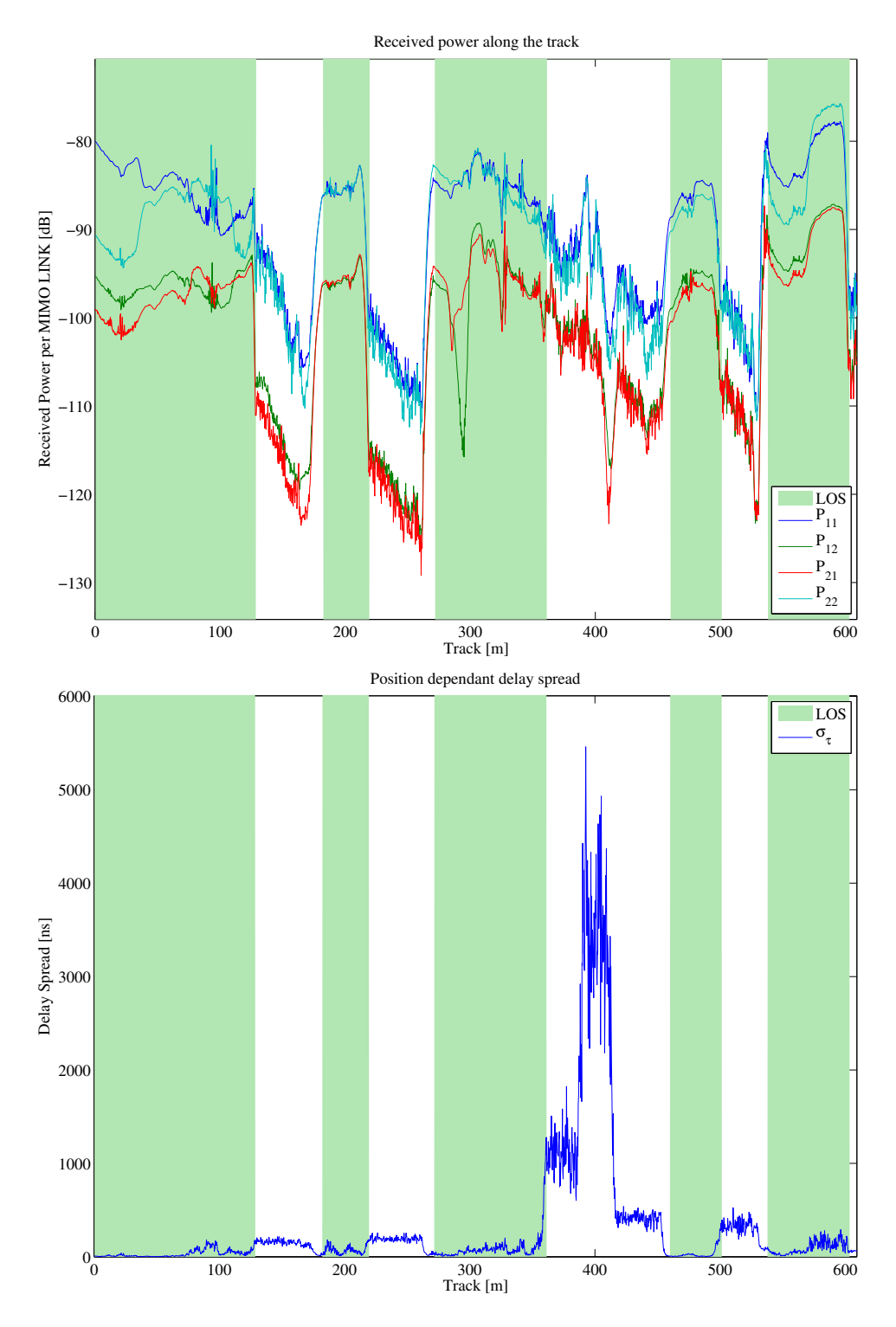

Figure 32: Results for the satellite channel tutorial

# A.4 Drifting Phases and Delays

Drifting is an essential feature of the channel model. Drifting enables a continuous time evolution of the path delays, the path phases, the departure- and arrival angles and the [LSPs.](#page-4-8) It is thus the enabling feature for time continuous channel simulations. Although drifting was already available in the SCME branch of the WINNER channel model, it did not make it into the main branch. Thus, drifting is not available in the WIM1, WIM2 or WIM+ model. Here the functionality is implemented again. This script focuses on the delay and the phase component of the drifting functionality.

Channel model setup and coefficient generation First, we parameterize the channel model. We start with the basic simulation parameters. For the desired output, we need two additional options: we want to evaluate absolute delays and we need to get all 20 subpaths. Normally, the subpaths are added already in the channel builder.

```
s = simulation_parameters;
2 \mid s \text{.center\_frequency} = 2.53e9;3 \mid s.\sample_density = 4;
4 \mid s.\texttt{use\_subpath\_output} = 1;5 \mid s.\text{use} absolute_delays = 1;
```
Second, we define a user track. Here we choose a linear track with a length of 30 m. The track start 20 m east of the transmitter and runs in east direction, thus linearly increasing the distance from the receiver.

```
1 = layout (s);
2 | 1. tx_position (3) = 25;
3 \mid 1.\text{track.generate('linear',30,0)};4 \mid l. track.initial_position = [20;0;0];
5 \mid 1. track.scenario = 'WINNER_UMa_C2_LOS';
6 | 1. track.interpolate_positions ( s. samples_per_meter );
   7 l. visualize ;
```
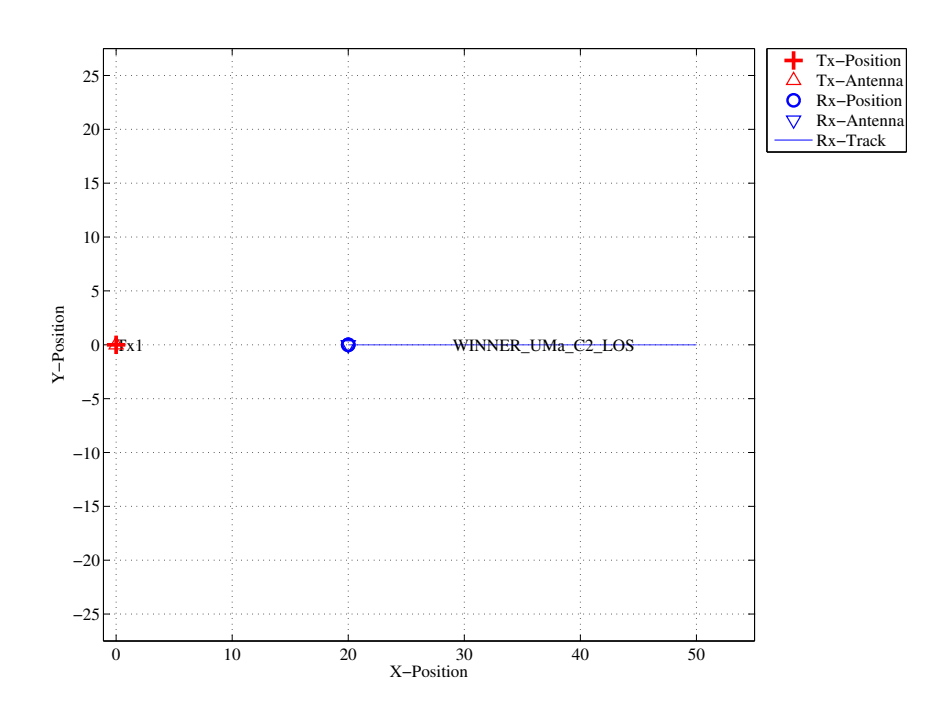

Figure 33: Scenario setup for the drifting phases tutorial

Now, we generate the [LSPs.](#page-4-8) In order to get repeatable results, we set a specific random seed. This is a MATLAB internal function and is not a feature of the channel model. We also set the shadow fading and K-factor to 1 and disable the path loss model.
```
RandStream . setGlobalStream ( RandStream ( ' mt19937ar ', 'seed', 5) );
2 \mid p = 1. create_parameter_sets;
3 \mid p. parameter_maps (:,:, [2 3]) = 0; <br> \% Fix SF and KF to 0
4 p. plpar = []; % Disable path loss model
5 | p. update_parameters;
```

```
1 Parameters [ oooooooooooooooooooooooooooooooooooooooooooooooooo ] 1 seconds
```
Now, we generate the channel coefficients. The first run uses the new drifting module, the second run disables it. Note that drifting needs significantly more computing resources. In some scenarios it might thus be useful to disable the feature to get quicker simulation results.

```
s. drifting_precision = 1;
2 RandStream.setGlobalStream (RandStream ('mt19937ar','seed',2));
3 \mid c = p \cdot get_{channels};
4
5 \mid s \text{.drifting\_precision} = 0;6 RandStream.setGlobalStream (RandStream ('mt19937ar','seed',2));
   d = p \cdot get_{channels};
```

```
1 Channels [ oooooooooooooooooooooooooooooooooooooooooooooooooo ] 12 seconds
2 Channels [ oooooooooooooooooooooooooooooooooooooooooooooooooo ] 7 seconds
```
**Results and discussion** The following plots represent the results of the test.

```
1 figure
2 distance = 20+(1:c.no\_snap)*1.track.get_length/c.no\_snap; plot (distance . c.delaw(1.:) *1e9 . ?-b?)plot ( distance, c. delay (1, :)*1e9, '-b')
 4 hold on
    plot ( distance, d. delay (1, :)*1e9, (-, b))<br>plot ( distance, c. delay (2, :)*1e9, (-, *)^2)
 6 | plot ( distance, c. delay (2, :)*1e97 | plot( distance, d. delay(2, :)*1e9, ' - .r')8 hold off
9 xlabel ('Distance from track start point')
10 ylabel ('Delay [ns] ')
```
The first plot (Fig. [34\)](#page-108-0) shows the delay of the [LOS](#page-4-0) tap (blue) and the delay of the first [NLOS](#page-4-1) tap (red) vs. distance. The solid lines are from the channel with drifting, the dashed lines are from the channel without. The [LOS](#page-4-0) delay is always increasing since the Rx is moving away from the Tx. However, the increase is not linear due to the 25 m height of the Tx. Without drifting, the delays are not updated and stay constant during the segment. The position of the first scatterer is in close distance to the Rx (only some m away).

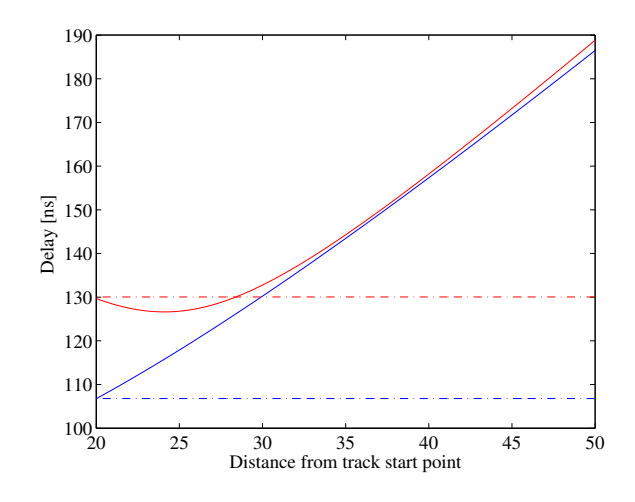

<span id="page-108-0"></span>Figure 34: Cluster delays vs. Rx position (drifting phases tutorial)

When moving, the Rx first approaches the scatterer (delay gets a bit smaller) and then the distance increases again.

```
phase = unwrap(angle(squeeze((c.coeff(1,1,2,:,:)))));2 plot (distance, phase)
3 | xlabel ('Distance from track start point')
4 | ylabel ('Continuous phase')
```
The second plot (Fig. [35,](#page-109-0) left) shows the phases of the 20 subpaths of the first [NLOS](#page-4-1) tap for the drifting case. Note that the phases are not linear. This comes from the close proximity of the scatterer to the initial Rx position. The position of all 20 reflection points are calculated by the channel model. Those position mark the position of the last bounce scatterer (LBS). When moving the Rx, the distance to the LBS changes for each subpath and so does the phase. Here, the phase of each of the subpaths is calculated from the length of the path.

```
pow = abs(squeeze(sum(c.coeff(1,1,2,:,:)) , 5 ))).<sup>2</sup>;
2 | plot ( distance, 10*log10 (pow), 3-r )
3 | xlabel ('Distance from track start point')
4 | ylabel ('Tap power (dB)')
```
This plot shows the power of the first [NLOS](#page-4-1) tap along the track. The fading is significantly higher in the beginning and becomes much less strong towards the end.

```
phase = unwrap(angle(squeeze((d.coeff(1,1,2,:,:)))));2 plot (distance, phase)
3 | xlabel ('Distance from track start point')
```

```
ylabel ('Continuous phase')
```
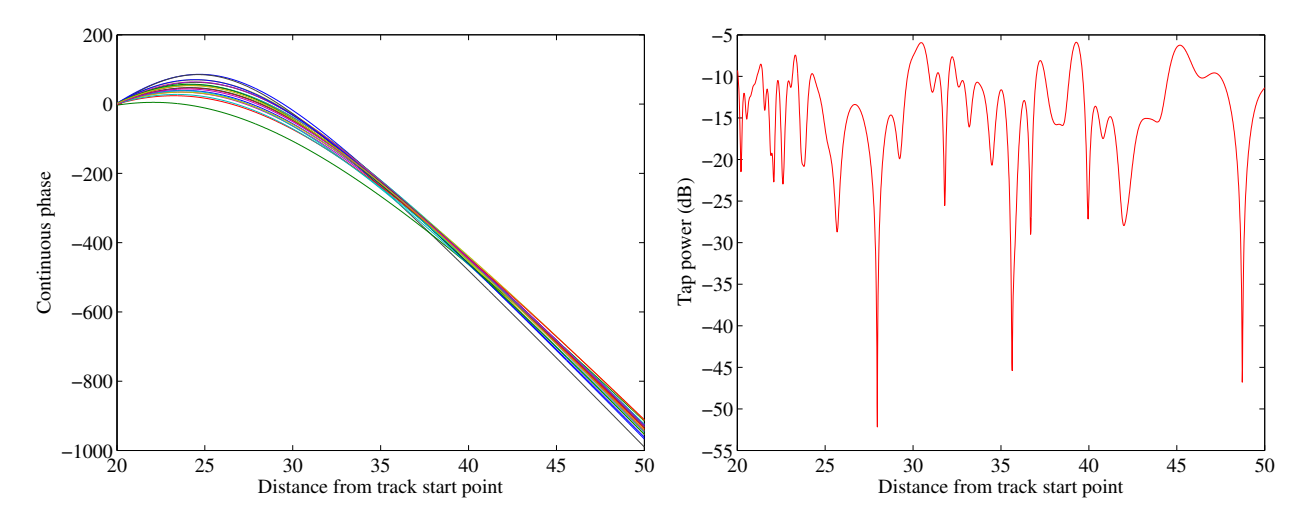

<span id="page-109-0"></span>Figure 35: Drifting phases and Tx power vs. Rx position (drifting phases tutorial)

Without drifting, the phases of the subpaths are approximated by assuming that the angles to the LBSs do not change. However, this only holds when the distance to the LBS is large. Here, the initial distance is small (ca. 5 m). When the initial angles are kept fixed along the track, the error is significant. Here, the phase ramp is negative, indicating a movement direction towards the scatterer and thus a higher Doppler frequency. However, when the scatterer is passed, the Rx moves away from the scatterer and the Doppler frequency becomes lower. This is not reflected when drifting is turned off.

Note that with shorter delay spreads (as e.g. in satellite channels), the scatterers are placed closer to the Rxs initial position. This will amplify this effect. Hence, for correct time evolution results, drifting needs to be turned on.

```
1 \text{ pow} = abs(squeeze(sum ( d.coeff (1,1,2,:,:)) , 5 ))). 2;
2 plot ( distance , 10*log10(pow) , i-r )<br>3 xlabel ( bistance from track start p
   xlabel ('Distance from track start point')
4 ylabel ('Tap power (dB)')
```
#### $1$  close all

2 disp (['QuaDRiGa Version: ', simulation\_parameters. version])

```
1 \vertQuaDRiGa Version: 1.0.1-145
```
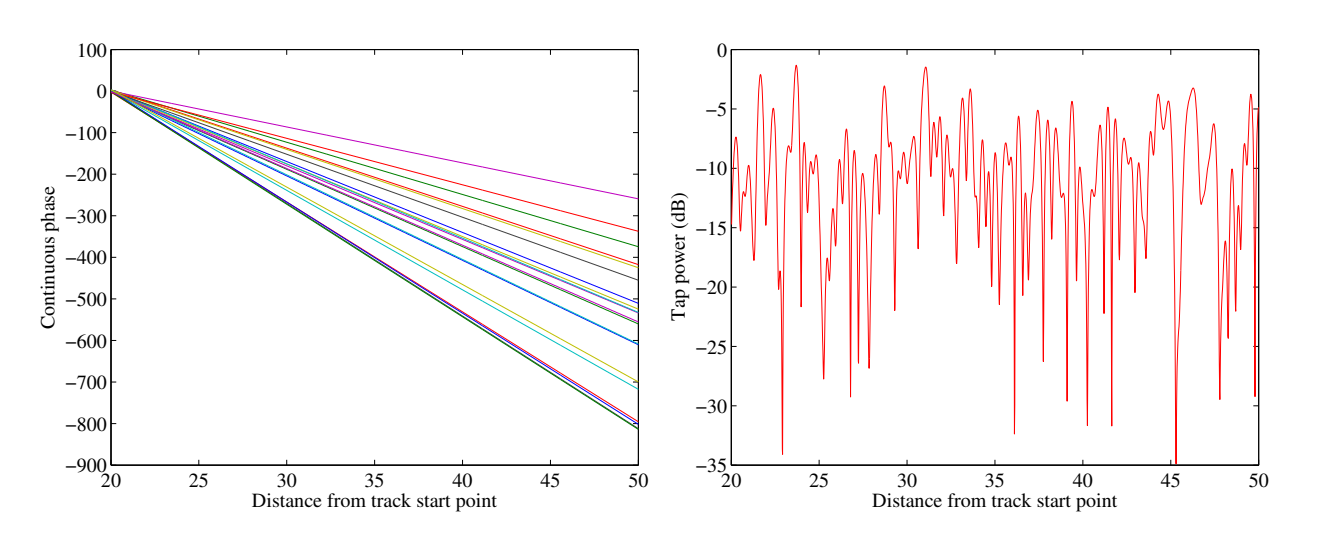

Figure 36: Phases and Tx power vs. Rx position without drifting (drifting phases tutorial)

#### A.5 Time Evolution and Scenario Transitions

The channel model generates the coefficients separately for each segment. In order to get a time-continuous output, these coefficients have to be combined. This is a feature originally described in the documentation of the WIM2 channel model, although it was never implemented. Since this component is needed for time-continuous simulations, it was implemented here. This script sets up the simulation and creates such time-continuous [CIRs.](#page-4-2)

Channel model setup and coefficient generation First, we set up the channel model.

```
1 close all
2 clear all
3
4 set (0, 'defaultTextFontSize', 14)
5 set (0, 'defaultAxesFontSize', 14)
6
7 \mid s = simulation_parameters;
8 \mid s \text{ .center\_frequency} = 2.53e9;9 \text{ s.sample density } = 4:
10 \mid s.\text{use\_absolute\_delays} = 1;
```
Second, we create a more complex network layout featuring an elevated transmitter (25 m) and two receivers at 1.5 m height. The first Rx moves along a circular track around the receiver. The second receiver moves away from the Tx. Both start at the same point.

Note that each track is split into three segments. The first Rx goes from an [LOS](#page-4-0) area to a shaded area and back. The second track also starts in the [LOS](#page-4-0) area. Here, the scenario changes to another [LOS](#page-4-0) segment and then to an [NLOS](#page-4-1) segment. The [LOS-LOS](#page-4-0) change will create new small-scale fading parameters, but the [LSPs](#page-4-3) will be highly correlated between those two segments.

```
1 \mid 1 = layout (s ); \frac{1}{2} New layout
2 \mid 1.no\_rx = 2; \% Two receivers
3
4 l. tx_array . generate ('dipole '); % Dipola antennas at all Rx and Tx
5 \mid 1.rx_array = 1.tx_array;6
7 \mid 1. \text{tx\_position (3)} = 25; <br> \text{\%} Elevate Tx to 25 m
8
9 UMal = 'BERLIN UMa LOS';
10 UMan = 'BERLIN_UMa_NLOS';
11
12 l. track (1) . generate ('circular ' ,20* pi ,0) ; % Circular track with 10m radius
13 1. track (1). initial_position = [10;0;1.5]; % Start east , 1. track (1). segment_index = [1,40,90]; % Segments
14 | 1. track (1). segment_index
15 | 1. track (1). scenario = \{ UMal , UMan , UMal };
16
17 \vert1.track (2).generate ('linear', 20,0); <br> % Linear track, 20 m length
18 | 1. track (2). initial_position = [10;0;1.5]; % Same start point
19 \vert 1. track (2). interpolate_positions ( 128/20 );
20 | 1. track (2). segment_index = [1, 40, 90];
21 | 1. track (2). scenario = \{ UMal , UMal , UMan };
2223 1. visualize; \frac{1}{2} and \frac{1}{2} and \frac{1}{2} and \frac{1}{2} and \frac{1}{2} and \frac{1}{2} and \frac{1}{2} and \frac{1}{2} and \frac{1}{2} and \frac{1}{2} and \frac{1}{2} and \frac{1}{2} and \frac{1}{2} and \frac{1}{2} and \frac{1}{2}24
25 | 1. track. interpolate_positions ( s. samples_per_meter );
26 | 1.track.compute_directions;
```
Now we create the channel coefficients. Fixing the random seed guarantees repeatable results (i.e. the taps will be at the same positions for both runs). Note that the computing time is significantly longer when drifting is enabled.

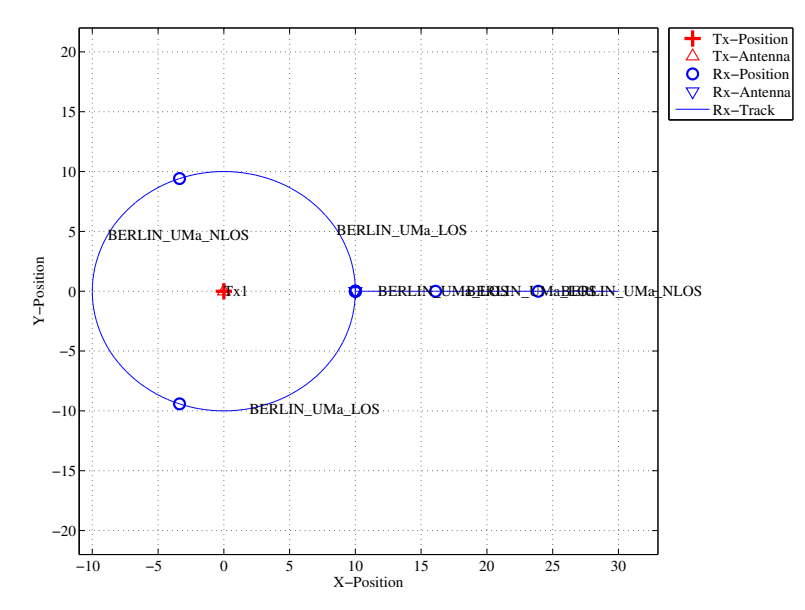

Figure 37: Scenario setup for the time evolution tutorial

```
1 | RandStream . setGlobalStream ( RandStream ( 'mt19937ar ', 'seed ', 2) );
2 \mid p = 1. create_parameter_sets;
3
4 disp ('Drifting enabled:');
5 \mid s \text{.drifting\_precision} = 1;6 | RandStream.setGlobalStream (RandStream ('mt19937ar', 'seed',1));
7 \mid c = p \cdot get\_channels;8 cn = c. merge;
9
10 disp ('Drifting disabled:');
11 s.driting\_precision = 0;12 RandStream . setGlobalStream (RandStream ('mt19937ar', 'seed', 1));<br>
d = p.get{\_}channels;d = p.get_channels;
14 dn = d. merge;
```

```
1 Parameters [ oooooooooooooooooooooooooooooooooooooooooooooooooo ] 1 seconds
2 Drifting enabled:<br>3 Channels [000
3 Channels [ oooooooooooooooooooooooooooooooooooooooooooooooooo ] 36 seconds
4 Drifting disabled :
5 Channels [ oooooooooooooooooooooooooooooooooooooooooooooooooo ] 5 seconds
```
Results and discussion Now we plot and discuss the results. We start with the power of the [LOS](#page-4-0) tap along the circular track and compare the outcome with and without drifting (Fig. [38,](#page-113-0) left).

```
degrees = (0: cn(1) . no\_snap - 1) / cn(1) . no\_snap * 360;2 \vert los_pwr_drift = 10*log10 (squeeze (abs (cn(1).coeff (1,1,1,1,:))).^2);
3 \mid \text{los\_pur\_nodrift} = 10 * \text{log}10 (squeeze (abs (dn (1). coeff (1, 1, 1, 1, ...)) .^2);
 4
5 figure
6 plot ( degrees, los_pwr_drift )
7 hold on
8 \mid plot (degrees, los_pwr_nodrift ,'-.r')
9 hold off
10
11 a = axis;12 \mid axis \in [0 360 a(3:4) ];
13
14 xlabel('Position on circle [(\text{degree})');15 ylabel ('Power of the LOS component');
16 title ('Power of the LOS component for the circular track');
17 | legend ('Drifting','No drifting',4);
```
4

9

12

16

20

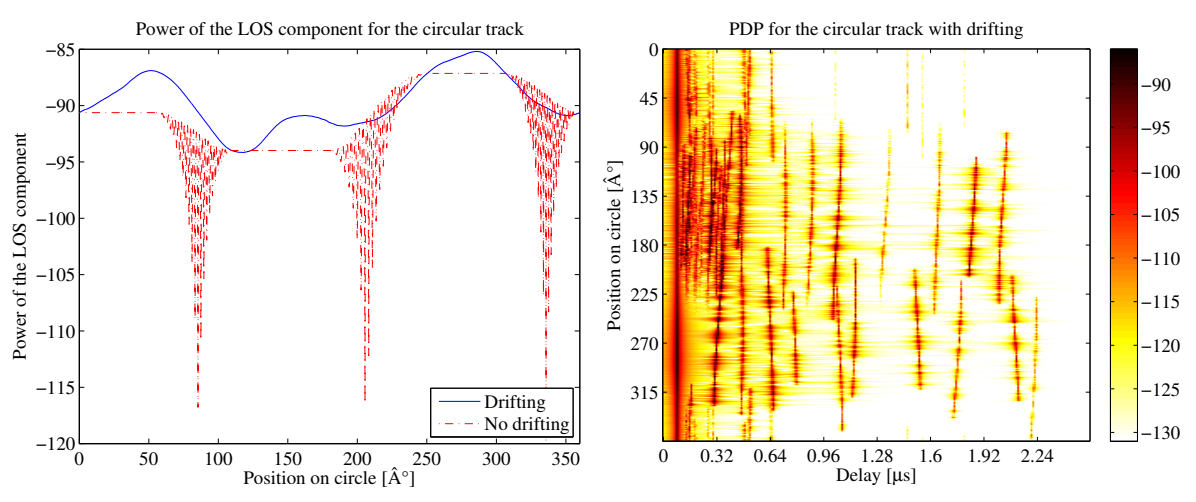

<span id="page-113-0"></span>Figure 38: Received power on the circular track (time evolution tutorial)

When drifting is enabled (Fig. [38,](#page-113-0) left, blue curve), the channel output after merging is time-continuous. The variations along the track come from the drifting K-Factor and the drifting shadow fading. When drifting is disabled, these parameters are not updated and kept fixed at their initial value.

At the end of each segment, both channels are cross-faded. I.e. the power of the output of the first segment ramps down and the power of the second segment ramps up. Since drifting guarantees a time-continuous evolution of the phase, this ramping process is also time continuous and no artifacts are visible in the blue curve.

Without drifting, however, the phases are approximated based on their initial values, the initial arrivaland departure angles and the traveled distance from the start point. However, since the Rx moves along a circular track, the angles change continuously which is not correctly modeled. The phase at the end of the first segment does not match the phase at the beginning of the second. When adding both components, artifacts appear as can be seen in the red curve.

Next, we plot the power-delay profiles for both tracks. We calculate the frequency response of the channel and transform it back to the time domain by an IFFT. Then, we create a 2D image of the received power at each position of the track. We start with the circular track.

```
1 \mid h = cn(1) \cdot fr(100e6, 512);
2 \mid h = \text{square}(h);
3 | pdp = 10 * log10 (abs (ifft (h, [], 1).') . ^2);5 figure
6 | imagesc (pdp (:, 1:256));
7 | \text{caxis} ( [\text{max}(\text{max}(\text{pdp})) - 50 \text{max}(\text{max}(\text{pdp})) - 5 ] ) ;8 colorbar
10 \mathbf{cm} = \text{colormap}(\text{'hot'});11 | \text{colormap}( \text{cm}(\text{end}:-1:1,:)) ;13 set (gca, 'XTick', 1:32:255);14 set (gca, 'XTickLabel', (0:32:256) / 100 e6*1 e6);
15 xlabel('Delay [mus]');17 set (gca, 'YTick', 1: cn (1) . no_snap/8: cn (1) . no_snap);
18 \vert set (gca, 'YTickLabel', (0: cn(1) . no\_snap/8: cn(1) . no\_snap)/cn(1) . no\_snap * 360);
19 \forall vlabel ('Position on circle [\degree\]');
21 title ('PDP for the circular track with drifting');
```
The X-axis (Fig. [38,](#page-113-0) right) shows the delay in microseconds and the Y-axis shows the position on the circle. For easier navigation, the position is given in degrees. 0° means east (starting point), 90° means north, 180° west and 270° south. The [LOS](#page-4-0) delay stays constant since the distance to the Tx is also constant.

However, the power of the [LOS](#page-4-0) changes according to the scenario. Also note, that the [NLOS](#page-4-1) segment has significantly more taps due to the longer delay spread. Next, we create the same plot for the linear track (Fig. [39\)](#page-115-0). Note the slight increase in the [LOS](#page-4-0) delay and the high similarity of the first two [LOS](#page-4-0) segments due to the correlated [LSPs.](#page-4-3) Segment change is at around 6 m.

```
1 \mid h = cn(2) \cdot fr(100e6, 512);
2 \mid h = \text{square}(h);
3 | pdp = 10 * log10 (abs (ifft (h, [] , 1) .') . ^2);4
5 figure
6 | imagesc (pdp (:,1:256));
7 | \text{caxis} ( [\text{max}(\text{max}(\text{pdp})) - 50 \text{ max}(\text{max}(\text{pdp})) - 5 ] )8 colorbar
9
10 \vert cm = colormap ('hot');
11 | \text{colormap}( \text{cm}(\text{end}:-1:1,:)) ;12
13 set (gca, 'XTick', 1:32:255);14 set (gca, 'XTickLabel', (0:32:256) / 100 e6*1 e6);
15 | xlabel ('Delay [\mus]');
16
17 \vert set (gca, 'YTick', 1: cn(2). no_snap/8: cn(2). no_snap);
18 \vert set (gca, 'YTickLabel', (0: cn(2) . no\_snap/8: cn(2) . no\_snap)/cn(2) . no\_snap * 20);
19 ylabel ('Distance from start point [m]');
20
21 title ('PDP for the linear track with drifting');
```
Last, we plot the same results for the linear track without drifting (Fig. [39,](#page-115-0) right). Note that the [LOS](#page-4-0) delay is not smooth during segment change. There are two jumps at 6 m and again at 13.5 m.

```
1 \mid h = dn(2) \cdot fr(100e6, 512);
 2 \mid h = \text{square}(h);
 3 | pdp = 10 * log10 (abs (ifft (h, [], 1).') .^2);4
 5 figure
 6 | imagesc (pdp (:,1:256));
7 \mid \text{caxis} (\mid \text{max}(\text{max}(\text{pdp})) - 50 \text{ max}(\text{max}(\text{pdp})) - 5 \mid \text{max}(\text{max}(\text{pdp})) - 5 \mid \text{max}(\text{max}(\text{pdp})) - 5 \mid \text{max}(\text{max}(\text{pdp})) - 5 \mid \text{max}(\text{max}(\text{pdp})) - 5 \mid \text{max}(\text{max}(\text{pdp})) - 5 \mid \text{max}(\text{max}(\text{pdp})) - 5 \mid \text{max}(\text{max}(\text{pdp})) - 5 \mid \text{max}(\text{max}(\text{pdp})) - 5 \mid8 colorbar
9
10 \mathbf{cm} = \text{colormap}(\text{'hot'});11 \vert colormap ( cm ( end : -1:1, : ) ) ;
12
13 \vert set (gca, 'XTick', 1:32:255);
14 set (gca, 'XTickLabel', (0:32:256) / 100 e6*1 e6);
15 xlabel('Delay [\\mus']');
16
17 set (gca, 'YTick', 1: cn (2) . no_snap/8: cn (2) . no_snap);
18 \vert set (gca, 'YTickLabel', (0:\text{cn}(2) \cdot \text{no\_snap}/8:\text{cn}(2) \cdot \text{no\_snap})/\text{cn}(2) \cdot \text{no\_snap} * 20 );
19 ylabel ('Distance from start point [m]');
20
21 | title ('PDP for the linear track without drifting');
```

```
2 disp (['QuaDRiGa Version: ', simulation_parameters . version])
```

```
1 QuaDRiGa Version : 1.0.1 -145
```
1 close all

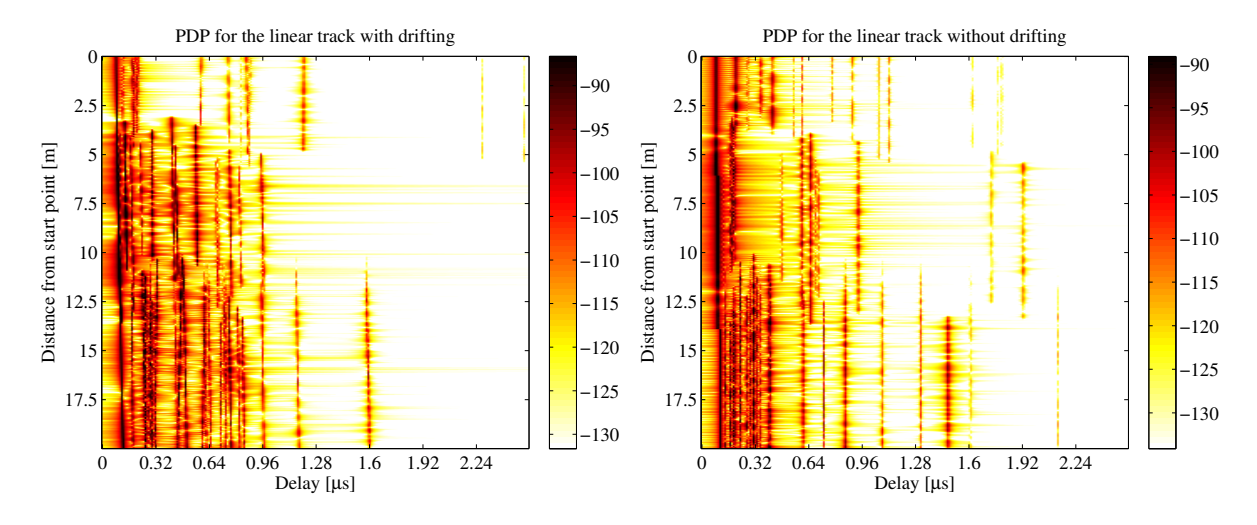

<span id="page-115-0"></span>Figure 39: Received power on the linear track (time evolution tutorial)

### A.6 Applying Varying Speeds (Channel Interpolation)

One new feature that makes the simulations more realistic is the function to apply arbitrary speed- and movement profiles, e.g. accelerating, breaking or moving at any chosen speed. These profiles are defined in the track class. The profiles are then converted into effective sampling points which aid the interpolation of the channel coefficients.

**Channel model setup** First, we set up the simulation parameters. Note the sample density of 2.5 which enables very fast simulations even with drifting.

```
s = simulation_parameters;
2 \begin{array}{|l|l|} \hline 2 & \text{s. center-free} \text{query} = 2.53 \text{e}9 \text{;} \\ \hline 3 & \text{s. sample density} = 2.5 \text{.} \end{array}s. sample_density = 2.5;
```

```
4 \mid s.\texttt{use\_absolute\_delays} = 1;
```
Second, we define a track. It has a length of 20 m, starts at 10 m east of the transmitter and consists of three segments [\(LOS,](#page-4-0) [NLOS,](#page-4-1) [LOS\)](#page-4-0). The positions are interpolated to match the sample density defined above. The track is then plugged into a network layout with one transmitter at position  $(0,0,25)$ . Both, transmitter and receiver are equipped with dipole antennas. The last three lines create the [LSPs.](#page-4-3)

```
1 \mid t = \text{track('linear', 20, 0)};
2 \vert t.\text{initial}_position = [60;0;1.5];
3 t. interpolate_positions ( 128/20 );
4 t \text{ . segment\_index} = [1, 40, 90];5 \mid t \text{. scenario} = { 'WINNER_UMa_C2_LOS' , 'WINNER_UMa_C2_NLOS' , ...
6 WINNER_UMa_C2_LOS' };
7 |t.interpolate_positions ( s.samples_per_meter );
8
9 \mid 1 = 1ayout (s);
10 \vert 1. tx_array . generate ('dipole');
11 \mid 1.rx_array = 1.tx_array;
12 \mid 1.tx\_position(3) = 25;13 | 1. track = t;
14
15 | 1. visualize;
16
17 RandStream.setGlobalStream (RandStream ('mt19937ar','seed',5));
18 | p = 1. create_parameter_sets;
    1 Parameters [ oooooooooooooooooooooooooooooooooooooooooooooooooo ] 2 seconds
```
**Channel generation and results** Next, we generate the channel coefficients. Note that the initial sample density is 2.5. We then interpolate the sample density to 20. It would take ten times as long to achieve the same result with setting the initial sample density to 20. The interpolation is significantly faster. It is done by first setting the speed to 1 m/s (default setting) and then creating a distance vector which contains a list of effective sampling points along the track.

```
c = p.get{\_}channels;2 \mid cn = c.\text{merge};
3
4 \mid t \text{. set\_speed(1)};5 dist = t.interpolate_movement (s.wavelength/(2*20));
6 ci = cn.interpolate (dist, t.get_length, 'spline');
   1 Channels [ oooooooooooooooooooooooooooooooooooooooooooooooooo ] 5 seconds
```
The next plot shows the power of the first three taps from both, the original and the interpolated channel, plotted on top of each other. The values are identical except for the fact, that the interpolated values (blue line) have 5 times as many sample points.

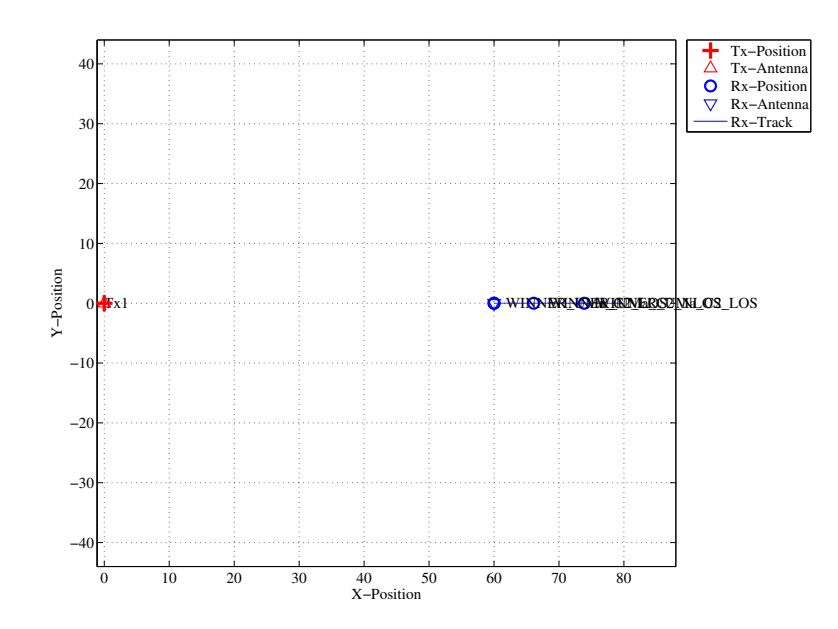

Figure 40: Scenario setup for the speed profile tutorial

```
1 | pwr_orig = 10*log10 (squeeze (abs (cn.coeff (1,1,1:3,:))).^2);
 2 \midnsnap = cn.no_snap;
 3 \mid dist\_orig = (0: nsnap-1) * t.get\_length/(nsnap-1);4 \vert pwr_int = 10*log10 (squeeze (abs (ci.coeff (1,1,1:3,:))).^2);
 5
6 figure
7 | plot( dist\_orig, pur\_orig, 'r', 'Linearidth', 2)\begin{array}{c|c} 8 & \text{hold} \quad \text{on} \\ 9 & \text{plot} \quad \text{d} \end{array}plot ( dist, pwr_int , 'b' )
10 \begin{bmatrix} \text{hold off} \\ \text{axis} \end{bmatrix} min(dist)
    axis ( [ min(dist), max(dist)12 | min ( pwr\_orig ( pwr\_orig >-Inf ) )
13 | max ( pwr_orig ( pwr_orig >-Inf ) ) +10 ] )
14
15 | xlabel ('Distance from start point [m]');
16 ylabel('Power [dB') ;
```
Fig. [41](#page-117-0) (right) shows the power delay profile (PDP) for the interpolated channel. As defined in the track object, it starts with a [LOS](#page-4-0) segment, going into a shaded area with significantly more multipath fading at around 4 seconds and then back to [LOS](#page-4-0) at around 13 sec.

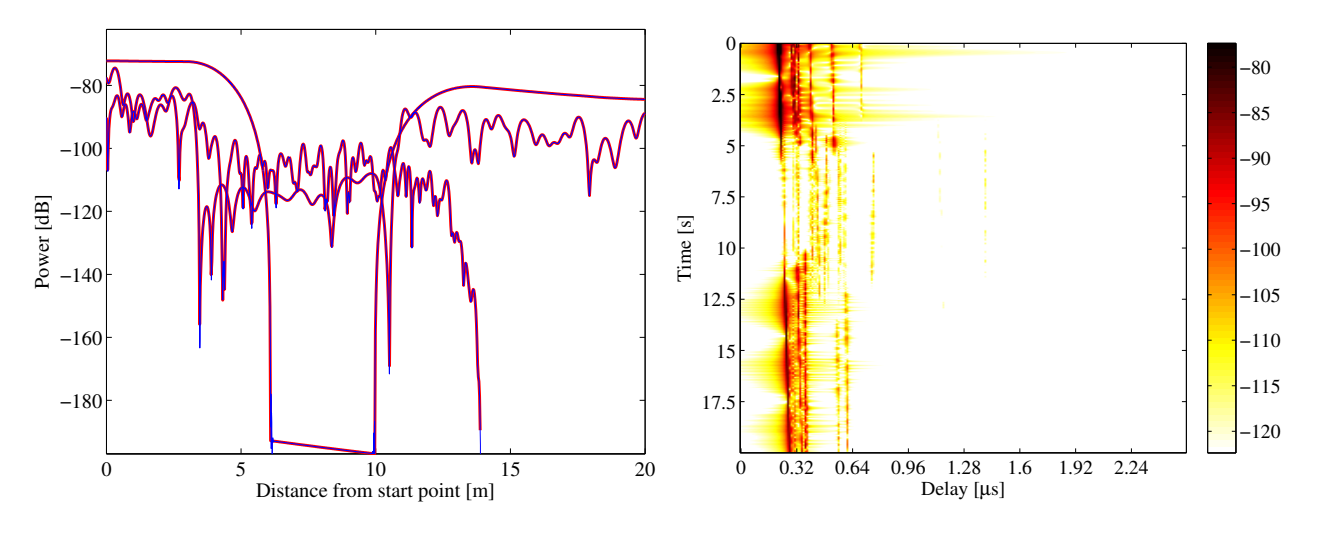

<span id="page-117-0"></span>Figure 41: Received power and 2D PDP for the speed profile tutorial

```
1 \mid h = \text{ci.fr} ( 100e6, 512);
 2 \mid h = \text{square}(h);
 3 | pdp = 10 * log10 (abs (ifft (h, [] , 1) . '). ^2);4
 5 figure
 6 | imagesc (pdp (: , 1:256));
 7 | \text{casis} ( [ \text{max}(\text{max}( \text{pdp})) - 50 \text{max}(\text{max}( \text{pdp})) - 5 ] )8 colorbar
 9
10 \vert cm = colormap ('hot');
11 \vert colormap ( cm ( end : -1:1, : ) );
12
13 set (gca, 'XTick', 1:32:255);14 set (gca, 'XTickLabel', (0:32:256) / 100 e6*1 e6);
15 xlabel ('Delay [\mus]');
16
17 set (gca, 'YTick', 1: ci. no_snap/8: ci. no_snap);
18 \vert set (\frac{1}{2}ca, 'YTickLabel', (0: ci. no_snap /8: ci. no_snap )/ ci. no_snap * 20 );
19 ylabel ('Time [s]');
```
Now, we create a movement profile. It is defined by a set of value pairs in track.movement profile. The first value represents the time in seconds, the second value the position on the track. Here, we start at a position of 7 m, i.e. in the second [\(NLOS\)](#page-4-1) segment. We then go back to the beginning of the track. This takes 5 seconds. Then, we wait there for 1 second and go to the end of the track, which we reach after additional 14 seconds.

The next step is to interpolate the sample points. This is done by the interpolate movement method. It requires the sample interval (in s) as an input argument. Here, we choose an interval of 1 ms which gives us 1000 samples per second. Fig. [42](#page-119-0) (left) illustrates the results.

```
1 \mid t. movement_profile = [ 0,7 ; 5,0 ; 6,0 ; 20,20 ]';
2 dist = t. interpolate_movement ( 1e-3 );
3 ci = cn.interpolate (dist, t.get_length);
4
5 \midnsnap = ci.no_snap;
6 \text{time} = (0: \text{nsnap-1}) * t.\text{movement\_profile}(1, \text{end}) / (\text{nsnap-1});7
8 figure
9 plot ( time, dist, 'r' )
10
11 xlabel ('Time [s]');
12 ylabel ('Position on track [m]');
```
The last plot (Fig. [42,](#page-119-0) right) shows the PDP of the interpolated channel with the movement profile applied. The channel starts in the second segment with a lot of fading, goes back to the first while slowing down at the same time. After staying constant for one second, the channel starts running again, speeding up towards the end of the track.

```
1 \mid h = \text{ci.fr} ( 100e6, 512);
2 \mid h = \text{square}(h);
3 \mid pdp = 10 * log 10 (abs (ifft (h, [], 1) .') . ^2);4
5 figure
6 | imagesc (pdp (: , 1:256));
7 | \text{caxis} ( [ \text{max(max (pdp)) -50 max(max (pdp)) -5 ] } )8 \midcolorbar
\alpha10 \vert cm = colormap ('hot');
11 \vert colormap ( cm ( end : -1:1, : ) ) ;
12
13 \vert set (gca, 'XTick', 1:32:255);
14 set (gca, 'XTickLabel', (0:32:256) / 100e6*1e6;
15 xlabel('Delay [\\mus']');
16
17 set (gca, 'YTick', 1: ci. no_snap/8: ci. no_snap);
18 set ( gca, 'YTickLabel', (0: ci.no_sp/8: ci.no_spanap) / ci.no_spnap * 20 );19 ylabel('Time [s]');
```

```
1 close all
2 disp (['QuaDRiGa Version: ', simulation_parameters. version])
```

```
1 \vertQuaDRiGa Version: 1.0.1-145
```
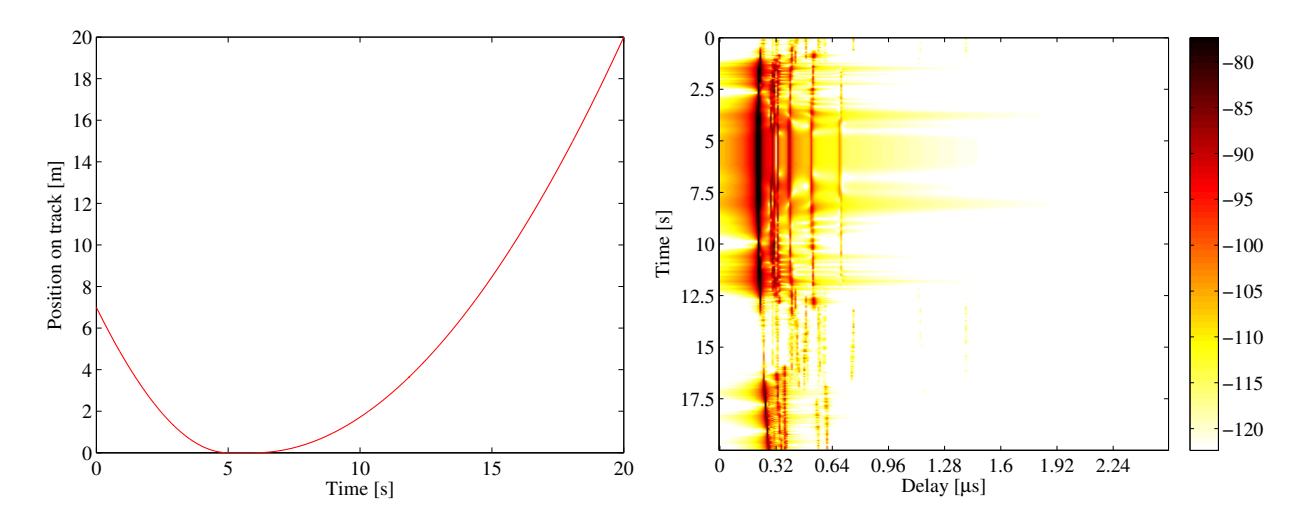

<span id="page-119-0"></span>Figure 42: Movement profile (left) and interpolated PDP (right)

# A.7 Geometric Polarization

Here, we demonstrate the polarization rotation model that calculates the path power for polarized antenna arrays. We do this by setting up the simulation with different H/V polarized antennas at the transmitter and at the receiver. Then we define a circular track around the receiver. When the receiver moves around the transmitter, it changes its antenna orientation according to the movement direction. In this way, all possible departure and elevation angles are sampled. Depending on the antenna orientation, the polarizations are either aligned (e.g. the Tx is V-polarized and the Rx is V-polarized), they are crossed (e.g. the Tx is Vpolarized and the Rx is H-polarized) or the polarization orientation is in between those two. The generated channel coefficients should reflect this behavior.

**Setting up the simulation environment** First, we have to set up the simulator with some default settings. Here, we choose a center frequency of 2.1 GHz. We also want to use drifting in order to get the correct angles for the [LOS](#page-4-0) component and we set the number of transmitters and receivers to one.

```
close all
2 clear all
3
4 \mid set(0, 'defaultTextFontSize', 14)5 set (0, 'defaultAxesFontSize', 14)
6
7 s = simulation_parameters; \frac{1}{2} Set the simulation parameters
8 \vert s. center_frequency = 2.1e9; \vert / Center-frequency: 2.1 GHz
9 \mid s.\text{use\_polarization\_rotation} = 1;10 s. samples_per_meter = 360/(40*pi); % One sample per degree
11 \vert s. drifting_precision = 1;
```
**Setting up the antenna arrays** In the second step, we set up our antenna arrays. We use the synthetic dipole antennas for this case. Those antennas show perfect polarization characteristics. First, we generate a

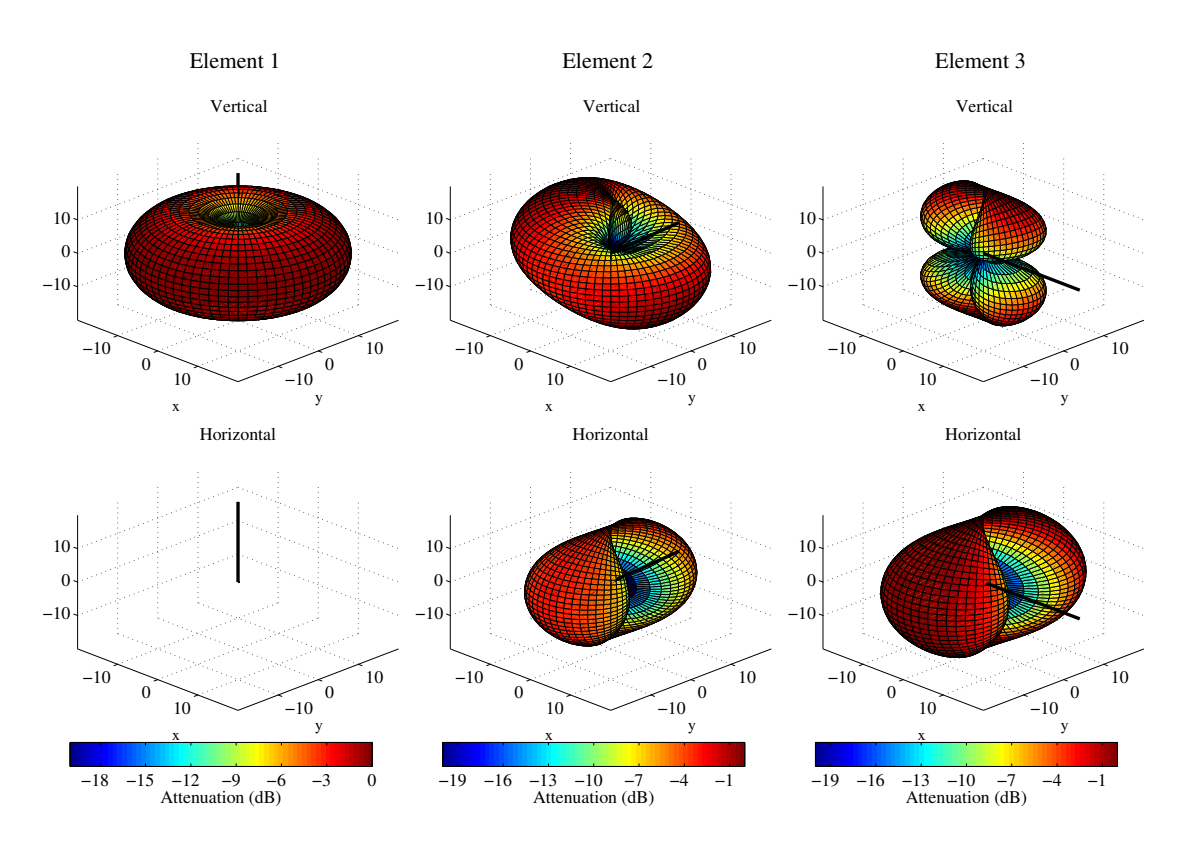

Figure 43: Polarimetric dipole antenna patterns for different orientations

single dipole with V-polarization. Then, we create multiple copies of this antenna element and rotate them by 45 and 90 degrees, respectively. We then use the same array for the receiver.

```
1 = layout ( s );<br>1.tx_array.generate('dipole');<br>
% create V-polarized dipole
 2 \vert 1. tx_array . generate ('dipole');
 3 \mid 1. \text{tx}<sub>-</sub>array.set<sub>-</sub>grid ( (-180:10:180) * pi / 180, (-90:10:90) * pi / 180);
 4
 5 l. tx_array . field_pattern_vertical = ... % Normalize
 6 1. tx_array.field_pattern_vertical / max (max (1. tx_array.field_pattern_vertical));
 7
 8 l. tx_array . set_grid ( ( -180:5:180) * pi /180 , ( -90:5:90) * pi /180 );
 9 \left| \begin{array}{llll} 1. \texttt{tx} \texttt{array} \texttt{.copy\_element} \texttt{ (1, 2:3)} \texttt{;} & \texttt{\%}\ \texttt{Dupdate the element two more times} \end{array} \right.<br>10 \left| \begin{array}{llll} 1. \texttt{tx} \texttt{.array} \texttt{.rotate\_pattern} \texttt{ (45, 'y', 2)} \texttt{;} & \texttt{\% 45\texttt{.degree}} \ \texttt{polarization} \end{array} \right.10 \vert 1. tx_array . rotate_pattern (45, 'y', 2);
11 | 1. tx_array . rotate_pattern (90, 'y' , 3) ; \frac{1}{2} 90\ degree \ polarization
12 1. tx_array . visualize;<br>
13 1. rx_array = 1. tx_array;<br>
\begin{array}{ccc}\n\frac{1}{2} & \frac{1}{2} & \frac{1}{2} & \frac{1}{2} & \frac{1}{2} & \frac{1}{2} & \frac{1}{2} & \frac{1}{2} & \frac{1}{2} & \frac{1}{2} & \frac{1}{2} & \frac{1}{2} & \frac{1}{2} & \frac{1}{2} & \frac{1}{2} & \frac{1}{2} & \frac{1}{2} & \frac{1}{2} & \frac{1}{2} &13 | 1. rx_array = 1. tx_array; \frac{13}{1} Use the same array for the Rx
```
**Defining a track** The third step defines the track. Here, we use a circle with 20 m diameter starting in the east, traveling north. We also choose a [LOS](#page-4-0) scenario since we want to study the [LOS](#page-4-0) polarization. The transmitter is located 8 m north of the center of the circle at an elevation of 2 m.

```
1. tx_position = [ 0 ; 12 ; 6 ];<br>1. x \text{ position} = [ 20 ; 0 ; 0 ];<br>
% Start post2 \begin{array}{|l|l|} \hline 1.\texttt{rx\_position} = [\begin{array}{ccc} 20 \texttt{ } ; \begin{array}{l} 0 \texttt{ } \end{array}]; \begin{array}{c} 0 \texttt{ } ; \end{array} \hline \end{array} \hline \end{array} % Start position for the Rx track<br>3 \begin{array}{l} \hline 1.\texttt{track} , \texttt{generator} < 2 \end{array} (circular) \hline \end{array} 4. The Section of the R
3 | 1. track . generate ('circular', 40*pi, 0);<br>4 | 1. track . scenario = 'BERLIN_UMa_LOS';
4 | 1. track . scenario = 'BERLIN_UMa_LOS'; \% Chosse the Urban Macro LOS scenario<br>5 | 1. track . interpolate_positions (s. samples_per_meter); \% Interpolate positions
5 \begin{array}{c} 5 \ 1. track . interpolate_positions ( s. samples_per_meter );<br>6 1. visualize: \begin{array}{c} \gamma \end{array}6 1. visualize: \chi Plot the track
```
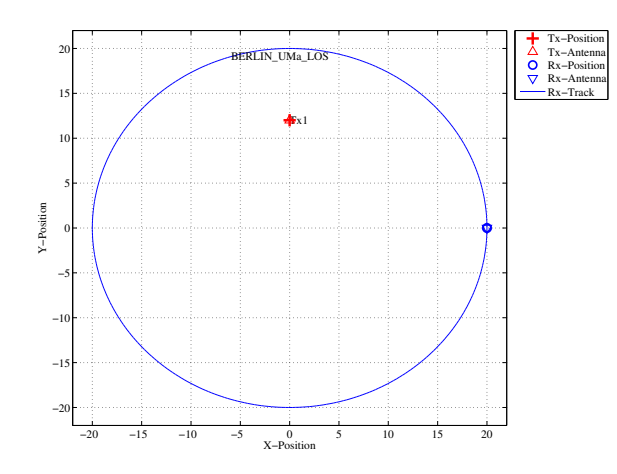

Figure 44: Scenario layout

**Generating channel coefficients** Now, we have finished the parametrization of the simulation and we can generate the parameters. We thus create a new set of correlated [LSPs](#page-4-3) and fix the shadow fading and the K-factor to some default values. This disables the drifting for those parameters. We need to do that since otherwise, drifting and polarization would interfere with each other.

```
RandStream . setGlobalStream ( RandStream ( 'nt19937ar ', 'seed', 1) );
\overline{2}p = 1. create_parameter_sets;<br>
p. parameter_maps(:,:,2) = 3;<br>
\% Fix KF to 3 dB
4 p. parameter_maps (:,:,2) = 3; <br>
5 p. parameter_maps (:,:,3) = 0; <br>
\% Fix SF to 0 dB
5 | p. parameter\_maps (: , : , 3) = 0;6 p. plpar = []; % Disable path loss model
7 p. update_parameters;
8
   [c, cb] = p.get_channels; \frac{1}{2} (et the channel coefficients
1 Parameters [ oooooooooooooooooooooooooooooooooooooooooooooooooo ] 1 seconds
2 Channels [ oooooooooooooooooooooooooooooooooooooooooooooooooo ] 3 seconds
```
Results and Evaluation We now check the results and confirm, if they are plausible or not. We start with the two vertically polarized dipoles at the Tx and at the Rx side.

The model creates 8 taps, which is the default for the Urban-Macro [LOS](#page-4-0) scenario. Without path-loss and shadow fading  $(SF=1)$ , the power is normalized such that the sum over all taps is 1W and with a K-Factor of 3 dB, we get a received power of 0.67W for the [LOS](#page-4-0) component. The remaining 0.33W are in the [NLOS](#page-4-1) components. The results can be seen in Fig. [45](#page-122-0) (top left).

```
1 figure % New figure<br>2 plot(abs(squeeze(c.coeff(1,1,:,:))').^2); % Plot the graph
2 plot (abs ( squeeze ( c . coeff (1,1,:,:) ) ') . ^2) ;
3 axis ([0 360 -0.1 1]);<br>4 xlabel ('Position [degrees]');<br>3 % Add description
4 | xlabel ('Position [degrees]'); \frac{1}{4}5 ylabel ('LOS Power, linear scale');<br>6 title ('Tx: Vertical , Rx: Vertical
6 title ('Tx: Vertical , Rx: Vertical'); \frac{1}{2} Add title
8 \left[ \text{disp}(\text{['LOS power: '}, \text{num2str}(\text{mean}(\text{abs}(c.\text{coeff}(1,1,1,:)).\text{'}2, 4)) ] ) \right]<br>9 \left[ \text{disp}(\text{['NLOS power: '}, \text{num2str}(\text{mean}(\text{sum}(\text{abs}(c.\text{coeff}(1,1,2:\text{end},:)).\text{'}2) ) \right]9 \text{ disp } (\text{ } \text{'}NLOS power: \text{ } \text{'}num2str (mean (sumabs (c. coeff(1,1,2:end,:)).\text{'}2,3) , 4)) ] )
```

```
1 | LOS power: 0.52851
2 NLOS power : 0.22249
```
7

The [LOS](#page-4-0) power is almost constant when the Rx is south of the Tx. However, in close proximity (at 90°), the power is lowered significantly. This comes from the 2 m elevation of the Tx. When the Rx is almost under the Tx, the radiated power of the Dipole is much smaller compared to the broadside direction. The average power of the [LOS](#page-4-0) is thus also lowered to 0.56 W. The average sum-power if the 7 [NLOS](#page-4-1) components

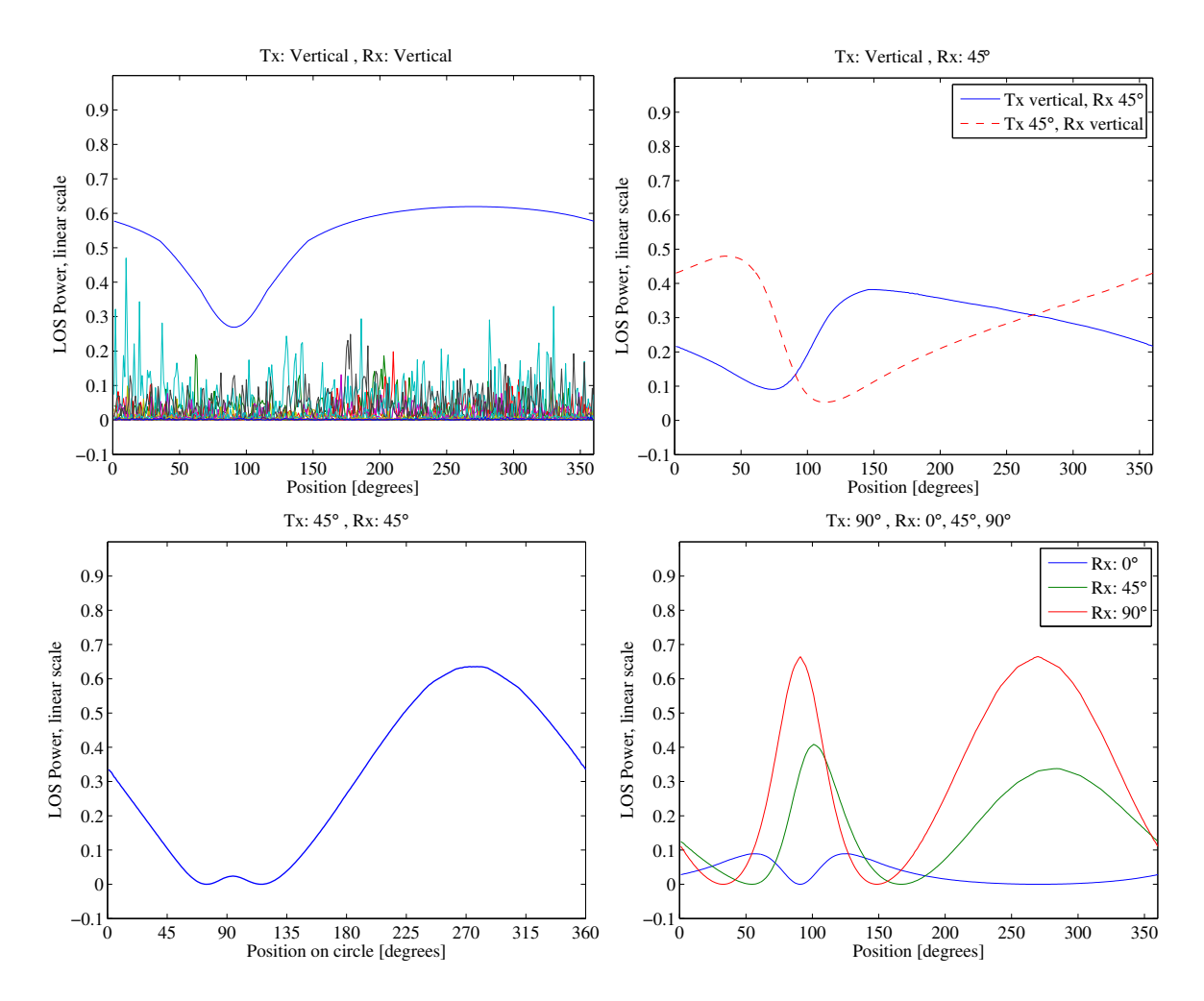

<span id="page-122-0"></span>Figure 45: Results from the geometric polarization tutorial

is 0.26 W. This mainly come from the XPR which leakes some power from the vertical- into the horizontal polarization and thus reduces the received power on the vertically polarized Dipole.

Next, we study two cases. Either the Tx is vertical polarized and the Rx is at 45° or vise versa (Fig. [45,](#page-122-0) top right).

```
1 figure \% New figure
2 plot (abs ( squeeze ( c.coeff (2, 1, 1, ...) )).<sup>2</sup>2); \frac{1}{2} Tx vertical, Rx 45\ degree \
3 hold on
4 plot (abs (squeeze ( c.coeff (1, 2, 1, ...) )).\hat{ } \hat{ } , \hat{ } \hat{ } = \hat{ } \hat{ } , \hat{ } \hat{ } \hat{ } \hat{ } \hat{ } \hat{ } \hat{ } \hat{ } \hat{ } \hat{ } \hat{ } \hat{ } \hat{ } \hat{ } \hat{ } \hat{ } \hat{ } \hat{ } 
5 hold off
6 \text{ axis} ([0, 360, -0.1, 1]) ;
    legend ('Tx vertical, Rx 45\circ', 'Tx 45\circ, Rx vertical')
8 | xlabel ('Position [degrees]');
9 | ylabel ('LOS Power, linear scale');
10 title ('Tx: Vertical , Rx: 45\circirc');
```
The receiver changes its direction in a way that it always has the same orientation towards the Tx. However, due to the displacement of the Tx, the radiated power towards the Tx becomes minimal at around 90°. This minimum is visible in both curves (blue and red). However, the pole of the 45°slanted dipole now points to a different direction which explains the difference in the two lines. When the Rx is at 45°and the Tx is vertical, the pole is in the right half if the circle - resulting in a lower received power. When the Rx is Vertical and the Tx is 45°, the minimum power is achieved in the left half of the circle.

Next, we evaluate the two dipoles which are rotated by 45°. When moving around the circle, the Tx stays fixed and the Rx rotates. Subsequently, at one position, we will have both dipoles aligned and at another position, both will be crossed. When they are crossed, the received power will be 0 and when they are aligned, the power will match the first plot (two vertical dipoles). This can be seen in the following figure.

```
1 figure \% New figure
2 | plot (abs ( squeeze ( c. coeff (2, 2, 1, ...) ) ) .^2 , 'Linewidth',1);
3 \mid axis([0 360 -0.1 1]);4 \vert set(gca, 'XTick', 0:45:360)5 | xlabel ('Position on circle [degrees]');
6 | ylabel ('LOS Power, linear scale');
7 \mid \text{title('Tx: } 45\circ \text{ or } 8x: 45\circ \text{'};
```
In the last figure, we rotated the transmit antenna by 90°. It is thus lying on the side and it is horizontally polarized. For the Rx, we consider three setups: Vertical (blue line), 45°(green line) and 90°(red line). Note that the Tx is rotated around the y-axis. At the initial position  $(0^{\circ})$ , the Rx  $(45 \text{ and } 90^{\circ})$  is rotated around the x-axis. This is because the movement direction.

```
1 figure \frac{1}{2} figure
2 \mid plot(abs(squeeze(c.coeff(:,3,1,:)))'. ^2);
3 \mid \text{axis} ([0 360 -0.1 1]);
4 | legend ('Rx: 0\circ','Rx: 45\circ','Rx: 90\circ'')
5 | xlabel ('Position [degrees]');
6 | ylabel ('LOS Power, linear scale');
7 \mid title('Tx: 90\circ, Rx: 0\circ, 45\circ, 90\circ, ');
```
When the receiver is vertical (blue line), both antennas are always crossed. There is no position around the circle where a good link can be established. When the receiver is horizontal (red line), however, there are two points where the two dipoles are aligned. For the 45°dipole, the same behavior can be observed but with roughly half the power.

```
close all
disp (['QuaDRiGa Version: ', simulation_parameters. version])
```

```
1 QuaDRiGa Version : 1.0.1 -145
```
6

8

### A.8 Visualizing RHCP/LHCP Patterns

The internal algorithms of the channel model only work with linear polarization. The antenna patterns are thus only stored in  $H/V$  polarization. This script defines two circular patch antennas and places them in an environment. It then rotates the transmit antenna degree by degree and thus samples all azimuth and elevation angles. The channel model is set up to record the channel response and thus record the RHCP/LHCP response like in a measurement in an anechoic chamber.

**Set up the array** We set up a patch antenna with an opening angle of 120°. We then copy that patch and rotate it by 90° around the x-axis to create an X-Pol array. We then set the coupling to  $+/-90^{\circ}$  phase to transmit circular polarized waves.

```
resolution = 10; % in Degrees
2
3 \mid a = \text{array}'(i \text{custom}', 120, 120, 0);
4 a. set_grid ( ( -180: resolution :180) * pi /180 , ( -90: resolution :90) * pi /180 );
5 | a.copy_element (1,2);
7 b = a.copy_objects;
9 | a.rotate_pattern (90, \overline{y}, 2);
10 a. coupling = 1/sqrt(2) * [1 1; 1j -1j];11
12 | b. rotate_pattern (90, 'x', 2);
13 b. coupling = 1/sqrt(2) * [1 1; 1j -1j];
```
**Place arrays in layout** We place two of those arrays in a layout. The scenario 'LOSonly' has no [NLOS](#page-4-1) scattering. One can see this setup as a perfect anechoic chamber.

```
1 \mid 1 = 1ayout;
2 \mid 1.\text{simpar}.\text{show\_progress}\_ \text{bars} = 0;3 \mid 1.\text{simpar.driting\_precision} = 0;4
5 \mid 1.rx\_position = [11;0;0];6 | 1. track. no_snapshots = 1;
7 \mid 1. track.ground_direction = pi;
8 \mid 1. track. scenario = 'LOSonly';
9 \mid 1.tx_array = a;10 | 1.rx_array = b;
11
12 | p = 1. create_parameter_sets;
13 \begin{bmatrix} 1 \\ 1 \end{bmatrix} \begin{bmatrix} 2 \\ 3 \end{bmatrix} = p.get_channels;
14 cb.pin = zeros( size(cb.pin));
```
**Get array response** We now sample the array response for each degree in the antenna array.

```
pat = zeros( a.no_e1, a.no_az, 2, 2);2
3 values = a.no_az;
4 fprintf ('Calculating ['); m0=0; tStart = clock; % A Status message
5 for n = 1:a.no_ax6 m1 = ceil (n/values *50); if m1 > m0; for m2 = 1:m1 - m0; fprintf ('o'); end; m0 = m1; end;
7
8 a1 = a.copy_objects;
9 a1.rotate_pattern ( a.azimuth_grid (n) *180/pi , 'z');
10
11 for m=1:a.no_e112 a2 = a1.copy_objects;
13 a2.rotate_pattern ( a. elevation_grid (m) *180/pi, 'y');
14 \vert cb.tx_array = a2;
15 c = cb.get_channels;
16 pat (m, n, :,:) = c. coeff;
17 end
18 end
19 \int fprintf ('] %5.0f seconds \n', round ( etime (clock, tStart) ));
```
Copyright: Fraunhofer Heinrich Hertz Institute eMail: quadriga@hhi.fraunhofer.de

1 Calculating [ oooooooooooooooooooooooooooooooooooooooooooooooooo ] 17 seconds

Plot For plotting we use the internal function of the array class. We adjust the title of the figures accordingly.

```
\begin{array}{c|c} 1 & d = a.\texttt{copy_oobjects}; \\ 2 & d.\texttt{field_pattern\_ver} \end{array}d. field_pattern_vertical = pat(:,:,:,:,1);
 3 d. field_pattern_horizontal = pat(:,:,:,2) ;<br>4 x = d. visualize;
 4 \mid x = d \cdot \text{visualize};
 5
 6 s \mid \text{set}(x(1,11), 'String', 'RHCP - RHCP')7 \mid \text{set}(x(1,12), \text{'String'}, \text{'RHCP-LHCP'})8
9 \mid \text{set}(x(2,11), \text{'String'}, \text{'LHCP - RHCP'})10 \vert set (x(2,12), 'String', 'LHCP-LHCP')
```
 $1$  close all

```
2 disp (['QuaDRiGa Version: ', simulation_parameters. version])
```
1 QuaDRiGa Version : 1.0.1 -145

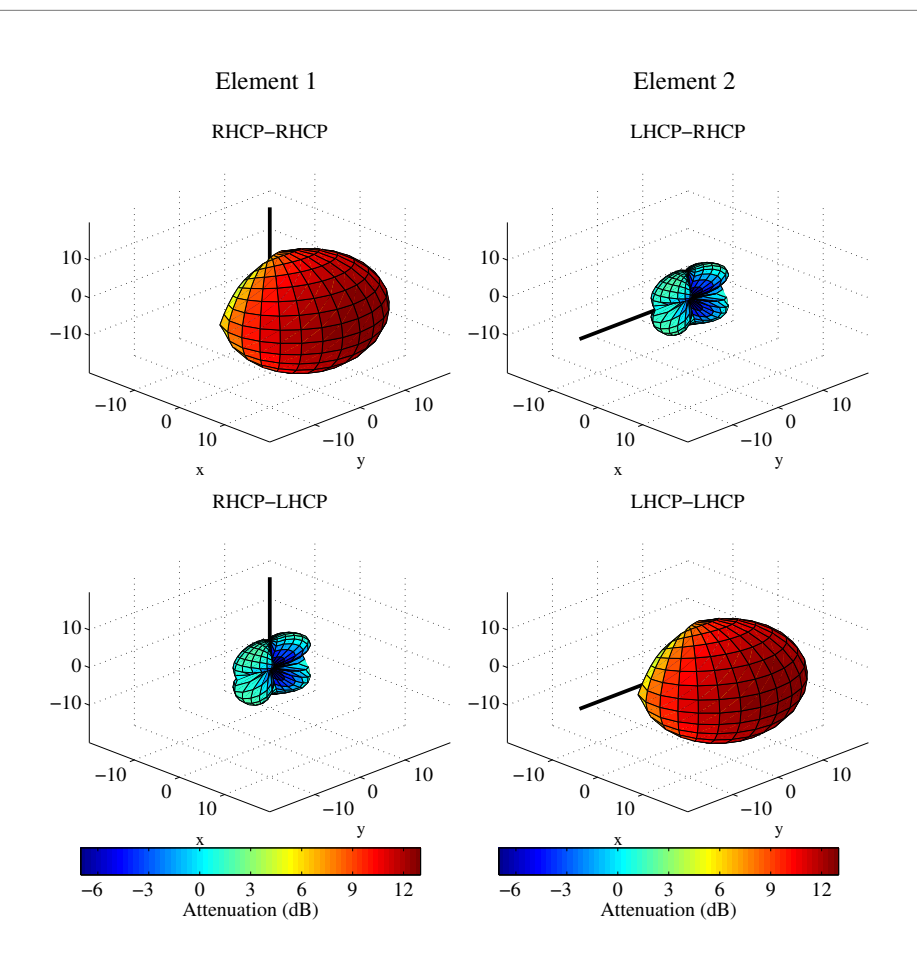

Figure 46: RHCP / LHCP antenna patterns

3

6

10

# A.9 How to manually set LSPs in QuaDRiGa

This tutorial explains, how to generate a time-series of channel coefficients with manual selection of LSPs.

**Setting general parameters** We set up some basic parameters such as center frequency, sample density and the position of the transmitter.

```
1 close all
2 clear all
4 set (0, 'defaultTextFontSize', 14) % Set default font size for the plots
5 set (0, 'defaultAxesFontSize', 14)
7 s = simulation_parameters; <br>8 s.center_frequency = 2.185e9; % Center Frequency
8 s. center_frequency
9 s. sample_density = 4; \frac{3}{4} samples / half wave length
11 \mid l = 1ayout (s); \% Create Layout
```
**Setting up a user track** QuaDRiGa needs the positions of transmitter and receiver, e.g. for calculating the polarization or the arrival and departure angels. The positioning information of the Tx and Rx is essential also when the [LSPs](#page-4-3) are not calculated. The following generates a linear track with 20 m length having a direction. The track is further split into 4 segments of 5 m length.

The splitting is done by calling the method 'split segment' of the track object. The the first two arguments of that function are the minimum length of a segment  $(1 \text{ m})$  and the maximum length of the segment  $(6 \text{ m})$ m). Each existing segment that is longer then the maximum length is split into subsegments. The length of those segments is random where the third and fourth parameter determine the mean and the STD of the length of new subsegment. Hence, 't.split segment $(1,6,5,0)$ ' splits all segment longer than 6 m into subsegments of 5 m length.

Each segment gets assigned a scenario. This is also essential since many parameters (such as the number of clusters, the XPR etc.) are scenario-specific. Hence, they are the same for the entire scenario. Here, we set the first the segments to [NLOS,](#page-4-1) the third to [LOS](#page-4-0) and the last to [NLOS.](#page-4-1)

Last, we set a random starting position for the track in the layout.

```
1 \mid 1. tx_position = [0;0;25]; \frac{1}{25} Set Tx-position
\overline{2}3 t = track ('linear', 20);<br>4 t.interpolate_positions (s.samples_per_meter); % Interpolate to sample density
4 \mid t. interpolate_positions ( s. samples_per_meter);
5 \text{ t.split\_segment} ( 1,6,5,0 ) \text{ s.plit in 4 segments}6
7 \mid \texttt{Un} = \text{'WINNER_UMa_C2_NLOS'};
8 Ul = 'WINNER_UMa_C2_LOS';
9 \mid t \text{. scenario} = \{Un, Un, Ul, Un\}; % Set scenarios
10
11 1. randomize_rx_positions (500,0,0,0); % Random start position
12 \mid \texttt{tmp} = 1.rx\_position;13 | 1. track = t;
14 | 1. rx position = tmp;
15
16 | 1. visualize;
```
Manual setting of the parameters Now we initialize the parameter-set objects.

The method "l.create parameter sets" splits the track into smaller sub-tracks, one for each segment. It further extracts the scenario informations. Each scenario gets its own parameter-set object. So we get an

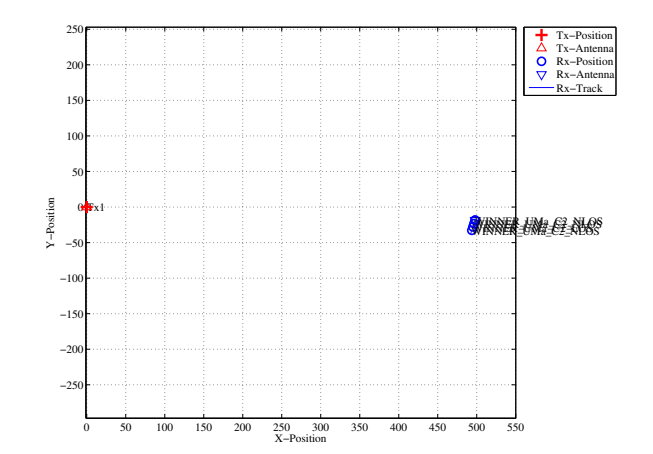

Figure 47: Scenario overview (manual parameter selection)

array of two parameter sets. The first element  $p(1)$  has three positions [\(NLOS](#page-4-1) segments) and the second has one position [\(LOS](#page-4-0) segment).

```
p = 1. create_parameter_sets(1);
\overline{2}3 | p(1) \ldots name
4 \mid p(1) \cdot no\_positions5
6 | p(2) \ldotsname
7 | p(2) \n\rangle. no_positions
1 Parameters [ oooooooooooooooooooooooooooooooooooooooooooooooooo ] 5 seconds
2
3 ans =
4
5 WINNER-UMa-C2-NLOS_Tx1
6
7
8 ans =
9
10 3
11
12
13 ans =
14
15 | WINNER-UMa-C2-LOS_Tx1
16
17
18 ans =
19
20 1
```
We set the number of clusters for the [NLOS](#page-4-1) segments to 14. Currently, it is not possible to have a different number of clusters for each segment, i.e. it is not possible for the first [NLOS](#page-4-1) segment to have 14 clusters and for the second to have only 10.

```
p(1). scenpar. NumClusters = 14;
```
In order to manually set the parameters, we have to overwrite the original settings. We do this here for the delay spread. The automatically generated values are:

```
[p(1).ds(1) p(1).ds(2) p(2).ds(1) p(1).ds(3)]*1e6
```

```
1
2 \times3
4 0.2696 0.2433 0.0948 0.2094
```
We want to set the values of the four segments to 0.45, 0.33, 0.12 and 0.60 microseconds. This is done by:

```
\begin{array}{c|cc}\n1 & p(1) \cdot ds(1) = 0.45e-6; \\
2 & p(1) \cdot ds(2) = 0.33e-6;\n\end{array}p(1). ds (2) = 0.33e-6;
3 | p(2) .ds(1) = 0.12e-6;4 | p(1).ds(3) = 0.60e-6;
```
The K-Factor and the shadow fading are read from the map during the generation of channel coefficients. This would overwrite any manual values. However, this could be deactivated. A drawback is that in this case the KF, SF and PL are only updated once per segment. This will result in a step-like function of the output power. There is currently no method the set the power manually on a per-snapshot basis.

In the following example, we want to fix the received power to -102, -97, -82 and -99 dBm. K-Factors are taken from the map.

```
1 \begin{bmatrix} p(1) \cdot p1px = 1; \\ p(2) \cdot p1px = 1; \end{bmatrix} % Disable path loss for NLOS
2 \mid p(2) \text{ . } p \text{ and } = [1; \qquad \qquad \qquad \text{\% } Disable \text{ path } loss \text{ for } LOS.3
4 | p(1).sf = 10.^(0.1*[-102, -97, -99]); % Set power for NLOS segments
5 | p(2) \t{.}sf = 10.^(0.1*[ -82]) ; % Set power for LOS segments
6
7 \begin{array}{l} 7 \ \text{p (1) .map\_valid = false;} \\ \text{p (2) .map\_valid = false;} \end{array} % Disable automatic overwrite for NLOS
8 \mid p(2) map_valid = false; \% Disable automatic overwrite for LOS
```
Calculate channel coefficients Now we calculate the coefficients and the received power along the path. The following command calculate the channel coefficients. We then check the number of clusters that have been produced for each segment.

```
1 cm = p.get_channels; \frac{1}{2} calculate the channel coefficients
2 cat (1, cm . no_path) \% Display the number of paths
1 Channels [ oooooooooooooooooooooooooooooooooooooooooooooooooo ] 7 seconds
2
3 \text{ lans} =
4
5 14
6 14
7 14
8 8
```
The first three segments have 14 clusters. This has been set earlier. The last [LOS](#page-4-0) segment has 15 clusters. One can see, that the three [NLOS](#page-4-1) segment come first, followed by the [LOS](#page-4-0) segment. The order has been scrambled. The following command sorts and combines the segments into one fading sequence.

 $c = cm.$  merge;

We now plot the power along the path. You can see the power levels of around -102, -97, -82 and -99 dBm which have been set earlier. Each segment has a transition area (e.g. from 2.5m to 5m, from 7.5m to 10m and from 12.5m to 15m) where the merging took place. In those areas, the power is scaled linearly. That means that, for example, in between 7.5 and 10m, the power ramps up from -97 to -82 dBm.

```
power = squareze(sum(abs(c.coeff).^2,3));2 \mid power = 10 * log 10 (power);
3
4 figure
5 \mid [\tilde{\phantom{a}}, \tilde{\phantom{a}}, \tilde{\phantom{a}}] = t.get_length;
6 plot (dist, power)
7 title ('Simulated Power ')
8 xlabel ('Distance from start point [m]')
9 ylabel ('Received Power [dBm]')
10 | axis ([0,20, -110, -80])
11 \vert grid on
```
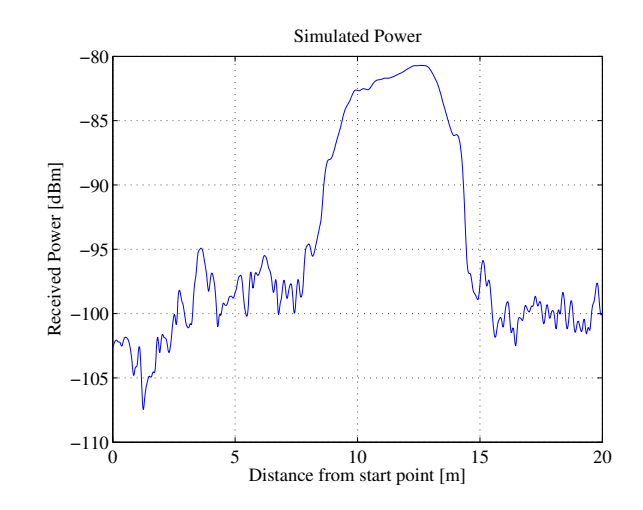

Figure 48: Power along the track (manual parameter selection)

The last plot shows the DS along the path. The results reflect the settings of 0.45, 0.33, 0.12 and 0.60 quiet well. As for the power, there is an overlap in between the segments. For example, in between 7.5 and 10m the DS drops from 0.33 to 0.12 microseconds. Additional fluctuations are caused by small scale fading.

```
coeff = squareze( c. coeff);
2 delay = c. delay;
3
4 pow_tap = abs (coeff). 2;5 \mid \text{pow\_sum} = \text{sum} (\text{pow\_tap});6 \mid \text{mean\_delay} = \text{sum}(\text{pow\_tap.*delay})./ pow_sum;
7 | ds = sqrt( sum( pow\_tap.*delay.^2) ./ pow\_sum - mean\_delay.^2);
8
9 figure
10 plot (dist, ds *1e6)
11 title ('Simulated Delay Spread')
12 | xlabel ('Distance from start point [m]')
13 | ylabel ('RMS DS [\mus]')
14 \mid axis([0, 20, 0, 1])15 | grid on
```
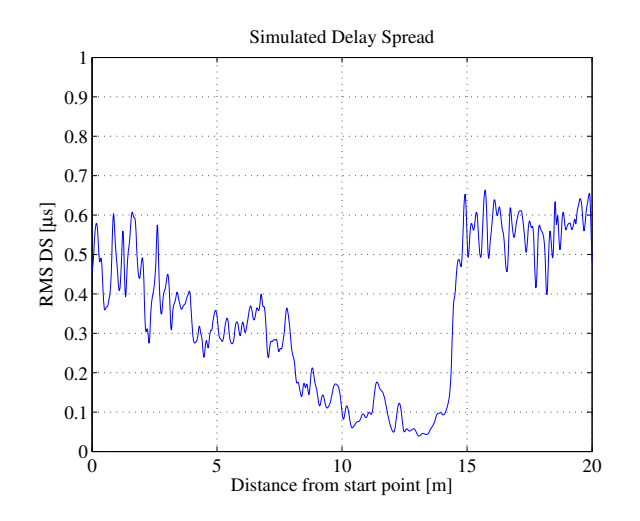

Figure 49: DS along the track (manual parameter selection)

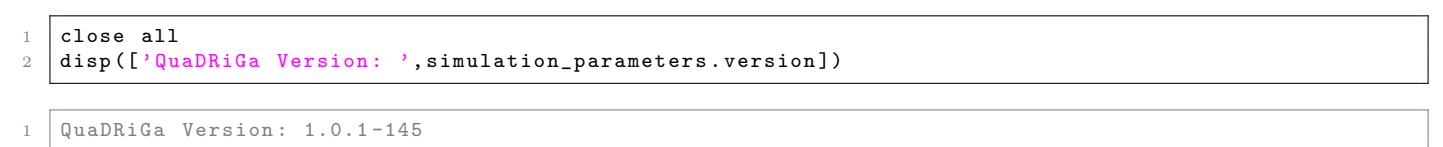

# B Departure and Arrival Angles (Adopted WINNER Method)

In the [WINNER](#page-5-0) model, the azimuth arrival and departure angels are modeled using a wrapped Gaussian distribution (see [\[4\]](#page-8-0), page 39).

$$
P(\phi) = \frac{1}{\sigma_{\phi}\sqrt{2\pi}} \cdot \exp\left(\frac{-\phi^2}{2\sigma_{\phi}^2}\right)
$$
 (112)

The wrapping is applied later by [\(115\)](#page-130-0) when the discrete cluster angles are drawn from the statistics. Since the above formula assumes a continuous spectrum, whereas the channel model uses discrete paths, we need to correct the variance by a function  $C_{\phi}(L, K)$ . This function ensures that the input variance  $\sigma_{\phi}$  is correctly reflected in the generated angles. The same approach was taken by the [WINNER](#page-5-0) model. However, [\[4\]](#page-8-0) does not explain how the correction values were obtained.

**Generation of azimuth and elevation angles** The individual angles  $\phi_l$  are obtained by first normalizing the power angular spectrum so that its maximum has unit power. We can thus omit the scaling factor  $1/(\sigma_{\phi}\sqrt{2\pi})$ . The path powers  $P_l$  $P_l$  [\(21\)](#page-64-0) are also normalized such that the strongest peak with unit power corresponds to an angle  $\phi = 0$ . All other paths get relative departure or arrival angles depending on their power,

<span id="page-130-2"></span>
$$
\phi_l^{[1]} = \frac{\sigma_\phi}{C_\phi(L, K)} \cdot \sqrt{-2 \cdot \ln\left(\frac{P_l}{\max(P_l)}\right)}.
$$
\n(113)

Next, two random variables,  $X_l$  $X_l$  and  $Y_l$  $Y_l$  are drawn, where  $X_l \sim \{-1, 1\}$  is the positive or negative sign and  $Y_l \sim \mathcal{N}(0, \left(\frac{\sigma_{\phi}}{7}\right)^2)$  $Y_l \sim \mathcal{N}(0, \left(\frac{\sigma_{\phi}}{7}\right)^2)$  $Y_l \sim \mathcal{N}(0, \left(\frac{\sigma_{\phi}}{7}\right)^2)$  $Y_l \sim \mathcal{N}(0, \left(\frac{\sigma_{\phi}}{7}\right)^2)$  introduces a random variation on the angle. The angles  $\phi_l^{[1]}$  $\iota_l^{\perp}$  are then updated to

<span id="page-130-1"></span>
$$
\phi_l^{[2]} = X_l \cdot \phi_l^{[1]} + Y_l. \tag{114}
$$

If the power  $P_l$  $P_l$  of a path is small compared with the strongest peak, its angle  $\phi_l^{[2]}$  might exceed  $\pm \pi$ . In this case, it is wrapped around the unit circle by a modulo operation

<span id="page-130-0"></span>
$$
\phi_l^{[3]} = \left(\phi_l^{[2]} + \pi \mod 2\pi\right) - \pi.
$$
\n(115)

In case of elevation spreads, the possible range of elevation angles goes from  $-\pi/2$  to  $\pi/2$ . In this case, the values  $\phi_l^{[3]}$  $\ell_l^{[3]}$  need an additional correction. This is done using [\(36\)](#page-66-0). The positions of the [Tx](#page-5-1) and [Rx](#page-5-2) are deterministic, and so are the angles of the [LOS](#page-4-0) component. This is taken into account by updating the values of the angles in order to incorporate the [LOS](#page-4-0) angle

$$
\phi_1^{[4]} = 0 \tag{116}
$$

$$
\phi_l^{[5]} = \phi_l^{[4]} + \phi^{LOS}.\tag{117}
$$

Finally, the [NLOS](#page-4-1) cluster-paths are split into 20 sub-paths to emulate intra cluster angular spreads.

**Calculation of**  $C_{\phi}(L, K)$  The correction function  $C_{\phi}(L, K)$  takes the influence of the [KF](#page-4-4) and the varying number of clusters on the angular spread into account. To approximate the function, random powers  $P_l$  and angles  $\phi_l$  are generated with the correction function set to  $C_\phi = 1$ . The powers are calculated as described in Section [3.2](#page-64-1) with different values of  $K$  included. Based on those values, the actual RMS angular spread  $\sigma_{\phi}^{[\text{actual}]}$  $\phi_{\phi}^{[actual]}$  is calculated using equations [\(26\)](#page-65-0), [\(27\)](#page-65-0), and [\(28\)](#page-65-0). The correction function follows from comparing  $\sigma_{\phi}^{\text{[actual]}}$  with  $\sigma_{\phi}$ . However, two aspects need to be considered:

1. Due to the randomization of the angles in [\(114\)](#page-130-1), we have to take the average angle over a sufficiently large quantity ( $\approx$  1000 realizations) of  $\sigma_{\phi}^{\text{[actual]}}$ <sup>[actual]</sup>. This value is denoted as  $\sigma_{\phi}^{\text{[avg.]}}$ <sub>.[avg.]</sub><br>φ

2. There is a nonlinear relationship between the angular spread in the simulated data  $\sigma_{\phi}^{[avg.]}$  $\phi^{\text{avg-1}}$  and the initial value  $\sigma_{\phi}$ . This comes from the logarithm in [\(113\)](#page-130-2) and the modulo in [\(115\)](#page-130-0). However, for small values, the relationship can be approximated by a linear function. The maximum angular spread  $\sigma_{\phi}^{\max}$ is defined as the point where the error between the corrected value  $\frac{\sigma_{\phi}}{C_{\phi}(L,K)}$  and  $\sigma_{\phi}^{\text{[avg.]}}$  $\int_{\phi}^{\lfloor \text{avg} \cdot \rfloor}$  is  $10^{\circ}$ .

For a range of typical values  $L \in [2, 42]$  $L \in [2, 42]$  and  $K^{[dB]} \in [-20, 20]$  $K^{[dB]} \in [-20, 20]$  $K^{[dB]} \in [-20, 20]$ ,  $C_{\phi}(L, K)$  can be numerically calculates as

$$
C_{\phi}(L,K) = \frac{1}{\sigma_{\phi}^{\max}} \cdot \int_0^{\sigma_{\phi}^{\max}} \frac{\sigma_{\phi}^{[\text{avg.}]}(\sigma_{\phi})}{\sigma_{\phi}} d\sigma_{\phi} , \qquad (118)
$$

where the  $\sigma_{\phi}$ -dependency of  $\sigma_{\phi}^{\text{[avg.]}}$  $\phi_{\phi}^{[\text{avg-1}]}(\sigma_{\phi})$  comes from the individual angles  $\phi_{l}$ .

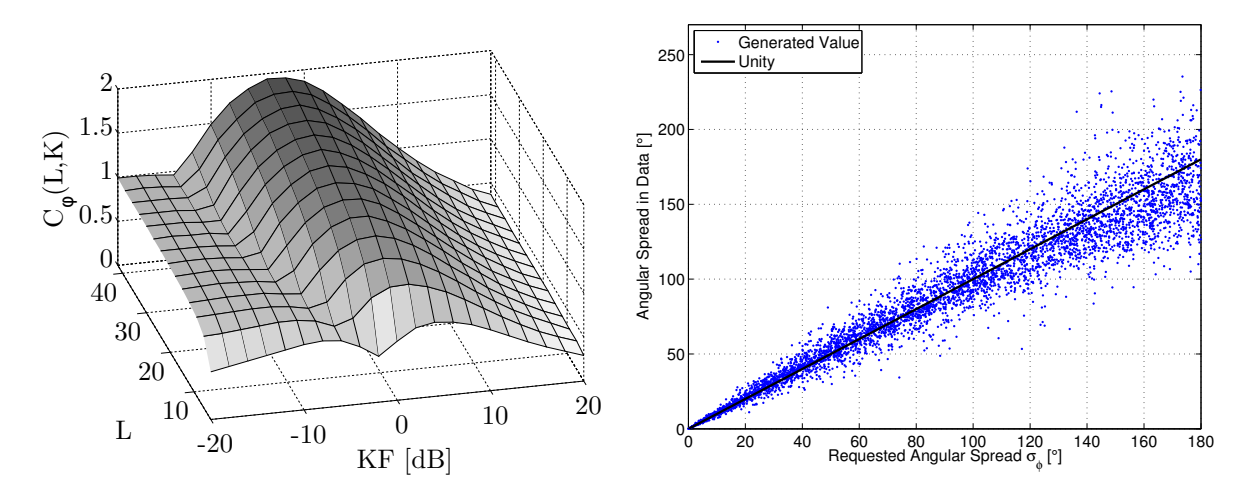

Figure 50: Visualization of the angular spread correction function  $C_{\phi}(L, K)$ . Left: Surface plot of  $C_{\phi}(L, K)$ for different values of L and K. Right: Scatter-plot of the initial angular spread  $\sigma_{\phi}$  vs. the output of the model (with correction).

Correction of the angular spread in the WINNER model The proposed correction function for the [WINNER](#page-5-0) model (see [\[4\]](#page-8-0), pp. 39) works as follows: The individual angles [\(113\)](#page-130-2) are calculated by

<span id="page-131-0"></span>
$$
\phi_l^{[1]} = \frac{2 \cdot \frac{\sigma_\phi}{1.4}}{C} \cdot \sqrt{-\ln\left(\frac{P_l}{\max(P_l)}\right)},\tag{119}
$$

where  $C$  depends on the numbers of paths (see Table [14\)](#page-132-0). The [KF](#page-4-4) is corrected by a polynomial of third grade. With the constant coefficients in [\(119\)](#page-131-0) and the factor of 2 in the square root of [\(113\)](#page-130-2), the correction function  $C_{\phi}(L, K)$  of the [WINNER](#page-5-0) model is

$$
C_{\phi}^{\text{WINNER}}(L, K) = C \cdot (1.1035 - 0.028 \cdot K - 0.002 \cdot K^2 + 0.0001 \cdot K^3). \tag{120}
$$

A comparison the both functions for different values of  $L$  and  $K$  is given in Table [15.](#page-132-1) In the second column, the letter W indicates the value for the [WINNER](#page-5-0) model and the letter Q indicates the value of the adopted function. The polynomial has a value of 1 at [KF](#page-4-4) values -11.65, 3.11, and 28.54. At those points, the [WINNER](#page-5-0) correction function is independent of the [KF.](#page-4-4) The corresponding rows are highlighted in the table. Generally, both functions are similar. They agree best as [KF](#page-4-4) values around -14, -3, and 12 but show differences at other values.

<span id="page-132-0"></span>Table 14: Correction values from [\[4\]](#page-8-0) for different numbers of paths

|  | L   4 5 8 10 11 12 14 15 16 20                                  |  |  |  |  |
|--|-----------------------------------------------------------------|--|--|--|--|
|  | $C$ 0.779 0.860 1.018 1.090 1.123 1.146 1.190 1.211 1.226 1.289 |  |  |  |  |

| ΚF       |                       | Number of paths $(L)$ |                |       |        |       |       |       |       |       |        |
|----------|-----------------------|-----------------------|----------------|-------|--------|-------|-------|-------|-------|-------|--------|
| [dB]     | W/Q                   | 4                     | $\overline{5}$ | 8     | $10\,$ | 11    | 12    | 14    | 15    | 16    | $20\,$ |
| $-11.7$  | W                     | 0.779                 | 0.860          | 1.018 | 1.090  | 1.123 | 1.146 | 1.190 | 1.211 | 1.226 | 1.289  |
|          | Q                     | 0.765                 | 0.822          | 0.904 | 0.923  | 0.929 | 0.935 | 0.935 | 0.935 | 0.935 | 0.943  |
| $-8.0$   | $\overline{W}$        | 0.895                 | 0.988          | 1.169 | 1.252  | 1.290 | 1.316 | 1.366 | 1.391 | 1.408 | 1.480  |
|          | Q                     | 0.790                 | 0.820          | 0.857 | 0.870  | 0.880 | 0.890 | 0.977 | 1.020 | 1.070 | 1.250  |
| $-4.0$   | $\overline{\text{W}}$ | 0.917                 | 1.012          | 1.198 | 1.283  | 1.322 | 1.349 | 1.401 | 1.425 | 1.443 | 1.517  |
|          | Q                     | 0.713                 | 0.777          | 1.047 | 1.213  | 1.277 | 1.340 | 1.427 | 1.470 | 1.500 | 1.613  |
| 0.0      | W                     | 0.860                 | 0.949          | 1.123 | 1.203  | 1.239 | 1.265 | 1.313 | 1.336 | 1.353 | 1.422  |
|          | Q                     | 0.830                 | 0.990          | 1.277 | 1.380  | 1.420 | 1.460 | 1.520 | 1.550 | 1.570 | 1.637  |
| 3.1      | W                     | 0.779                 | 0.860          | 1.018 | 1.090  | 1.123 | 1.146 | 1.190 | 1.211 | 1.226 | 1.289  |
|          | Q                     | 0.926                 | 1.029          | 1.221 | 1.295  | 1.325 | 1.354 | 1.391 | 1.409 | 1.425 | 1.481  |
| 4.0      | W                     | 0.752                 | 0.831          | 0.983 | 1.053  | 1.085 | 1.107 | 1.149 | 1.170 | 1.184 | 1.245  |
|          | Q                     | 0.930                 | 1.020          | 1.190 | 1.257  | 1.283 | 1.310 | 1.343 | 1.360 | 1.373 | 1.420  |
| 8.0      | W                     | 0.625                 | 0.690          | 0.817 | 0.875  | 0.901 | 0.920 | 0.955 | 0.972 | 0.984 | 1.035  |
|          | Q                     | 0.820                 | 0.870          | 0.967 | 1.003  | 1.017 | 1.030 | 1.057 | 1.070 | 1.077 | 1.103  |
| 12.0     | W                     | 0.508                 | 0.561          | 0.664 | 0.711  | 0.733 | 0.748 | 0.776 | 0.790 | 0.800 | 0.841  |
|          | Q                     | 0.627                 | 0.653          | 0.707 | 0.727  | 0.733 | 0.740 | 0.760 | 0.770 | 0.773 | 0.793  |
| 16.0     | $\overline{\text{W}}$ | 0.431                 | 0.476          | 0.563 | 0.603  | 0.621 | 0.634 | 0.658 | 0.670 | 0.678 | 0.713  |
|          | Q                     | 0.443                 | 0.457          | 0.490 | 0.503  | 0.507 | 0.510 | 0.517 | 0.520 | 0.523 | 0.537  |
| $20.0\,$ | $\overline{\text{W}}$ | 0.423                 | 0.467          | 0.553 | 0.592  | 0.610 | 0.623 | 0.647 | 0.658 | 0.666 | 0.701  |
|          | Q                     | 0.300                 | 0.310          | 0.320 | 0.323  | 0.327 | 0.330 | 0.337 | 0.340 | 0.343 | 0.350  |

<span id="page-132-1"></span>Table 15: Comparison of the correction functions